AEROSPACE REPORT NO. ATR-93(3778)-2

# A Formal Description of the Incremental Translation of Stage 3 VHDL into State Deltas in SDVS

30 September 1993

Prepared by

I. V. FILIPPENKO Trusted Computer Systems Department Computer Science and Technology Subdivision Computer Systems Division Engineering and Technology Group

Prepared for

DEPARTMENT OF DEFENSE Ft. George G. Meade, MD 20744-6000

ÖTIG QUALITY INSPECTED 8

**971001 03**

Engineering and Technology Group

APPROVED FOR PUBLIC RELEASE; DISTRIBUTION IS UNLIMITED

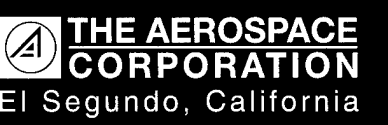

AEROSPACE REPORT NO. ATR-93(3778)-2

## A FORMAL DESCRIPTION OF THE INCREMENTAL TRANSLATION OF STAGE 3 VHDL INTO STATE DELTAS IN SDVS

Prepared by

I. V. FILIPPENKO Trusted Computer Systems Department Computer Science and Technology Subdivision Computer Systems Division Engineering and Technology Group

30 September 1993

Engineering and Technology Group THE AEROSPACE CORPORATION El Segundo, CA 90245-4691

Prepared for

DEPARTMENT OF DEFENSE Ft. George G. Meade, MD 20744-6000

APPROVED FOR PUBLIC RELEASE; DISTRIBUTION IS UNLIMITED

Report No. ATR-93(3778)-2

## A FORMAL DESCRIPTION OF THE INCREMENTAL TRANSLATION OF STAGE 3 VHDL INTO STATE DELTAS IN SDVS

Prepared

I, V, Filippenko

 $\frac{1}{B.H.Levy, Principal Investment}$ 

Computer Assurance Section

Approved

D. B. Baker, Director Trusted Computer Systems Department

 $\frac{c}{\sqrt{2}}$  **call 4 ferneture** 

C. A. Sunshine, Principal Director Computer Science and Technology Subdivision

### Abstract

This report documents a formal semantic specification of Stage 3 VHDL, a subset of the VHSIC Hardware Description Language (VHDL), via translation into the temporal logic of the State Delta Verification System (SDVS). Stage 3 VHDL is the fourth of successively more sophisticated VHDL subsets to be interfaced to SDVS.

The specification is a continuation-style denotational semantics of Stage 3 VHDL in terms of *state deltas,* the distinguishing logical formulas used by SDVS to describe state transitions. The semantics is basically specified in two phases. The first phase performs static semantic analysis, including type checking and other static error checking, and collects an environment for use by the second phase. The second phase performs the actual translation of the subject Stage 3 VHDL description into state deltas. An abstract syntax tree transformation is interposed between the two translation phases.

The translator specification was, for the most part, written in DL, the semantic metalanguage of a denotational semantics specification system called DENOTE. DENOTE enables the semantic equations of the specification to be realized both as a printable representation (included in this report) and an executable Common Lisp program that constitutes the translator's implementation. However, the second phase semantics of the VHDL simulation cycle has a direct operational implementation in the VHDL translator code.

## Acknowledgments

The author thanks his colleagues in the Computer Assurance Section for their support in the adaptation of SDVS to VHDL, and particularly to Tim Aiken, Jeff Cook, Beth Levy, Leo Marcus, and Dave Martin for their contributions to the formal semantic definition described in this report.

 $\sim$ 

 $\bar{\beta}$ 

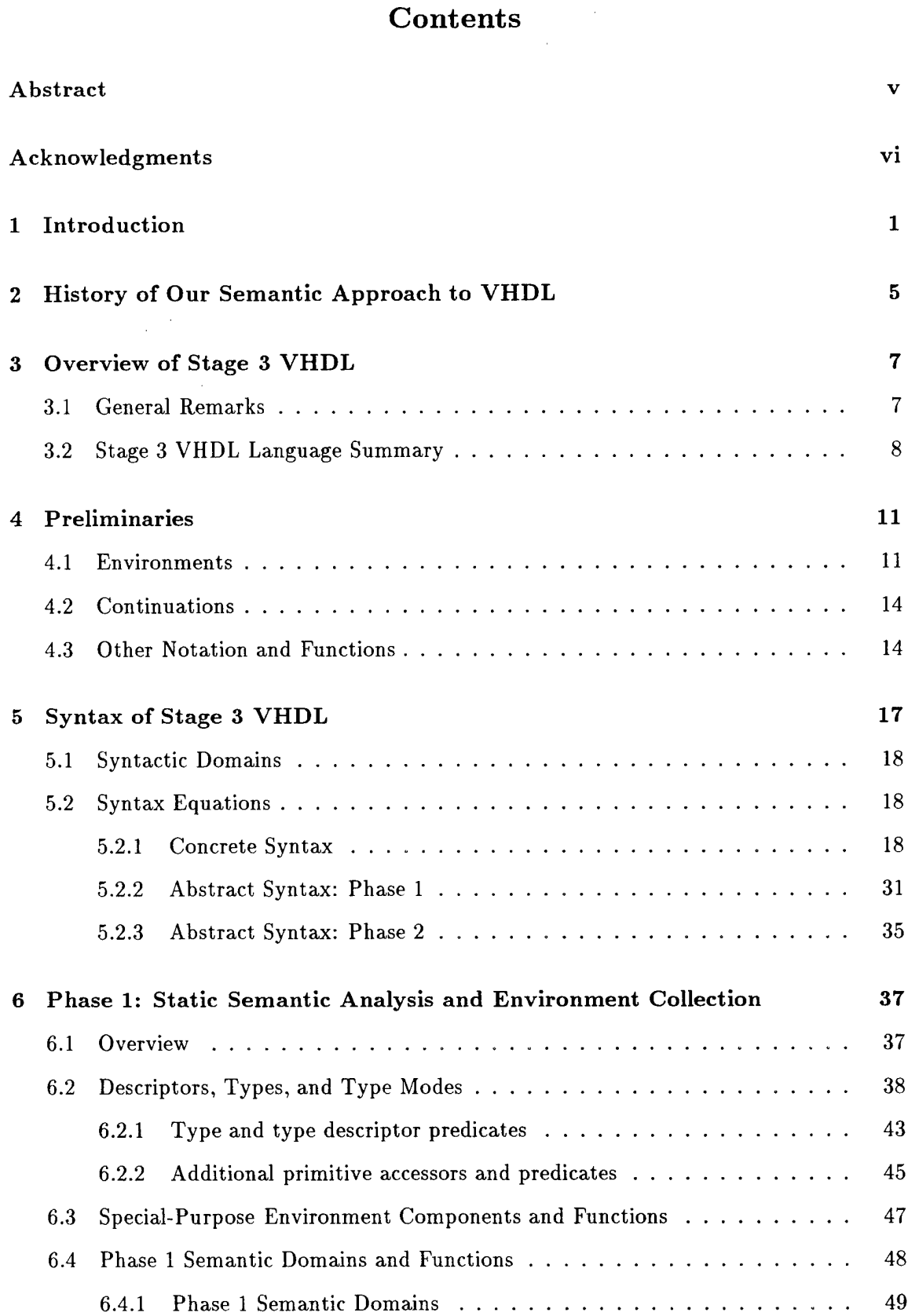

 $\sim$ 

 $\bar{z}$ 

 $\bar{z}$ 

 $\sim$ 

## $vii$

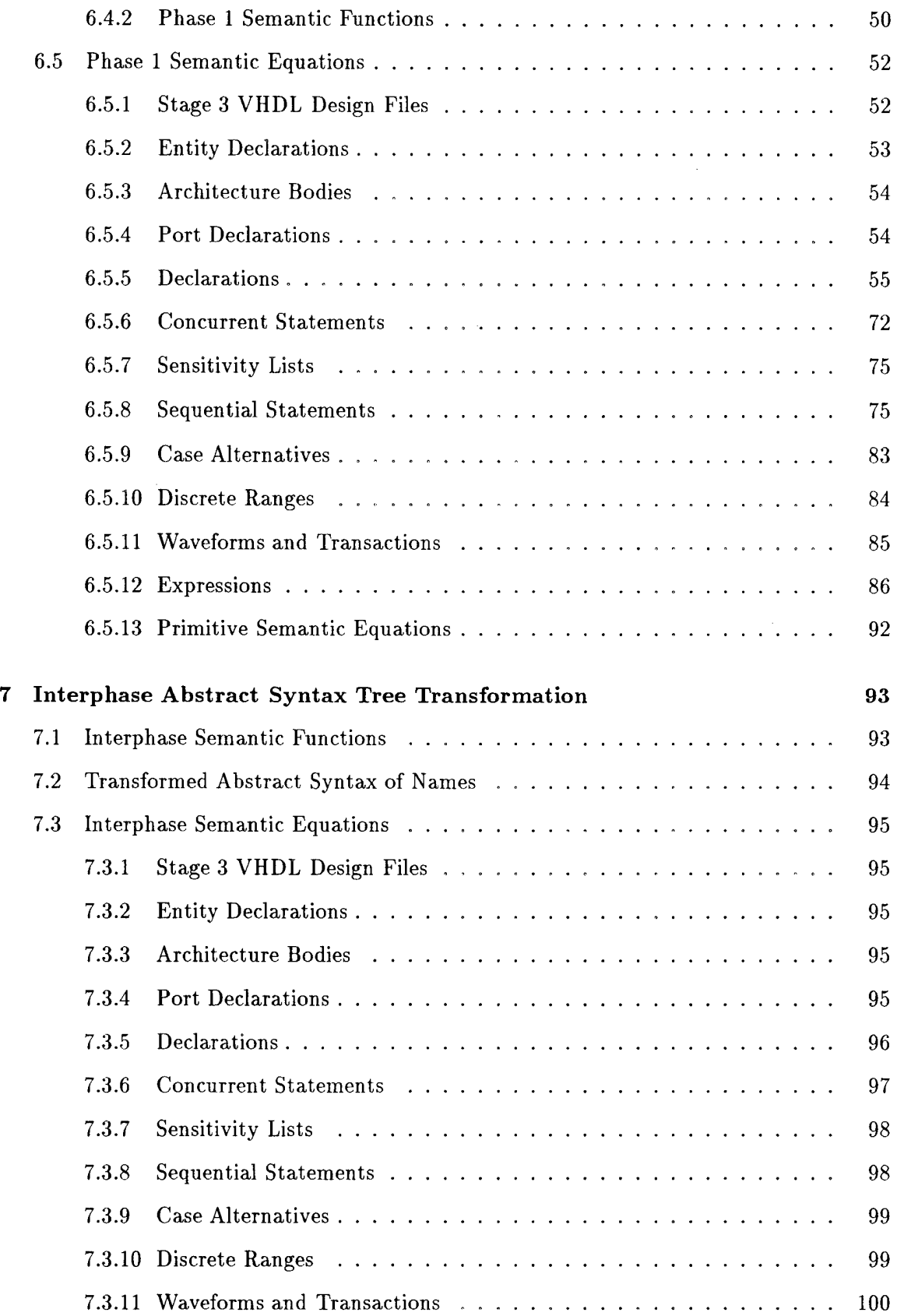

 $\sim$   $\sim$ 

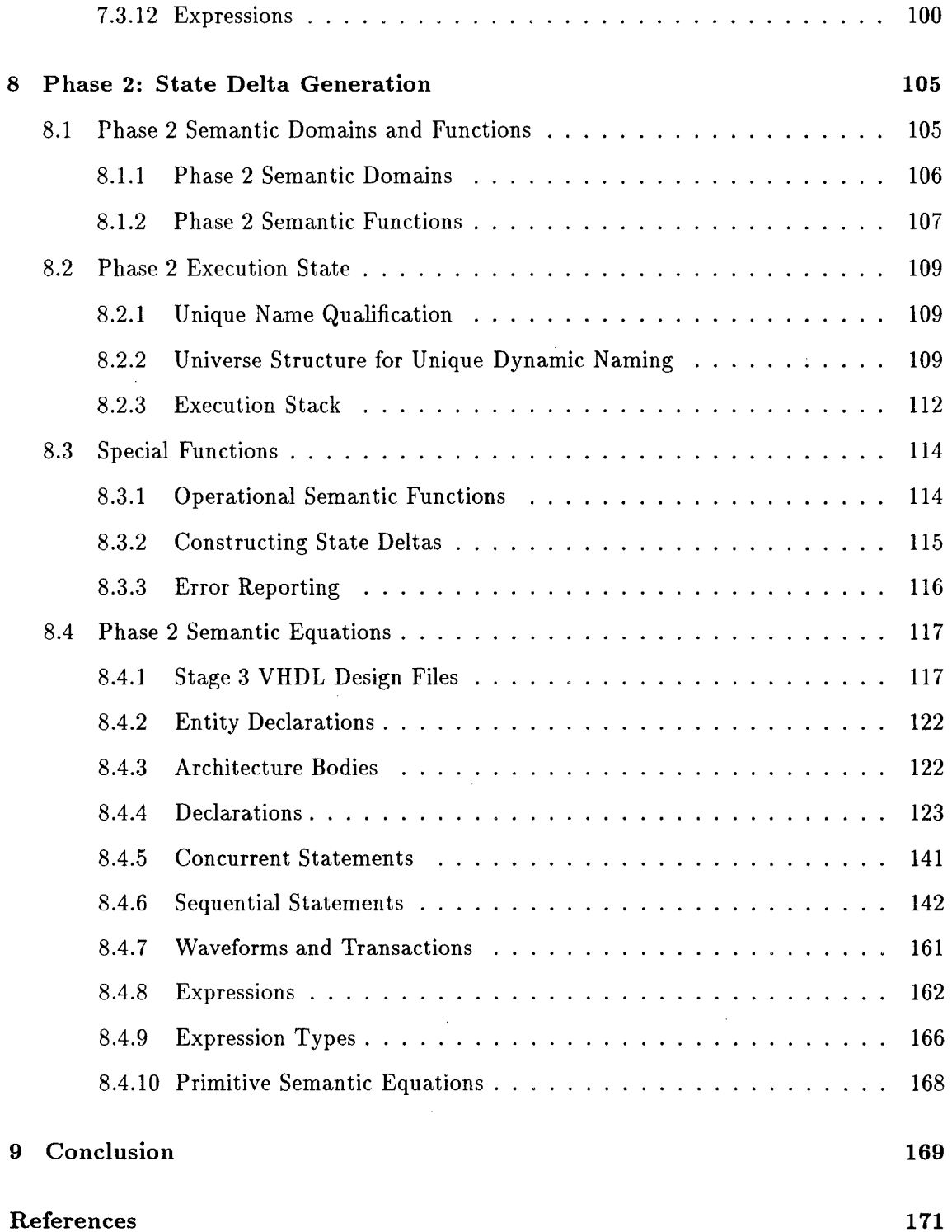

 $\sim 10^{11}$ 

## <sup>1</sup> Introduction

The State Delta Verification System (SDVS), under development over the course of several years at The Aerospace Corporation, is an automated verification system that aids in writing and checking proofs that a computer program or (design of a) digital device satisfies a formal specification.

The long-term goal of the SDVS project is to create a production-quality verification system that is useful at all levels of the hierarchy of digital computer systems; our aim is to verify hardware from gate-level designs to high-level architecture, and to verify software from the microcode level to application programs written in high-level programming languages. We are currently extending the applicability of SDVS to both lower levels of hardware design and higher levels of computer programs. A technical overview of the system is provided by [1] and [2], while detailed information on the system may be found in [3] and [4].

Several features distinguish SDVS from other verification systems (refer to [5] for a detailed discussion). The underlying temporal logic of SDVS, called the *state delta logic,* has a formal model-theoretic semantics. SDVS is equipped with a theorem prover that runs in interactive or batch modes; the user supplies high-level proof commands, while many lowlevel proof steps are executed automatically. One of the more distinctive features of SDVS is its flexibility — there is a well-defined and relatively straightforward method of adapting the system to arbitrary application languages (to date: ISPS, Ada, and VHDL). Furthermore, descriptions in the application languages potentially serve as either specifications or implementations in the verification paradigm. Incorporation of a given application language is accomplished by translation to the state delta logic via a Common Lisp *translator* program, which is (generally) automatically derived from a formal denotational semantics for the application language.

Prior to 1987 we adapted SDVS to handle a subset of the hardware description language ISPS. However, ISPS has serious limitations regarding the specification of hardware at levels other than the register transfer level. In fiscal year 1988 we documented a study of some of the hardware verification research being conducted outside Aerospace and investigated VHDL (VHSIC Hardware Description Language), an IEEE and DoD standard hardware description language released in December 1987. We selected VHDL as a possible medium for hardware description within SDVS.

The aim of the ongoing formal hardware verification effort in SDVS is to verify hardware descriptions written in VHDL. This choice of hardware description language is particularly well-suited to our overall aim of verifying hardware designs across the spectrum from gate-level designs to high-level architectures. Indeed, the primary hardware abstraction in VHDL, the *design entity,* represents any portion of a hardware design that has well-defined inputs and outputs and performs a well-defined function. As such, "a design entity may represent an entire system, a sub-system, a board, a chip, a macro-cell, a logic gate, or any level of abstraction in between" [6].

Prerequisites for adapting SDVS to VHDL are (1) to define VHDL semantics formally in terms of SDVS's underlying logic (the state delta logic) and (2) to implement a translator from VHDL to the state delta logic. As with the incorporation of Ada into SDVS [7], the approach taken with VHDL has been to implement increasingly complex language subsets; this has enabled a graded, structured approach to hardware verification.

In fiscal year 1989 we defined an initial subset of VHDL, called Core VHDL, that captured the most essential behavioral features of VHDL, including: ENTITY declarations; ARCHITECTURE bodies; CONSTANT, VARIABLE, SIGNAL, and PORT declarations; predefined types BOOLEAN, BIT, BIT\_VECTOR, and INTEGER; variable and signal assignment statements; IF, CASE, WAIT, and NULL statements; and concurrent PROCESS statements. We defined both the concrete syntax and the abstract syntax for Core VHDL, formally specified its semantics and, on the basis of this semantic definition, implemented a Core-VHDL-to-state-delta translator [8].

In fiscal year 1990, SDVS was enhanced to provide the capability of verifying hardware descriptions written in Core VHDL [9, 10]. In fiscal year 1991, the translator underwent extensive revision to accommodate a second VHDL subset, Stage <sup>1</sup> VHDL [11], which included: WAIT statements in arbitrary contexts; LOOP, WHILE, and EXIT statements; TRANSPORT delay; aggregate signal assignments; and a revised translator structure.

Implemented in fiscal year 1992, Stage 2 VHDL provided a considerably more complex and capable VHDL language subset. Stage 2 VHDL extended Stage <sup>1</sup> VHDL with the addition of the following VHDL language features: (restricted) design files, declarative parts in entity declarations, package STANDARD (containing predefined types BOOLEAN, BIT, INTEGER, TIME, CHARACTER, REAL, STRING, and BIT\_VECTOR), user-defined packages, USE clauses, array type declarations, enumeration types, subprograms (procedures and functions, excluding parameters of object class SIGNAL), concurrent signal assignment statements, FOR loops, octal and hexadecimal representations of bitstrings, default object class SIGNAL for ports, and general expressions of type TIME in AFTER clauses.

The VHDL language subset implemented in fiscal year 1993, Stage 3 VHDL, extends Stage 2 VHDL with the addition of subtypes of scalar types, integer type definitions, and type conversions between integer types. Furthermore, the SDVS user can now set "statement marks" (in the form of interpreted comments) for sequential statements. Finally, a facility for specifying, proving, and invoking the behavior of a VHDL subprogram — *VHDL offline characterization* — has been implemented [3]. The SDVS VHDL and Ada translators have been reengineered to a uniform implementation reflecting language similarities where these exist, and optimized for greater space- and time-efficiency.

As far as immediate plans are concerned, the scope of VHDL descriptions amenable to SDVS, as well as the specifications that could be proved about them, will be significantly broadened by (1) enhancing the SDVS Simplifier with support for reasoning about symbolic representations of VHDL time, and (2) augmenting the SDVS proof language with a command for induction over VHDL simulation cycles (or adapting the existing induct command for that purpose).

The purpose of the present report is to provide a formal description of the translation of Stage <sup>3</sup> VHDL hardware descriptions into state deltas. This amounts to a formal semantic specification of Stage 3 VHDL, presented herein as a continuation-style denotational semantics [12] for which the state delta language provides the semantic domain. The translation basically consists of parsing followed by two semantic analysis phases.

The first phase receives the abstract syntax tree generated by the Stage 3 VHDL parser for a given hardware description, and:

- performs static semantic analysis, including type checking;
- collects an environment that associates all names declared in the subject Stage 3 VHDL hardware description with their attributes;
- appropriately disambiguates identical names declared in different scopes, as required by the static block structure of the hardware description; and
- for the convenience of the second phase, transforms the abstract syntax tree of the subject hardware description.

Phase 2 receives the transformed abstract syntax tree and the environment constructed by Phase 1, and uses these to translate the Stage 3 VHDL hardware description into state deltas. This translation is incremental, in the sense that it is driven by symbolic execution of the hardware description, producing further state deltas as symbolic execution proceeds.

The Stage 3 VHDL formal description is an extensive revision and expansion of the formal specifications of the Core VHDL, Stage <sup>1</sup> VHDL, and Stage 2 VHDL translators [8, 11, 13]. The Stage 3 VHDL translator specification was written in DL, the semantic metalanguage of a denotational semantics specification system called DENOTE [14]. DENOTE enables the semantic equations of the specification to be *automatically* translated into both a printable representation (included in this report) and an executable Common Lisp program that constitutes the translator's implementation.

This report is organized as follows.

- Our approach to the semantics of Stage 3 VHDL is discussed in Section 2.
- Section 3 contains an overview of the Stage 3 VHDL subset.
- Section 4 provides preliminary information (background and notation) on the particular method of semantic description used.
- Section 5 lists both the concrete and abstract syntax of Stage 3 VHDL.
- Section 6 presents the Stage 3 VHDL static semantics.
- Section 7 presents the interphase abstract syntax tree transformation.
- Section 8 presents the Stage <sup>3</sup> VHDL dynamic semantics in terms of state deltas.
- Finally, some concluding remarks are made in Section 9.

## 2 History of Our Semantic Approach to VHDL

The VHDL translator essentially functions as a simulator kernel, maintaining a clock and a list of future events that are defined as state deltas. For Core VHDL (fiscal years 1989 and 1990), the translator transformed possibly multiple Core VHDL statements: sequential statements between WAIT statements within a process were all translated and then *composed* into a single state delta. The translator updated the clock to the next time at which a signal driver became active or a process resumed. As the clock advanced, the translator *merged* the composite state deltas into a single state delta that specified the behavior of all processes at that point in the execution.

For Stage <sup>1</sup> VHDL (fiscal year 1991), we re-evaluated the feasibility of using composition in the translation of VHDL to state deltas, and concluded that although composition had initially seemed viable in the case of Core VHDL, it is *impossible in principle* to apply the technique to more complex VHDL subsets, as the attempt would require the ability to compose over sections of VHDL code that would necessitate static proof in SDVS. More generally, the ability to compose over arbitrary WAIT-bracketed code in PROCESS statements would be tantamount to the automatic construction of correctness proofs without user intervention — a theoretically undecidable problem.

Therefore, we abandoned composition for Stage <sup>1</sup> VHDL and subsequent SDVS VHDL subsets. Instead, within a given execution (simulation) cycle, processes are translated sequentially, in the order in which they appear in the VHDL description, and the user has control over stepping through the sequential statements within each process. Thus, rather than trying to have the VHDL translator model the concurrency of the processes, we choose to take for granted a certain "metatheorem" about VHDL: that any two sequentializations of the processes are equivalent. A brief justification for this point of view is that the problem of mutual exclusion is not a concern in VHDL, since

- all variables are local to the process in which they are declared, and
- distinct processes modify distinct drivers of a given signal (known as a *resolved signal),* and the ultimate signal value is obtained by application of a user-defined *resolution function}*

A gratifying benefit of the revised translation strategy is that the understandability of the resulting proofs has been remarkably improved — the dynamic flow of process execution precisely reflects the simulation semantics of VHDL (as defined in the *VHDL Language Reference Manual* [6]), but with the crucial aspect of symbolic execution (use of abstract values rather than concrete) thrown in. The current Stage <sup>3</sup> VHDL translator thus functions as a "symbolic simulator," with the effect of being reasonably intuitive as a proof engine.

<sup>&#</sup>x27;As of Stage <sup>3</sup> VHDL, however, *resolved signals* are still disallowed.

### 3 Overview of Stage 3 VHDL

Stage 3 VHDL comprises a relatively powerful *behavioral* subset of VHDL. That is to say, Stage 3 VHDL descriptions are confined to the specification of hardware behavior or data flow, rather than structure. More comprehensive VHDL subsets for SDVS will include constructs for the structural description of hardware in terms of its hierarchical decomposition into connected subcomponents; this enhancement may be implemented in Stage 4 VHDL.

#### 3.1 General Remarks

The primary VHDL abstraction for modeling a digital device is the *design entity.* A design entity consists of two parts: an *entity declaration,* providing an external view of the component by declaring the input and output *ports,* and an *architecture body,* giving an internal view in terms of component behavior or structure.

In Stage 3 VHDL, each architecture body is constrained to be *behavioral,* consisting of a set of *declarations* and *concurrent statements* defining the functional interpretation of the device being modeled. The allowable concurrent statements are of two kinds: PROCESS statements and *concurrent signal assignment* statements, to be discussed below.

A PROCESS statement, the most fundamental kind of behavioral concurrent statement in VHDL, is a block of sequential *zero-time statements* that execute sequentially but "instantaneously" in *zero time* [15], and some (possibly none) distinguished sequential WAIT statements whose purpose is to suspend process execution and allow time to elapse.

A process typically schedules future values to appear on data holders called *signals,* by means of *sequential signal assignment* statements. The execution of a signal assignment statement does not immediately update the value of the *target signal* (the signal assigned to); rather, it updates the target signal's associated *driver* signal by placing (at least one) new *transaction,* or time-value pair, on the *waveform* that is the list of such transactions contained in the driver. Each transaction projects that the signal will assume the indicated value at the indicated time; the time is computed as the sum of the current clock time of the model and the delay specified (explicitly or implicitly) by the signal assignment statement.

Two types of time delay can be specified by a sequential signal assignment statement, and Stage 3 VHDL encompasses both. *Inertial delay,* the default, models a target signal's inertia that must be overcome in order for the signal to change value; that is, the scheduled new value must persist for at least the time period specified by the delay in order actually to be attained by the target signal. *Transport delay,* on the other hand, must be explicitly indicated in the signal assignment statement with the reserved word TRANSPORT, and models a "wire delay" wherein any pulse of whatever duration is propagated to the target signal after the specified delay.

In lieu of explicit WAITs, a process may have a *sensitivity list* of signals that activate process resumption upon receiving a distinct new value (an *event).* The sensitivity list implicitly inserts a WAIT statement as the last statement of the process body.

The other class of concurrent statement in Stage <sup>3</sup> VHDL is that of *concurrent signal assignment* statements. These always represent equivalent PROCESS statements, and come in two varieties: *conditional signal assignment and selected signal assignment.* A conditional signal assignment is equivalent to a process with an embedded IF statement whose branches are sequential signal assignments; similarly, a selected signal assignment is equivalent to a process with an embedded (possibly degenerate) CASE statement whose branches are sequential signal assignments. The VHDL translator syntactically transforms concurrent signal assignment statements to their corresponding PROCESS statements prior to translation into state deltas.

Signals act as data pathways between processes. Each process applies operations to values being passed through the design entity. We may regard a process as a program implementing an algorithm, and a Stage 3 VHDL description as a collection of independent programs running in parallel.

In full VHDL, a target signal can be assigned to in multiple processes, with a separate driver for updating by each process; the value taken on by the signal at any particular time is then computed by a user-defined *resolution function* of these drivers. As did previous SDVS VHDL subsets, Stage 3 VHDL disallows such *resolved signals:* a signal is not permitted to appear as the target of a sequential signal assignment statement in more than one process body; equivalently, every signal has a unique driver. Resolved signals and their resolution functions will be implemented in a future version of SDVS.

The Stage 3 VHDL data types are: BOOLEAN, BIT, UNIVERSAL-INTEGER, INTEGER, REAL (preliminary version), TIME (a predefined *physical type* of INTEGER range), CHARACTER, STRING (arrays of characters), BIT-VECTOR (arrays of bits), user-defined *enumeration types,* userdefined *array types, subtypes* of scalar types, and *integer type definitions.* Furthermore, explicit *type conversions* between integer types are allowed. The preliminary implementation allows VHDL descriptions involving type REAL to be parsed and translated, but provides no support for reasoning about floating point numbers.

#### 3.2 Stage 3 VHDL Language Summary

Concrete and abstract syntaxes for Stage 3 VHDL have been defined — see Section 5 — as required, of course, for the implementation of the Stage 3 VHDL translator. The following is a convenient synopsis of the Stage 3 VHDL language subset.

- VHDL design files
	- entity declarations, architecture bodies
	- *restriction:* unique entity and architecture per file
- package STANDARD
	- predefined types: BOOLEAN, BIT, UNIVERSAL-INTEGER, INTEGER, TIME, CHARACTER, REAL, STRING, BIT\_VECTOR
	- various units of type TIME: FS, PS, NS, US, MS, SEC, MIN, HR
- *restriction:* the implementation of type REAL is preliminary
- user-defined packages
	- package declarations
	- package bodies
- USE clauses for accessing packages
	- *restriction:* packages must be used in their entirety
- entity declarations
	- entity header: port declarations
	- entity declarative part: other declarations
- architecture bodies
- object declarations
	- $-$  CONSTANT, VARIABLE, SIGNAL
	- octal and hexadecimal representations of bitstrings
	- default object class SIGNAL for entity ports
- array type declarations
	- arrays of arbitrary element type
	- bidirectional arrays, unconstrained arrays
- user-defined enumeration types
- subtypes of scalar types
- integer type definitions
- type conversion
- signals of arbitrary types
- subprograms
	- procedures and functions: declarations and bodies
	- *restriction:* excluding parameters of object class SIGNAL
- concurrent statements
	- PROCESS statements
	- conditional signal assignments
	- selected signal assignments
- sequential statements
- null statement: NULL
- $-$  variable assignments (scalar  $&$  composite)
- signal assignments (scalar *&* composite, inertial or TRANSPORT delay)
- conditionals: IF, CASE
- loops: LOOP, WHILE, FOR
- loop exits: EXIT
- subprogram calls
- subprogram return: RETURN
- process suspension: WAIT
- operators
	- numeric unary operators: ABS, +, -
	- numeric binary operators:  $+, -, *, /, **$  (exponentiation), MOD (modulus), REM (remainder)
	- boolean and bit operators: NOT, AND, NAND, OR, NOR, XOR
	- relational operators:  $=$ ,  $/=($ ,  $\lt$ ,  $\lt$ ,  $\gt$ , and  $\gt$ =
	- array concatenation operator: &
	- *restriction*:  $=$ ,  $/=$ , and  $\&$  are the only Stage 3 VHDL operators defined for composite types (i.e., BIT-VECTOR and user-defined array types).

## 4 Preliminaries

The purpose of this section is to provide some of the background and notation necessary for the research documented in this report. It is assumed that the reader is familiar with

- the descriptive aspects of the denotational technique for expressing the semantics of programming languages (including concepts such as syntax, semantic functions, lambda notation, curried function notation, environments, and continuations) as presented in [12]; and
- the theory and practice of state deltas [3, 16, 17].

Denotational semantic definitions of programming languages consist of two parts: syntax and semantics. The syntax part consists of domain equations (equivalent to productions of a context-free grammar) that define the syntactic variables (analogous to grammar nonterminals) and the (abstract) syntactic elements of the language. The semantic part defines a semantic function for each syntactic variable and the definition (by syntactic cases) of these functions; it also defines auxiliary functions that are used in the definition of the semantic functions. The semantic functions constitute a syntax-directed mapping from the syntactic constructs of the language to their corresponding semantics.

Certain principal notions, among which are *environments* and *continuations,* are central to standard denotational semantic definitions of programming languages.

#### 4.1 Environments

Environments are functions from identifiers to their "definitions"; these definitions are called *denotable values.* Identifiers that have no corresponding definition are formally bound to the special token **\*UNBOUND\*.** The identifiers are names for objects (e.g. constants, variables, procedures, and exceptions) in a program written in the language being defined. Environments are usually created and modified by the elaboration of declarations in the language.

The domain of environments, **Env,** is typically

$$
Env = Id \rightarrow (Dv + \text{*UNBOUND*})
$$

where Id and **Dv** are, respectively, the domains of identifiers and denotable values. If r is an environment, then **r(id)** is the value **(»UNBOUND\*** or a Dv-value) bound to the identifier **id.** The *empty environment* **r0** is the environment in which  $\mathbf{r0}(\mathbf{id}) = * \mathbf{UNBOUND*}$ for every identifier **id.** In definitions of languages that have block-structured scoping, it is necessary to combine two environments that may each associate a denotable value with the same identifier. If **rl** and r2 are environments, then **rl[r2]** is a combined environment defined by

 $r1[r2]$ (id) =  $(r2(id) = *UNBOUND^* \rightarrow r1(id), r2(id))$ 

where  $(a \rightarrow b,c)$  is an abbreviation for if a then b else c. That is, in  $r1[r2]$ , the r2-value of an identifier "overrides" the  $r1$ -value of that same identifier, except when its  $r2$ -value is **UNBOUND\*.** An environment can be changed by this means. If **r** is an environment, **d** a value, and id an identifier, then **r[d/id]** denotes an environment that is the same as **r** except that  $(\mathbf{r}[\mathbf{d}/\mathbf{id}])(\mathbf{id}) = \mathbf{d}$ .

#### **Tree-Structured Environments**

When the use of the above combination of environments is inconvenient or inappropriate, it is sometimes necessary to use a structured collection of environments. A *tree-structured environment* (TSE) is a tree whose nodes are environments and whose edges are labeled by identifiers or numerals, called *edge labels,* where no two edges emanating from a given node can have the same label. A *path* is a list of zero or more edge labels. Such a path denotes a sequence of connected edges from the root node to another node of a tree-structured environment. A path **p** can be *extended* by an edge labeled **elbl** via **%(p)(elbl),** where

 $%$ (path)(id) = append(path,(id))

Formally, a TSE can be regarded as a partial function from paths to environments. Thus the *set of paths* in a TSE **t** is precisely the set of paths **p** for which t(p) is defined. If **t** is a TSE and **p** is a path in t, then t(p) denotes the unique environment in **t** located at the end of p.

If **t** is a TSE and **p** is one of its paths, the pair (t,p) can be used to represent the set of environments containing all of the identifier bindings visible at a given point in a Stage 3 VHDL hardware description, where the identifiers in **p** are the names of the lexical scopes whose local environments are on the path p. At the program point whose identifier bindings are represented by  $(t, (elbl_1, ..., elbl_n))$ ,  $t((elbl_1, ..., elbl_n))$  is the most *local* set of bindings, ..., and  $\mathbf{t}(\epsilon)$  is the most *global* set of bindings, where  $\epsilon$  denotes the empty path. Thus  $t(p)(id)$  is the value bound to id in the most local environment of  $(t,p)$ .

#### **Qualified Names**

The same identifier is bound in *every* component environment of a TSE, although many (if not most) of those bindings may be to **\*UNBOUND\*.** It is convenient to be able to distinguish uniquely an occurrence of an identifier by prefixing to the identifier a representation of the path that designates the location in the TSE of the environment associated with that instance. Such a uniquely distinguished identifier will be called a *fully qualified name.* Thus if **t** is a TSE, **p** one of its paths, and **id** an identifier, then  $\mathcal{F}(p)(id)$  is **id**'s fully qualified name relative to  $t(p)$ . If  $p = (elbl_1, \ldots, elbl_n)$ , then  $\mathcal{F}(p)(id)$  is represented as **elbl<sub>1</sub>**.elbl<sub>2</sub>. ... .elbl<sub>n</sub>.id. When  $p = \epsilon$  (empty path),  $\hat{\mathbf{s}}(\epsilon)(id)$  is simply represented by id. \$ is defined by

 $\$(path)(id) = (path = \epsilon \rightarrow id, \$(rest(path)) (catenate(last(path),".", id)))$ 

The function **rest** returns a list consisting of the first  $n-1$  elements of an *n*-element list, and **catenate** is a curried function that concatenates its (variable number of) arguments into an atom.

Identifiers qualified with the full TSE path that locates their associated component environment are cumbersome and hard to read. If only those instances of identifiers *not* bound to **\*UNBOUND\*** are of interest, then such full name qualification may be unnecessary. Often a *suffix* of this path is sufficient to distinguish uniquely an instance of such an identifier. An identifier so qualified is said to be *uniquely qualified.* In the limit, if *all* identifiers not bound to **»UNBOUND\*** were distinct, then no qualification (an empty suffix) would be necessary to distinguish them. Given a TSE, it is possible to determine the minimum path suffix necessary to distinguish uniquely each identifier instance; this is done in our implementation of Stage 3 VHDL.

#### **Descriptors**

The denotable values to which identifiers are bound in the component environments of a TSE are called *descriptors.*

A descriptor contains several fields of information, each of which holds an *attribute* of the identifier instance to which the descriptor is bound in a given TSE component environment. The number of fields in a descriptor depends on the attributes of its associated identifier, but each descriptor always has fields that contain the identifier to which it is bound, the identifier instance's *statically uniquely qualified name* (see Section 8.2.1), and a tag that identifies the kind of descriptor (and hence its remaining fields).

Descriptors for Stage 3 VHDL are discussed in detail in Section 6.2.

#### **Tree-Structured Environment Access**

Certain non-\*UNBOUND\* (i.e., denotable) values of an identifier **id** in (t,p) can be accessed by the functions **lookup** and **lookup-local.** These functions are given later in the context of semantic equations in which they are used.

#### **Tree-Structured Environment Modification**

A TSE's component environments can be modified (in particular, descriptors can be bound to unbound identifiers or existing descriptors can be modified) via a function built into DENOTE. This function, **enter,** is used extensively in the DENOTE description of the Stage <sup>3</sup> VHDL translator. **enter(t)(p)(id)(d),** where **t** is a TSE, **p** a path in t, **id** an identifier, and **d** a *partial* descriptor (containing all its fields except the identifier field), yields a TSE that is the same as **t** except that its component environment t(p) is replaced by the environment

 $\mathbf{t}(\mathbf{p})[\mathbf{d'}/\mathbf{id}]$ , where if  $\mathbf{d} = \langle \mathbf{qid}, \mathbf{tag}, \ldots \rangle$ , then  $\mathbf{d'} = \langle \mathbf{id}, \mathbf{qid}, \mathbf{tag}, \ldots \rangle$ .

#### **Tree-Structured Environment Extension**

One can add additional component environments to a TSE by *extending* it. If **t** is a TSE, **p** a path in **t,** and **elbl** an edge label, and if **%(p)(elbl)** is *not* a path in t, then

$$
\mathbf{extend}(\mathbf{t})(\mathbf{p})(\mathbf{elbl})
$$

denotes the TSE that is the same as **t** except that

$$
(\mathbf{extend}(\mathbf{t})(\mathbf{p})(\mathbf{elbl}))(\%(\mathbf{p})(\mathbf{elbl})) = \mathbf{r0}.
$$

Thus one can extend **t** along one of its paths **p** by adding a legally labeled edge onto the end of p and placing a node that is the empty environment r0 at the end of that extended path  $\%$ (p)(elbl).

#### **4.2 Continuations**

Continuations are a technical device for capturing the semantics of transfers of control, whether they be explicit (gotos, returns from procedures and functions) or implicit (normal sequential flow of control to the next program element, abnormal termination of program execution). Continuations are functions intended to map the "normal" result of a semantic function to some ultimate "final answer" [some final value(s) or an error message]. If the semantic function does not produce a normal result, its continuation can be ignored and some "abnormal" final answer (such as an error message) can be produced instead.

For example, in the first phase of our formal description of the Stage 3 VHDL translator, a continuation supplied to a semantic function that elaborates declarations normally maps a new "translation state" to a final answer, but if a declaration illegally duplicates or conflicts with an existing definition, then the continuation is ignored and an error message (such as DUPLICATE-DECLARATION) is the resulting final answer.

The initiation of the second phase of our formal description of the Stage 3 VHDL translator assumes that the program has first "passed" the first phase without error. In fact, the second phase is used as the continuation for the first.

#### **4.3 Other Notation and Functions**

Fairly standard lambda notation (see [12]) is used in this report, except that structured arguments are permitted in lambda-abstractions. Lambda-abstractions normally have the form Ax.**body,** where **body** is a lambda-term and **x** may be free in **body.** The term  $\lambda$ x. $\lambda$ y.body is printed as  $\lambda$ x,y.body. If x is, for example, a *pair*, then the components of **x** can be represented in **body** by the application of projection functions to x. Instead, the individual components of **x** can be bound to variables **y** and z that appear free in **body** (instead of projection functions applied to x) by using the abstraction  $\lambda(\mathbf{y},\mathbf{z})$ . body . This is defined if and only if the value of **x** is indeed a pair. This notation will be used only when its result is defined.

A list is represented in the usual way:  $(x,y,z)$ . Standard Lisp functions are used, but they are curried, as in  $\text{cons}(x)(y)$  and  $\text{append}(x)(y)$ . If x is a *nonempty* sequence (list), then  $hd(x)$  denotes its first element and  $tl(x)$  the sequence (list) of its remaining components;  $x = \cos(hd(x))(tl(x)).$ 

Some general-purpose functions are **second, third, fourth, fifth, sixth,** and **last,** which return the second, third, fourth, fifth, sixth, and last elements, respectively, of a list. Additionally, we have rest, which returns a list consisting of the first  $n-1$  elements of an n-element list, and **length,** which returns the integer length of a list.

 $second(x) = hd(tl(x))$  $third(x) = hd(tl(tl(x)))$  $fourth(x) = hd(tl(tl(tl(x))))$  $fifth(x) = hd(tl(tl(tl(x))))$   $sixth(x) = hd(tl(tl(tl(tl(tl(x))))))$ 

 $\bar{\beta}$ 

 $last(id^+) = (null(tl(id^+)) \rightarrow hd(id^+), last(tl(id^+)))$ 

 $\mathsf{rest}(\mathsf{id}^+) = (\mathsf{null}(\mathsf{tl}(\mathsf{id}^+)) \mathbin{\rightarrow} \varepsilon, \, \mathsf{cons}(\mathsf{hd}(\mathsf{id}^+), \mathsf{rest}(\mathsf{tl}(\mathsf{id}^+))) )$ 

 $length(x) = (null(x) \rightarrow 0, 1 + length(tl(x)))$ 

## 5 Syntax of Stage 3 VHDL

Three Stage 3 VHDL syntaxes are used by the translator: a *concrete syntax,* which is SLR(l) and is used for parsing Stage 3 VHDL hardware descriptions; and two *abstract syntaxes,* which are used, respectively, in Phases <sup>1</sup> and 2 of the semantic definition. The concrete syntax is intended to be the "reference" grammar for the Stage 3 VHDL language subset.

In all three syntaxes the syntactic constructs are the members of *syntactic domains,* which are of two kinds: *primitive* and *compound.* The primitive syntactic domains are given. The compound syntactic domains are functions of the primitive domains; these functional dependencies are expressed as a set of *syntax equations* represented as productions of a context-free grammar. Terminals and nonterminals of this grammar range, respectively, over the primitive and compound syntactic domains. Only those syntactic domains of the abstract syntax that actually appear in a semantic equation will be given explicit names; other syntactic domains will be unnamed, as these names are not used in the specification.

The terminal classes are: identifiers, unsigned decimal numerals, bit literals, character literals, bitstrings (binary, octal, and hexadecimal), and strings. The remaining terminal symbols serve as reserved words.

The concrete syntax of Stage 3 VHDL, being SLR(l), is unambiguous. The abstract syntaxes are considerably smaller than the concrete syntax, because they are not concerned with providing a parsable representation of Stage <sup>3</sup> VHDL, but rather simply provide the minimum syntactic information necessary for a syntax-directed semantic specification. Their use yields a more compact formal definition.

The translation of a hardware description (from concrete syntax) to its abstract syntax representation is accomplished by semantic action routines in the Stage 3 VHDL parser. This process is straightforward, and a formal specification of how the Phase <sup>1</sup> abstract syntax is derived from the concrete syntax is omitted from this report. It is felt that the correspondence between the concrete and Phase <sup>1</sup> syntaxes is so close that no such formal specification is needed. The derivation of Phase 2 syntactic objects from corresponding Phase <sup>1</sup> syntactic objects is explicit in the specification of the interphase abstract syntax tree transformation; see Section 7.

There are some minor variations between the concrete and abstract syntaxes of Stage 3 VHDL. For example, in the concrete syntax, labels for PROCESS statements and loops (LOOP, WHILE, FOR statements) are optional. It was found, however, that the semantics of Stage <sup>3</sup> VHDL requires that every process and loop have a label. Thus in the abstract syntaxes (which drive the semantics), process and loop labels are *required.* This is enforced by having the parser and the constructor of the Phase <sup>1</sup> abstract syntax tree supply a distinct system-generated label for each unnamed process and loop. These labels are taken from a primitive syntactic domain Sysld of *system-generated identifiers,* disjoint from the primitive syntactic domain Id of identifiers. Similarly, anonymous array types are given distinct system-generated names.

The following subsections present the syntactic domains and equations for Stage 3 VHDL.

#### 5.1 Syntactic Domains

#### **Primitive Syntactic Domains**

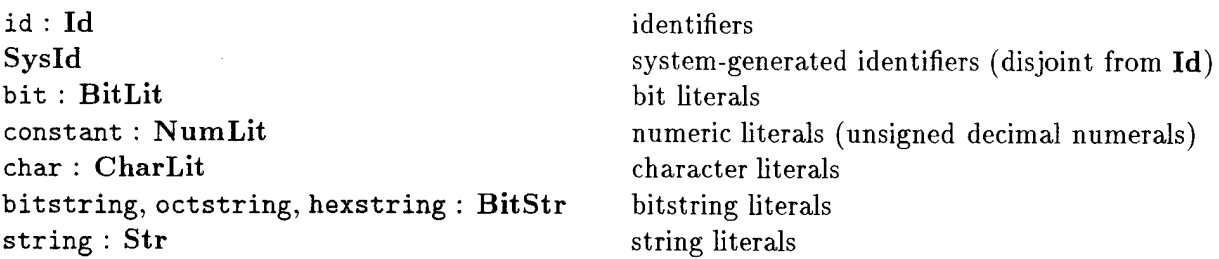

#### **Compound Syntactic Domains**

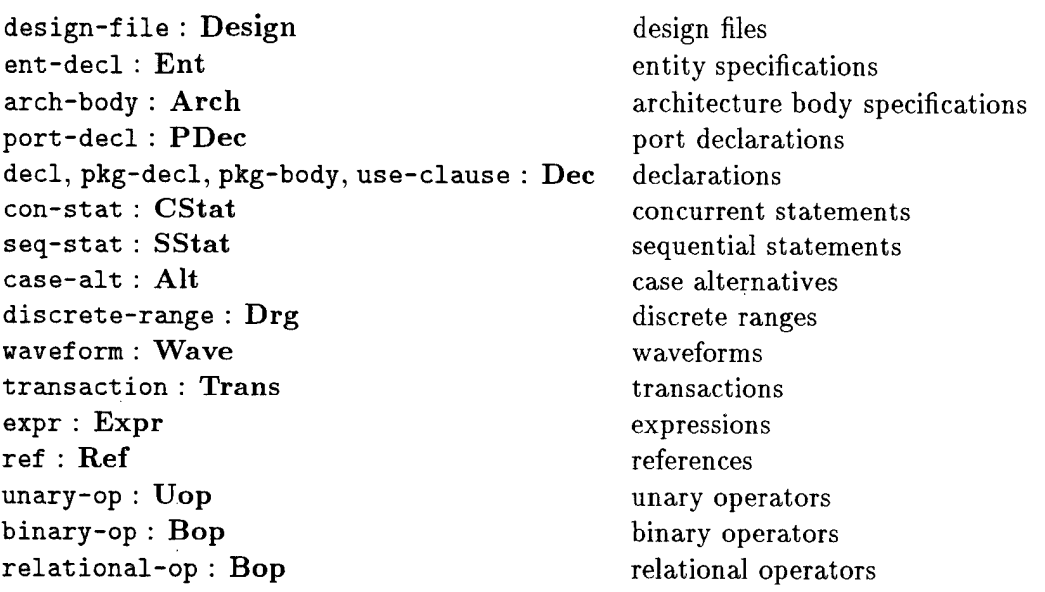

#### **5.2 Syntax Equations**

In Sections 5.2.1, 5.2.2, and 5.2.3 we present, respectively, the concrete syntax for Stage 3 VHDL hardware descriptions admissible as input to the SDVS VHDL language parser, the syntax of VHDL abstract parse trees generated by the parser for use by Phase <sup>1</sup> of the VHDL translator, and the syntax of transformed parse trees produced during Phase <sup>1</sup> for use by translator Phase 2.

#### **5.2.1 Concrete Syntax**

The concrete syntax for Stage 3 VHDL is shown below.

The productions are numbered for reference purposes. The first production and the nonterminal \*\*start\*\* are inserted by the  $SLR(1)$  grammar analyzer to facilitate  $SLR(1)$  parsing, and the (terminal) symbol \*E\* denotes the beginning or end of a file. Terminal symbols appear in uppercase letters, while nonterminal symbols and pseudo-terminals (terminals denoting a set of values) are in lowercase; pseudo-terminals are prefixed by a "dot" (.).

#### *STAGE 3 VHDL CONCRETE SYNTAX*

```
1 **start**
     ::= *E* design-file *E*
2 design-file
     ::= DESIGN.FILE .id IS init pkg-decl-list pkg-body-list
          use-clause-list entity-declaration architecture-body
3 init
      : : =4 pkg-decl-list
      t :=5 I pkg-decl-list pkg-decl
6 pkg-decl
      ::= PACKAGE .id IS pkg-decl-part END opt-id ;
7 pkg-decl-part
      ::= pkg-decl-item-list
8 pkg-decl-item-list
      : :=9 I pkg-decl-item-list pkg-decl-item
10 pkg-decl-item
      : := const-decl
11 | sig-decl
12 I type-decl
13 | subtype-decl
14 | subprog-decl
15 | use-clause
16 opt-id
      : : =17 I .id
18 pkg-body-list
      : : =19 | pkg-body pkg-body-list
20 pkg-body
      ::= PACKAGE BODY .id IS pkg-body-decl-part END opt-id ;
21 pkg-body-decl-part
      ::= pkg-body-decl-item-list
22 pkg-body-decl-item-list
      : : =23 I pkg-body-decl-item-list pkg-body-decl-item
```

```
24 pkg-body-decl-item
     ::= const-decl
25 type-decl
26 subtype-decl
27 subprog-decl
28 subprog-body
29 use-clause
30 use-clause-list
      : :=31 | use-clause-list use-clause
32 use-clause
      ------<br>::= USE dotted-name-list ;
33 dotted-name-list
     ::= dotted-name
34 | dotted-name-list , dotted-name
35 dotted-name
     ::= .id
36 | dotted-name . . id
37 entity-declaration
      ::- ENTITY .id IS ent-header END opt-id ;
38 | ENTITY .id IS ent-header ent-decl-part END opt-id ;
39 ent-header
     : := opt-port-clause
40 opt-port-clause
     : : =41 | port-clause
42 ent-decl-part
     ::= ent-decl-item-list
43 ent-decl-item-list
     ::= ent-decl-item
44 | ent-decl-item-list ent-decl-item
45 ent-decl-item
     : := const-decl
46 | sig-decl
47 | type-decl
48 | subtype-decl
49 | subprog-decl
50 1 subprog-body
51 | use-clause
52 architecture-body
     ::= ARCHITECTURE .id DF .id IS arch-decl-part BEGIN
          arch-stat-part END opt-id ;
53 arch-decl-part
     ::- arch-decl-item-list
```

```
54 arch-decl-item-list
      : :=55 1 arch-decl-item-list arch-decl-item
56 arch-decl-item
     ::= const-decl
57 | sig-decl
58 I type-decl
59 | subtype-decl
60 1 subprog-decl
61 | subprog-body
62 I use-clause
63 arch-stat-part
      ::= con-stats
64 port-clause
      ::= PORT ( port-list ) ;
65 port-list
      ::= interface-list
66 interface-list
      ::= interface-sig-decl
67 | interface-list ; interface-sig-decl
68 interface-sig-decl
      ::= opt-signal id-list : opt-mode type-mark opt-init
69 1 opt-signal id-list : opt-mode slice-name opt-init
70 opt-signal
      \therefore : =71 | SIGNAL
72 id-list
      ::= .id
73 1 id-list , .id
74 opt-mode
      : : =75 | mode
76 mode
      ::= IN
77 I OUT
78 | INOUT
79 1 BUFFER
80 type-mark
      : := dotted-name
81 slice-name
      : := type-mark ( discrete-range )
82 discrete-range
      :: = \text{ range}
```

```
21
```

```
83 range
      ::= simple-expr direction simple-expr
 84 direction
      ::= TO
 85 I DDWNTO
 86 opt-init
      : : =87 | := expr
 88 const-decl
      ::= CONSTANT id-list : type=max := expr ;
89 \blacksquare | CONSTANT id-list : slice-name := expr ;
 90 var-decl
      ::= VARIABLE id-list : type-mark opt-init ;
91 | VARIABLE id-list : slice-name opt-init ;
 92 sig-decl
      ::= SIGNAL id-list : type-mark opt-init ;
93 | SIGNAL id-list : slice-name opt-init ;
 94 type-decl
     ::- enum-type-decl
 95 I array-type-decl
96 | integer-type-decl
97 enum-type-decl
      ::= TYPE .id IS enum-type-def ;
98 enun-type-def
      ::= ( id-list )
99 | ( char-list )
100 char-list
      ::= character-literal
101 | char-list , character-literal
102 array-type-decl
      ::= TYPE .id IS array-type-def ;
103 array-type-def
      ::= ARRAY ( discrete-range ) OF type-mark
104 integer-type-decl
      ::= TYPE .id IS RANGE discrete-range ;
105 subtype-decl
      ::= SUBTYPE .id IS type-mark opt-constraint ;
106 opt-constraint
      \cdots107 | constraint
108 constraint
```

```
::= range-constraint
109 range-constraint
       ::= RANGE discrete-range
110 subprog-decl
       ::= subprog-spec ;
111 subprog-spec
       ::= PROCEDURE .id opt-procedure-formal-part
112 | FUNCTION .id opt-function-formal-part RETURN type-mark
113 opt-procedure-formal-part
       : :=114 ( procedure-par-spec-list )
115 opt-function-formal-part
       : : =116 | ( function-par-spec-list )
117 procedure-par-spec-list
       ::= procedure-par-spec
118 I procedure-par-spec-list ; procedure-par-spec
119 function-par-spec-list
       ::= function-par-spec
120 | function-par-spec-list ; function-par-spec
121 procedure-par-spec
       ::= proc-object-class id-list : procedure-par-mode
           type-mark opt-expr
122 | id-list : IN type-mark opt-expr
123 1 id-list : OUT type-mark opt-expr
124 1 id-list : INOUT type-mark opt-expr
125 function-par-spec
       ::= fn-object-class id-list : function-par-mode type-mark
           opt-expr
126 proc-object-class
       ::= CONSTANT
127 | VARIABLE
128 fn-object-class
       : :=129 | CONSTANT
130 procedure-par-mode
       : : =131 | IN
132 I OUT
133 | INOUT
134 function-par-mode
       : : =135 | IN
```

```
136 subprog-body
       ::= subprog-spec IS subprog-decl-part BEGIN
           subprog-stat-part END opt-id ;
137 subprog-decl-part
       ::= subprog-decl-item-list
138 subprog-decl-item-list
       : :=139 | subprog-decl-item-list subprog-decl-item
140 subprog-decl-item
      ::= const-decl
141 var-decl
142 type-decl
143 subtype-decl
144 subprog-decl
145 subprog-body
146 use-clause
147 subprog-stat-part
       ::= seq-stats
148 con-stats
      \pm \pm149 | con-stats con-stat
150 con-stat
      ::= process-stat
151 | concurrent-sig-assn-stat
152 process-stat
      ::= opt-unit-label PROCESS process-decl-part BEGIN
           process-stat-part END PROCESS opt-id ;
153 | opt-unit-label PROCESS ( sensitivity-list )
           process-decl-part BEGIN process-stat-part END PROCESS
           opt-id ;
154 opt-unit-label
      : : =155 | .id :
156 process-decl-part
      ::= process-decl-item-list
157 process-decl-item-list
      : :=158 | process-decl-item-list process-decl-item
159 process-decl-item
      ::= const-decl
160 var-decl
161 type-decl
162 subtype-decl
163 subprog-decl
164 subprog-body
165 use-clause
```

```
24
```

```
166 process-stat-part
       ::= seq-stats
167 concurrent-sig-assn-stat
       ::= selected-sig-assn-stat
168 I conditional-sig-assn-stat
169 selected-sig-assn-stat
       ::= opt-unit-label WITH expr SELECT
           target <= opt-transport selected-waveforms ;
170 | . atmark
           opt-unit-label WITH expr SELECT
           target <= opt-transport selected-waveforms ;
171 opt-transport
       : : =172 | TRANSPORT
173 selected-waveforms
       ::= selected-waveform
174 | selected-waveforms , selected-waveform
175 selected-waveform
       ::= waveform WHEN choices
176 conditional-sig-assn-stat
       ::= target <= opt-transport conditional-waveforms waveform ;
177 | .atmark
           target <= opt-transport conditional-waveforms waveform ;
178 1 .id : target <= opt-transport conditional-waveforms waveform ;
179 i .atmark
            .id : target <= opt-transport conditional-waveforms waveform ;
180 conditional-waveforms
       : : =181 | conditional-waveforms conditional-waveform
182 conditional-waveform
       ::= waveform WHEN expr ELSE
183 waveform
       ::= waveform-elt-list
184 waveform-eIt-list
       ::= waveform-elt
185 1 waveform-elt-list , waveform-elt
186 waveform-elt
       ::= expr
187 | expr AFTER expr
188 seq-stats
        : :=189 | seq-stats seq-stat
190 seq-stat
```

```
::» null-stat
191 | var-assn-stat
192 I sig-assn-stat
193 | if-stat
194 | case-stat<br>195 | loop-stat
195 | loop-stat<br>196 | exit-stat
196 | exit-stat<br>197 | return-st
197 | return-stat<br>198 | proc-call-s
198 | proc-call-stat<br>199 | wait-stat
       | wait-stat
200 null-stat
      ::= NULL ;
201 | .atmark NULL
202 var-assn-stat
      ::= name := expr ;
203 | .atmark name := expr ;
204 sig-assn-stat
      ::= target <= opt-transport waveform ;
205 | .atmark target <= opt-transport waveform ;
206 if-stat
      ::- if-head if-tail
207 I .atmark if-head if-tail
208 if-head
      ::= IF expr THEN seq-stats
209 I if-head ELSIF expr THEN seq-stats
210 if-tail
      ::= END IF ;
211 | ELSE seq-stats END IF ;
212 case-stat
      ::= CASE expr IS case-alt-list END CASE ;
213 | .atmark CASE expr IS case-alt-list END CASE;
214 case-alt-list
     ::» case-alt
215 | case-other-alt
216 | case-alt case-alt-list
217 case-alt
      ::= WHEN choices => seq-stats
218 case-other-alt
      ::= WHEN OTHERS => seq-stats
219 choices
     ::= choice
220 | choices I choice
221 choice
     ::= simple-expr
222 I discrete-range
```
223 loop-stat : := simple-loop 224 <sup>I</sup> while-loop 225 <sup>I</sup> for-loop 226 simple-loop ::= opt-unit-label LOOP seq-stats END LOOP opt-id ; 227 <sup>I</sup> .atmark opt-unit-label LOOP seq-stats END LOOP opt-id ; 228 while-loop ::= opt-unit-label WHILE expr LOOP seq-stats END LOOP opt-id ; 229 <sup>I</sup> .atmark opt-unit-label WHILE expr LOOP seq-stats END LOOP opt-id ; 230 for-loop ::= opt-unit-label FOR name IN discrete-range LOOP seq-stats END LOOP opt-id ; 231 <sup>I</sup> .atmark opt-unit-label FOR name IN discrete-range LOOP seq-stats END LOOP opt-id ; <sup>232</sup> exit-stat ::= EXIT opt-dotted-name opt-when-cond ; 233 <sup>I</sup> .atmark EXIT opt-dotted-name opt-when-cond ; 234 opt-dotted-name  $: :=$ 235 <sup>I</sup> dotted-name 236 opt-when-cond  $: :=$ 237 <sup>I</sup> WHEN expr 238 proc-call-stat ::= name ; 239 <sup>I</sup> .atmark name ; 240 return-stat ::= RETURN ; 241 | .atmark RETURN ; 242 <sup>I</sup> RETURN expr ; 243 | .atmark RETURN expr ; 244 wait-stat ::= WAIT opt-sensitivity-clause opt-condition-clause opt-timeout-clause ; 245 <sup>I</sup> .atmark WAIT opt-sensitivity-clause opt-condition-clause opt-timeout-clause ; 246 opt-sensitivity-clause  $: : =$ 247 | sensitivity-clause 248 sensitivity-clause ::= ON sensitivity-list

```
249 sensitivity-list
      ::= name-list
250 name-list
      ::= name
251 | name-list , name
252 opt-condition-clause
     \cdots : :
253 | condition-clause
254 condition-clause
      ::= UNTIL expr
255 opt-timeout-clause
     \cdots: \cdots256 | timeout-clause
257 timeout-clause
      ::= FDR expr
258 expr-list
     ::= expr
259 | expr-list , expr
260 opt-expr
     \cdots : : =
261 | expr
262 expr
      ::» rel
263 | rel and-expr
264 | rel nand-expr
265 | rel or-expr
266 | rel nor-expr
267 | rel xor-expr
268 rel
     ::= simple-expr
269 I simple-expr relop simple-expr
270 and-expr
     ::= and-part
271 | and-part and-expr
272 and-part
      ::= AMD rel
273 nand-expr
     : := nand-part
274 | nand-part nand-expr
275 nand-part
      ::= NAND rel
276 or-expr
```
 $\sim$ 

```
28
```

```
: := or-part
277 I or-part or-expr
278 or-part
     ::= OR rel
279 nor-expr
      : := nor-part
280 I nor-part nor-expr
281 nor-part
     ::= NDR rel
282 xor-expr
     :: = xor-part
283 I xor-part xor-expr
284 xor-part
      ::= XDR rel
285 simple-expr
     ::= simple-exprl
286 I + simple-exprl
287 I - simple-exprl
288 simple-exprl
      ::= term
289 I simple-exprl addop term
290 term
     ::= factor
291 | term mulop factor
292 factor
     ::= primary
293 I primary ** primary
294 I ABS primary
295 I NOT primary
296 primary
     ::= primary1
297 I aggregate
298 I ( expr )
299 primaryl
     ::= literal
300 I .atmark
301 I name
302 literal
      ::= boolean-literal
303 I bit-literal
304 I character-literal
305 I numeric-literal
306 I time-literal
 307 | bitstring-literal
 308 I string-literal
```
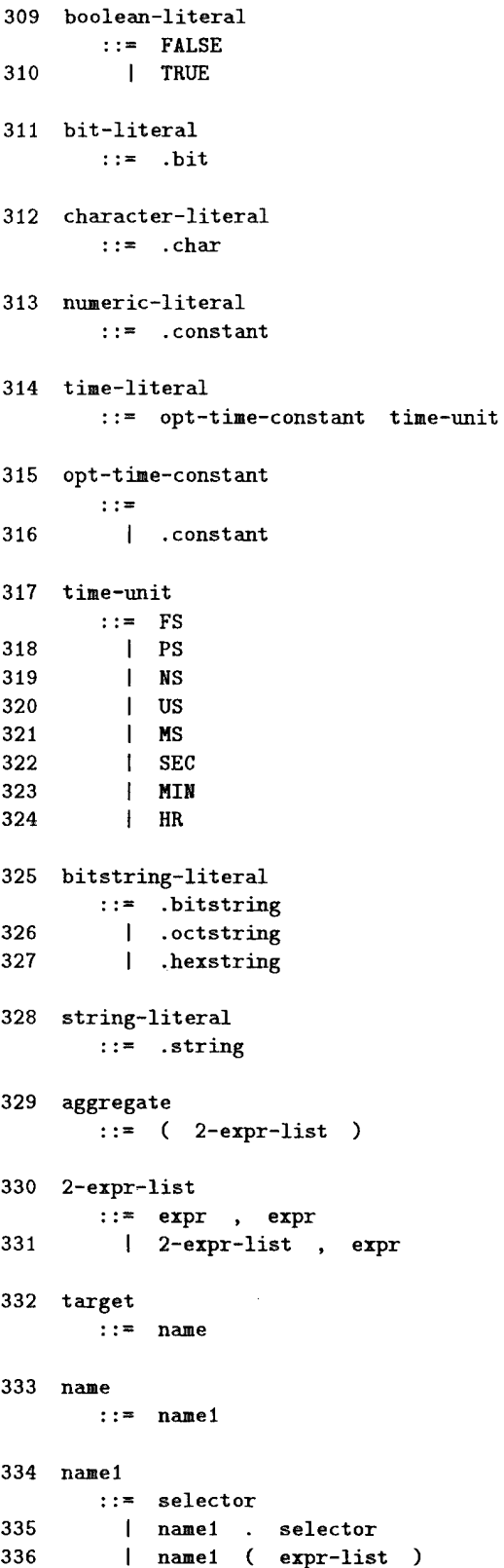

 $\sim 10^7$ 

 $\alpha$  ,  $\beta$  ,  $\alpha$ 

 $\mathcal{L}^{\text{max}}_{\text{max}}$ 

 $\mathcal{L}^{\text{max}}_{\text{max}}$ 

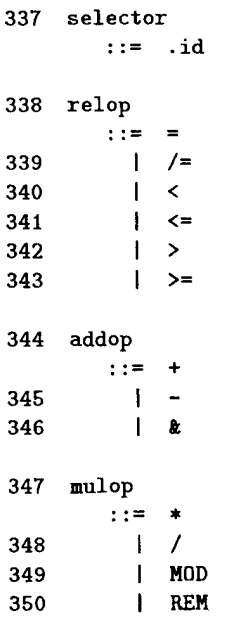

#### **5.2.2 Abstract Syntax: Phase <sup>1</sup>**

The abstract syntax of Stage 3 VHDL used during Phase <sup>1</sup> translation is shown below.

The superscript "\*" denotes Kleene closure (e.g. "decl\*" denotes zero or more occurrences of the superceffed consect the stream (e.g. e.g.  $\sim$  denotes one or more occurrences. In a syntactic clause, subscripts denote (possibly) different objects of the same class.

As in the concrete syntax, terminal symbols appear in upper case, while all other symbols are either nonterminals or pseudo-terminals (id, bitlit, and constant).

*STAGE 3 VHDL ABSTRACT SYNTAX: PHASE <sup>1</sup>*

```
design-file ::= DESIGN-FILE id pkg-decl* pkg-body* use-clause* ent-decl arch-body
pkg-decl ::= PACKAGE id decl* opt-id
pkg-body ::= PACKAGEBODY id decl* opt-id
use-clause  ::= USE dotted-name<sup>+</sup>
dotted-name ::= id^+ent-decl ::= ENTITY id port-decl* decl* opt-id
arch-body ::= ARCHITECTURE id<sub>1</sub> id<sub>2</sub> decl* con-stat* opt-id
port-decl ::= DEC PORT id+ mode type-mark opt-expr
              | SLCDEC PORT id<sup>+</sup> mode slice-name opt-expr
```
```
mode ::= IN | OUT | INOUT | BUFFER
type-mark ::= dotted-name
slice-name ::= type-mark discrete-range
discrete-range ::= direction \exp r_1 \exp r_2direction ::= TO | DOWNTO
arch-body ::= ARCHITECTURE id<sub>1</sub> id<sub>2</sub> decl* con-stat* opt-iddecl ::= object-decl
       type-decl
       subtype-decl
       pkg-decl
       pkg-body
       subprog-decl
       subprog-body
       use-clause
object-decl :: = DEC object-class id^+ type-mark opt-expr
               | SLCDEC object-class id<sup>+</sup> slice-name opt-expr
object-class ::= CONST I VAR I SIG
type-decl ::= enum-type-decl
            I array-type-decl
             I integer-type-decl
enum-type-decl ::= ETDEC id id^+array-type-decl ::= ATDEC id discrete-range type-mark
integer-type-decl ::= ITDEC id discrete-range
subtype-decl ::= STDEC id type-mark opt-discrete-range
subprog-decl ::= subprog-spec
subprog-spec ::= PROCEDURE id proc-par-spec* type-mark
               I FUNCTION id func-par-spec* type-mark
proc-par-spec ::= object-class id<sup>+</sup> proc-par-mode type-mark opt-expr
-<br>func-par-spec ::= object-class id<sup>+</sup> func-par-mode type-mark opt-expr
```

```
proc-par-mode ::= IN I OUT I INOUT
func-par-mode ::= IN
subprog-body ::= SUBPROGBODY subprog-spec decl* seq-stat* opt-id
con-stat ::= process-stat
           I selected-sig-assn-stat
            I conditional-sig-assn-stat
process-stat ::= PROCESS id ref* decl* seq-stat* opt-id
selected-sig-assn-stat ::= SEL-SIGASSN delay-type id expr ref selected-waveform<sup>+</sup>
selected-waveform ::= SEL-WAVE waveform discrete-range+
conditional-sig-assn-stat ::= COND-SIGASSN delay-type id ref cond-waveform* waveform
cond-waveform ::= COND-WAVE waveform expr
seq-stat ::= null-stat
            var-assn-stat
            sig-assn-stat
            if-stat
            case-stat
            loop-stat
            while-stat
            for-stat
            exit-stat
            call-stat
            return-stat
            wait-stat
null - stat ::= NULLvar-assn-stat ::= VARASSN ref expr
sig-assn-stat ::= SIGASSN delay-type ref waveform
delay-type ::= INERTIAL I TRANSPORT
 <code>waveform</code> ::= <code>WAVE</code> transaction<sup>+</sup>
transaction ::= TRANS expr opt-expr
 if-stat ::= IF cond-part<sup>+</sup> else-part
 cond-part ::= expr seq-stat*
 else-part ::= seq-stat*case-stat ::= CASE expr case-alt+
```

```
33
```

```
case-alt ::= CASECHOICE discrete-range<sup>+</sup> seq-stat*
            I CASEOTHERS seq-stat*
loop-stat ::= LOOP id seq-stat* opt-id
while-stat ::= WHILE id expr seq-stat* opt-id
for-stat ::= FOR id ref discrete-range seq-stat* opt-id
exit-stat ::= EXIT opt-dotted-name opt-expr
call-stat ::= CALL ref
return-stat ::= RETURN opt-expr
wait-stat ::= WAIT ref* opt-expr<sub>1</sub> opt-expr<sub>2</sub>
expr ::= \epsilonI bool-lit
        I bit-lit
        I num-lit
        I time-lit
        I char-lit
        I bitstr-lit
       I str-lit
       I ref
       I positional-aggregate
       I unary-op expr
       | binary-op expr_1 expr_2| relational-op expr_1 expr_2bool-lit ::= FALSE I TRUE
bit-lit ::= BIT bitlit
num-lit ::= NUM constant
time-lit ::= TIME constant time-unit
char-lit ::= CHAR constant
bitstr-lit ::= BITSTR bit-lit*
str-lit ::= STR char-lit*
ref ::= REF name
```

```
34
```

```
name ::= id
       I name id
       I name expr*
positional-aggregate ::= PAGGR expr*
unary-op ::= NOT | PLUS | NEG | ABS
binary-op ::= AND | NAND | OR | NOR | XORI ADD | SUB | MUL I DIV | MOD | REM | EXP
            I CONCAT
relational-op ::= EQ | NE | LT | LE | GT | GE
time-unit :: = FS | PS | NS | US | MS | SEC | MIN | HRopt-id := \epsilon | id
opt-discrete-range ::= e I discrete-range
opt-dotted-name ::= e I dotted-name
opt-expr ::= \epsilon | expr
```
#### **5.2.3 Abstract Syntax: Phase 2**

The abstract syntax of Stage 3 VHDL used during Phase 2 translation differs in certain respects from that employed by Phase 1, at exactly those points indicated below.

The abstract syntax transformation occurs at the very end of Phase 1, and just prior to the invocation of Phase 2, as described in Section 7.

The most significant transformations of Phase <sup>1</sup> syntax to that of Phase 2 are: (1) the "desugaring" (i.e., reduction to more basic constructs) of concurrent signal assignment statements (conditional signal assignment and selected signal assignment) into equivalent PROCESS statements; and (2) the disambiguation of REFs into simple references, array references, record field accesses (not fully supported by Stage 3 VHDL), and subprogram calls.

### *STAGE 3 VHDL ABSTRACT SYNTAX: PHASE 2*

ent-decl ::= ENTITY id decl<sup>\*</sup><sub>1</sub> decl<sup>\*</sup><sub>2</sub> opt-id phase1-hook

con-stat ::= process-stat

```
process-stat ::= PROCESS id decl* seq-stat* opt-id phasel-hook
expr ::= \epsilonI bool-lit
        I bit-lit
        I num-lit
        I time-lit
        | char-lit
        I enum-lit
        I bitstr-lit
        I str-lit
        I ref
        I positional-aggregate
       I type-conversion
       I unary-op expr
       | binary-op expr_1 expr_2| relational-op expr<sub>1</sub> expr<sub>2</sub>
time-lit ::= TIME constant FS
enum-lit ::= ENUMLIT id
ref ::= REF \text{ modifier}^+\text{modifier} ::= SREF \text{id}^+ id
            I INDEX expr
            I SELECTOR id
            I PARLIST expr*
type-conversion ::= TYPECONV expr type-mark
unary-op ::= NOT | BNOT | PLUS | NEG | ABS | RNEG | RABS
binary-op ::= AND | NAND I OR | NOR | XOR
            I BAND | BNAND | BOR | BNOR | BXOR
             I ADD | SUB | MUL | DIV | MOD | REM | EXP
             I RPLUS | RMINUS | RTIMES | RDIV | REXPT
             I CONCAT
relational-op ::= EQ I NE I LT I LE I GT I GE
                 I RLT | RLE | RGT | RGE
```
The occurrences of phasel-hook in the Phase <sup>2</sup> abstract syntax for ent-decl and process-stat point to the Phase <sup>1</sup> abstract syntax for the respective constructs, for the purposes of the SDVS VHDL Symbolic Execution Trace Window.

# 6 Phase 1: Static Semantic Analysis and Environment Collection

Now that the necessary background has been established, we are ready to examine the formal description of the Stage 3 VHDL translator.

In this section, an overview of Phase <sup>1</sup> and its relation to Phase 2 will be presented, followed by detailed discussions of the environment manipulated by the translator and the Phase <sup>1</sup> semantic domains and function types, and finally the Phase <sup>1</sup> semantic equations themselves.

#### 6.1 Overview

A Stage 3 VHDL hardware description is first parsed according to the Stage 3 VHDL concrete grammar, producing an *abstract syntax tree* that serves as the input to Phase <sup>1</sup> translation.

Phase <sup>1</sup> of the translation accomplishes the following.

- Performs static semantic checks to verify that certain conditions are met, including:
	- Objects, subprograms, packages, and process and loop labels must be declared prior to use.
	- Identifiers with the same name cannot be declared in the same local context.
	- References to objects and labels must be proper, e.g. scalar objects must not be indexed, array references must have the correct number of indices, and EXIT statements must reference a loop label.
	- All components of statements and expressions must have the proper type, e.g. expressions used as conditions must be boolean, array indices must be of the proper type, operators must receive operands of the correct type, procedure and function calls must receive actual parameters of the proper type, function calls must return a result of a type appropriate for their use in an expression.
	- Sensitivity lists in PROCESS and WAIT statements must contain signal identifiers.
	- The collection of discrete ranges defining <sup>a</sup> CASE statement alternative must be exhaustive and mutually exclusive.
	- The time delays in the AFTER clause of <sup>a</sup> signal assignment statement must be increasing.
- Creates a new *abstract syntax tree* a transformed version of the original abstract syntax tree (used by Phase  $1$ ) — that will be more conveniently utilized by Phase 2 of the translation.
- Creates and manipulates a *tree-structured environment (TSE)* that, in the absence of errors, is provided to Phase 2 of the translation.

If the VHDL translator completes Phase <sup>1</sup> without error, then it can proceed with Phase 2, *state delta generation.* Phase 2 requires two inputs: the transformed abstract syntax tree and the tree-structured environment for the hardware description, both constructed by Phase 1.

The tree-structured environment contains a complete record of the name/attribute associations corresponding to the hardware description's declarations, and its structure reflects that of the description. Referring to this TSE, Phase 2 incrementally generates and (per user proof commands) applies state deltas via symbolic execution and the theories built into the Simplifier.

# **6.2 Descriptors, Types, and Type Modes**

When a declaration of an identifier is processed by Phase 1, that identifier is bound in the TSE to a *descriptor,* a structured object that contains the attributes of the identifier instance associated to it by that declaration.

At the time a descriptor is created and entered into the TSE, its **qid** field is set to *e.* The value of the **qid** field is eventually set to the proper *statically uniquely qualified name (SUQN),* when such a qualified name makes sense; see Section 8.2.1. These updates to the **qid** fields become possible only once the TSE is fully constructed, i.e., at the very end of Phase  $1$  — or in other words, at the very beginning of Phase 2, the phase in which these uniquely qualified names are needed.

Eight kinds of descriptor are used in Phase 1: *object, package, process name, loop name, function, procedure, enumeration type element,* and *type.* Their structures are as follows:

**object :**

#### < id, qid, tag, path, exported, type, value, process >

The **id** field contains the identifier to which this descriptor is bound, and the **qid** field contains its statically uniquely qualified name (SUQN). The **tag** field contains **\*OBJECT\*.** The **path** field contains the path in the tree-structured environment to the component environment in which this instance of the identifier is bound. The **exported** field indicates whether the definition of this identifier instance can be exported to other environments. A value **true** (represented by DENOTE symbol **tt)** indicates exportation is permitted, and a value **false** (represented by DENOTE symbol ff) indicates that it is not. This becomes an issue when the declaration whose elaboration created this descriptor was contained in a package specification (exportable) or package body (not exportable).

If the identifier **id** represents a constant initialized via a *static* expression, then the **value** field contains the initial value; otherwise it contains **\*UNDEF\*** (undefined). Array and record references *never* represent static values in VHDL, so the **value** field of corresponding object descriptors contains **\*UNDEF\*.**

If the identifier **id** represents a signal, then the label of the first PROCESS statement in which **id** is the target of a signal assignment is entered into the **process** field, to enable the detection of assignments to the signal by multiple processes (disallowed in Stage 3 **VHDL).**

Finally, the object descriptor's **type** field contains the *type* of the identifier, represented by a pair < **tmode, tdesc >:**

**• tmode** is the *type mode,* itself a pair; normally,

**tmode = <object-class, ref-mode>,**

where **object-class € {CONST, VAR, SIG}**

and  $ref-mode \in \{VAL, REF, OUT\}.$ 

The **tmode** indicates, first, whether the object is a constant **(object-class** = **CONST),** variable **(object-class** = **VAR),** or signal **(object-class** = **SIG),** and second, whether the object is read-only **(ref-mode** = **VAL),** read-write **(ref-mode** = **REF),** or write-only **(ref-mode** = **OUT).**

For technical purposes, it is also occasionally convenient for Phase <sup>1</sup> translation to manipulate "dummy" type modes of the form  $\lt$  **DUMMY**, **VAL**  $\gt$ , **< DUMMY, OBJ >, < DUMMY, ACC >, < DUMMY, AGR >,** and **< DUMMY, TYP** >, as well as "path" type modes of the form < **PATH,p** > where **p** is a path in the TSE.

• **tdesc** is the *type descriptor* (see below). It gives the object's *basic type,* irrespective of the type mode.

To introduce a bit more terminology, a type in which the **ref-mode** is **REF** or **OUT** will be called a *reference type,* while one whose **ref-mode** is **VAL** will be called a *value type.* A reference type indicates that the associated object can have its value altered (by an assignment, say), as opposed to a value type.

Finally, the type descriptor  $\mathbf{d} = \mathbf{tdesc}$  is the *basic type* of the type  $\lt$  **tmode, tdesc**  $\gt$ of which it is the second component.

**package :**

 $\langle$  id, qid, \*PACKAGE\*, path, exported, pbody  $>$ 

The id, gid, path, and exported fields are as above. The tag field contains \*PACK-**AGE\*.** If this package has a body, the **pbody** field contains the transformed abstract syntax tree of the package body; otherwise it contains  $\epsilon$ .

**process name :**

### $\langle$  id, qid, \*PROCESSNAME\*, path  $>$

The **id** and **path** fields are as above. The tag field contains **\*PROCESSNAME\*** (the process label). The **qid** field has no relevance here, and contains  $\epsilon$ .

**loop name :**

#### $\langle$  id, qid, \*LOOPNAME\*, path  $>$

The **id, qid,** and **path** fields are as in a process name. The tag field contains **LOOPNAME\*** (the loop label).

#### **function** :

 $<$  id, qid, \*FUNCTION\*, path, exported, signatures, body, characterizations  $>$ 

The **id, qid, exported,** and **path** fields are as above. The **tag** field contains **»FUNCTION\*.**

The **signatures** field contains a list of signatures, that is,  $\langle$  **pars, rtype**  $\rangle$  pairs; this list will be a singleton unless the function is overloaded. The **pars** field of a signature is a list that indicates the names and types of the function's formal parameters. Each list element is a pair, whose first component is the identifier that denotes the formal parameter's name and whose second component is its type. The **rtype** (result type) field of a signature contains the type of the function's result for these particular parameter types; this type is always a *value type.*

The **body** field of a function descriptor contains the transformed abstract syntax tree of the function's body (including its local declarations) if a body exists, and  $\epsilon$ otherwise. The *characterizations* field of a function descriptor always contains  $\epsilon$ (see procedure descriptors for a description of this field).

**procedure** :

 $\langle$  id, qid, \*PROCEDURE\*, path, exported, signatures, body, characterizations  $>$ 

The **id, qid, path, exported, signatures, body,** and **characterizations** fields are as in the function descriptor. The **tag** field contains **\*PROCEDURE\*** (procedure). Since procedures return no result, all **rtype** fields in each **signature** contain the *void* standard value type (see below).

The **characterizations** field of a procedure descriptor, unlike that of a function descriptor, is potentially nonempty. One of either the **body** or the **characterizations** must contain  $\epsilon$ ; either a procedure has a body that may be symbolically executed, or it has been characterized by a set of state deltas.

A characterization is a 6-tuple containing the following information:

- the path to the procedure;
- the identifier that names the procedure;
- a list of the identifiers that name the arguments to the procedure;
- a (possibly empty) precondition that determines under which conditions this characterization may be used;
- a modification list of the names of variables changed by this procedure; and
- a postcondition that states the effects of the procedure.

The last three items in the tuple must be given in SDVS internal state delta notation, as they form the basis for a state delta that characterizes the actions of the procedure.

#### **enumeration type element :**

#### $<$  id, qid, \*ENUMELT\*, path, exported, type  $>$

The **id** field contains the name of an enumeration type element, the **tag** field is **\*ENUMELT\*,** and the **type** field contains the descriptor of the enumeration type.

type :

There are six kinds of type descriptor: those for *standard types, enumeration types, array types, subtypes, integer definition types,* and *record types.* Although record

types are not actually incorporated in the Stage 3 VHDL language subset, the Stage 3 VHDL translator contains support for their eventual implementation.

Each type descriptor has an **id** field (containing the *name* of that type), a corresponding **qid** field, a **tag** field (indicating the kind of type descriptor), **path** and **exported** fields (that serve the usual purpose), and additional fields that contain information appropriate to the type represented by the descriptor. The detailed structures of the type descriptors are as follows:

*standard type* :

**< id, qid, tag, path, exported** >

Standard types are those considered to be predeclared; they are always exportable. In Stage 3 VHDL, the standard types are *boolean, bit, integer, real, time, character, bit-vector,* and *string;* they cannot be redeclared.

The **id** and **tag** fields denote the following Stage 3 VHDL standard types:

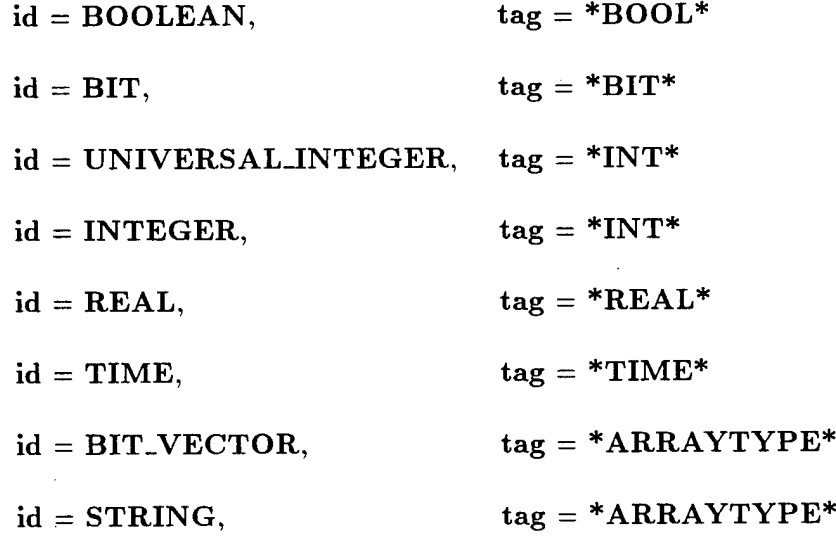

For completeness, we also provide *void* and *polymorphic* standard types for Stage 3 VHDL:

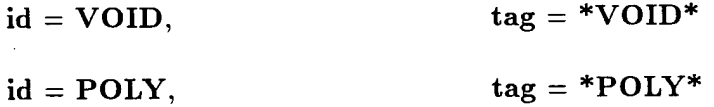

Functions are available that look up the type descriptors for the standard types; during translation Phase 1, these type descriptors are bound to the type identifiers in the **t((STANDARD))** component environment of the TSE t:

 $bool-type-desc(t) = t((STANDARD))(BOOLEAN)$ 

 $bit-type-desc(t) = t((STANDARD))(BIT)$ 

univint-type-desc(t) **= t((STANDARD) )(UNIVERSALJNTEGER )**

 $int-type-desc(t) = t((STANDARD))$   $(INTEGR)$ 

 $real\times$  **real-type-desc(t)** =  $t((\text{STANDARD}))(\text{REAL})$ 

 $time-type-desc(t) = t((STANDARD) )(TIME)$ 

 $void-type-desc(t) = t((STANDARD))(VOID)$ 

 $poly-type-desc(t) = t((STANDARD))(POLY)$ 

In each of the above cases, the type descriptor has the form:

**< id, epsilon, tag, (STANDARD), tt, lb, ub** >

 $char\text{-type-desc}(t) = t((STANDARD))$   $(CHARACTER)$ 

The type descriptor for the **CHARACTER** type has the form:

**< CHARACTER, epsilon, \*ENUMTYPE\*, (STANDARD), tt, (CHAR 0),(CHAR 127), literals >**

 $bitvector-type-desc(t) = t((STANDARD))(BIT<sub>2</sub>VECTOR)$ </sub>

The type descriptor for the **BIT-VECTOR** type has the form:

**< BIT.VECTOR, epsilon, \*ARRAYTYPE\*, (STANDARD), tt, TO, (NUM 0), epsilon,bittypedesc >**

 $string-type-desc(t) = t((STANDARD))(STRING)$ 

The type descriptor for the **STRING** type has the form:

**< STRING,epsilon, \*ARRAYTYPE\*, (STANDARD), tt, TO, (NUM 1), epsilon, chartypedeso**

*enumeration type :*

*<* **id, qid, «ENUMTYPE\*, path, exported, literals >**

The **literals** field is a nonempty list of identifiers giving the enumeration literals (in order) for this type. Both characters and identifiers are admissible enumeration literals in Stage 3 VHDL.

*array type :*

*<* **id, qid, \*ARRAYTYPE\*, path, exported, direction, lb, ub,elty >**

Every array type has a name; unique names are generated for anonymous array types. Arrays in Stage 3 VHDL are *one-dimensional,* of index type **UNI-VERSALJNTEGER.** Note that the standard types **BIT.VECTOR** and **STRING** are array types.

The **direction** field contains either **TO** or **DOWNTO,** indicating whether the indices of the array increase or decrease, respectively. The lb and ub fields contain, respectively, abstract syntax trees for expressions that denote the array type's lower and upper bounds. The **elty** (element type) field contains the descriptor of the type of the array's elements. The values of the array's lower and upper bounds are not necessarily static; therefore, array bounds-checking generally cannot be performed in Phase 1, but must be deferred to Phase 2 ("run time"), when state deltas are applied ("executed").

The following function accepts arguments for the creation of an array type:

array-type-desc(array-name,qid,path,exported,direction,lower-bound,upper-bound,element-type)  $=$  <array-name,qid,\* $ARRAYTYPE*$ ,path,exported,direction,lower-bound,upper-bound,element-type>

*subtype* :

 $\langle$  id, gid, \*SUBTYPE\*, path, exported, lb, ub, basetype  $>$ 

The lb and ub fields contain, respectively, abstract syntax trees for expressions that denote the subtype's lower and upper bounds. The **basetype** field contains the descriptor of the subtype's base type.

*integer definition type :*

#### *<sup>&</sup>lt;* id, qid, \*INT\_TYPE\*, path, exported, lb, ub, parenttype >

The lb and ub fields contain, respectively, abstract syntax trees for expressions that denote the integer definition type's lower and upper bounds. The **parenttype** field contains the descriptor of the integer definition type's parent type, which is always **UNIVERSAL-INTEGER.**

*record type :*

 $<$  id, qid, \*RECORDTYPE\*, path, exported, components  $>$ 

The **components** field is a nonempty list of triplets; each triplet represents a field of this record type. The first element of each triplet is an identifier that is this field's name. The second element is a descriptor representing this field's basic type. The third element either is empty or contains an abstract syntax tree for Phase 2 initialization for components of objects declared to be of this record type. As noted above, records are not implemented as part of Stage 3 VHDL, and record types are included simply in preparation for the anticipated implementation of records.

#### **6.2.1 Type and type descriptor predicates**

Predicates are available for distinguishing specific types and type descriptors:

is-boolean?(type) = is-boolean-tdesc?(tdesc(type))

is-boolean-tdesc?(d) =  $idf(d) = BOOLEAN$ 

is-bit?(type) = is-bit-tdesc?(tdesc(type))

is-bit-tdesc?(d) = idf(d)= BIT

is-integer?(type) = is-integer-tdesc?(tdesc(type))

is-integer-tdesc?(d) = tag(d) $\in$  (\*INT\* \*INT\_TYPE\*)

 $is-real?(type) = is-real-tdesc?(tdesc(type))$ 

is-real-tdesc?(d) =  $idf(d) = REAL$ 

is-time?(type) = is-time-tdesc?(tdesc(type)) is-time-tdesc?(d) =  $idf(d) = TIME$ 

 $is-void?(type) = is-void-tdesc?(tdesc(type))$ 

is-void-tdesc?(d) =  $idf(d) = V O ID$ 

 $is-poly?(type) = is-poly-tdesc?(tdesc(type))$ 

is-poly-tdesc?(d) =  $idf(d) = POLY$ 

 $is-character?(type) = is-character-tdesc?(tdesc(type))$ 

is-character-tdesc?(d) =  $idf(d) = CHARACTER$ 

 $is-array?(type) = is-array-tdesc?(tdesc(type))$ 

is-array-tdesc?(d) = tag(d)= \*ARRAYTYPE\*

 $is-record?(type) = is-record-tdesc/(tdesc(type))$ 

is-record-tdesc?(d) = tag(d)= \*RECORDTYPE\*

is-bitvector?(type) = is-bitvector-tdesc?(tdesc(type))

is-bitvector-tdesc?(d)  $=$  let idf  $=$  idf(d) in  $idf = BIT\_VECTOR \lor (consp(idf) \land hd(idf) = BIT\_VECTOR)$ 

 $is\text{-string}$ ?(type) = is-string-tdesc?(tdesc(type))

is-string-tdesc?(d)  $=$  let idf  $=$  idf(d) in  $idf = \text{STRING} \vee (\text{consp}(idf) \wedge hd(idf)) = \text{STRING}$ )

is-const?(type) = object-class(tmode(type))=  $\text{CONST}$ is-var?(type) = object-class(tmode(type))=  $VAR$ is-sig?(type) = object-class(tmode(type))=  $SIG$ 

#### **6.2.2 Additional primitive accessors and predicates**

Certain primitive functions can be applied to descriptors. For each kind of descriptor and field there exists an access function, ordinarily with the same name as the field (the only exception being **idf** instead of id). When applied to a descriptor of the proper kind, the access function extracts the contents of that descriptor's corresponding field. For example, if **d** is an object descriptor, then  $\text{tag}(d) = *OBJECT*.$ 

If **d** is any descriptor, then the fully qualified name of the corresponding identifier instance is returned by function **namef:**

 $namef(d) = $(path(d))(idf(d))$$ 

Defined below are the descriptor component access functions, a few related constructor and access functions, and some convenient additional predicates.

```
idf(d) = hd(d)
```
 $qid(d) = hd(tl(d))$ 

 $tag(d) = hd(tl(tl(d)))$ 

 $path(d) = hd(tl(tl(d))))$ 

 $\text{expected}(d) = \text{hd}(\text{tl}(\text{tl}(\text{tl}(\text{tl}(\text{dl}(\text{dl}))))))$ 

 $type\text{-}tick\text{-}low(d) = hd(tl(tl(tl(tl(d))))))$ 

 $type\text{-}tick\text{-}high(d) = hd(tl(tl(tl(tl(d))))))))$ 

 $base-type(d) = hd(tl(tl(tl(tl(tl(tl(d)))))))$ 

 $parent-type(d) = hd(tl(tl(tl(tl(tl(d)))))))$ 

```
\text{literals}(d) = \text{hd}(\text{tl}(\text{tl}(\text{tl}(\text{tl}(\text{tl}(\text{tl}(\text{tl}(\text{dl}(\text{dl}(\text{dl}))))))))
```

```
\text{pbody}(d) = \text{hd}(\text{tl}(\text{tl}(\text{tl}(\text{tl}(\text{tl}(\text{dl}(\text{dl})))))))
```

```
type(d) = hd(tl(tl(tl(tl(d))))))
```

```
value(d) = hd(tl(tl(tl(tl(tl(d)))))))
```

```
process(d) = hd(tl(tl(tl(tl(tl(tl(d)))))))
```

```
signatures(d) = hd(tl(tl(tl(tl(d))))))
```
 $body(d) = hd(tl(tl(tl(tl(tl(d)))))))$ 

```
characterizations(d) = hd(tl(tl(tl(tl(tl(d)))))))
```

```
direction(d) = hd(tl(tl(tl(tl(d))))))
```
 $\text{lb}(d) = \text{hd}(\text{tl}(\text{tl}(\text{tl}(\text{tl}(\text{tl}(\text{tl}(\text{dl}(\text{dl})))))))$ 

```
ub(d) = hd(tl(tl(tl(tl(tl(tl(d))))))))
```
 $\mathrm{elty}(d) = hd(tl(tl(tl(tl(tl(tl(d))))))))))$ 

 $components(d) = hd(tl(tl(tl(tl(d))))))$ 

 $pars(signature) = hd(signature)$ 

 $rtype(signature) = hd(tl(signature))$ 

get-base-type(d) =  $(tag(d) = *SUBTYPE* \rightarrow base-type(d), d)$ 

```
get-parent-type(d)
= (tag(d) \in (*INT_TYPE* *DERIVED_TYPE*) \rightarrow parent-type(d),
   error(cat("Not a derived type: ")(d)))
```
 $mk-type(tmode)(tdesc) = (tmode, tdesc)$ 

 $tmode(type) = hd(type)$ 

 $tdesc(type) = hd(tl(type))$ 

mk-tmode(object-class)(ref-mode) = (object-class,ref-mode)

 $object-class(tmode) = hd(tmode)$ 

 $ref-mode(tmode) = hd(tl(tmode))$ 

is-const?(type) = object-class(tmode(type))=  $\text{CONST}$ 

is-var?(type) = object-class(tmode(type))=  $VAR$ 

is-sig?(type) = object-class(tmode(type))=  $SIG$ 

is-readable?(type) = ref-mode(tmode(type)) $\in$  (VAL REF)

is-writable?(type) = ref-mode(tmode(type)) $\in$  (REF OUT)

is-ref?(expr) =  $hd(exp)$  = REF

is-paggr?(expr) =  $hd(exp) = PAGGR$ 

is-unary-op?(op) =  $op \in (NOT$  PLUS NEG ABS)

is-binary-op?(op)  $=$  op  $\in$  (AND NAND OR NOR XOR ADD SUB MUL DIV MOD REM EXP CONCAT) is-relational-op?(op) =  $op \in (EQ$  NE LT LE GT GE)

# **6.3 Special-Purpose Environment Components and Functions**

Certain component environments **r** of the tree-structured environment (TSE) part of the translation state have special identifier-like names that are bound to values specific to that environment's associated program unit (design file, package, entity, architecture, process, procedure, function, or loop):

# **\*UNIT\* :**

**r(\*UNIT\*)** contains a tag that identifies what kind of program unit led to the creation of r. These tags are **\*DESIGN-FILE\*** (design file), »PACKAGE\* (package), **\*ENTITY\*** (entity), **»ARCHITECTURE\*** (architecture), **»PROCESS\*** (process), **»PROCEDURE\*** (procedure), **\*FUNCTION\*** (function), and **\*LOOP\*** (loop). These tags are used to locate the innermost instance of a specific kind of environment (such as one associated with a process) on the current lookup path in the TSE.

# $*LAB*$ :

When the **tag** of **r(\*UNIT\*)** is **»ARCHITECTURE\*,** the value bound to r(\*LAB») contains an identifier list of all the process labels declared in the program unit. When the **tag** of **r(\*UNIT»)** is **»PROCESS», »PROCEDURE\*, »FUNCTION\*,** or **\*LOOP\*,** the value bound to **r(\*LAB»)** contains an identifier list of all the loop labels declared in the program unit. These lists are used to ensure that the identifiers serving as process and loop labels are distinct in (the top-level scope of) each program unit.

#### **USED\*** :

The environment corresponding to any program unit admitting USE clauses in its declarative part has a **\*USED\*** component. In this case, **r(\*USED\*)** is a list representing the set of fully qualified names of packages named in USE clauses appearing in that declarative part, omitting the qualified names of packages that textually enclose those USE clauses. In order to ensure that the TSE used in Phase 2 of the Stage <sup>3</sup> VHDL translator can remain *fixed* as that generated by Phase 1, a slight restriction is imposed on the concrete syntax of Stage 3 VHDL. This restriction requires that *all* of the USE clauses in a declarative part appear only at the *end* of that declarative part. This will be discussed more fully later.

## **\*IMPT\*** :

Whenever a program unit has a \*USED\* component, it also has a **\*IMPT\*** component. **r(\*IMPT\*)** is a list of the fully qualified names of those items that can be imported into the program unit's environment by the elaboration of the USE clauses in its declarative part. Consequently, no two of these fully qualified names can have the same last identifier (unqualified name), nor can the last identifier of any of these fully qualified names be the same as an identifier whose (local) declaration appears in this program unit's declarative part.

#### **\*SENS\*** :

When the **tag** of **r(\*UNIT\*)** is **\*PROCESS\*,** the value bound to r(\*SENS\*) con-

tains a list of the transformed abstract syntax trees of the refs appearing in that process' sensitivity list. Phase <sup>1</sup> translation of a **WAIT** statement occurring in a PROCESS statement checks to make sure this **\*SENS\*** list is empty; otherwise, the **WAIT** occurs illegally in a process with a sensitivity list.

#### **Special Phase** <sup>1</sup> **Functions**

Three special-purpose Phase 1 functions defined by SDVS are set-difference, new-array**type-name,** and **delete-duplicates;** these are provided by SDVS because of the difficulty of writing their definitions in the DENOTE language (DL).

Function **set-difference** returns the set difference of two lists. Function **new-arraytype-name** returns a new unique name for an anonymous array type. Function **deleteduplicates** destructively deletes duplicate items from a list.

### **Error Reporting**

Phase <sup>1</sup> errors are reported by three SDVS functions: **error,** which takes a string-valued error message; **error-pp,** which takes a string-valued error message and an additional VHDL abstract syntax subtree to be pretty-printed; and **cat,** which makes a string from its (variable number of) arguments, each of which is made into a string.

# **6.4 Phase <sup>1</sup> Semantic Domains and Functions**

The formal description of Phase <sup>1</sup> translation consists of *semantic domains* and *semantic functions,* the latter being functions from syntactic to semantic domains. *Compound semantic domains* are defined in terms of *primitive semantic domains.* Similarly, *primitive semantic functions* are unspecified (their definitions being understood implicitly) and the remaining semantic functions are defined (by syntactic cases) via *semantic equations.*

The principal Phase <sup>1</sup> semantic functions (and corresponding Stage 3 VHDL language constructs for which they perform static analysis) are: **DFT** (design files), **ENT** (entity declarations), **ART** (architecture bodies), **PDT** (port declarations), DT (declarations), **CST** (concurrent statements), **SLT** (sensitivity lists), **SST** (sequential statements), AT (case alternatives), **DRT** (discrete ranges), WT (waveforms), **TRT** (transactions), **MET** (reference lists), ET and RT (expressions), **OT1** (unary operators), **OT2** (binary and relational operators), B (bit literals), and N (numeric literals).

Each of the principal semantic functions requires an appropriate *syntactic argument* — an abstract syntactic object (tree) generated by the Stage 3 VHDL language parser. Most of the semantic functions take (at least) the following additional arguments:

- **•** a *path,* indicating the currently visible portion of the (partially constructed) treestructured environment;
- a *continuation,* specifying which Phase <sup>1</sup> semantic function to invoke next; and

• a (partially constructed) TSE, containing the information gathered from declarations previously elaborated and checked.

In the absence of errors, the Phase <sup>1</sup> semantic functions update the TSE. Moreover, ET and RT also construct a pair consisting of an expression's type and its *static value.* The type is either a *value type* or a *reference type;* see Section 6.2. Only an expression with a reference type may be the target of an assignment operation.

An expression's static value is **\*UNDEF\*** ("undefined") unless it is a *static* expression, in which case its static value is determined as follows. A *static expression* is:

- a boolean, bit, numeric, or character literal: the static value is the value of the corresponding constant;
- an identifier explicitly declared as a scalar constant and initialized by a static expression: the static value is the static value of the initialization expression;
- an operator applied to operands that are static expressions: the static value is deter-**•** mined by the semantics of the operator and the static value of the operands;
- a static expression enclosed in parentheses: the static value is the static value of the **•** enclosed static expression.

Note that a subscripted array reference, even if the subscript is a static expression and the array was declared as a constant initialized with a list of static expressions, is *not* a static expression. (The same is true for a selected record component.)

### **6.4.1 Phase <sup>1</sup> Semantic Domains**

The semantic domains and function types for Phase <sup>1</sup> of the Stage 3 VHDL translator are as follows.

# **Primitive Semantic Domains**

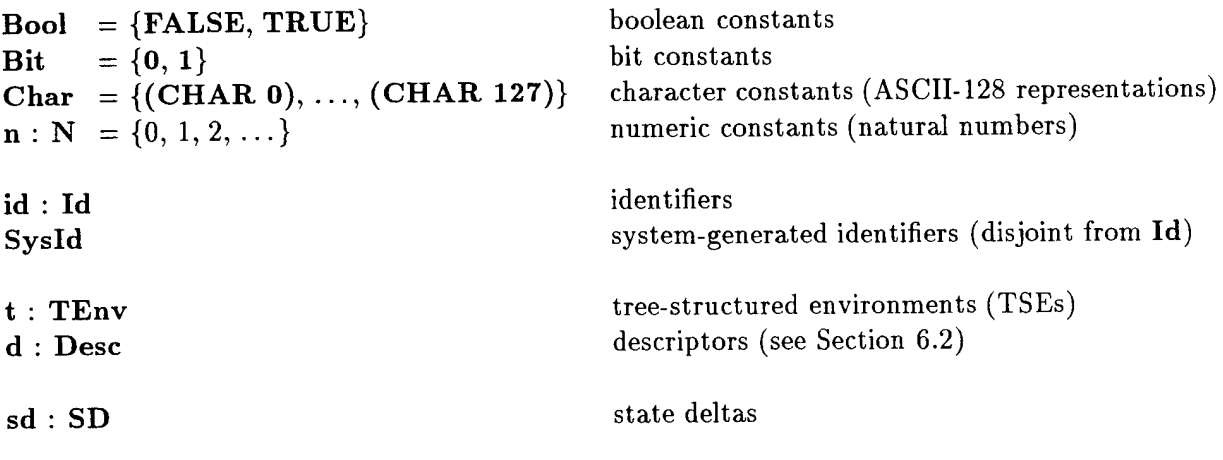

**Assert**

**Error**

SDVS Simplifier assertions

error messages

**Compound Semantic Domains**

**elbl : Elbl = Id + Sysld**  $p, q$ :  $Path = Elbl*$  $q$ **name:**  $Name = Elbl$  (.  $Elbl$ )\*  $d : Dv = Desc$  $\mathbf{r}$  **:**  $\textbf{Env} = \textbf{Id} \rightarrow (\textbf{D}\mathbf{v} + \{\text{*UNBOUND*}\})$ TSE edge labels TSE paths qualified names denotable values (descriptors) environments  $\textbf{Image} = \{ \textbf{PATH} \} \times \textbf{Id}^* + \}$ **({CONST, VAR, SIG, DUMMY} x {VAL, OUT, REF, OBJ, ACC, TYP})** type modes  $w: Type = \text{Tmode} \times \text{Desc}$ **e : Value** types values **h** : **CSet** = **P(Bool)** + **P(Char)** + **P<sub>f</sub>(N)** case selection sets  $[P(\bullet)$  denotes "powerset of"<br>+ {INT} + {ENUM} and  $P_f(\bullet)$  denotes "set of finite subsets of" and  $P_f(\bullet)$  denotes "set of finite subsets of"]  $u : T Dc = T E n v \rightarrow Ans$ **c : TSc = TDc**  $k : TEc = (Type \times Value) \rightarrow TSc$  $h: TMc = (Type^* \times Value^*) \rightarrow TSc$  $y: TAc = CSet \rightarrow TSc$  $v : TTc = Type \rightarrow Ans$ **z : Desc** *->* **TDc**  $Ans = (SD + Asset)* + Error$ declaration & concurrent statement continuations sequential statement continuations expression continuations reference list continuations case alternative continuations type continuations descriptor continuations final answers

### **6.4.2 Phase <sup>1</sup> Semantic Functions**

The semantic functions for Phase <sup>1</sup> of the Stage 3 VHDL translator are as follows.

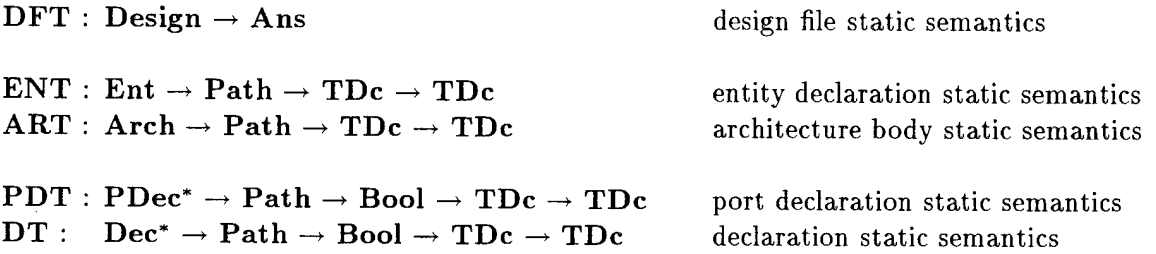

 $\text{CST}$  **:**  $\text{CStat}^* \rightarrow \text{Path} \rightarrow \text{TDc} \rightarrow \text{TDc}$  $SLT$  **:**  $\text{Ref}^* \rightarrow \text{Path} \rightarrow \text{TDc} \rightarrow \text{TDc}$  $SST$  **:**  $SStat^* \rightarrow Path \rightarrow TSc \rightarrow TSc$  $AT:$   $Alt^* \rightarrow Type \rightarrow Path \rightarrow TAc \rightarrow TSc$  $\text{DRT}: \text{Drg} \rightarrow \text{Type} \rightarrow \text{Path} \rightarrow \text{TAc} \rightarrow \text{TSc}$  $WT: Wave \rightarrow Path \rightarrow TEc \rightarrow TSc$  $TRT$  **:**  $Trans^* \rightarrow Path \rightarrow TEc \rightarrow TSc$ concurrent statement static semantics sensitivity list static semantics sequential statement static semantics case alternative static semantics discrete range static semantics waveform static semantics transaction static semantics  $MET : Ref^* \rightarrow Path \rightarrow TMc \rightarrow TSc$  $ET:$  **Expr**  $\rightarrow$  **Path**  $\rightarrow$  **TEc**  $\rightarrow$  **TSc**  $RT:$  **Expr**  $\rightarrow$  **Path**  $\rightarrow$  **TEc**  $\rightarrow$  **TSc**  $OT1: \text{Uop} \rightarrow \text{TEc} \rightarrow \text{TEc}$  $\mathbf{O}T2$  :  $\mathbf{Bop} \to \mathbf{TEc} \to (\mathbf{Type} \times \mathbf{Value}) \to \mathbf{TEc}$  $B:$  **BitLit**  $\rightarrow$  **Bit**  $N:$  **NumLit**  $\rightarrow$  **N** reference list static semantics expression static semantics expression static semantics unary operator static semantics binary, relational operator static semantics bit values of bit literals (primitive) integer values of numeric literals (primitive)

#### 6.5 Phase <sup>1</sup> Semantic Equations

#### 6.5.1 Stage 3 VHDL Design Files

```
(DFT1) DFT [ DESIGN-FILE id pkg-decl* pkg-body* use-clause* ent-decl arch-body ]
           = let t_0 = mk-initial-tse()
                     and p_0 = \%(\epsilon)(id) in
                 let id_1 = hd(tl(ent-decl)) in
                   let t_1 = enter-standard(t_0)
                         and p_1 = \% (p_0)(id_1) in
                    let t_2 = \text{enter}(t_1)(\epsilon)(\text{id})(\langle \epsilon, \text{*DESIGN-FILE*}, \epsilon, \text{tt}\rangle) in
                      let t_3 = enter(extend(t_2)(\varepsilon)(id))(p_0)(*UNIT*)(\langle \varepsilon,*DESIGN-FILE* >) in
                        let t_4 = \text{enter}(t_3)(p_0)(\text{*LAB*})(\langle \epsilon, \epsilon \rangle) in
                          let t_5 = \text{enter}(t_4)(p_0)(*\text{USED*})(\langle \epsilon, \epsilon \rangle) in
                            let t_6 = \text{enter}(t_5)(p_0)(*IMPT*)(<\epsilon,\epsilon,\epsilon>) in
                              enter-objects
                                  ((VHDLTIME ,VHDLTIME_PREVIOUS ))
                                  (<\epsilon</math> * <b>OBJECT*</b>, <math>\epsilon</math>,<sup>tt</sup>,((\text{DUMMY}, \text{VAL}), vhdltime-type-desc(t<sub>0</sub>)),*UNDEF* \epsilon>)(t<sub>6</sub>)(\epsilon)(u)
                                where
                                u = \lambda t. let use-clause = (USE , ((STANDARD, ALL))) in
                                          DT \left[ use-clause \left[ \right] (\epsilon)(\text{tt}) (\text{u}_1)(\text{t})where u_1 = \lambda t \cdot \underline{DT} [[ pkg-decl* ]] (p_0)(tt)(u_2)(t)where u_2 = \lambda t \cdot \underline{DT} [ pkg-body* ]] (p_0)(tt)(u_3)(t)where u_3 = \lambda t \cdot \overline{DT} [ use-clause* ] (p_0)(tt)(u_4)(t)where u_4 = \lambda t. ENT [ ent-decl ] (p_0)(u_5)(t)where u_5 = \lambda t \cdot \underline{ART} [ arch-body ] (p_1)(u_6)(t)where
                                u_6 = \lambda t.let unit = \mathbf{DFX} | design-file || (t) in
                                           phase2(unit)(t)
enter-standard(t)
= let t_1 = enter-package(t)(\varepsilon)(STANDARD) in
     let t_2 = enter-package(t_1)(\varepsilon)(TEXTIO) in
      let t_3 = \text{enter}(t_2)(\epsilon)(\text{*} \text{USED*})(\langle \epsilon, \epsilon \rangle) in
        let t_4 = \text{enter}(t_3)(\epsilon)(*IMPT*)(<\epsilon, \epsilon, \epsilon>) in
           let t_5 = enter-predefined(t_4)((STANDARD)) in
             t<sub>5</sub>enter-package(t)(p)(id)= let p_1 = \% (p)(id) in
     let package-desc = \langle \epsilon, * \textbf{PACKAGE}^*, p, \text{tt}, \epsilon \rangle in
      let t_1 = enter(t)(p)(id)(package-desc) in
        let t_2 = enter(extend(t<sub>1</sub>)(p)(id))(p<sub>1</sub>)(*UNIT*)(\langle \epsilon,*PACKAGE* >) in
           let t_3 = \text{enter}(t_2)(p_1)(*\text{USED*})(\langle \epsilon, \epsilon \rangle) in
            let t_4 = \text{enter}(t_3)(p_1)(\text{*IMPT*})(\langle \varepsilon, \varepsilon, \varepsilon \rangle) in
               t<sub>4</sub>enter-predefined(t)(p)= let t<sub>1</sub> = enter(t)(p)(BOOLEAN )(<\varepsilon,*BOOL* .(STANDARD) ,tt,FALSE ,TRUE >) in
     let t_2 = enter
                      (t_1)(p)(BIT)
                      (<\epsilon</math>, *BIT* (STANDARD) ,tt,mk-bit-simple symbol(0),mk-bit-simp-symbol(1)) in
      let t_3 = \text{enter}(t_2)(p)(\text{UNIVERSALINTEGER}) \leq \varepsilon,*INT* ,(STANDARD) ,tt,\varepsilon, \varepsilon) in
        let t_4 = \text{enter}(t_3)(p)(\text{INTER}) (\leq \epsilon, \text{*INT*}, (\text{STANDARD}), \text{tt}, \epsilon, \epsilon) in
           let t_5 = enter(t_4)(p)(REAL)(<\epsilon, *REAL*, (STANDARD), tt,\epsilon>)</math> in
```

```
let t_6 = enter(t_5)(p)(TIME) (<\varepsilon,*TIME* , (STANDARD) , tt,\varepsilon,\varepsilon>) in
            let t_7 = \text{enter}(t_6)(p)(\text{VHDLTIME})\ll \epsilon,*\text{VHDLTIME}, (\text{STANDARD}), tt,\epsilon,\epsilon) in
              let t_8 = \text{enter}(t_7)(p)(VOLD) (\leq \epsilon, *VOLD^* , (STANDARD), tt, \epsilon, \epsilon) in
               let t_9 = enter(t_8)(p)(POLY)({<\epsilon,*POLY*}, (STANDARD), tt,\epsilon,\epsilon>) in
                 let t_10 = enter
                                  (t_9)(p)(BIT_VECTOR)
                                  (tl(array-type-desc
                                         (BIT_VECTOR )(\epsilon)((STANDARD) )(tt)(TO )((NUM 0) )(\epsilon)(bit-type-desc(t<sub>8</sub>)))) in
                   let t_1l = enter-characters(t_10)(p) in
                     let t_12 = enter-string(t_11)(p) in
                      t<sub>1</sub>2enter-characters(t)(p)
= let id^+ = gen-characters(0)(127) in
    let field-values<sub>1</sub> = \langle \epsilon, * \mathbf{ENUMTYPE*}, p, tt, hd(id^+), last(id^+), id^+ \rangle in
      let char-type-desc = cons(CHARACTER , field-values<sub>1</sub>) in
        let field-values<sub>2</sub> = \langle \epsilon, * \text{ENUMELT*}, p, \text{tt}, m \text{k-type}}( (\text{CONST VAL}) ) (\text{char-type-desc}) > \text{ in}enter-objects(id^+)(field-values<sub>2</sub>)(t)(p)(u)
           where u = \lambda t_1.enter(t<sub>1</sub>)(p)(CHARACTER)(field-values<sub>1</sub>)
enter\text{-string}(t)(p)= let expr = (NUM 1) in
    let string-type-desc = array-type-desc
                                    (STRING )(e)(p)(tt)(TO)(second(<u>EX</u> [expr [p](t)))(<math>\epsilon</math>)(char-type-desc(t)) in
      enter(t)(p)(STRING) (tl(String-type-desc))gen-characters(start)(finish)
= (start = finish \rightarrow ((CHAR , finish)),
    cons((CHAR ,start),gen-characters(start+l)(finish)))
enter-objects(id*)(field-values)(t)(p)(u)
= (null(id*)\rightarrow u(t),
    let id = hd(id^*) in
      (t(p)(id) \neq *UNBOUND^* \rightarrow error(cat("Duplicate object declaration:"))($(p)
                                                                                                      (id))),
       let t_1 = enter(t)(p)(id)(field-values) in
```

```
enter-objects(tl(id*))(field-values)(t<sub>1</sub>)(p)(u)))
```
#### 6.5.2 Entity Declarations

```
(ENT1) ENT [ ENTITY id port-decl<sup>*</sup> decl<sup>*</sup> opt-id [ (p)(u)(t)
             = (\neg \text{null}(\text{opt-id}) \wedge \text{opt-id} \neq \text{id}\rightarrow error
                            (\text{cat}(\text{``Entity declaration''})(id)(" ended with incorrect identifier: ")(opt-id)),
                  let t_1 = \text{enter}(t)(p)(id)(\leq \epsilon, * \text{ENTITY*}, \epsilon, ff) in
                    let p_1 = \% (p)(id) in
                       let t_2 = enter(extend(t<sub>1</sub>)(p)(id))(p<sub>1</sub>)(*UNIT*)(<\varepsilon,*ENTITY*>) in
                        let t_3 = \text{enter}(t_2)(p_1)(\text{*LAB*})(\langle \varepsilon, \varepsilon \rangle) in
                           let t_4 = \text{enter}(t_3)(p_1)(*\text{USED*})(\langle \epsilon, \epsilon \rangle) in
                             let t_5 = \text{enter}(t_4)(p_1)(*IMPT*)(<\epsilon,\epsilon,\epsilon>)</math> inPDT \lceil \text{port-decl}^* \rceil \rceil (p_1)(tt)(u_1)(t_5)where u_1 = \lambda t \cdot DT \parallel \text{decl*} \parallel (p_1)(tt)(u)(t))
```
#### **6.5.3 Architecture Bodies**

```
(ART1) ART \llbracket ARCHITECTURE id<sub>1</sub> id<sub>2</sub> decl<sup>*</sup> con-stat<sup>*</sup> opt-id \llbracket (p)(u)(t)
             = (-null(opt-id)\wedge opt-id \neq id<sub>1</sub>
                  \rightarrow error
                           (cat("Architecture body"))(id<sub>1</sub>)(" ended with incorrect identifier ")(opt-id)),
                  let d = \text{lookup}(t)(p)(id_2) in
                    (d = *UNDOUND* \vee tag(d) \neq *ENTITY*\rightarrow error(cat("No entity ")(id<sub>2</sub>)(" for architecture body ")(id<sub>1</sub>)),
                     let p_1 = \% (p)(id_1) in
                       let t_1 = enter(t)(p)(id_1)(\langle \varepsilon, *ARCHITECTURE* , p, ff \rangle) in
                         let t_2 = enter(extend(t<sub>1</sub>)(p)(id<sub>1</sub>))(p<sub>1</sub>)(*UNIT*)(<\varepsilon,*ARCHITECTURE* >) in
                           let t_3 = \text{enter}(t_2)(p_1)(\text{*LAB*})(\langle \varepsilon, \varepsilon \rangle) in
                              let t_4 = \text{enter}(t_3)(p_1)(*\text{USED*})(\langle \varepsilon, \varepsilon \rangle) in
                                let t_5 = \text{enter}(t_4)(p_1)(\text{*IMPT*})(\langle \varepsilon, \varepsilon, \varepsilon \rangle) in
                                  \mathbf{DT} [ decl<sup>*</sup> ] (p<sub>1</sub>)(tt)(u<sub>1</sub>)(t<sub>5</sub>)
                                     where u_1 = \lambda t_6 \cdot \text{CST} [con-stat<sup>*</sup> ] (p<sub>1</sub>)(u)(t<sub>6</sub>)))
```
#### **6.5.4 Port Declarations**

(PDT0) **PDT**  $\llbracket \varepsilon \rrbracket(p)(vis)(u)(t) = u(t)$ 

```
(PDT1) PDT \llbracket port-decl port-decl<sup>*</sup> \llbracket (p)(vis)(u)(t)
            = PDT [ port-decl ] (p)(vis)(u_1)(t)where u_1 = \lambda t \cdot \underline{PDT} [ port-decl<sup>*</sup> ] (p)(vis)(u)(t)
```
The elaboration and checking of a sequence of port declarations proceeds from the first to the last declaration in the sequence.

```
(PDT2) PDT I DEC PORT id<sup>+</sup> mode type-mark opt-expr \int p(x|s)(u)(t)= lookup-type(type-mark)(p)(z)(t)
             where
             z = \lambda d.let type = (case mode
                                     IN \rightarrow mk-type((SIG\ VAL))(d),OUT \rightarrow mk-type((SIG~OUT))(d),(INOUT ,BUFFER ) \rightarrow mk-type((SIG REF) )(d),
                                     OTHERWISE
                                     \rightarrow error
                                           (cat("Illegal mode in port declaration: ")
                                            (port-decl))) in
                       \frac{1}{2}process-dec(id<sup>+</sup>)(type)(opt-expr)(p)(vis)(u)(t)
```
Refer to the discussion following semantic equation **DT5** in Section 6.5.5.

```
(PDT3) PDT \parallel SLCDEC PORT id<sup>+</sup> mode slice-name opt-expr \parallel (p)(vis)(u)(t)
         = let (type-mark,discrete-range) = slice-name in
             \text{lookup-type}(type\text{-}mark)(p)(z)(t)where
              z = \lambda d.let type = (case mode
                                       IN \rightarrow mk-type((SIG VAL)) (d),
                                       OUT \rightarrow mk-type((SIG~OUT))(d),(INOUT, BUFFER) \rightarrow mk-type((SIG REF)) (d),
```
#### OTHERWISE

```
\rightarrow error
```

```
(cat("Illegal mode in port declaration: ")
(port-decl))) in
```
process-slcdec

```
(id+
)(type)(discrete-range)(opt-expr)(p)(vis)(u)(t)
```
Refer to the discussion following semantic equation **DT6** in Section 6.5.5.

#### **6.5.5 Declarations**

(DT0)  $\underline{\mathbf{D}}\mathbf{T} \mathbf{I} \in \mathbf{I}(\mathbf{p})(\mathbf{vis})(\mathbf{u})(\mathbf{t})=\mathbf{u}(\mathbf{t})$ (DT1)  $DT \parallel$  decl decl<sup>\*</sup>  $\parallel$  (p)(vis)(u)(t)  $=$  **DT** $[$  decl $]$  $(p)(vis)(u_1)(t)$ where  $u_1 = \lambda t$ .  $DT \parallel \text{decl}^* \parallel (p)(vis)(u)(t)$ (DT2)  $DT$  [ pkg-decl pkg-decl\* ] (p)(vis)(u)(t)  $=\overline{\mathbf{DT}}$  [ pkg-decl ] (p)(vis)(u<sub>1</sub>)(t) where  $u_1 = \lambda t$ . DT  $\llbracket \text{pkg-decl}^* \rrbracket(p)(vis)(u)(t)$ 

```
(DT3) DT [ pkg-body pkg-body* ]] (p)(vis)(u)(t)
        = DT [ pkg-body ] (p)(vis)(u<sub>1</sub>)(t)
              where u_1 = \lambda t \cdot DT \parallel pkg-body^* \parallel (p)(vis)(u)(t)
```
(DT4)  $DT$  [ use-clause use-clause<sup>\*</sup> ] (p)(vis)(u)(t)  $=$  **DT**  $\left[$  use-clause  $\left[ \right]$  (p)(vis)(u<sub>1</sub>)(t) where  $u_1 = \lambda t$ . DT  $\parallel$  use-clause<sup>\*</sup>  $\parallel$  (p)(vis)(u)(t)

The elaboration and checking of a sequence of declarations proceeds from the first to the last declaration in the sequence.

```
(DT5) DT \parallel DEC object-class id<sup>+</sup> type-mark opt-expr \parallel (p)(vis)(u)(t)
       = let q = find-progunit-env(t)(p) in
          let d = t(q)(*UNIT^*) in
            let tg = tag(d) in
              (case object-class
                 (CONST , SYSGEN) \rightarrow lookup-type(type-mark)(p)(z)(t),
                 VAR
                 \rightarrow (case tg
                       ( PACKAGE* »ENTITY* »ARCHITECTURE* )
                       \rightarrow error
                             (cat("IIlegal VARIABLE declaration in ")(tg)(" context: ")(decl)),
                       OTHERWISE \rightarrow lookup-type(type-mark)(p)(z)(t)),
                 SIG
                 \rightarrow (case tg)
                       (»PROCESS* ,*PROCEDURE* .»FUNCTION* )
                       \rightarrow error
                             (cat("Illegal SIGNAL declaration in ")(tg)(" context: ")
                              (decl)),
                       OTHERWISE \rightarrow lookup-type(type-mark)(p)(z)(t)),
                 OTHERWISE — error
                                        (cat("Illegal object class in declaration: ")(decl)))
           where
           z = \lambda d.let type = (object-class = CONST \rightarrow mk-type((CONST VAL))(d),
                       mk-type(mk-tmode(object-class)(REF ))(d)) in
                   process-dec(id<sup>+</sup>)(type)(opt-expr)(p)(vis)(u)(t)
```

```
find-progunit-env(t)(p)
= (t(p)(*UNIT*) \neq *UNBOUND^* \rightarrow p,(null(p) \rightarrow error("No program unit ??! ");find-progunit-env(t)(rest(p))))
\text{lookup-type}(\text{id}^*)(p)(z)(t)= (null(id*) \rightarrow z(void-type-desc(t)),
    name-type(id*)(\varepsilon)(p)(t)(v)
     where
     v = \lambda w.(\text{second}(\text{tmode}(w)) = \text{TYP} \rightarrow z(\text{tdesc}(w)),error(cat("Not a type: ")(namef(tdesc(w))))))
name-type(name)(w)(p)(t)(v)
= (null(w)
    \rightarrow let w_1 = lookup2(t)(p)(\varepsilon)(hd(name)) in
        (w_1 = *UNDOUND* \rightarrow error(cat("Unbound identifier: ")($(p)(hd(name)))),let tm = mode(w_1)and d = t \text{desc}(w_1) in
           (\text{second}(\text{tm})\in (\text{OBJ TYP}) \rightarrow \text{name-type}(tl(\text{name}))(\text{w}_1)(p)(t)(v),hd(tm) = <b>PATH</b>\rightarrow (\negvalidate-access(name)(w<sub>1</sub>)(second(tm))
                 \rightarrow error(cat("Illegal access via: ")(namef(d))),
                 name-type(tl(name))(((PATH,tl(second(tm))),d))(p)(t)(v)),
            error
               (cat("Shouldn't happen in auxiliary semantic function NAME-TYPE: ")
                (w<sub>1</sub>))),
   let d = t \text{desc}(w) in
     let tg = tag(d) in
       (null(name)
        \rightarrow (tg \in (*PROCEDURE* *FUNCTION*)
             \rightarrow (null(pars(hd(signatures(d))))\rightarrow v(extract-rtype(d)),
                 error(cat("Missing subprogram arguments: ")(namef(d)))),
            v(w),
       let x = hd(name)and tm = mode(w) in
         \left(\text{consp}(x)\right)\rightarrow (second(tm)= TYP
               \rightarrow (null(tl(x))
                   \rightarrow name-type(tl(name))(((DUMMY ,VAL ),d))(p)(t)(v),
                   error
                      (cat("Explicit conversion of multiple expressions to type: ")
                       (namef(d))),list-type(x)(p)(t)(vv)where
                vv = \lambda w_1^*.((second(tm)= OBJ \wedge is-array?(type(d)))
                                            V (second(tm)\in (REF VAL) \land is-array-tdesc?(d))
                        \rightarrow (length(x)> 1
                             \rightarrow error
                                   (cat("Too many array indices for: ")(namef
                                                                                      (d))(is-integer-tdesc?(get-base-type(tdesc(hd(w_1^*))))\rightarrow name-type
                                    (tl(name))
                                    ((secondtm)=OBJ)\rightarrow mk-type
                                             (tmode(type(d)))(elty(tdesc(type(d)))),
                                      mk-type(tm)(\text{elty}(d)))(p)(t)(v),
```

```
error
                                (cat("Non-integer array index for: ")(namef
                                                                                   (d))))),
                       tg \in (*PROCEDURE* *FUNCTION*)\rightarrow let rtype = compatible-signatures(w<sup>*</sup>)(signatures(d)) in
                            (null(rtype)
                              \rightarrow error
                                    (cat("Incompatible parameter types for: ")
                                     (namef(d)),
                              name-type(tl(name))(rtype)(p)(t)(v)),
                        error(cat("Cannot have an argument list: ")(namef
                                                                                 (d)))))
              ((second(tm)= OBJ \wedge is-record?(type(d)))\vee (second(tm)\in (REF VAL) \wedge is-record-tdesc?(d))
               \rightarrow let d<sub>1</sub> = (second(tm)= OBJ \rightarrow tdesc(type(d)), d) in
                    let d_2 = \text{lookup-record-field}(components(d_1))(x) in
                      (d_2 = *UNBOUND^* \rightarrow error(cat("Unknown record field:")),
                       let tmm = (\text{second}(\text{tm}) = \text{OBJ} \rightarrow \text{tmode}(\text{type}(d)), \text{tm}) in
                        name-type(tl(name))(mk-type(tmm)(d<sub>2</sub>))(p)(t)(v)),
               secondtm) \neq OBJ \vee secondtm) \neq TYP\rightarrow let w_1 = lookup-local(x)(%(path(d))(idf(d)))(p)(t) in
                    (w_1 = *UNBOUND*\rightarrow error(cat("Unknown identifier: ")($(%(path(d))(idf(d)))(x))),
                     secondtmode(w_1)) \neq ACC \rightarrow name-type(tl(name))(w_1)(p)(t)(v),hd(tm) = PATH\rightarrow (\neg null(tl(name)) \land \neg validate-access(name)(w_1)(second(tm))\rightarrow error(cat("Illegal access via: ")(namef(tdesc(w<sub>1</sub>)))),
                          name-type
                             (tl(name))(((PATH, tl(second(tm))), tdesc(w_1)))(p)(t)(v)),
                      error
                         (cat("Shouldn't happen in auxiliary semantic function NAME-TYPE:
                          (w<sub>1</sub>))),
                error(cat("Illegal access via: ")(namef(d))))))\text{lookup2(t)(p)(q)(id)}= let d = t(p)(id) in
    (d = *UNBOUND*\rightarrow (\lnot \text{null}(p) \rightarrow \text{lookup2}(t)(\text{rest}(p))(\text{cons}(\text{last}(p),q))(\text{id}), * \text{UNBOUND*}),(case tag(d)
         (*OBJECT*, *ENUMELT*) \rightarrow ((DUMMY, OBJ), d),( PACKAGE* ,*PROCESS* ,*PROCEDURE* ,*FUNCTION* ,
          *LOOPNAME* ,*PROCESSNAME* )
         \rightarrow ((PATH,q),d),
         OTHERWISE \rightarrow ((DUMMY, TYP), d)))validate-access(name)(w)(q)
= let tg = tag(tdesc(w)) in
     (tg \in (*PROCEDURE* *FUNCTION*)
           \wedge (\neg \text{null}(\text{tl}(\text{name})) \wedge \neg \text{consp}(\text{hd}(\text{tl}(\text{name}))))\rightarrow \neg null(q) \wedge hd(name) = hd(q),tt)
list-type(expr*)(p)(t)(vv)
 = (null(expr<sup>*</sup>) \rightarrow vv(\varepsilon),
    let \exp r = hd(\exp r^*) in
      ET \lceil \exp \rceil (p)(k)(t)
```

```
where
       k = \lambda(w,e),t.(\text{second}(\text{tmode}(w)) = \text{ACC})\rightarrow error(cat("Non-value (an access): ")(namef(tdesc(w)))(expr)),
              list-type(tl(expr*))(p)(t)(\lambda w^*.vv(cons(w,w*)))))
lookup-local(id) (definition-path) (occurrence-path) (t)
= let d = t(definition-path)(id) in
     (d = *UNDOUND* \rightarrow *UNDOUND*.
     let tg = tag(d) in
       (tg \in (*LOOPNAME* *PROCESSNAME*) \rightarrow ((DUMMY, ACC), d),(prefix-path(definition-path)(occurrence-path)V exported(d))\rightarrow (case tg)
                (^{\ast}OBIECT^{\ast}, ^{\ast}ENUMELT^{\ast}) \rightarrow ((DUMMY, OBJ),d),(*PACKAGE^*, *PROCESs^*, *PROCEDURE^*, *FUNCTION^*) \rightarrow ((DUMMY, ACC), d),\overline{\text{OTHERWISE}} \rightarrow ((\text{DUMMY}, \text{TYP}), d)),*UNBOUND* )))
compatible-signatures(types) (signatures)
= (null(signatures)\rightarrow \varepsilon,
    let signature = hd(signatures) in
     (compatible-par-types(types)(extract-par-types(pars(signature)))
       \rightarrow rtype(signature),
      compatible-signatures(types)(tl(signatures))))
compatible-par-types(actuals)(formals)
= (length(actuals)\neq length(formals)\rightarrow ff,
    length(actuals) = 0 \rightarrow tt,
    let w_1 = hd(\text{actually})and w_2 = hd(formals) in
     (match-types(tdesc(w_1),tdesc(w_2))\rightarrow let m_1 = ref-mode(tmode(w<sub>1</sub>))
              and m_2 = ref-mode(tmode(w_2)) in
           (m_1 = REF \vee m_1 = m_2 \rightarrow compatible-par-type[tl(actuals)](tl(formals)), ff),ff))
extract-par-types(pars)
= (null(pars)\rightarrow \varepsilon, cons(second(hd(pars)),extract-par-types(tl(pars))))
extract-rtype(d)
= let signature = hd(signatures(d)) in
    rtype(signature)
lookup-record-field(comp* )(id)
= (null(comp<sup>*</sup>)\rightarrow *UNBOUND*,
   let (x,d) = hd(\text{comp}^*) in
     (x = id \rightarrow d, \text{lookup-record-field}(tl(\text{comp}^*))(id))process-dec(id<sup>+</sup>)(w)(opt-expr)(p)(vis)(u)(t)
= (null(opt-expr)
    \rightarrow (is-const?(w)-\rightarrow error(cat("Uninitialized constant: ")($(p)(hd(id+)))),
       enter-objects(id<sup>+</sup>)(\langle \epsilon,^*OBJECT*, p,vis,w,*UNDEF*,\epsilon)(t)(p)(u)),
   let exp r = opt-exp r in
     RT [expr ] (p)(k)(t)
     where
     k = \lambda(w_1,e),t.let d = t \text{desc}(w)
```

```
and d_1 = t \text{desc}(w_1) in
               (match-type s(d,d_1))\rightarrow let init-val = ((is-sysgen?(w)\vee is-const?(w))
                                                                     \wedge \neg (is-array?(w)\vee is-record?(w))
                                          \div e.
                                        *UNDEF* ) in
                      enter-objects(id<sup>+</sup>)(\lt \epsilon,*OBJECT*, p,vis,w,init-val,\epsilon>)(t)(p)(u),
                error(cat("Initialization type mismatch: ")(d)(d<sub>1</sub>))))
match-types(d_1, d_2)= (case tag(d<sub>1</sub>)
       (*\text{BOOL*}, * \text{BIT*}, * \text{REAL*}, * \text{TIME*}, * \text{ENUMTYPE*}) \rightarrow d_1 = get\text{-base-type}(d_2),(*INT* ,*INT_TYPE* )
       \rightarrow is-integer-tdesc?(get-base-type(d<sub>2</sub>))
               \wedge match-integer-types(d<sub>1</sub>)(get-base-type(d<sub>2</sub>)),
       *SUBTYPE* \rightarrow match-types(get-base-type(d<sub>1</sub>),get-base-type(d<sub>2</sub>)),
       *ARRAYTYPE*
       \rightarrow tag(d<sub>2</sub>)= *ARRAYTYPE* \land match-array-type-names(d<sub>1</sub>,d<sub>2</sub>),
       *RECORDTYPE*
       \rightarrow tag(d<sub>2</sub>)= *RECORDTYPE*
               \wedge null(set-difference(filter-components(type(d<sub>1</sub>)))(filter-components(type(d<sub>2</sub>)))),
       OTHERWISE \rightarrow match-type-names(idf(d<sub>1</sub>),idf(d<sub>2</sub>)))
match\text{-integer-types}(d_1, d_2)= idf(d_1)= UNIVERSAL INTEGER \vee idf(d_2)= UNIVERSAL INTEGER
get-base-type(d) = (tag(d) = *SUBTYPE* \rightarrow base-type(d), d)match-array-type-names(d_1, d_2)= let idf<sub>1</sub> = hd(d<sub>1</sub>)
         and \text{id}f_2 = \text{hd}(d_2) in
     (\text{consp}(\text{id} f_1) \wedge \text{consp}(\text{id} f_2) \rightarrow \text{match-type-names}(\text{hd}(\text{id} f_1),\text{hd}(\text{id} f_2)),consp(idf<sub>1</sub>) \rightarrow match-type-names(hd(idf<sub>1</sub>),idf<sub>2</sub>),
       consp(idf<sub>2</sub>) \rightarrow match-type-names(idf<sub>1</sub>,hd(idf<sub>2</sub>)),
       match-type-names(idf<sub>1</sub>, idf<sub>2</sub>))match-two-names(id_1, id_2)= id_1 = *ANONYMOUS* \vee id_2 = *ANONYMOUS*array-size(d)
 = (ub(d) \wedge lb(d))\rightarrow let lbound = hd(tl(lb(d)))
               and ubound = hd(tl(ub(d))) in
           (ubound—lbound)+l,
     -1)
 filter-components(components)
 = (null(components)\rightarrow \varepsilon,
     let component = hd(components) in
       cons((hd(component),second(component)),
```
filter-components(tl(components))))

An object declaration declares a *list* of identifiers to be of the type given by the type-mark, which must be the name of a type that has already been entered in the visible part of the TSE. The identifiers must be distinct. The first of these identifiers is used in error messages.

If the identifiers are being declared as constants but no initialization expression is present, then an UNINITIALIZED-CONSTANT error is reported. If constants are being declared, then their type is a *value type;* variables and signals have *reference types.* If variables or signals are being declared without an initialization expression, then the identifiers are entered into the TSE with an undefined initial value **\*UNDEF\*** by the function **enterobjects,** whose operation is explained below. If present, the initialization expression is checked and its type compared to the value type of the declared identifiers. If these types are not equal, then an initialization type mismatch is reported. If the identifiers are being declared as constants, they are entered into the TSE with an initial value equal to the (static) value of the initialization expression.

The function **enter-objects** enters into the TSE a scalar descriptor for each of a *list* of identifiers. Duplicate declarations are detected. The descriptors are created from (1) the identifiers and (2) a list of remaining field values input to **enter-objects.**

The function **name-type** returns the type (consisting of a type *mode* and a type *descriptor)* of a *reference* **(ref).** In Phase 1, refs are essentially sequences of identifiers and expression lists; refs must begin with an identifier. As **name-type** processes a **ref,** it carries along (in parameters **name** and **w,** respectively) the remainder of the **ref** to be processed and the type to be computed for that portion of the original **ref** processed thus far. During this processing, special type modes that are identifier lists may be used to validate accesses to items declared inside packages or subprograms; **validate-access** checks these accesses. The function **list-type** returns the list of the types of its components; when a list is used as an actual parameter list in a subprogram call, **compatible-par-types** checks whether the types of this list's components are compatible with (not necessarily equal to) the types of the corresponding formal parameters of the subprogram.

```
(DT6) DT \llbracket SLCDEC object-class id<sup>+</sup> slice-name opt-expr \llbracket (p)(vis)(u)(t)
       = let (type-mark, discrete-range) = slice-name in
          let q = \text{find-prop}_i-env(t)(p) in
            let d = t(q)(*UNIT*) in
             let tg = tag(d) in
               (case object-class
                  (CONST, SYSGEN) \rightarrow lookup-type(type-mark)(p)(z)(t),VAR
                  \rightarrow (case tg
                        (*PACKAGE*, *ENTITY*, *ARCHITECTURE*)\rightarrow error
                              (cat("Illegal VARIABLE declaration in ")(tg)
                               ("context: ")(del)),OTHERWISE \rightarrow lookup-type(type-mark)(p)(z)(t)),
                 SIG
                  \rightarrow (case tg
                        ( PROCESS* ,*PROCEDURE* .»FUNCTION* )
                        \rightarrow error
                              (cat("Illegal SIGNAL declaration in ")(tg)(" context: ")
                               (decl)),
                        OTHERWISE \rightarrow lookup-type(type-mark)(p)(z)(t)),
                 OTHERWISE
                  \rightarrow error(cat("Illegal object class in declaration: ")(decl)))
           where
           z = \lambda d.let type = (object-class = CONST \rightarrow mk-type((CONST VAL))(d),
```

```
mk-type(mk-tmode(object-class)(REF ))(d)) in
                        process-slcdec(id<sup>+</sup>)(type)(discrete-range)(opt-expr)(p)(vis)(u)(t)
\text{process-sledec}(\text{id}^+)(\text{w})(\text{discrete-range})(\text{opt-expr})(\text{p})(\text{vis})(\text{u})(\text{t})= let d = t desc(w) in
     (\negis-array?(w)\rightarrow error(cat("Can't form slice of non-array type: ")(d)),
     let (direction, expr_1, expr_2) = discrete-range in
       RT [expr_1](p)(k_1)(t)where
         k_1 = \lambda(w_1, e_1), t.RT \left[\right] expr<sub>2</sub> \left[\right] (p)(k<sub>2</sub>)(t)
                   where
                   k_2 = \lambda(w_2,e_2),t.
                            (-(is-integer-tdesc?(get-base-type(tdesc(w<sub>1</sub>)))
                                                     \wedge is-integer-tdesc?(get-base-type(tdesc(w<sub>2</sub>))))
                             \rightarrow error
                                    (cat("Non-integer array bound for: ")($(p)
                                                                                         (hd(id^+))))let field-values = tl(array-type-desc
                                                          (TEMP_NAME )(e)(p)(vis)(direction)
                                                          ((direction = TO)\rightarrow (e<sub>1</sub> = *UNDEF*
                                                                  \rightarrow second(\mathbf{EX} [ expr<sub>1</sub> ]] (p)(t)),
                                                                  (NUM, e_1)),
                                                             (e_2 = *UNDEF*\rightarrow second(EX [ expr<sub>2</sub> ] (p)(t)),
                                                              (NUM, e<sub>2</sub>)))((direction = TO)\rightarrow (e<sub>2</sub> = *UNDEF*
                                                                  \rightarrow second(\mathbf{EX} [ expr<sub>2</sub> ]] (p)(t)),
                                                                  (NUM, e_2)),
                                                             (e_1 = *UNDEF*\rightarrow second(EX [ expr<sub>1</sub> ] (p)(t)),
                                                              (NUM ,e<sub>1</sub>)))(elty(d)) in
                               (null(opt-expr)
                                \rightarrow enter-array-objects
                                       (id^+)(idf(d))(tmode(w))(field-values)(t)(p)(vis)(u),check-array-aggregate(opt-expr)(p)(v)(t)
                                  where
                                  v = \lambda w_3. (match-types(elty(d), tdesc(w<sub>3</sub>))
                                          \rightarrow enter-array-objects
                                                 (id^+)(idf(d))(tmode(w))(field-values)(t)(p)(vis)(u),error
                                             (cat("Initialization type mismatch for: ")
                                              ({\$(p)(hd(id^+)))))))enter-array-objects(id*)(array-type-name)(tmode)(field-values)(t)(p)(vis)(u)
= (null(id*) \rightarrow u(t),
     let id_1 = hd(id^*) in
      let id_2 = new-array-type-name(array-type-name) in
        let d_1 = \cos(id_2, \text{field-values}) in
          let t_1 = enter(t)(p)(id<sub>2</sub>)(field-values) in
            let new-type = mk-type(tmode)(d<sub>1</sub>) in
```

```
(t(p)(id_1) \neq * UNBOUND*
```

```
\rightarrow error(cat("Duplicate array declaration: ")($(p)(id<sub>1</sub>))),
              let d_2 = \langle \epsilon, ^*OBJECT^* , p, vis,new-type, ^*UNDEF^* , \epsilon \rangle in
                let t_2 = enter(t_1)(p)(id_1)(d_2) in
                  enter-array-objects
                     (tl(id^*))(array-type-name)(tmode)(field-values)(t<sub>2</sub>)(p)(vis)(u)))
check-array-aggregate(\exp r)(p)(v)(t)= let (tg, expr<sup>+</sup>) = expr in
     (tg \neq BITSTR \wedge tg \neq STR\rightarrow error(cat("Improper array initialization aggregate: ")(expr)),
      let \exp r_1 = h d(\exp r^+) in
        \mathbf{RT} \left[ \begin{array}{c} \infty \\ \infty \end{array} \right] (p)(k)(t)where k = \lambda(w_1,e_1),t.check-exprs(w_1)(tl(exp_1))(p)(v)(t)check-exprs(w)(expr<sup>*</sup>)(p)(v)(t)
= (null(expr<sup>*</sup>)\rightarrow v(w),
    let \exp r = hd(\exp r^*) in
     RT[expr](p)(k)(t)where
       k = \lambda(w_1, e_1), t.(w_1 \neq w \rightarrow "Nonuniform array aggregate ",
                check-exprs(w)(tl(exp<sup>*</sup>))(p)(v)(t)))
```
A declaration of a slice of a (previously defined) array type is a special form of object declaration for arrays of *anonymous* type. Because a declaration of a list of identifiers is considered to be an abbreviated representation of the sequence of corresponding declarations of each of the individual identifiers in the list, the (anonymous) type of each of the declared identifiers is *distinct.* Each of these distinct anonymous array types is given a distinct, new, system-generated name in Phase <sup>1</sup> of the Stage 3 VHDL translator (via the function **new-array-type-name),** and corresponding distinct type descriptors are entered into the TSE. If present, the initialization part of the declaration is a *list* of scalar expressions.

The elaboration and checking of a slice declaration begins in the same way as for a scalar declaration. The slice bound expressions are then evaluated and checked to ensure that both are integers. If the initialization part is absent, then descriptors for the declared array identifiers, together with the descriptors for the corresponding anonymous array types, are entered into the environment by **enter-array-objects.**

If the initialization part is present, then it is first processed by **check-array-aggregate,** which invokes **check-exprs** to ensure that each element of the initialization part has the same (value) type; **check-aggregate** returns this type, which is then compared to the array's declared value type. Finally, **enter-array-objects** is invoked to enter the descriptors for the declared arrays into the environment.

Refer also semantic equation **DT8,** shown below.

```
(DT7) DT [ETDEC id id<sup>+</sup> ] (p)(vis)(u)(t)
         = let field-values<sub>1</sub> = \langle \epsilon, * \mathbf{ENUMTYPE*}, p, vis, mk-enumlit(hd(id^+)),mk-enumlit(last(id^+)),id^+ > in
              (\text{check-enum-list}(t)(p)(id)(id^+)\rightarrow enter-objects((id))(field-values<sub>1</sub>)(t)(p)(u<sub>1</sub>),
               nil)
                where
```

```
u_1 = \lambda t_1 let d = \text{cons}(id, \text{field-values}_1) in
                          let field-values<sub>2</sub> = \langle \epsilon, * \text{ENUMELT*}, p, \text{vis},mk-type((CONST VAL) )(d) in
                             enter-objects(id^+)(field-values<sub>2</sub>)(t<sub>1</sub>)(p)(u)
check-enum-lits(t)(p)(id)(id^*)= (null(id*) \rightarrow tt,
    let id_1 = hd(id^*) in
      (lookup(t)(p)(id_1) = *UNDOUND* \rightarrow check-enum-list(t)(p)(id)(tl(id^*)),error
```

```
(cat("Illegal overloading for enumeration literal: ")(id<sub>1</sub>)
```

```
(" in enumeration type: ")(\$(p)(id)))))
```
An enumeration type declaration causes corresponding enumeration type descriptors to be entered into the TSE. At the same time, descriptors for the individual elements of the enumeration type are entered into the TSE; these elements are treated as constants.

```
(DT8) DT \parallel ATDEC id discrete-range type-mark \parallel (p)(vis)(u)(t)
          = lookup-type(type-mark)(p)(z)(t)
                where
               z = \lambda d.let (direction, expr<sub>1</sub>, expr<sub>2</sub>) = discrete-range in
                         let array-type-desc = array-type-desc
                                                               (id)(\varepsilon)(p)(vis)(direction)((direction = TO)\rightarrow second(EX \llbracket expr<sub>1</sub> \rrbracket (p)(t)),
                                                                  second(\underline{EX} \parallel \underline{expr}_2 \parallel (p)(t))))((direction = TO)\rightarrow second(EX \llbracket expr<sub>2</sub> \rrbracket (p)(t)),
                                                                  second(\mathbf{EX} [[ expr<sub>1</sub> ]] (p)(t))))(d) in
                            attributes-low-high
                                ((id, expr<sub>1</sub>, expr<sub>2</sub>, array-type-desc, (UNIVERSALINTER) ))(p)(vis)(u)(t)attributes-low-high(id,expr<sub>1</sub>,expr<sub>2</sub>,type-desc,attribute-type-mark)(p)(vis)(u)(t)
= let decl<sub>1</sub> = (DEC, SYSGEN, (mk-tick-low(id)), attribute-type-mark, expr_1)
          and \text{decl}_2 = (\text{DEC}, \text{SYSGEN}, (\text{mk-tick-high(id)}), \text{attribute-type-mark}, \text{expr}_2) in
      enter-objects((id))(tl(type-desc))(t)(p)(u_1)where u_1 = \lambda t_1 \cdot \mathbf{DT} [[decl<sub>1</sub>]] (p)(vis)(u<sub>2</sub>)(t<sub>1</sub>)
        where u_2 = \lambda t_2 \cdot \overline{DT} \overline{I} decl<sub>2</sub> \overline{I} (p)(vis)(u)(t<sub>2</sub>)
```
 $mk\text{-}tick\text{-}low(id) = catenate(id, "'LOW")$ 

```
mk\text{-}tick\text{-}high(id) = catenate(id, "'HIGH")
```
An array type declaration causes corresponding array type descriptors to be entered into the TSE. The array type attributes **'low** and 'high, representing the lower and upper bounds, respectively, are declared as system-generated identifiers.

```
(DT9) DT \parallel PACKAGE id decl<sup>*</sup> opt-id \parallel (p)(vis)(u)(t)= (t(p)(id)\neq *UNBOUND*
             \rightarrow error(cat("Duplicate package declaration: ")($(p)(id))),
             (\neg \text{null}(\text{opt-id}) \land \text{opt-id} \neq \text{id})\rightarrow error
                     (cat("Package"))(\$(p)(id))(" ended with incorrect identifier: ")
```
(opt-id)), let  $d = \langle \epsilon^* PACKAGE^* , p, vis. \epsilon \rangle$  in let  $t_1 = enter(t)(p)(id)(d)$  in let  $t_2$  = enter(extend(t<sub>1</sub>)(p)(id))(%(p)(id))(\*UNIT\*)( $\langle \epsilon,$ \*PACKAGE\* >) in let  $t_3 = \text{enter}(t_2)(\%(\text{p})(id))(*\text{USED}^*)(\langle \varepsilon, \varepsilon \rangle)$  in let  $t_4 = \text{enter}(t_3)(\%(\text{p})(id))(*IMPT*)(<\epsilon,\epsilon,\epsilon>)$  in  $u_1(t_4)$ where  $u_1 = \lambda t \cdot DT \parallel \text{decl* } \parallel (\%(p)(id))(tt)(u)(t)))$ (DT10)  $DT \parallel PACKAGEBODY$  id decl<sup>\*</sup> opt-id  $\parallel (p)(vis)(u)(t)$  $=$  let d  $=$  t(p)(id) in  $(d = * UNBOUND* \rightarrow error(cat("Missing package declaration:"))$ (\$(p)  $(id))$ ),  $\text{tag}(d) \neq *PACKAGE^* \rightarrow error(cat("Not a package declaration:"))(\$(p)$  $(id))$ ),  $\lnot \text{null}(\text{pbody}(d)) \rightarrow \text{error}(\text{cat}(\text{``Duplicate package body: ')}(\$(p)(id))),$  $\lnot$ -null(opt-id) $\land$  opt-id  $\neq$  id *—\** error  $(cat("Package body"))(\$(p)(id))$ (" ended with incorrect identifier: ") (opt-id)), let  $q = \%(\text{path}(d))(id)$  in let  $t_1 = \text{enter}(t)(q)$ (\*LAB\* )( $\langle \epsilon, \epsilon \rangle$ ) in let  $t_2 = \text{enter}(t_1)(p)(id)(<\epsilon, *PACKAGE^*$ , path(d), exported(d), \*BODY\* >) in  $\mathbf{DT}$   $\left[\right]$  decl<sup>\*</sup>  $\left[\right]$  (q)(ff)(u)(t<sub>2</sub>))

A package is an encapsulated collection of declarations (including other packages) of logically related entities identified by the package's name. A package is generally provided in two parts: the *package declaration* and the *package body.* The package declaration provides declarations of those items that are *exported (i.e.,* made visible) by the package. The package body provides the bodies of items whose declarations appear in the package declaration, together with the declarations and bodies of additional items that support the items exported by the package. These latter items are not exported by the package, i.e., they cannot be made visible outside the package. In our implementation, the descriptors of exported and nonexported items alike are entered into the same local environment. The *exported* field of these descriptors distinguishes between the two kinds of items. If an item can be exported by a USE clause, then the *exported* field of its descriptor contains **tt** (denoting **true;** if not, then this field contains **ff (false).**

The items declared in a package declaration are not directly visible outside the package, but they can be accessed by using a dotted name beginning with the package name, provided that the package name is visible at the point of access. A descriptor for the package declaration is entered into the current environment. In order to encapsulate the items within a package, the resulting TSE is then extended along the current path by an edge labeled with the package name; the new environment is marked (in its **\*UNIT\*** cell) as a package environment. Then the constituent declarations of the package are elaborated and checked in the new environment.

The items declared in a package body are not exported from the package and thus must not be accessible by an extended name. Therefore the *exported* field of the descriptors for the inaccessible entities must be set to ff, thus marking them as *not exportable.*

(DT11)  $DT$  | PROCEDURE id proc-par-spec<sup>\*</sup>  $\rrbracket$  (p)(vis)(u)(t)

```
= (t(p)(id) \neq *UNBOUND*\rightarrow error(cat("Duplicate procedure declaration for: ")($(p)(id))),
             let p_1 = \% (p)(id) in
               let t_1 = enter(extend(t)(p)(id))(p_1)(*UNIT*)(<\epsilon,*PROCEDURE*>) in
                 enter-formal-pars(*PROCEDURE*)(proc-par-spec*)(t<sub>1</sub>)(p<sub>1</sub>)(u<sub>1</sub>)
                   where
                   u_1 = \lambda t_2. let formals = let id<sup>+</sup> = collect-fids(proc-par-spec<sup>*</sup>) in
                                      \operatorname{collect-formal-pars}(\operatorname{id}^+)(\operatorname{t_2})(\operatorname{p_1})^{\widehat{}} in
                             let d = \langle \epsilon^* \text{PROCEDURE*}, p, \text{vis} \rangle((formals,
                                            mk-type((CONST VAL))(void-type-desc(t)))),\varepsilon,\varepsilon in
                               u(enter(t_2)(p)(id)(d)))(DT12) DT \llbracket FUNCTION id func-par-spec* type-mark \llbracket (p)(vis)(u)(t)
          = (t(p)(id)\neq *UNBOUND*
              \rightarrow error(cat("Duplicate function declaration for: ")($(p)(id))),
             let p_1 = \% (p)(id) in
               \text{lookup-type}(type\text{-}mark)(p)(z)(t)where
                 z = \lambda d_1 let t_1 = enter
                                           (\text{extend}(t)(p)(id))(p_1)(*UNIT*)(<\epsilon,*</math> FUNCTION*>) inenter-formal-pars(*{\bf FUNCTION*})(func-par-spec*)(t<sub>1</sub>)(p<sub>1</sub>)(u<sub>1</sub>)
                               where
                                u_1 = \lambda t_2 let formals = let id<sup>+</sup> = collect-fids
                                                                             (func-par-spec*) in
                                                              collect-formal-pars
                                                                  (id^+)(t_2)(p_1) in
                                            let d = \langle \epsilon, *FUNCTION^*, p, vis \rangle((formals,mk-type((VAR VAL))(d<sub>1</sub>)),\varepsilon,\varepsilon> inu(enter(t_2)(p)(id)(d)))enter-formal-pars(tg)(par\text{-}spec^*)(t)(p)(u)= (null(par-spec<sup>*</sup>) \rightarrow u(t),
    let par-spec = hd(par-spec<sup>*</sup>) in
      let (object-class,id^+,mode,type, mark, opt-expr) = par-spec \ in(case tg
            PROCEDURE*
            \rightarrow (case object-class
                   (CONST ,VAR )
                   \rightarrow (case mode
                          (IN, OUT, INOUT) \rightarrow lookup-type(type-mark)(p)(z)(t),OTHERWISE
                           \rightarrow error
                                  (cat("Illegal mode for procedure parameters: ")(<math>\$(p)</math>)(hd(id^+))))OTHERWISE
                    \rightarrow error
                          (cat("Unimplemented object class ")(object-class)
                            (" for procedure parameters: ")(\mathcal{S}(p)(hd(id^+))))),
            »FUNCTION*
            \rightarrow (case object-class
                    CONST
                    \rightarrow (case mode
                           IN \rightarrow lookup-type(type-mark)(p)(z)(t),OTHERWISE
                           \rightarrow error
                                  (cat("Illegal mode for function parameters: ")(<math>\$(p)</math>)
```
 $(hd(id^+))))$ 

```
OTHERWISE
                  \rightarrow error
                         (cat("Unimplemented object class ")(object-class)
                         (" for function parameters: ")(\$(p)(hd(id^+)))),
           OTHERWISE \rightarrow error(cat("Illegal subprogram tag: ")(tg)))
         where
         z = \lambda d.let type = (case mode
                                   IN \rightarrow mk-type(mk-tmode(object-class)(VAL))(d),
                                   OUT \rightarrow mk-type(mk-tmode(object-class)(OUT))(d),
                                   OTHERWISE \rightarrow mk-type(mk-tmode(object-class)(REF))(d)) in
                   let f v = \langle \epsilon, *OBJECT^*, p, tt, type, * UNDEF^*, \epsilon \rangle in
                    enter-objects(id<sup>+</sup>)(fv)(t)(p)(u<sub>1</sub>)
                      where u_1 = \lambda t.enter-formal-pars(tg)(tl(par-spec*))(t)(p)(u))
collect-fids(par-spec*)
= (null(par-spec<sup>*</sup>)\rightarrow \varepsilon,
    let par-spec = hd(par-spec<sup>*</sup>) in
      let (object-class,id+
,mode,type-mark,opt-expr) = par-spec in
       append(id<sup>+</sup>,collect-fids(tl(par-spec*))))
collect-formal-pars(id^*)(t)(p)= (null(id*) \rightarrow \epsilon,
   let d = t(p)(h d(id^*)) in
     cons((hdfid*),type(d)), collect-formal-pars(tl(id*))(t)(p)))
```
Checking a subprogram (procedure or function) declaration first extends the TSE and identifies the new environment at the end of the extended path (in its **\*UNIT\*** cell) as a procedure or function environment. Then descriptors for the subprogram's formal parameters are entered (by **enter-formal-pars)** into this new environment. Finally, a descriptor for the subprogram (with a **body** field of ff, indicating that no body for this subprogram has been encountered) is entered into the environment in which the subprogram is declared locally. Procedures are always given a *void* return type. The function **enter-formal-pars** accepts a tag **\*PROCEDURE\*** or **\*FUNCTION\*** (procedure or function) to enable it to check that the formal parameters are appropriate to the subprogram. For example, functions can have only IN parameters.

```
(DT13) DT \mathbb T SUBPROGBODY subprog-spec decl<sup>*</sup> seq-stat<sup>*</sup> opt-id \mathbb J (p)(vis)(u)(t)
```

```
= let (tg, id, par\text{-}spec^*, type\text{-}mark) = subprog-spec in
    let qname = \$(p)(id)and d = t(p)(id) in
      (d = *UNBOUND*\rightarrow let decl = subprog-spec in
           \mathbf{DT} \parallel \text{decl} \parallel (p)(\text{vis})(u_1)(t)where
            u_1 = \lambda t. let d = t(p)(id) in
                     process-subprog-body
                         (t)(p)(id)(d)(del<sup>*</sup>)(seq-stat<sup>*</sup>)(u),\neg(tag(d)\in (*PROCEDURE* *FUNCTION*))
          \rightarrow error(cat(qname)(" is not a subprogram specification")),
          (tg = PROCEDURE \wedge tag(d) = *FUNCTION*)V (tg = FUNCTION \wedge tag(d)= *PROCEDURE*)
          \rightarrow error(cat("Wrong kind of subprogram body: ")(qname)),
          \lnot \text{null}(\text{body}(d)) \rightarrow \text{error}(\text{cat}(\text{``Duplicate subprogram body:''})(\text{name})).
```

```
\lnotnull(opt-id)\land opt-id \neq id
                            \rightarrow error
                                     (cat("Subprogram body ")(qname)
                                      (" ended with incorrect identifier ")(opt-id)),
                            let formals = let id^+ = collect-fids(par-spec<sup>*</sup>) in
                                                      \text{collect-formal-pars}(\hat{\text{id}^+})(t)(\%(\text{p})(\text{id})) in
                              (formals \neq pars(hd(signatures(d)))\rightarrow error
                                         (cat("Nonconforming formal parameters for subprogram: ")(qname)),
                               lookup-type(type-mark)(p)(z)(t)
                                  where
                                 z = \lambda d_1.(d_1 \neq \text{tdesc}(\text{extract-rtype}(d)))\rightarrow error
                                                    (cat("Unequal result types for subprogram: ")
                                                      (qname)),
                                           process-subprog-body(t)(p)(id)(d)(decl*)(seq-stat*)(u))))
process-subprog-body(t)(p)(id)(d)(decl*)(seq-stat*)(u)
= let p_1 = \% (p)(id) in
      let t_1 = \text{enter}(t)(p_1)(\text{*LAB*})((\varepsilon,\varepsilon)) in
        let t_5 = \text{enter}(t_1)(p_1)(\text{*USED*})(\langle \epsilon, \epsilon \rangle) in
          let t_6 = \text{enter}(t_5)(p_1)(\text{*IMPT*})(\langle \varepsilon, \varepsilon, \varepsilon \rangle) in
             let t_7 = enter
                                 (t_6)(p)(id)(<\epsilon, tag(d), path(d), expected(d), signature(d), \epsilon, \epsilon) in
               \mathbf{DT} \parallel \mathbf{d}ecl<sup>*</sup> \parallel (\mathbf{p}_1)(\mathbf{t}\mathbf{t})(\mathbf{u}_1)(\mathbf{t}_7)where u_1 = \lambda t_2 \cdot \mathbf{SST} [seq-stat<sup>*</sup> ] (p_1)(u_2)(t_2)where
                  u_2 = \lambda t_3. let t_4 = enter
                                                      (t_3)(p)(id)(<\epsilon, \text{tag}(d), \text{path}(d), \text{expected}(d), \text{signature}(d),\left(\underline{\mathbf{D}}\underline{\mathbf{X}} \mathop{[}\mathrm{~del}^* \mathop{]} \mathop{[}\mathrm{~}(p_1)(t_3), \underline{\mathbf{S}}\underline{\mathbf{S}}\underline{\mathbf{X}} \mathop{[}\mathrm{~seq\text{-}stat}^* \mathop{]} \mathop{[}\mathrm{~}(p_1)(t_3)), \varepsilon \right) \text{ in }u(t_4)
```
Checking the declaration of a *subprogram body* first checks whether a declaration for the subprogram has already been encountered. If not, then descriptors for the subprogram and its formal parameters must be entered into the TSE as above. Otherwise, the declaration part of the subprogram body must be checked for conformity with the corresponding information previously entered in the TSE. In Stage 3 VHDL conformity is very strict: subprogram types and formal parameter names and types must agree *exactly,* except that formal parameters with no explicit mode are regarded as having been specified with mode IN. The subprogram's body (which consists of local declarations followed by statements) is checked by process-subprog-body, where initial entries are made into its environment's **\*LAB\*, \*USED\*,** and **\*IMPT\*** cells, and its *transformed* abstract syntax tree is entered into the *body* field of the subprogram's descriptor. Note that a dummy value **\*BODY\*** is temporarily entered in the descriptor's **body** field, so that recursive calls of this subprogram will not incorrectly indicate that a call is being made to a subprogram for which a body has not been supplied (see the Phase <sup>1</sup> semantics of subprogram calls).

(DT14) DT  $\llbracket \text{USE dotted-name}^+ \rrbracket (p)(vis)(u)(t)$ 

= let pkgs-used-here = tl(dotted-name<sup>+</sup>) $\cup$  {hd(dotted-name<sup>+</sup>)} in process-use-clause(pkgs-used-here)(p)(vis)(u)(t)

```
\tt process-use-clause(dotted-name^+) (p)(vis)(u)(t)
```
```
= check-pkg-names(dotted-name<sup>+</sup>)(\varepsilon)(p)(vis)(j)(t)
     where
     j = \lambda pkg-qualified-names.
          let pkg-qnames = remove-enclosing-pkgs(p)(t)(pkg-qualified-names) in
            let local-pkgs-used = third(t(p)(*USED*)) in
             let t_1 = enter
                          (t)(p)(*USED*)((e,pkg-qnames U local-pkgs-used)) in
              let t_2 = let d = t(p)(*IMPT*) in
                          let qname-list = third(d)
                              and id-list = fourth(d) in
                           import-qualified-names
                              (\text{pkg-parameters})(\text{qname-list})(\text{id-list})(p)(t_1) in
                u(t_2)check-pkg-names(dotted-name*)(pkg-qualified-names)(p)(vis)(j)(t)
= (null(dotted-name*)\rightarrow j(pkg-qualified-names),
    let dn = hd(dotted-name^*) in
     let suffix = last(dn) in
       (suffix \neq ALL\rightarrow error(cat("Selected name in USE clause must end with suffix ALL: ")(dn)),
        name-type(rest(dn))(\varepsilon)(p)(t)(v)
         where
         v = \lambda w. let d = t desc(w) in
                 (tag(d) \neq *PACKAGE*\rightarrow error(cat("Non-package name in USE clause: ")(namef
                                                                             (d))),
                 check-pkg-names
                    (t!(dotted-name<sup>*</sup>))(cons(\%(\text{path}(d))(idf(d)),pkg-qualified-names))(p)(vis)(j)(t)))remove-enclosing-pkgs(p)(t)(pkg-set)
= (null(p)\rightarrow pkg-set,
   let d = t(p)(*UNIT*) in
     (d = * UNBOUND* \rightarrow remove-enclosing-pkgs(rest(p))(t)(pkg-set),(third(d)= *PACKAGE*\rightarrow remove-enclosing-pkgs(rest(p))(t)(set-difference(pkg-set)((p))),
       remove-enclosing-pkgs(rest(p))(t)(pkg-set))))
import-qualified-names(pkg-qualified-names)(item-qualified-names)(ids-used)(p)(t)
= (pkg-qualified-names = \epsilon\rightarrow enter(t)(p)(*IMPT*)((\varepsilon,item-qualified-names,ids-used)),
   let pkg-qn = hd(pkg-qualified-names) in
     let pkg-env = t(pkg-qn) in
      let exported-qnames = export-qualified-names(pkg-env)(\varepsilon) in
        let localenv = t(p) in
         let (qname^*, id^*) = import-legal(exported-qnames) (item-qualified-names)(ids-used)
                                  (local-env) in
               import-qualified-names(tl(pkg-qualified-names))(qname*)(id*)(p)(t))
import-legal(exported-qnames) (qname-list)(id-list) (env)
= (null(exported-qnames)\rightarrow (qname-list,id-list),
   let qname = hd(exported-qnames) in
   let id = last(qname) in
      let remaining-exported-qnames = tl(exported-qnames) in
        (id \in id-list
```

```
\rightarrow let qn = simple-name-match(id)(qname-list) in
              (null(an))\rightarrow import-legal(remaining-exported-qnames)(qname-list)(id-list)(env),
               import-legal
                  (remaining-exported-<i>q</i>names)(set-difference(<i>q</i>name-list)((qn)))(id-list)(env),let d = env(id) in
          (d = *UNBOUND*\rightarrow import-legal
                  (remaining-exported-qnames)(cons(qname,qname-list))
                  (cons(id,id-list))(env),
           import-legal
               (remaining-exported-parameters)(qname-list)(cons(id_id-list))(env))))simple-name-match(id)(qname*)
= (null(qname<sup>*</sup>) \rightarrow \epsilon,
   (id = last(hd(qname*)) \rightarrow hd(qname^*), simple-name-match(id)(tl(qname^*))))export-qualified-names(env)(qualified-names)
= (null(env) \rightarrow qualified-names,
   let d = hd(env) in
     let id = idf(d) in
```

```
(case id
  (*UNIT* ,*LAB* *USED* ,*IMPT* )
   \rightarrow export-qualified-names(tl(env))(qualified-names),
  OTHERWISE
   \rightarrow (exported(d)
       \rightarrow export-qualified-names(tl(env))(cons(%(path(d))(id),qualified-names)),
       export-qualified-names(tl(env))(qualified-names))))
```
A USE clause is a declaration that makes items declared in a package specification visible at the location of the USE clause. Each of the dotted names in a USE clause, neglecting the (obligatory) suffix **ALL,** must denote the name of a package. In essence, a USE clause combines the exported environments associated with its named packages both with each other and with the local environment (among whose declarations the USE clause appears). Such a combination of environments may introduce conflicts, since there may be several different declarations of an object of the same name in the packages (as well as one locally). Therefore, certain constraints must govern how environments are combined:

- 1. If an object x is declared locally, then *no* declarations of x may be imported to the local environment by the USE clause.
- 2. If an object x is declared in more than one of the packages named in the USE clause, then *none* of these declarations of x may be imported to the local environment by the USE clause, even if  $x$  is not declared locally.

These constraints ensure that (1) no local declaration is masked by an imported one, and (2) no duplicate or conflicting declarations are imported.

USE clauses are treated by **process-use-clause,** which assumes that all the USE clauses in a program unit's declarative part are located together at the *end* of that declarative part.

This restriction on the location and grouping of USE clauses enables a determination of those items imported into a local environment to be made *once and for all by the time the unit's declarative part has been processed.* This ensures that the list of items imported into an environment (stored in its **\*IMPT\*** cell) need not vary in Phase 2, thereby ensuring that the entire TSE is *fixed* throughout Phase 2. If declarations other than USE clauses were allowed to appear between **USE** clauses, then the set of importable items may change before and after such interposed declarations, requiring a dynamic evaluation of the import list during Phase 2. We feel that such generality is unnecessary, because the names of items can always be changed so that their interposed declarations can be moved in front of the group of USE clauses.

First, the list of names appearing in this USE clause (with duplicates removed) is given to **process-use-clause.** Then these names are checked by **check-pkg-names** to ensure that they denote packages; a list of fully qualified package names is returned. The names of packages that enclose packages in this list are removed by **remove-enclosing-packages.** The (set-theoretic) union of the resulting set of package names (called **pkg-qnames)** and the set of names of packages already appearing in USE clauses in this declarative part (stored in the **\*USED\*** cell of this environment) is computed (in order to avoid duplication); the resulting set of package names is entered back into the **\*USED\*** cell. Next, the current set of fully qualified names of items imported into this environment **(qname-list)** is retrieved from its **\*IMPT\*** cell. A separate list of simple identifiers **(id-list)** is also maintained in the **\*IMPT\*** cell; this list is used to prevent illegal importations into the current environment. Then **pkg-qnames, qname-list,** and **id-list** are passed to **import-qualifiednames,** which adds the fully qualified names of those items that can be legally imported into the local environment by the USE clause being processed. The auxiliary functions **export-qualified-names** and **import-legal** are used by **import-qualified-names.**

```
(DT15) DT \mathbb{F} STDEC id type-mark opt-discrete-range \mathbb{F}(p)(\text{vis})(u)(t)= lookup-type(type-mark)(p)(z)(t)
                where
                z = \lambda d.let base-type-desc = get-base-type(d) in
                          (null(opt-discrete-range)
                           \rightarrow let field-values = \langle \epsilon, * \text{SUBTYPE*}, p, \text{vis, type-tick-low}(d), \rangletype-tick-high(d),base-type-desc> in
                                 \text{attributes}((id, \varepsilon, \varepsilon, d, field-values))(p)(vis)(u)(t),let (direction, \exp r_1, \exp r_2) = opt-discrete-range in
                             \mathbb{R} \mathbb{T} [expr<sub>1</sub> ] (p)(k<sub>1</sub>)(t)
                               where
                               k_1 = \lambda(w_1, e_1), t.RT \llbracket \exp r_2 \rrbracket(p)(k_2)(t)where
                                          k_2 = \lambda(w_2,e_2),t.
                                                    (match-types(tdesc(w_1),base-type-desc))\wedge match-types(tdesc(w<sub>2</sub>), base-type-desc)
                                                       \rightarrow let field-values = \langle \epsilon, * \text{SUBTYPE*}, p, \text{vis}, \rangle(direction = TO
                                                                                        \rightarrow (e<sub>1</sub> = *UNDEF*
                                                                                              \rightarrow second
                                                                                                     (EX \mid \exp r_1)(p)(t),
                                                                                             (NUM, e_1)),
                                                                                        (e_2 = *UNDEF*
```

```
\rightarrow second
                                                                                            (EX [ expr<sub>2</sub> ](p)(t),
                                                                                     (NUM, e_2)),\text{(direction = TO)}\rightarrow (e<sub>2</sub> = *UNDEF*
                                                                                        \rightarrow second
                                                                                                (\underline{EX} \parallel \underline{expr_2} \parallel(p)(t)),(NUM, e<sub>2</sub>)),(e_1 = *UNDEF*\rightarrow second
                                                                                            (EX \mid expr_1)(p)(t)),(NUM , e<sub>1</sub>)), base-type-desc> in
                                                         attributes
                                                             ((id,
                                                                \text{(direction = TO} \rightarrow \text{expr}_1,\exp(r_2),
                                                                (direction = TO \rightarrow \exp r_2,
                                                                 expr<sub>1</sub>),d,field-values))(p)
                                                             (vis)(u)(t),error
                                                        (cat("Range constraint for subtype incompatible with base type:
                                                         (base-type-desc)(tdesc(w<sub>1</sub>))(tdesc(w<sub>2</sub>))(decl)))attributes(id,lower-bound,upper-bound,d,field-values)(p)(vis)(u)(t)
= let decl<sub>1</sub> = (DEC ,SYSGEN , (mk-tick-low(id)),(idf(d)),lower-bound)
         and \text{decl}_2 = (\text{DEC}, \text{SYSGEN}, (\text{mk-tick-high(id)}), (\text{idf(d)}), \text{upper-bound}) in
     enter-objects((id))(field-values)(t)(p)(u_1)
```

```
where u_1 = \lambda t_1 \cdot \mathbf{DT} \parallel \text{decl}_1 \parallel (p)(vis)(u_2)(t_1)where u_2 = \lambda t_2 \cdot \mathbf{DT} [decl<sub>2</sub>] (p)(vis)(u)(t<sub>2</sub>)
```
Static semantic analysis of a subtype declaration involves making certain that the lower and upper bounds of the range constraint are compatible with the subtype's base type; declaring the **'low** and 'high attributes (representing these bounds) as system-generated identifiers; and entering a subtype descriptor in the TSE.

```
(DT16) DT \parallel ITDEC id discrete-range \parallel (p)(vis)(u)(t)
          = let parent-type-desc = univint-type-desc(t) in
               let (direction, expr_1, expr_2) = discrete-range in
                RT \llbracket \exp_{1} \rrbracket(p)(k_{1})(t)where
                  k_1 = \lambda(w_1, e_1), t.\mathbf{RT} [ expr<sub>2</sub> ]] (p)(k<sub>2</sub>)(t)
                             where
                             k_2 = \lambda(w_2,e_2),t.
                                     (e_1 = *UNDEF* \vee e_2 = *UNDEF*\rightarrow error
                                              (cat("Non-static bound in range constraint: ")
                                               (decl)),
                                       (match-types(tdesc(wi),parent-type-desc)
                                                                    \wedge match-types(tdesc(w<sub>2</sub>), parent-type-desc)
                                        \rightarrow let field-values = \langle \epsilon, *INT\_TYPE^*, p, vis,
```

```
(direction = TO)\rightarrow (NUM ,e<sub>1</sub>),
                             (NUM e<sub>2</sub>)),
                            (direction = TO)\rightarrow (NUM ,e<sub>2</sub>),
                             (NUM ,ei)),parent-type-desc> in
     attributes
        ((id,(direction = TO \rightarrow expr_1, expr_2)),(direction = TO \rightarrow expr_2, expr_1), parent-type-desc, field-values)(p)(vis)(u)(t),error
   (cat("Incompatible range constraint for integer type: ")
    (t\textrm{desc}(w_1))(t\textrm{desc}(w_2))(del)))
```
Static semantic analysis of an integer definition type involves making certain that the lower and upper bounds of the range constraint are static expressions compatible with the integer type's parent type (UNIVERSAL-INTEGER); declaring the **'low** and **'high** attributes (representing these bounds) as system-generated identifiers; and entering an integer definition type descriptor in the TSE.

### **6.5.6 Concurrent Statements**

(CST0) CST  $\llbracket \varepsilon \rrbracket(p)(u)(t) = u(t)$ 

(CST1) CST  $\llbracket$  con-stat con-stat<sup>\*</sup>  $\llbracket$  (p)(u)(t)  $= \mathbf{CST} \parallel \text{con-stat} \parallel (p)(u_1)(t)$ where  $u_1 = \lambda t$ . CST [[con-stat\*] (p)(u)(t)

Concurrent statements are statically checked in the textual order of their appearance in the hardware description.

```
(CST2) CST \lbrack \rbrack PROCESS id ref<sup>*</sup> decl<sup>*</sup> seq-stat<sup>*</sup> opt-id \lbrack \rbrack (p)(u)(t)
            = let q = find-architecture-env(t)(p) in
                 let labels = third(t(q)(*LAB*)) in
                    (id \in labels \rightarrow error(cat("Duplicate process label: ")($(q)(id))),
                     let t_1 = enter(t)(q)(*LAB*)((\epsilon, cons(id, labels))) in
                       (\neg \text{null}(\text{opt-id}) \land \text{opt-id} \neq \text{id})\rightarrow error
                                 (cat( "PROCESS statement ")(id)
                                  (" ended with incorrect identifier: ")(opt-id)),
                        let t_2 = \text{enter}(t_1)(q)(id)(\langle \epsilon, * \text{PROCESSNAME*}, p, ff, ref^* \rangle) in
                          let p_1 = \% (p)(id) in
                            let t_3 = enter(extend(t_2)(p)(id))(p_1)(*UNIT*)(<\epsilon,*PROCESs*>) in
                              let t_4 = \text{enter}(t_3)(p_1)(\text{*LAB*})(\langle \varepsilon, \varepsilon \rangle) in
                                let t_5 = \text{enter}(t_4)(p_1)(*\text{USED*})(\langle \epsilon, \epsilon \rangle) in
                                  let t_6 = \text{enter}(t_5)(p_1)(\text{*IMPT*})(\langle \varepsilon, \varepsilon, \varepsilon \rangle) in
                                    let t_7 = \text{enter}(t_6)(p_1)(\text{*SENS*})(\langle \epsilon, \epsilon \rangle) in
                                      SLT [ ref<sup>*</sup> ] (p<sub>1</sub>)(u<sub>2</sub>)(t<sub>7</sub>)
                                        where u_2 = \lambda t \cdot DT \parallel \text{decl*} \parallel (p_1)(tt)(u_1)(t)where u_1 = \lambda t \cdot \underline{SST} [[seq-stat*]] (p_1)(u)(t))]
find-architecture-env(t)(p)
= (null(p)\vee tag(t(p)(*UNIT*))= *ARCHITECTURE* \rightarrow p,
     find-architecture-env(t)(rest(p)))
```

```
(CST3) CST [\mathbf{SEL}\text{-}SIGASSN atmark delay-type id expr ref selected-waveform<sup>+</sup> \mathbb{I}(p)(u)(t)= let \exp^* = \cos(\exp t),
                           collect-expressions-from-selected-waveforms
                               (selected-waveform<sup>+</sup>)) in
              let \ref^* = delete-duplicates(collect-signals-from-expr-list(expr*)(t)(p)(\varepsilon)) in
                let case-alt<sup>+</sup> = construct-case-alternatives
                                       (ref)(delay-type)(selected-waveform+
) in
                  let case-stat = (CASE , atmark, expr, case-alt<sup>+</sup>) in
                  let process-stat = (PROCESS, id, ref^*, \epsilon, (case-stat), id) in
                    CST \left[ process-stat \left[ \right] (p)(u)(t)collect-expressions-from-selected-waveforms(selected-waveform*)
= (null(selected-waveform*)\rightarrow \epsilon,
    let selected-waveform = hd(selected-waveform<sup>*</sup>) in
     let waveform = second(selected-waveform)
          and discrete-range<sup>+</sup> = third(selected-waveform) in
       let transaction-exprs = collect-transaction-expressions(second(waveform)) in
         nconc
            (transaction-exprs,
            cons(second(discrete-range+
),
            cons(third(discrete-range+
),
            collect-expressions-from-selected-waveforms
               (tl(selected-waveform*))))))
collect-transaction-expressions(trans*)
= (null(trans<sup>*</sup>)\rightarrow \varepsilon,
    let transaction = hd(trans^*) in
      cons(second(transaction),collect-transaction-expressions(tl(trans*))))
collect-signals-from-expr-list(expr*)(t)(p)(signal-refs)
= (null(expr<sup>*</sup>)\rightarrow signal-refs,
    let \exp r = hd(\exp r^*) in
      collect-signals-from-expr
         (expr)(t)(p)(collect-signals-from-expr-list(tl(expr^*))(t)(p)(signal-refs)))collect-signals-from-expr(exp)(t)(p)(signal-refs)= (\neg \text{consp}(\text{expr}) \rightarrow \text{signal-refs},is-ref?(expr)
    \rightarrow let d = lookup-desc-for-ref(expr)(p)(t) in
          (tag(d) = *OBIECT* \wedge is-sig?(type(d))\rightarrow cons(expr,
              (consp(second(expr))
                \rightarrow collect-signals-from-expr-list(second(expr))(t)(p)(signal-refs),
               collect-signals-from-expr(second(expr))(t)(p)(signal-refs))),
           (consp(second(expr))
            \rightarrow collect-signals-from-expr-list(second(expr))(t)(p)(signal-refs),
            collect-signals-from-expr(second(exp))(t)(p)(signal-refs))),is-paggr?(expr)
     \rightarrow collect-signals-from-expr-list(second(expr))(t)(p)(signal-refs),
    is-unary-op?(hd(expr))
     \rightarrow collect-signals-from-expr(second(expr))(t)(p)(signal-refs),
    is-binary-op?(hd(expr))V is-relational-op?(hd(expr))
     \rightarrow collect-signals-from-expr
           (\text{second}(\text{expr}))(\text{t})(\text{p})(collect-signals-from-expr(third(exp))(t)(p)(signal-refs)),collect-signals-from-expr-list(expr)(t)(p)(signal-refs))
```

```
lookup-desc-for-ref(ref)(p)(t)= let name = second(ref) in
     let id^+ = (comp(last(name)) \rightarrow rest(name), name) in
       let q = \arccos(rest(id^+))(t)(p) in
        \begin{equation*} \text{lookup-desc-on-path(t)(q)(last(id^+))} \end{equation*}lookup-desc-on-path(t)(p)(id)= let d = t(p)(id) in
    (d = * UNBOUND* \rightarrow lookup-descon-path(t)(rest(p))(id), d)access(id^*)(t)(p)= (null(id*) \rightarrow p,
    let id = hd(id^*) in
     let d = \text{lookup}(t)(p)(id) in
        (\mathrm{d} = \texttt{\texttt{*UNBOUND*}} \rightarrow \mathrm{error}(\mathrm{cat}(\texttt{``Unbound identifier:''})(\mathrm{id})),\mathrm{access}(\mathrm{tl}(\mathrm{id}^*))(\mathrm{t})(\%(\mathrm{path}(\mathrm{d}))(\mathrm{idf}(\mathrm{d}))))construct-case-alternatives(ref)(delay-type)(selected-waveform*)
= (null(selected-waveform<sup>*</sup>)\rightarrow \varepsilon,
    let selected-waveform = hd(selected-waveform*) in
     let waveform = second(selected-waveform)
          and discrete-range<sup>+</sup> = third(selected-waveform) in
       let sig-assn-stat = (SIGASSN ,(AT ,mk-atmark()),delay-type,ref,waveform) in
         let \ \ \text{case-alt} = (\textbf{CASECHOICE} \ \text{,discrete-range}^+ \ \text{,}(sig-assn-stat)) \ \ \text{in}cons(case-alt,
          construct-case-alternatives(ref)(delay-type)(tl(selected-waveform*))))
(CST4) CST \parallel COND-SIGASSN atmark delay-type id ref cond-waveform* waveform \parallel (p)(u)(t)
          = let exp<sup>*</sup> = nconc(collect-expressions-from-conditional-waveforms
                                    (cond-waveform*),
                                collect-transaction-expressions(second(waveform))) in
              let <sub>ref</sub><sup>*</sup> = delete-duplicates(collect-signals-from-expr-list(expr*)(t)(p)(\varepsilon)) in
                (riull(cond-waveform*)
                 \rightarrow let sig-assn-stat = (SIGASSN , (AT ,mk-atmark()),delay-type,ref,waveform) in
                      let process-stat = (PROCESS, id, ref^*, \epsilon, (sig-assn-stat), id) in
                        CST \lceil \text{process-stat} \rceil \lceil \text{p} \rceil \lceil \text{p} \rceillet \overline{\text{cond-part}}^+ = construct-cond-parts
                                           (ref)(delay-type)(cond-waveform*)
                      and else-part = ((SIGASSN ,(AT ,mk-atmark()),delay-type,ref,waveform)) in
                   let if-stat = (IF, atmark, cond-part, else-part) in
                    let process-stat = (PROCESS, id, ref^*, \epsilon, (if-stat), id) in
                      CST \left[ process-stat \left[ \right] (p)(u)(t))
collect-expressions-from-conditional-waveforms(cond-waveform*)
= (null(cond-waveform<sup>*</sup>)\rightarrow \epsilon,
    let cond-waveform = hd(cond-waveform*) in
     let waveform = second(cond-waveform)
          and condition = third(cond-waveform) in
       let transaction-exprs = collect-transaction-expressions(second(waveform)) in
        nconc
            (transaction-exprs,
            cons(condition,
            collect-expressions-from-conditional-waveforms(tl(cond-waveform*)))))
```
construct-cond-parts(ref)(delay-type)(cond-waveform\*)

```
= (null(cond-waveform<sup>*</sup>)\rightarrow \epsilon,
```

```
let cond-waveform = hd(cond-waveform<sup>*</sup>) in
 let waveform = second(cond-waveform)
     and condition = third(cond-waveform) in
  let sig-assn-stat = (SIGASSN, (AT, mk-atmark)), delay-type, ref, waveform) inlet cond-part = (condition, (sig-assn-stat)) in
     cons(cond-part,construct-cond-parts(ref)(delay-type)(tl(cond-waveform*))))
```
# **6.5.7 Sensitivity Lists**

 $(SLT0)$  **SLT**  $\lceil \epsilon \rceil$  (p)(u)(t) = u(t)  $(SLT1)$  **SLT**  $\llbracket$  ref ref\*  $\rrbracket$   $(p)(u)(t)$  $=$  **SLT**  $\left[\right]$  ref $\left[\right]$  (p)(u<sub>1</sub>)(t)

**where**  $u_1 = \lambda t \cdot \mathbf{SLT}$  [ ref<sup>\*</sup> ]  $(p)(u)(t)$ 

The **refs** in the sensitivity list of a PROCESS statement are checked in sequential order.

```
(SLT2) SLT \llbracket REF name \llbracket (p)(u)(t)
         = let expr = ref in
              ET \llbracket \text{expr} \rrbracket(p)(k)(t)where
              k = \lambda(w,e),t.let d = t \text{desc}(w) in
                       (\negis-sig?(w)
                        \rightarrow error
                                (cat("Non-signal in process sensitivity list: ")(ref)),
                        let d_1 = \text{lookup}(t)(p)(*SENS^*) in
                          let t_1 = enter
                                          (t)(p)(*SENS<sup>*</sup>)(<\epsilon,(cons(SLX [ ref ] (p)(t),sensitivity(d<sub>1</sub>)))>) in
                            u(t_1)
```
#### **6.5.8 Sequential Statements**

```
(SST0) SST \llbracket \varepsilon \rrbracket(p)(c)(t) = c(t)(SST1) SST \llbracket seq-stat seq-stat<sup>*</sup> \rrbracket (p)(c)(t)
            = SST [ seq-stat ] (p)(c_1)(t)where c_1 = \lambda t \cdot \underline{SST} [ seq-stat<sup>*</sup> ] (p)(c)(t)
```
Sequential statements are statically checked in the textual order of their appearance in the hardware description.

(SST2) **SST**  $\parallel$  **NULL** atmark  $\parallel$   $(p)(c)(t) = c(t)$ 

NULL statements require no checking.

```
(SST3) SST \llbracket VARASSN atmark ref expr \rrbracket (p)(c)(t)
          = let exp r_0 = ref in
              ET \llbracket \exp(r_0) \rrbracket(p)(k)(t)where
              k = \lambda(w,e), t.let d = t \text{desc}(w) in
                      (\negis-var?(w)
                        \rightarrow error
                              (cat("Illegal target in variable assignment statement: ")
                               (seq-stat)),
                       \negis-writable?(w)
                        \rightarrow error(cat("Read-only variable: ")(namef(d))),
                       RT [expr](p)(k_1)(t)where
                         k_1 = \lambda(w_1, e_1), t.let d_1 = t \text{desc}(w_1) in
                                  (match-types(d,d_1) \rightarrow c(t)),error(cat("Assignment type mismatch: ")(d)(d_1))))find-process-env(t)(p)
```

```
= (null(p)\vee tag(t(p)(*UNIT*))= *PROCESS* \rightarrow p, find-process-env(t)(rest(p)))
```
First the left part of a variable assignment statement is checked, and then the right part. The left part must be a variable of reference type (checked by **is-var?** and **is-writable?),** and the basic types of the left and right parts must be the same, as verified by **match-types** (refer to the definitions following semantic function **DT5).**

```
(SST4) SST \llbracket SIGASSN atmark delay-type ref waveform \rrbracket (p)(c)(t)
         = let exp r = ref in
              ET [exp r](p)(k)(t)where
              k = \lambda(w,e), t.let d = t \text{desc}(w)and q = \text{find-process-env}(t)(p) in
                       (\negis-sig?(w)
                        \rightarrow error
                               (cat("Illegal target of signal assignment statement: ")
                                (namef(d)),
                       \negis-writable?(w)\rightarrow error
                                                   (cat("Read-only signal: ")(namef
                                                                                          (d))),
                         null(q)\rightarrow error
                                 (cat("Sequential signal assignment statement not in a process: ")
                                 (seq-stat)),
                         let d_1 = \text{lookup-desc-for-ref}(\text{ref})(p)(t) in
                           (null(process(d_1))\rightarrow let t<sub>1</sub> = enter
                                               (t)(path(d_1))(idf(d_1))(<\epsilon</math>, *OBIECT* , path(<math>d_1</math>), exported(<math>d_1</math>), type(<math>d_1</math>),value(d<sub>1</sub>),last(q)>) in
                                 c_1(t_1),process(d_1) = last(q) \rightarrow c_1(t),error
                                (cat("Target of signal assignments in multiple processes: ")
```

```
(namef(d_1))))where
                              c_1 = \lambda t_1 \cdot \mathbf{W} \mathbf{T} [ waveform ] (p)(k<sub>1</sub>)(t)
                                         where
                                         k_1 = \lambda(w_1, e_1), t.let d_1 = tdesc(w<sub>1</sub>) in
                                                    (match-type s(d,d_1) \rightarrow c(t)),error
                                                         (cat("Assignment type mismatch: ")
                                                           (d)(d_1))))(SST5) SST \llbracket \text{IF atmark cond-part}^+ \text{ else-part } \rrbracket (p)(c)(t)
          = let seq-stat<sup>*</sup> = else-part in
                check\text{-if}(\text{cond-part}^+)(p)(c_1)(t)where c_1 = \lambda t.(null(seq-stat*)\rightarrow c(t), SST \llbracket seq-stat* \llbracket (p)(c)(t))
check-if(cond-part*)(p)(c)(t)
= (null(cond-part*) \rightarrow c(t),
    let (exp, seq-stat^*) = hd(cond-part^*) in
      \mathbb{R} \mathbb{T} \mathbb{I} expr \mathbb{I}(p)(k)(t)where
        k = \lambda(w,e),t.(is-boolean?(w)
                   \rightarrow SST [[seq-stat*]] (p)(c<sub>1</sub>)(t)
                       where c_1 = \lambda t.check-if(tl(cond-part*))(p)(c)(t),
                 error(cat("Non-boolean condition in IF statement: ")(tdesc
                                                                                                     (w))))
```
A Stage 3 VHDL IF statement consists of one or more conditional parts **(cond-parts)** followed by a (possibly empty) **else-part.** Each **cond-part** consists of a test expression followed by sequential statements that are to be executed when the test expression is the first to evaluate to **true;** the sequential statements constituting the **else-part** are to be executed when none of the test expressions is **true.**

The **cond-parts** are first checked, in order, by auxiliary semantic function **check-if,** after which the **else-part,** if nonempty, is checked by **SST.** Checking each **cond-part** involves first ascertaining that the basic type of its test expression is boolean, and then invoking **SST** to check its sequential statements.

```
(SST6) SST \llbracket CASE atmark expr case-alt<sup>+</sup> \rrbracket (p)(c)(t)
         = RT [ expr ] (p)(k)(t)where
              k = \lambda(w,e), t_1.
                     let d = get\text{-base-type}(tdesc(w)) in
                       AT \llbracket \text{case-alt}^+ \rrbracket(\text{d})(p)(y)(t_1)where
                         y = \lambda h, t_2.
                                (\neg \text{case-type-ok}(d))\rightarrow error
                                         (cat("Illegal CASE selector type: ")(namef(d))(seq-stat)),
                                 \negcase-coverage(d)(h)\rightarrow error
                                         (cat("Incomplete CASE coverage for type: ")
                                          (namef(d))(seq-stat)),c(t_2)
```

```
case-type-ok(d)
= is-boolean-tdesc?(d)\vee is-bit-tdesc?(d)
```

```
case-coverage(d)(h)
= (is-boolean-tdesc?(d)\land set-card(h)= 2)
   \vee (is-bit-tdesc?(d)\wedge set-card(h)= 2)
```
 $set\text{-}card(x) = length(x)$ 

A Stage 3 VHDL CASE statement consists of a selector expression followed by one or more *case alternatives,* each consisting of sequential statements preceded either by a nonempty sequence of discrete ranges or by the reserved word OTHERS. This discrete range sequence defines a *case selection set* for the particular case alternative.

The Stage 3 VHDL concrete syntax allows the statements in a case alternative to be preceded by a list of discrete ranges and *expressions;* for uniformity, in the Phase <sup>1</sup> abstract syntax (generated by the Stage 3 VHDL parser) these expressions are converted into equivalent one-element discrete ranges.

A CASE statement must be checked for the following:

- The basic type of *all* the case selection sets (and thus of the expressions that define the discrete ranges) must be the same, and must match that of the selector expression. In Stage 3 VHDL, the only such basic types are **BOOLEAN, BIT, INTEGER,** and enumeration types (including **CHARACTER).**
- **•** Every expression of every discrete range in a **CASE** statement must be *static,* i.e., must have a value defined by Phase 1. This enables the contents of each case selection set to be determined during Phase 1. The OTHERS alternative, if present, defines a case selection set that is the *complement* of the union of the other case selection sets with respect to the set of values associated with the basic type. The **BOOLEAN** basic type is associated with the set of truth values **{FALSE, TRUE},** the **BIT** basic type with the set of bit values {0, 1}, the **INTEGER** basic type with the set of integers {..., -2, -1, 0, 1, 2, ...}, the **CHARACTER** basic type with the set **{(CHAR 0),** ..., **(CHAR 127)}** of ASCII-128 character representations, and an arbitrary enumeration type with the set of its enumeration literals.
- **•** The selection sets for each case alternative must be *mutually disjoint,* and their union must be the set associated with the basic type of the selector expression. The case selection subsets defined by the discrete ranges within each case alternative need not be disjoint. Note that a CASE statement with a selection expression of basic type **INTEGER** *must* have an OTHERS alternative, as the set of integers cannot be covered by a finite number of case alternatives, each with only a finite number of (finite) discrete ranges.

The basic type of the selector expression is first determined. Then semantic function **AT** is invoked with this basic type to check the case alternatives. Refer to the discussion of **AT,** which returns the union of the case selection sets associated with all of the case alternatives, a union that must cover the set associated with the selector expression's basic type.

```
(SST7) SST \llbracket LOOP atmark id seq-stat* opt-id \llbracket (p)(c)(t)
          = let q = \text{find-looplabel-env}(t)(p) in
               let labels = third(t(q)(*LAB*)) in
                 (id \in labels \rightarrow error(cat("Duplicate loop label: ")($(q)(id))),
                  let t_1 = \text{enter}(t)(q)(*LAB*)((\varepsilon,cons(id,labels))) in
                   (\neg \text{null}(\text{opt-id}) \land \text{opt-id} \neq \text{id})\rightarrow error
                            (cat("Loop ")(id)(" ended with incorrect identifier: ")(opt-id)),
                     let t_2 = \text{enter}(t_1)(q)(id)(\langle \epsilon, * \text{LOOPNAME*}, p \rangle) in
                      let p_1 = \% (p)(id) in
                        let t_3 =enter(extend(t<sub>2</sub>)(p)(id))(p<sub>1</sub>)(*UNIT*)(<\varepsilon,*LOOP* >) in
                          let t_4 = \text{enter}(t_3)(p_1)(\text{*LAB*})(\langle \varepsilon, \varepsilon \rangle) in
                            let t_5 = enter(t_4)(p)(id)(<\epsilon,*\text{LOOPNAME*},p>) in
                              let c_1 = \lambda t \cdot \mathbf{SST} \parallel \text{seq-stat}^* \parallel (p_1)(c)(t) in
                                c_1(t_5))(SST8) SST \llbracket WHILE atmark id expr seq-stat* opt-id \rrbracket (p)(c)(t)
          = let q = find-looplabel-env(t)(p) in
               let labels = third(t(q)(*LAB* )) in
                  (id \in labels \rightarrow error(cat("Duplicate loop label: ")($(q)(id))),
                  let t_1 = enter(t)(q)(*LAB*)((\epsilon,cons(id,labels))) in
                    (opt-id \neq \varepsilon \wedge opt-id \neq id
                      \rightarrow error
                             (cat("Loop ")(id)) ended with incorrect identifier: ")(opt-id)),
                     let t_2 = enter(t_1)(q)(id)(\langle \varepsilon, *LOOPNAME^*, p \rangle) in
                       let p_1 = \% (p)(id) in
                         let t_3=enter(extend(t_2)(p)(id))(p_1)(*UNIT^*)(\langle \varepsilon,*LOOP^*>) in
                          let t_4 = \text{enter}(t_3)(p_1)(\text{*LAB*})(\langle \epsilon, \epsilon \rangle) in
                            let t_5 = \text{enter}(t_4)(p)(id)(<\epsilon, *LOOPNAME*, p>) in
                              let c_1 = \lambda t \cdot \underline{SST} \llbracket seq-stat<sup>*</sup> \rrbracket (p<sub>1</sub>)(c)(t) in
                                RT [ expr ](p_1)(k)(t_5)where
                                  k = \lambda(w,e), t.(is-boolean?(w) \rightarrow c_1(t),error
                                               (cat("Non-boolean condition in WHILE statement: ")
                                                (tdesc(w))))(SST9) SST \mathbb{F} FOR atmark id ref discrete-range seq-stat* opt-id \mathbb{F} (p)(c)(t)
           = let q = find-looplabel-env(t)(p) in
                let labels = third(t(q)(*LAB*)) in
                  (id \in labels \rightarrow error(cat("Duplicate loop label: ")($(q)(id))),
                   let t_1 = \text{enter}(t)(q)(*LAB*)((\varepsilon,cons(id,labels))) in
                    (\neg \text{null}(\text{opt-id}) \land \text{opt-id} \neq \text{id})\rightarrow error
                             (cat("Loop ")(id)(" ended with incorrect identifier: ")(opt-id)),
                      let t_2 = enter(t_1)(q)(id)(\leq \epsilon, *LOOPNAME^*, p>) in
                        let p_1 = \% (p)(id) in
                         let t_3 = enter(extend(t<sub>2</sub>)(p)(id))(p<sub>1</sub>)(*UNIT*)(<\varepsilon,*LOOP* >) in
                           let t_4 = \text{enter}(t_3)(p_1)(\text{*LAB*})(\langle \varepsilon, \varepsilon \rangle) in
                             let t_5 = enter(t_4)(p)(id)(<\epsilon,*\text{LOOPNAME*},p>) in
                               let (direction, expr_1, expr_2) = discrete-range in
                                 RT[expr<sub>1</sub>](p)(k<sub>1</sub>)(t)
                                  where
                                   k_1 = \lambda(w_1, e_1), t.let d_1 = t \text{desc}(w_1) in
                                             RT \llbracket \text{expr}_2 \rrbracket(p)(k_2)(t)
```

```
where
                                             k_2 = \lambda(w_2,e_2), t.let d_2 = t \text{desc}(w_2) in
                                                        (match-types(d_1, d_2))\rightarrow let decl = (DEC , CONST ,
                                                                             (hd(hd(tl(ref)))),(hd(d_1)),hd(tl(discrete-range))) in
                                                               \mathbf{DT} [decl ] (p<sub>1</sub>)(tt)(u)(t<sub>5</sub>),
                                                         error
                                                             (cat("Bounds type mismatch in FOR statement: ")
                                                              (\text{seq-stat}))where
                               u = \lambda t_6.c_1(t_6)where c_1 = \lambda t_7 \cdot \underline{SST} [[seq-stat*]] (p_1)(c)(t_7))]
find-looplabel-env(t)(p)
```

```
= let tg = tag(t(p)(*UNIT*)) in
    \text{(null(p)} \vee \text{tg } \in \text{(*PROCESS* *PROCEDURE* *FUNCTION* *LOOP*)} \rightarrow pfind-looplabel-env(t)(rest(p)))
```
In Stage 3 VHDL, entering a loop (i.e., a LOOP, WHILE or FOR statement) creates a new component environment of the TSE, just as in the case of entering a subprogram (see below). The identifier that is the loop's label must be checked for uniqueness among the identifiers used thus far as labels in the innermost enclosing program unit (process, procedure, function, or loop). If unique, the identifier is appended to the innermost enclosing unit's label identifier list (bound to the special identifier **\*LAB\*** of the corresponding environment).

A **\*LOOPNAME\*** descriptor is then entered into the current environment. The resulting TSE is extended to reflect loop entry; the **\*UNIT\*** entry in the extended TSE is set to **\*LOOP\*** to associate the extended TSE with the loop, and the **\*LOOPNAME\*** descriptor is also entered into the extended TSE. This latter descriptor is used by EXIT statements contained in this loop to validate the visibility of their loop names.

In the case of a WHILE loop, the basic type of the iteration control expression is checked to be **BOOLEAN,** and the loop body is also checked by **SST.**

In the case of a FOR loop, the basic types of the iteration bounds expressions are checked to match, the implicit declaration of the iteration parameter is processed by semantic function DT, and the loop body is checked with SST.

```
(SST10) SST \parallel EXIT atmark opt-dotted-name opt-expr \parallel (p)(c)(t)
```

```
= (null(find-loop-env(t)(p))
    \rightarrow error(cat("EXIT statement not in a loop: ")(seq-stat)),
   (null(opt-dotted-name) \rightarrow c_1(t),name-type(opt-dotted-name)(\varepsilon)(p)(t)(v)
      where
      v = \lambda w.(tag(tdesc(w)) \neq *LOOPNAME*\rightarrow error(cat("Not a loop name: ")(namef(tdesc(w)))),
             c_1(t))where
      c_1 = \lambda t.(null(opt-expr)\rightarrow c(t),
             let exp r = opt-exp r in
```

```
\mathbf{RT} [ expr ] (p)(k)(t)
where
k = \lambda(w,e), t.(is-boolean?(w) \rightarrow c(t),
        error
           (cat("Non-boolean condition in EXIT statement: ")
            (tdesc(w))))))
```
An EXIT statement must be contained within a loop; otherwise, an error is raised. If an exit control expression is present, its basic type is checked; if not BOOLEAN, an error is raised.

```
(SST11) SST \llbracket CALL atmark ref \rrbracket (p)(c)(t)
          = let expr = ref in
              ET [ expr ] (p)(k)(t)
              where
              k = \lambda(w,e), t.(tag(tdesc(w))= *VOID* \rightarrow c(t),
                      error(cat("Invalid procedure call: ")(seq-stat)))
```
A procedure call statement boils down to an expression that is a Stage 3 VHDL name. This expression is checked by ET, and must have a VOID basic type.

```
(SST12) SST \llbracket RETURN atmark opt-expr \llbracket (p)(c)(t)
         = let d = context(t)(p) in
             let tg = tag(d)and cname = namef(d) in
               (null(opt-expr)
                \rightarrow (tg \neq *PROCEDURE*
                    \rightarrow error
                          (cat("RETURN without expression in context of non-procedure: ")
                           (cname)(seq-stat)),
                    c(t)),
                (tg \neq *FUNCTION*\rightarrow error
                       (cat("RETURN with expression in context of non-function: ")
                        (cname)(seq-stat)),
                 let expr = opt-expr in
                  RT[expr](p)(k)(t)where
                  k = \lambda(w,e), t.(map-match-types(tdesc(w))(extract-rtypes(signatures(d)))
                         \rightarrow c(t),
                         error
                             (cat("Incorrect return expression type in function: ")
                              (cname)(seq-stat))))context(t)(path)
= let d = t(path)(*UNIT*) in
    (d = *UNDOUND* \rightarrow context(t)(rest(path)),(case tag(d)
         (*\widetilde{PROCEDURE^*}, *FUNCTION^*, *PACKAGE^*) \rightarrow t(\text{rest(path)})(last(path)),\text{OTHERWISE} \rightarrow \text{context}(t)(\text{rest}(\text{path})))
```

```
extract-rtypes(signatures)
= (null(signatures)\rightarrow \varepsilon,
    cons(tdesc(rtype(hd(signatures))),extract-rtypes(tl(signatures))))
```
RETURN statements have two forms, depending on the **PROCEDURE** or **FUNCTION** context in which they can appear. Auxiliary semantic function **context** returns the descriptor of the smallest subprogram or package enclosing the program text whose local environment is at the end of the current path. It is first determined whether the **RETURN** statement is in the proper context. If so, then if the **RETURN** statement has an expression, its basic type must be equal to the basic type of the result type of the function in which it appears.

```
(SST13) SST \llbracket WAIT atmark ref<sup>*</sup> opt-expr<sub>1</sub> opt-expr<sub>2</sub> \rrbracket (p)(c)(t)
           = let c_1 = \lambda t. let d = \text{lookup}(t)(p)(*SENS*) in
                              (\neg null(sensitivity(d)))\rightarrow error
                                       (cat("WAIT statement ")(seq-stat)
                                       (" illegal in process with sensitivity list: ")
                                        (last(p)),
                               let c_2 = \lambda t.(null(opt-expr_2) \rightarrow c(t)),let \exp r_2 = \mathrm{opt}\text{-}\exp r_2 in
                                              \mathbf{RT} [ expr<sub>2</sub>](p)(k_2)(t)where
                                                k_2 = \lambda(w_2,e_2), t_2.
                                                         (is-time?(w_2) \rightarrow c(t_2),error
                                                              (cat("Ill-typed timeout clause in WAIT statement: "]
                                                              (seq-stat)))) in
                                (null(opt-expr<sub>1</sub>) \rightarrow c<sub>2</sub>(t),let \exp r_1 = \mathrm{opt}\text{-}\exp r_1 in
                                   \mathbf{RT} [ expr<sub>1</sub></sub> ] (p)(k<sub>1</sub>)(t)
                                     where
                                     k_1 = \lambda(w_1, e_1), t_1.(is-boolean?(w_1) \rightarrow c_2(t_1),error
                                                  (cat("Non-boolean condition clause in WAIT statement: ")
                                                    (seq-stat)))) in
                check-wait-refs(seq-stat)(ref*)(p)(c<sub>1</sub>)(t)
check-wait-refs(seq-stat)(ref*)(p)(c)(t)
= (null( [ ref* ] ) \rightarrow c(t),
    let ref = hd(ref^*)and c_1 = \lambda t.check-wait-refs(seq-stat)(tl(ref*))(p)(c)(t) in
     check-wait-ref(seq-stat)(ref)(p)(c<sub>1</sub>)(t))check-wait-ref(seq-stat)(ref)(p)(c)(t)
= let exp r = ref in
    ET [ expr ] (p)(k)(t)where
    k = \lambda(w,e), t.let d = t \text{desc}(w) in
             (d = *UNBOUND* \rightarrow error(cat("Unbound identifier: ")(namef))(d))),
              (is-sig?(w) \rightarrow c(t),error
                   (cat("Non-signal ")(ref)
                    (" in sensitivity clause of WAIT statement: ")
                    (seq-stat)))
```
Semantic equation **SST13** specifies the static semantics of the WAIT statement, which consists of a sensitivity list  $ref^*$ , an optional condition  $opt-expr_1$ , and an optional timeout expression **opt-expr2.** First, auxiliary semantic function **check-wait-refs** recursively traverses the sensitivity list, checking that each **ref** denotes a declared signal. Next, a descriptor for the special identifier **\*SENS\*** is looked up, and if its *sensitivity* field is nonempty, then the **WAIT** statement illegally appears inside a PROCESS statement with a sensitivity list. If present, the condition is checked to have basic type **BOOLEAN.** Finally, if present, the timeout expression is checked to have basic type **TIME.**

## **6.5.9 Case Alternatives**

```
(AT0) AT \rvert \rvert \rvert \rvert \rvert \rvert (d)(p)(y)(t) = y(emptyset)(t)
(AT1) AT \parallel case-alt<sup>*</sup> case-alt \parallel (d)(p)(y)(t)= A T \nvert \text{case-alt}^* \rvert \text{d}(p)(y_1)(t)where
              y_1 = \lambda h_1, t_1.\mathbf{AT} [ case-alt ] (d)(p)(y_2)(t_1)where
                        y_2 = \lambda h_2, t_2.
                                  (case-overlap(d)((h_1,h_2))\rightarrow error
                                           (cat("Overlapping case alternatives for type: ")
                                            (namef(d))),
                                   y(case-union(d)((h_1, h_2)))(t_2))(AT2) AT T T CASECHOICE discrete-range<sup>+</sup> seq-stat<sup>*</sup> T<sub>d</sub>(d)(p)(y)(t)=\overline{\text{DRT}} [ discrete-range<sup>+</sup> ] (d)(p)(y<sub>1</sub>)(t)
              where
              y_1 = \lambda h, t_1.
                       SST \left[ \text{seq-stat}^* \right] (p)(c)(t_1)where c = \lambda t_2 \cdot y(h)(t_2)(AT3) AT T T CASEOTHERS seq-stat<sup>*</sup> T<sub>d</sub>(q)(p)(y)(t)= SST [ seq-stat<sup>*</sup> ] (p)(c)(t)where
              c = \lambda t_1 \cdot y((is-boolean-tdesc?(d) \rightarrow {FALSE ,TRUE},
                         is-bit-tdesc?(d)\rightarrow {0,1},
                         is-integer-tdesc?(d)\rightarrow INT,
                         is-enumeration-tdesc?(d)\rightarrow ENUM,
                         error
                             (cat("Illegal CASE selector type: ")(namef(d))(case-alt))))
                      (ti)
case-overlap(d)(x,y)= ((is-integer-tdesc)(d) \wedge (x = INT \vee y = INT))\vee (is-enumeration-tdesc?(d)\wedge (x = ENUM \vee y = ENUM))
```

```
\rightarrow ff,<br>x \cap y \neq emptyset)
```
case-union $(d)(x,y)$  $=$  (is-integer-tdesc?(d) $\wedge$  (x = **INT**  $\vee$  y = **INT**)  $\rightarrow$  **INT**, is-enumeration-tdesc?(d) $\wedge$  (x = **ENUM**  $\vee$  y = **ENUM**)  $\rightarrow$  **ENUM**,  $x \cup y$ 

Semantic function **AT** processes each case alternative in turn, beginning with the last one. As the case selection set of each alternative is computed, it is checked for disjointness with the union of the selection sets of the preceding alternatives. If disjoint, then the union of these two case selection sets is returned; otherwise an error is raised.

Note that the case selection set of an **OTHERS** alternative (represented by **CASEOTHERS** in the abstract syntax) is *always* disjoint from the union of the selection sets of the preceding alternatives, because (1) a CASE statement can contain at most one such alternative; (2) if such an alternative is present, it must be the last alternative; and (3) the case selection set of an OTHERS alternative is the relative complement of the union of the case selection sets of the preceding alternatives.

**AT** invokes the semantic function **DRT** to compute the case selection set defined by the sequence of discrete ranges of a particular case alternative.

#### **6.5.10 Discrete Ranges**

```
(DRT0) DRT \llbracket \varepsilon \rrbracket (d)(p)(y)(t) = y(emptyset)(t)
```

```
(DRT1) \underline{DET} | discrete-range discrete-range* ] (d)(p)(y)(t)
            = DRT [ discrete-range ] (d)(p)(y<sub>1</sub>)(t)
                  where
                  y_1 = \lambda h_1, t_1.
                            DRT \llbracket discrete-range<sup>*</sup> \llbracket (d)(p)(y<sub>2</sub>)(t<sub>1</sub>)
                              where y_2 = \lambda h_2, t_2. y(h_1 \cup h_2)(t_2)
```
A sequence of discrete ranges is processed in order, from left to right.

```
(DRT2) <u>DRT</u> [ discrete-range ] (d)(p)(y)(t)</u>
            = let (direction, \exp(r_1, \exp(r_2)) = discrete-range in
                  RT[expr_1](p)(k<sub>1</sub>)(t)
                    where
                   k_1 = \lambda(w_1, e_1), t_1.(\neg \text{match-types}(d, t \text{desc}(w_1)))\rightarrow error(cat("CASE type mismatch: ")(d)(tdesc(w<sub>1</sub>))),
                              e_1 = *UNDEF*\rightarrow error(cat("Non-static CASE expression: ") [expr<sub>1</sub> ]),
                              \mathbf{RT} [expr<sub>2</sub> ] (p)(k<sub>2</sub>)(t<sub>1</sub>)
                                 where
                                k_2\,=\,\lambda(w_2,\!e_2),\!t_2.(\neg \text{match-types}(d, t \text{desc}(w_2)))\rightarrow error
                                                    (cat("CASE type mismatch: ")(d)(tdesc
                                                                                                         (w<sub>2</sub>)),
                                           e_2 = *UNDEF*
                                            \rightarrow error
                                                   (cat("Non-static CASE expression: ")
                                                     [ expr<sub>2</sub> ]),
                                           y(mk-set(d)((direction,e<sub>1</sub>,e<sub>2</sub>))))(t<sub>2</sub>)))mk-set(d)(direction,e<sub>1</sub>,e<sub>2</sub>)= (case tag(d)
```
**\*BOOL\***

 $\rightarrow$  (e<sub>1</sub> = e<sub>2</sub>  $\rightarrow$  {e<sub>1</sub>},  $(\text{direction} = \textbf{TO} \rightarrow (\textbf{e}_1 = \textbf{FALSE} \land \textbf{e}_2 = \textbf{TRUE} \rightarrow \{\textbf{FALSE}, \textbf{TRUE}\}, \text{emptyset},$  $(e_1 = \text{TRUE} \land e_2 = \text{FALSE} \rightarrow \{\text{TRUE}, \text{FALSE}\}, \text{emptyset}),$ **\*BIT\***  $\rightarrow$  (e<sub>1</sub> = e<sub>2</sub>  $\rightarrow$  {e<sub>1</sub>},  $(\text{direction} = \textbf{TO} \rightarrow (e_1 = 0 \land e_2 = 1 \rightarrow \{0,1\}, \text{emptyset}, (e_1 = 1 \land e_2 = 0 \rightarrow \{1,0\}, \text{emptyset})\}),$ **(\*INT\* ,\*INT\_TYPE\*** )  $\rightarrow$  (direction = TO  $\rightarrow$  (e<sub>1</sub>  $\leq$  e<sub>2</sub>  $\rightarrow$  {e<sub>1</sub>}  $\cup$  mk-set(d)((direction,(e<sub>1</sub>+1),e<sub>2</sub>)), emptyset),  $(e_1 \geq e_2 \rightarrow \{e_1\} \cup mk-set(d)((direction, (e_1-1), e_2)), emptyset)),$ **ENUMTYPE\***  $\rightarrow$  (direction = TO  $\rightarrow$  mk-enum-set(literals(d))(e<sub>1</sub>)(e<sub>2</sub>), mk-enum-set(reverse(literals(d)))(e<sub>1</sub>)(e<sub>2</sub>)), **OTHERWISE**  $\rightarrow$  error(cat("Illegal CASE expression type tag: ")(tag(d))))  $\text{mk-enum-set}(\text{id}^+) (\text{id}_1) (\text{id}_2)$ = let  $n_1$  = position(id<sub>1</sub>)(id<sup>+</sup>) and  $n_2 = \text{position}(\text{id}_2)(\text{id}^+)$  in  $(n_2 < n_1 \rightarrow \varepsilon)$ .  $\begin{align} n_2 < n_1 \rightarrow \varepsilon, \ n_1 + \mathrm{t}(n_1) (\text{reverse}(\text{nth}\text{-}\text{tl}(\text{length}(\text{id}^+) - (n_2 + 1)) (\text{reverse}(\text{id}^+)))) \end{align}$ nth-tl(n)(x) = (n = 0  $\rightarrow$  x, nth-tl(n-1)(tl(x))) position(a)(x) = position-aux(a)(x)(0) position-aux $(a)(x)(n)$  $=$  (null(x)  $\rightarrow$  ff, (a = hd(x)  $\rightarrow$  n, position-aux(a)(tl(x))(1+n))) reverse(x) = reverse-aux(x)( $\epsilon$ ) reverse-aux(x)(y) = (null(x)  $\rightarrow$  y, reverse-aux(tl(x))(cons(hd(x),y)))

Semantic function **DRT** receives a case selector expression's basic type from AT. **DRT** detects a mismatch between the basic type of a discrete range and that of the selector expression; it also detects the presence of nonstatic expressions in a discrete range. Case selection sets are constructed by the function **mk-set** ("make set"), which takes a type descriptor and a pair of translated *static* expressions that represent a discrete range (that the expressions are static is checked in Phase 1) and returns the corresponding set of values.

### **6.5.11 Waveforms and Transactions**

```
(WT1) {\bf WT} [ {\bf WAYE} transaction<sup>+</sup> ] (p)(k)(t) = {\bf TRT} [[ transaction<sup>+</sup> ]] (p)(k)(t)
```

```
(TRT1) <u>TRT</u> | transaction transaction<sup>*</sup> ](p)(k)(t)</u>
              = \text{TRT} \parallel transaction \parallel (p)(k<sub>1</sub>)(t)
                   where
                   k_1 = \lambda(w_1, e_1), t_1.let d_1 = t \text{desc}(w_1) in
                                 (null(transaction^*) \rightarrow k((w_1,e_1))(t_1),let transaction<sup>\dagger</sup> = transaction<sup>*</sup> in
                                      \overline{\text{TRT}} | transaction<sup>+</sup> | (p)(k<sub>2</sub>)(t<sub>1</sub>)
                                       where
                                       k_2 = \lambda(w_2,e_2), t_2.let d_2 = t \text{desc}(w_2) in
```
 $(\neg \text{match-types}(d_1, d_2))$  $\rightarrow$  error (cat("Type mismatch for waveform transactions: ")  $(transaction)(hd(transaction<sub>1</sub><sup>+</sup>))),$  $e_1 \neq *UNDEF^* \wedge e_2 \neq *UNDEF^*$  $\rightarrow$  (e<sub>1</sub>  $\geq$  e<sub>2</sub>  $\rightarrow$  error (cat("Nonascending times for waveform transactions: ")  $(transaction)(hd(transaction<sup>+</sup>))))$ ,  $k((w_2,e_2))(t_2)$ ,  $k((w_2,e_1))(t_2))$ (TRT2)  $TRT$   $\parallel$  TRANS expr opt-expr  $\parallel$  (p)(k)(t)</u>  $=\underline{\mathbf{RT}}$  [ expr ]] (p)(k<sub>1</sub>)(t) where  $k_1 = \lambda(w_1, e_1), t_1.$  $(null(opt-expr) \rightarrow k((w_1,0))(t_1),$ let  $\exp r_2 = \text{opt-expr}$  in  $RT$   $expr_2$   $p(r)(k_2)(t_1)$ where  $k_2 = \lambda(w_2,e_2), t_2.$  $(\neg$ is-time?(w<sub>2</sub>)  $\rightarrow$  error (cat("Transaction has ill-typed time expression: ")  $(\text{tdesc}(w_2))),$  $e_2 \neq *UNDEF*$  $\rightarrow$  (e<sub>2</sub> < 0  $\rightarrow$  error (cat("Transaction has negative time expression: ")  $(e_2)$ ,  $k((w_1,e_2))(t_2)),$  $k((w_1,e_2))(t_2))$ 

#### 6.5.12 Expressions

- (ET0) **ET**  $\llbracket \epsilon \rrbracket(p)(k)(t) = k((\epsilon, \epsilon))(t)$
- (ET1)  $ET$  [ FALSE ]] (p)(k)(t) = k((mk-type((CONST VAL))(bool-type-desc(t)),FALSE))(t)
- (ET2)  $ET \llbracket \text{TRUE} \rrbracket$  (p)(k)(t) = k((mk-type((CONST VAL))(bool-type-desc(t)),TRUE))(t)
- (ET3)  $ET$  [BIT bitlit ] (p)(k)(t)  $= k((mk-type((CONST VAL)))(bit-type-desc(t)),\underline{B} \& [bitlit \ ]))(t)$
- (ET4)  $ET \sim \text{NUM constant } \sim (p)(k)(t)$  $= k((mk-type((CONST VAL)))(int-type-desc(t)),N \parallel constant \parallel))(t)$
- (ET5)  $ET$   $TTIME$  constant time-unit  $\rrbracket$  (p)(k)(t)
	- $=$  let normalized-constant  $=$  (case time-unit
		- $\mathbf{FS} \to \mathbf{N}$   $\mathbf{r}$  constant  $\mathbf{r}$ ,
		- $\text{PS} \rightarrow 1000 \times \text{N}$  [ constant ]],
		- $NS \rightarrow 1000000 \times N$  *[constant ]*
		- $US \rightarrow 1000000000 \times \underline{N}$  [constant ],
		- $MS \rightarrow 1000000000000 \times \underline{N}$  [constant ],
		- $SEC \rightarrow 10000000000000000 \times N$  [constant ],

```
\text{MIN} \rightarrow 60 \times (1000000000000000 \times \text{N} \text{ [constant]},\text{HR} \rightarrow 3600 \times (10000000000000000 \times \text{N} \parallel \text{constant} \parallel),OTHERWISE
                                                \rightarrow error
                                                       (cat("Illegal unit name for physical type TIME: ")
                                                        (time-unit))) in
             k((mk-type((CONST VAL)))(time-type-desc(t)),normalized-constant))(t)(ET6) ET \llbracket CHAR constant \rrbracket (p)(k)(t)
        = let expr = (CHAR, constant) in
            let d = \text{lookup}(t)((\text{STANDARD}))(\text{expr}) in
              k((type(d), idf(d)))(t)(ET7) ET T BITSTR bit-lit<sup>*</sup> \rrbracket (p)(k)(t)
        = let expr^* = bit-lit^* in
             (null(expr*)
              \rightarrow k((mk-type((CONST VAL)))(lookup(t)(\varepsilon)(BIT-VECTOR)),*UNDEF* ))(t),
              list-type(\exp^*)(p)(t)(vv)where vv = \lambda w^*.array-type(BIT_VECTOR )(expr<sup>*</sup>)(w<sup>*</sup>)(t)(p)(k))
(ET8) ET \parallel STR char-lit<sup>*</sup> \parallel (p)(k)(t)
        = let expr^* = char-lit^* in
             (\text{null}(\text{expr}^*) \rightarrow k((mk\text{-type}((\text{CONST VAL}))(\text{lookup}(t)(\epsilon)(\text{STRING}))), * \text{UNDEF}*))(t),list-type(\text{expr*})(p)(t)(vv)where vv = \lambda w^*.array-type(STRING)(expr<sup>*</sup>)(w<sup>*</sup>)(t)(p)(k))
array-type(array-type-name)(expr*)(w*)(t)(p)(k)
= let d = tdesc(hd(w*)) in
     (chk-array-type(d)(tl(w^*))\rightarrow let array-type-desc = array-type-desc
                                        (new-array-type-name(array-type-name))($\varepsilon$)(p)(tt)(TO)((NUM 1))((NUM ,length(w^*)))(d) in
           k((mk-type(tmode(hd(w^*)))(array-type-desc),*UNDEF^*))(t),error(cat("Array aggregate of inhomogeneous type: ")(expr*)))
chk-array-type(d)(w*)
= (null(w<sup>*</sup>) \rightarrow tt,
    match\text{-}types(d)(tdesc(hd(w^*)))\rightarrow chk\text{-}array\text{-}type(d)(tl(w^*)),ff)
(ET9) ET \parallel REF name \parallel (p)(k)(t)
        = name-type(name)(\varepsilon)(p)(t)(v)
             where
             v = \lambda w. let d = t \text{desc}(w) in
                      (\text{second}(\text{tmode}(w)) = TYP)\rightarrow error(cat("Wrong context for a type: ")(namef(d))(expr)),
                       tag(d) = *OBIECT* \rightarrow k((type(d), value(d)))(t),tag(d) = *EWUMELT^* \rightarrow k((type(d), idf(d)))(t),k((w, * UNDER*))(t))(ET10) ET \parallel PAGGR \exp^* \parallel (p)(k)(t)= (length(expr<sup>*</sup>)= 1
               \rightarrow let expr = hd(expr<sup>*</sup>) in
                    ET \llbracket \exp \rrbracket (p)(k)(t),list-type(\text{expr}^*)(p)(t)(vv)where vv = \lambda w^*.array-type(*ANONYMOUS*)(expr<sup>*</sup>)(w<sup>*</sup>)(t)(p)(k))
```
(ET11)  $ET$  [ unary-op expr  $\parallel$  (p)(k)(t)  $=\underline{\mathbf{RT}}\mathbf{r} \cdot \mathbf{R}$  [expr ] (p)(k<sub>1</sub>)(t) where  $k_1 = \lambda(w,e), t.\mathbf{OT1}$  [ unary-op ]  $(k)((w,e))(t)$ (ET12)  $ET$  [ binary-op expr<sub>1</sub> expr<sub>2</sub> ] (p)(k)(t)  $=$  **RT** $\left[\exp_{1} \right]\left(p\right)(k_{1})$ (t) where  $k_1 = \lambda(w_1, e_1), t.$ RT  $\llbracket \exp r_2 \rrbracket(p)(k_2)(t)$ where  $k_2 = \lambda(w_2,e_2)$ ,t. **OT2** [binary-op ]  $(k)((w_1,e_1))((w_2,e_2))(t)$ (ET13)  $ET$  [ relational-op expr<sub>1</sub> expr<sub>2</sub> ] (p)(k)(t)  $=\overline{\mathbf{RT}}$  [expr<sub>1</sub> ] (p)(k<sub>1</sub>)(t) where  $k_1 = \lambda(w_1,e_1),$ t.  $RT$  [expr<sub>2</sub> ]] (p)(k<sub>2</sub>)(t) where  $k_2 = \lambda(w_2,e_2),t.$ OT2  $[$  relational-op  $]$   $(k)((w_1,e_1))((w_2,e_2))(t)$  $(RT1) RT$   $\alpha$ rr  $\beta(p)(k)(t)$  $=\mathbf{ET}$  [expr ] (p)(k<sub>1</sub>)(t) where  $k_1 = \lambda(w,e), t.$ let  $tm = tmode(w)$ and  $d = t \text{desc}(w)$  in  $(\text{second}(\text{tm}) = \text{ACC} \rightarrow \text{error})$ (cat("Non-value (an access): ")(expr)),  $secondtm) = OUT$  $\rightarrow$  error (cat("Cannot dereference formal OUT parameter: ")(expr)),  $secondtm) = VAL \wedge is-void-tdesc?(d)$  $\rightarrow$  error(cat("Void value: ")(expr)), let  $w_1 = ((secondtm) = AGR \rightarrow (DUMMY AGR)$ ,  $(DUMMY VAL)$ ), tdesc(w)) in  $k((w_1,e))(t))$ (OT1.1) OT1  $\llbracket$  unary-op  $\llbracket$  (k)(w,e)(t)  $=$  let  $d = t$  desc(w) in (match-types(d,argtypesl(unary-op)(d))  $\rightarrow k((\text{restype1}(\text{unary-op})(d), \text{resval1}(\text{unary-op})(e)(d)))(t),$ error (cat("Argument type mismatch for unary operator: ")(unary-op)(d))) argtypesl(unary-op)(d)  $=$  (case unary-op NOT  $\rightarrow$  (is-boolean-tdesc?(d) $\vee$  is-bit-tdesc?(d) $\rightarrow$  d, argtypesl-error(unary-op)(d)), (PLUS ,NEG ,ABS )  $\rightarrow$  (is-integer-tdesc?(d) $\vee$  is-time-tdesc?(d) $\rightarrow$  d, argtypesl-error(unary-op)(d)), OTHERWISE  $\rightarrow$  error (cat("Unrecognized Stage 3 VHDL unary operator: ")(unary-op)))

```
argtypesl-error(unary-op)(d)
= error(cat("Unary operator ")(unary-op)(" not implemented for type: ")(d))
restypel(unary-op)(d) = mk-type((\bf{DUMMY} VAL) )(d)
resvall(unary-op)(e)(d)
= (e = *UNDEF* \rightarrow *UNDEF*,
    (case unary-op
       NOT
        \rightarrow (is-boolean-tdesc?(d) \rightarrow -e,
            is-bit-tdesc?(d) \rightarrow invert-bit(e),
            *UNDEF* ),
       PLUS \rightarrow e,
       NEG \rightarrow -e,
        \mathbf{ABS}\rightarrow \mathbf{abs}(e),OTHERWISE \rightarrow *UNDEF* )invert-bit(bitlit) = mk-bit-simple symbol((-bitlit)+1)mk-bit-simp-symbol(bitlit)
= (case bitlit
       0 \rightarrow (BS\ 0\ 1),
       1 \rightarrow (BS 1 1),
       OTHERWISE \rightarrow error(cat("Can't construct simp symbol for bit: ")(bitlit)))
(OT2.1) OT2 \[\phi binary-op \](k)(w_1, e_1)(w_2, e_2)(t)= let d_1 = t \text{desc}(w_1)and d_2 = tdesc(w<sub>2</sub>) in
                (argtypes2(binary-op)((d_1, d_2))\rightarrow k((\text{restype2}(\text{binary-op})((d_1,d_2))(t)),resval2((d_1, d_2))(binary-op)((e_1, e_2))))(t),
                 error
                    (cat( "Argument type mismatch for binary operator: ")(binary-op)(di ]
                     (d_2))(OT2.2) <b>OT2</b> [ relational-op ]] (k)(w_1,e_1)(w_2,e_2)(t)= let d_1 = tdesc(w_1)and d_2 = t \text{desc}(w_2) in
                (\text{argtypes2}(\text{relational-op})((d_1, d_2))\rightarrow k((mk-type((DUMMY VAL)) (bool-type-desc(t)),r \text{esval2}((d_1, d_2))(relational-op)((e_1, e_2))))(t),
                 error
                     (cat("Argument type mismatch for relational operator: ")
                      (\text{relational-op})(d_1)(d_2))argtypes2(op)(d_1,d_2)= (case op
       (AND ,NAND ,OR ,NOR ,XOR )
        \rightarrow (case hd(d<sub>1</sub>)
               BOOLEAN \rightarrow is-boolean-tdesc?(d<sub>2</sub>)\vee argtypes2-error(op)(d<sub>1</sub>)(d<sub>2</sub>),
               \text{BIT} \rightarrow \text{is-bit-tdesc?}(d_2) \vee \text{argtypes2-error(op)}(d_1)(d_2),OTHERWISE \rightarrow argtypes2-error(op)(d<sub>1</sub>)(d<sub>2</sub>)),
        (ADD ,SUB )
        \rightarrow (case hd(d<sub>1</sub>)
               (UNIVERSALJNTEGER JNTEGER )
               \rightarrow match-types(d<sub>1</sub>)(d<sub>2</sub>)\vee argtypes2-error(op)(d<sub>1</sub>)(d<sub>2</sub>),
```

```
(TIME , REAL ) \rightarrow d<sub>1</sub> = d<sub>2</sub> \vee argtypes2-error(op)(d<sub>1</sub>)(d<sub>2</sub>),
                 OTHERWISE \rightarrow argtypes2-error(op)(d<sub>1</sub>)(d<sub>2</sub>)),
        MUL
        \rightarrow (case hd(d<sub>1</sub>)
                (UNIVERSAL-INTEGER .INTEGER ,REAL )
                 \rightarrow match-types(d<sub>1</sub>)(d<sub>2</sub>)\vee is-time-tdesc?(d<sub>2</sub>),
                TIME
                 \rightarrow is-integer-tdesc?(d<sub>2</sub>)\vee is-real-tdesc?(d<sub>2</sub>),
                OTHERWISE \rightarrow argtypes2-error(op)(d<sub>1</sub>)(d<sub>2</sub>)),
        DIV
        \rightarrow (case hd(d<sub>1</sub>)
                (UNIVERSALJNTEGER .INTEGER .REAL )
                 \rightarrow match-types(d<sub>1</sub>)(d<sub>2</sub>)\lor argtypes2-error(op)(d<sub>1</sub>)(d<sub>2</sub>),
                TIME
                \rightarrow is-integer-tdesc?(d<sub>2</sub>)\vee is-real-tdesc?(d<sub>2</sub>),
                OTHERWISE \rightarrow argtypes2-error(op)(d<sub>1</sub>)(d<sub>2</sub>)),
        (MOD ,REM )
        \rightarrow (case hd(d<sub>1</sub>)
                (UNIVERSALJNTEGER .INTEGER )
                 \rightarrow is-integer-tdesc?(d<sub>2</sub>)\vee argtypes2-error(op)(d<sub>1</sub>)(d<sub>2</sub>),
                OTHERWISE \rightarrow argtypes2-error(op)(d<sub>1</sub>)(d<sub>2</sub>)),
       EXP
        \rightarrow (case hd(d<sub>1</sub>)
                (UNIVERSALJNTEGER .INTEGER .REAL )
                \rightarrow is-integer-tdesc?(d<sub>2</sub>)\vee argtypes2-error(op)(d<sub>1</sub>)(d<sub>2</sub>),
                OTHERWISE \rightarrow argtypes2-error(op)(d<sub>1</sub>)(d<sub>2</sub>)),
       CONCAT
        \rightarrow (is-bit-tdesc?(d<sub>1</sub>)
             \rightarrow is-bit-tdesc?(d<sub>2</sub>)\vee is-bitvector-tdesc?(d<sub>2</sub>),
             (is-bit-tdesc?(d<sub>2</sub>)\rightarrow is-bit-tdesc?(d<sub>1</sub>)\vee is-bitvector-tdesc?(d<sub>1</sub>),
              (is-array-tdesc?(d_1) \wedge is-array-tdesc/(d_2)\rightarrow match-array-type-names(idf(d<sub>1</sub>),idf(d<sub>2</sub>))
                             \wedge match-types(elty(d<sub>1</sub>),elty(d<sub>2</sub>)),
               argtypes2-error(op)(d<sub>1</sub>)(d<sub>2</sub>)))),
       (EQ, NE) \rightarrow match\text{-}types(d_1, d_2) \lor argtypes2\text{-}error(op)(d_1)(d_2),(LT, LE, GT, GE)\rightarrow (is-scalar-tdesc?(d<sub>1</sub>)\land is-scalar-tdesc?(d<sub>2</sub>)
             \rightarrow match-types(d<sub>1</sub>)(d<sub>2</sub>)\vee argtypes2-error(op)(d<sub>1</sub>)(d<sub>2</sub>),
             is-bitvector-tdesc?(d<sub>1</sub>)\land is-bitvector-tdesc?(d<sub>2</sub>)\rightarrow tt,
             argtypes2-error(op)(d<sub>1</sub>)(d<sub>2</sub>)),OTHERWISE \rightarrow error(cat("Unrecognized Stage 3 VHDL operator: ")(op)))
argtypes2-error(op)(d_1)(d_2)= error(cat("Operator ")(op)(" not implemented for pair of types: ")(d<sub>1</sub>)(d<sub>2</sub>))
restype2(binary-op)(d_1, d_2)(t)= (case binary-op)
       (AND ,NAND ,OR ,NOR ,XOR .ADD ,SUB .MOD ,REM ,EXP)
       \rightarrow mk-type((DUMMY VAL))(d<sub>1</sub>),
       MUL
       \rightarrow (case hd(d<sub>1</sub>)
                (UNIVERSAL INTEGER , INTEGER , REAL ) \rightarrow mk-type((DUMMY VAL) )(d_2),
                TIME \rightarrow mk-type((DUMMY VAL))(d<sub>1</sub>),
                OTHERWISE \rightarrow error("Shouldn't happen!")),
       DIV
       \rightarrow (case hd(d<sub>1</sub>)
```

```
90
```

```
(UNIVERSAL INTEGER , INTEGER , REAL ) \rightarrow mk-type((DUMMY VAL))(d<sub>2</sub>),
              TIME
              \rightarrow (case hd(d<sub>2</sub>)
                      (UNIVERSAL INTEGER , INTEGER , REAL ) \rightarrow mk-type((DUMMY VAL))(d<sub>1</sub>),
                      TIME \rightarrow mk-type((DUMMY VAL))(univint-type-desc(t)),
                      OTHERWISE \rightarrow error("Shouldn't happen!")),
              OTHERWISE \rightarrow error("Shouldn't happen!")),
      CONCAT \rightarrow mk-type((DUMMY VAL))(mk-concat-tdesc(d<sub>1</sub>)(d<sub>2</sub>)(t)),
      OTHERWISE
       \rightarrow error(cat("Unrecognized Stage 3 VHDL binary operator: ")(binary-op)))
mk-concat-tdesc(d_1)(d_2)(t)= (is-bit-tdesc?(d<sub>1</sub>)\vee is-bitvector-tdesc?(d<sub>1</sub>)
    \rightarrow array-type-desc
           (new-array-type-name(BIT\_VECTOR))(\epsilon)(t)(direction(d_1))(lb(d_1))(\epsilon)(bit-type-desc(t)),let \mathrm{id} f_1 = \mathrm{id} f(d_1) in
      array-type-desc
         (new-array-type-name((consp(idf_1) \rightarrow hd(idf_1), idf_1)))(\epsilon)(\epsilon)(tt)(direction(d_1))(lb(d_1))(\epsilon)(elty(d_1)))result2(d_1,d_2)(op)(e_1,e_2)= (e1 = *UNDEF* \vee e2 = *UNDEF* \rightarrow *UNDEF*,
    let tg = tag(d_1) in
      (case tg
          *BOOL*
          \rightarrow (case op
                 AND \rightarrow e1 \wedge e2,
                 \mathbf{NAND} \rightarrow \neg(\mathbf{e1} \wedge \mathbf{e2}),OR \rightarrow el V e2,
                 \textbf{NOR} \rightarrow \neg (\text{el} \lor \text{e2}),XOR \rightarrow (e1 = e2 \rightarrow ff, tt),EQ \rightarrow e1 = e2,NE \rightarrow e1 \neq e2,LT \rightarrow \neg e1 \land e2,
                 LE \rightarrow \neg e1 \vee e2,
                 GT \rightarrow el \land \neg e2,
                 GE \rightarrow e1 \vee \neg e2,
                 OTHERWISE
                  \rightarrow error
                         (cat("Unrecognized Stage 3 VHDL 'boolean' binary operator: ")(op))),
          *BIT*
          \rightarrow (case op
                 AND
                  \rightarrow (e1 = 1 \land e2 = 1 \rightarrow mk-bit-simp-symbol(1), mk-bit-simp-symbol(0)),
                 NAND
                  \rightarrow (e1 = 0 \vee e2 = 0 \rightarrow mk-bit-simp-symbol(1), mk-bit-simp-symbol(0)),
                 OR
                  \rightarrow (e1 = 1 V e2 = 1 \rightarrow mk-bit-simp-symbol(1), mk-bit-simp-symbol(0)),
                  NOR
                  \rightarrow (e1 = 0 \land e2 = 0 \rightarrow mk-bit-simp-symbol(1), mk-bit-simp-symbol(0)),
                  XOR \rightarrow (e1 = e2 \rightarrow mk-bit-simp-symbol(0), mk-bit-simp-symbol(1)),EQ \rightarrow e1 = e2,NE \rightarrow e1 \neq e2,LT \rightarrow el = 0 \wedge e2 = 1,LE \rightarrow el = 0 \vee el = 1,GT \rightarrow el = 1 \land el = 0,
```

```
GE \rightarrow e1 = 1 \vee e2 = 0,
                OTHERWISE
                 \rightarrow error
                       (cat("Unrecognized Stage 3 VHDL 'bit' binary operator: ")(op))),
         (*INT* ,*TIME* )
         \rightarrow (case op
                ADD \rightarrow e1+e2,
                SUB \rightarrow e1-e2,MUL \rightarrow el \times e2,
                DIV \rightarrow (e2 = 0 \rightarrow error("Σ11ega1 division by zero)."),
                           e1/e2),
                MOD \rightarrow \text{mod}(e1,e2),REM \rightarrow rem(e1,e2),EXP \rightarrow e1^e2,
                EQ \rightarrow e1 = e2,
                NE \rightarrow e1 \neq e2,
                LT \rightarrow el < e2,
                LE \rightarrow e1 \leq e2,
                GT \rightarrow el > e2,
                GE \rightarrow e1 > e2,
                OTHERWISE
                \rightarrow error
                      (cat("Unrecognized Stage 3 VHDL 'integer' binary operator: ")(op))),
         *REAL* \rightarrow error(cat("Floating point operator not yet implemented: ")(op)),
         ENUMTYPE*
         \rightarrow (case op
                \mathbf{EQ}\rightarrow \mathbf{e1}=\mathbf{e2},NE \rightarrow e1 \neq e2,LT \rightarrow enum-lt(e1)(e2)(\text{literals}(d_1)),LE \rightarrow enum-le(e1)(e2)(literals(d<sub>1</sub>)),
                GT \rightarrow \text{enum-lt}(e2)(e1)(\text{literals}(d_1)),GE \rightarrow enum-le(e2)(e1)(literalsl(d_1)),OTHERWISE
                \rightarrow error
                       (cat("Unrecognized Stage 3 VHDL 'enumeration type' binary operator: ")
                        (op))),
         *ARRAYTYPE* - *UNDEF* ,
         OTHERWISE
         \rightarrow error(cat("Unrecognized Stage 3 VHDL binary operator type: ")(tg))))
enum-lt(el)(e2)(enum-lits)
= let elpos = position(e1)(enum-lits)
        and e2pos = position(e2)(enum-lists) in
    elpos < e2pos
enum-le(el) (e2)(enum-lits)
= let elpos = position(e1)(enum-lits)
       and e2pos = position(e2)(enum-lists) in
    e1pos \le e2pos
```
#### 6.5.13 Primitive Semantic Equations

```
(N1) N \llbracket constant \rrbracket = constant
```

```
(B1) B \parallel bitlit \parallel = bitlit
```
# 7 Interphase Abstract Syntax Tree Transformation

Owing to the relative simplicity of the Stage <sup>1</sup> VHDL language subset, Phases <sup>1</sup> and 2 of the Stage <sup>1</sup> VHDL translator were able to use the same abstract syntax.

Stage 2 VHDL was a considerably more sophisticated language subset. Consequently, it became convenient to allow Phase 2 of the VHDL translator for Stage 2 VHDL and subsequent stages — viz. Stage  $3 \text{ VHDL}$  — to employ a different abstract syntax for the language than does Phase 1, for reasons discussed below.

Accordingly, as the final act of Phase <sup>1</sup> translation of a given Stage 3 VHDL hardware description, an "interphase" *abstract syntax tree transformation* is performed that yields a new abstract syntax tree (AST) for use by Phase 2. This transformation does not modify the original AST. Although the resulting transformed AST may resemble the original in many respects, there will also be substantial differences.

We should recall that in Phase 1, when abstract syntax trees are occasionally injected into the TSE, it is their *transformed* versions that are used; this occurs with array type descriptors created by functions **process-slcdec** and **DT8,** subprogram descriptors created by function **process-subprog-body,** and **\*SENS\*** (sensitivity list) descriptors updated with new **refs** by function **SLT2.**

# **7.1 Interphase Semantic Functions**

The abstract syntax tree transformation is carried out by principal semantic functions **DFX** (design files), **ENX** (entity declarations), **ARX** (architecture bodies), **PDX** (port declarations), **DX** (declarations), **CSX** (concurrent statements), **SLX** (sensitivity lists), **SSX** (sequential statements), **AX** (case alternatives), **DRX** (discrete ranges), WX (waveforms), **TRX** (transactions), **MEX** (reference lists), and **EX** and RX (expressions). These are assisted by several important auxiliary semantic functions, most notably the function **transform-name.**

Following Phase <sup>1</sup> construction of the tree-structured environment (TSE), semantic function **DFX** is applied to the original AST to initiate the transformation, which uses (but does not modify) the TSE. Once the AST transformation is complete, Phase <sup>1</sup> auxiliary semantic function **phase2** is invoked with the transformed AST and the TSE as syntactic and semantic arguments, respectively, to initiate Phase 2 translation (see Section 8).

Generally speaking, the AST-transforming semantic functions straightforwardly reconstruct their syntactic arguments from their transformed immediate syntactic constituents, with the following exceptions:

- transformation of **PORT** declarations into SIGNAL declarations
- "desugaring" of sensitivity lists in PROCESS statements: converting them into explicit final WAIT statements
- "desugaring" of concurrent signal assignment statements:

converting them into equivalent PROCESS statements

- "desugaring" of secondary units of physical type TIME: converting them into the base unit FS *(femtoseconds)*
- disambiguation of refs as either array references or subprogram calls
- overload resolution between BOOLEAN and BIT operators
- overload resolution between INTEGER and REAL operators

# **7.2 Transformed Abstract Syntax of Names**

An important case in point is the translation of names, e.g. refs, which are heavily overloaded: the Phase <sup>1</sup> semantic function **name-type,** which checks them and determines their type, is necessarily complex. Given the identical abstract syntax, a Phase 2 semantic function for refs would exhibit analogous complexity; instead, it was deemed preferable to transform the abstract syntax of refs into a form more suitable for Phase 2.

Thus, the abstract syntax of refs used in Phase <sup>1</sup> is:

 $ref :: = REF name$ name ::= id <sup>|</sup> name id <sup>|</sup> name expr\*

while the abstract syntax of refs used in Phase 2 is:

```
ref ::= REF basic-ref
basic-ref ::= modifier<sup>+</sup>
modifier ::= SREF id<sup>+</sup> id
              | INDEX expr
              I SELECTOR id
              I PARLIST expr*
```
Although not reflected in the syntax shown above, a **basic-ref** (basic reference) must begin with a *simple reference* **SREF id+ id,** which has for convenience been classified with the *modifiers.* The **id** is the *root identifier,* and **id+** is the *TSE access path* for this **ref.** The structures following this root basic reference are called *modifiers.* An **INDEX** modifier denotes an array reference, a **SELECTOR** modifier denotes a record field access (not used in Stage <sup>3</sup> VHDL), and a **PARLIST** modifier denotes a subprogram call. This linear arrangement of a simple reference followed by zero or more modifiers makes the translation of refs in Phase 2 relatively straightforward, as the components of a **ref** are grouped from the left and thus a **ref** can be translated from left to right.

# **7.3 Interphase Semantic Equations**

Most of the semantic equations for the interphase abstract syntax tree transformation, bein straightforward, will be displayed without comment.

# **7.3.1 Stage 3 VHDL Design Files**

```
(DFX1) DFX \llbracket DESIGN-FILE id pkg-decl* pkg-body* use-clause* ent-decl arch-body \rrbracket (t)
               = let p_0 = \%(\epsilon)(id) in
                     (DESIGN-FILE , id, \overline{DX} \lbrack pkg-decl<sup>*</sup> \rbrack (p<sub>0</sub>)(t), \overline{DX} \lbrack pkg-body<sup>*</sup> \rbrack (p<sub>0</sub>)(t),
                       \overline{\textbf{DX}} [ use-clause<sup>*</sup> ] (p<sub>0</sub>)(t), \overline{\textbf{ENX}} [ ent-decl ] (p<sub>0</sub>)(t),
                       \mathbf{ARX} \left[ arch-body \left[ \right] (p_0)(t)
```
### 7.3.2 **Entity Declarations**

(ENX1)  $\overline{ENX}$   $\parallel$   $\overline{ENTITY}$  id port-decl<sup>\*</sup> decl<sup>\*</sup> opt-id  $\parallel$  (p)(t)  $=$  insert-phasel-hook  $((ENTITY, id, \underline{PDX} \parallel port\text{-}decl^* \parallel (\%(p)(id))(t), \underline{DX} \parallel \text{d}ccl^* \parallel (\%(p)(id))(t), opt-id))$ (ent-decl)

# 7.3.3 **Architecture Bodies**

```
(ARX1) ARX | ARCHITECTURE id<sub>1</sub> id<sub>2</sub> decl<sup>*</sup> con-stat<sup>*</sup> opt-id \rrbracket (p)(t)
                 = let p_1 = %({\mathcal{N}}(p)(id_2))(id_1) in
                        \label{eq:1} (\textbf{ARCHITECTURE}, \text{id}_1, \text{id}_2, \underline{DX} \; [\![\; \text{decl}^* \; ]\!], (\text{p}_1)(t), \underline{CSX} \; [\![\; \text{con-stat}^* \; ]\!], (\text{p}_1)(t), \text{opt-id})
```
#### 7.3.4 **Port Declarations**

(PDX0) **PDX**  $\llbracket \varepsilon \rrbracket(p)(t) = \varepsilon$ 

- (PDX1)  $\underline{PDX}$  [ port-decl port-decl\* ] (p)(t) =  $\cos(PDX \parallel port\text{-}decl \parallel (p)(t), PDX \parallel port\text{-}decl^* \parallel (p)(t))$
- (PDX2) PDX  $\llbracket$  DEC PORT id<sup>+</sup> mode type-mark opt-expr  $\llbracket$  (p)(t)  $=$  (DEC, SIG,  $id^+$ , type-mark, let  $exp r = opt-expr$  in second( $\mathbf{EX}$   $[$  expr  $]$  (p)(t)))
- (PDX3) PDX  $\llbracket$  SLCDEC PORT id<sup>+</sup> mode slice-name opt-expr  $\llbracket$  (p)(t)  $=$  (SLCDEC , SIG , id<sup>+</sup>, let  $(type-mark,discrete-range) = slice-name in$ (type-mark, DRX  $[$  discrete-range  $]$  (p)(t)), let  $exp r = opt-exp r$  in second( $\mathbf{EX}$   $\parallel$  expr  $\parallel$  (p)(t)))

#### 7.3.5 Declarations

(DX0)  $\underline{\mathbf{D}}\underline{\mathbf{X}} \mathbf{r} \in \mathbb{J}(\mathbf{p})(\mathbf{t}) = \varepsilon$ (DX1)  $\underline{DX}$   $\lbrack \rbrack$  decl decl<sup>\*</sup>  $\rbrack \rbrack$  (p)(t) = cons( $\underline{DX}$   $\lbrack \rbrack$  decl<sup>\*</sup>  $\rbrack$  (p)(t)) (DX2)  $\overline{DX}$  [ pkg-decl pkg-decl\* ] (p)(t)  $=$  cons( $\overline{DX}$  | pkg-decl  $|| (p)(t), \overline{DX} ||$  pkg-decl<sup>\*</sup>  $|| (p)(t))$ (DX3)  $DX \llbracket pk-body pk-body * \llbracket (p)(t)$  $=$  cons( $\overline{DX}$  | pkg-body | (p)(t), $\overline{DX}$  | pkg-body<sup>\*</sup> | (p)(t)) (DX4) DX  $\parallel$  use-clause use-clause<sup>\*</sup>  $\parallel$  (p)(t)  $=$  cons( $\overline{DX}$  *I* use-clause  $\int (p)(t), \overline{DX}$   $\int (n)^{n-1} f(p)(t)dx$ (DX5) DX  $\llbracket$  DEC object-class id<sup>+</sup> type-mark opt-expr  $\rrbracket$  (p)(t)  $=$  (DEC , object-class, id<sup>+</sup>, type-mark, let  $expr = opt-expr$  in second( $EX \sim \lceil (p)(t) \rceil$ ) (DX6)  $\overline{\text{DX}}$  [ SLCDEC object-class id<sup>+</sup> slice-name opt-expr ]] (p)(t)  $=$  (SLCDEC ,object-class,id<sup>+</sup>, let  $(type-mark,discrete-range) = slice-name in$ (type-mark, DRX  $\parallel$  discrete-range  $\parallel$  (p)(t)), let  $exp r = opt-exp r$  in  $\mathop{\mathrm{second}}(\underline{\mathrm{EX}} \mathop{[} \mathop{\mathrm{expr}} \mathop{]}(p)(t)))$ (DX7)  $\underline{DX}$  [ ETDEC id id<sup>+</sup> ] (p)(t) = (ETDEC ,id,id<sup>+</sup>) (DX8)  $\underline{DX}$  | ATDEC id discrete-range type-mark | (p)(t)  $= (ATDEC$ , id,  $DRX$  [ discrete-range ]] (p)(t), type-mark)</u> (DX9)  $DX \parallel PACKAGE$  id decl\* opt-id  $\parallel (p)(t)$  $=$  (PACKAGE ,id, DX | decl<sup>\*</sup> ]] (%(p)(id))(t),opt-id) (DX10)  $DX \llbracket$  **PACKAGEBODY** id decl<sup>\*</sup> opt-id  $\rrbracket$  (p)(t)  $=$  let  $d = t(p)(id)$  in let  $q = \%(\text{path}(d))(id)$  in  $(PACKAGEBODY, id, DX \parallel \text{decl*} \parallel (q)(t), opt-id)$ (DX11) DX *I* PROCEDURE id proc-par-spec\* ] (p)(t)  $=$  let  $d = t(p)(id)$  in  $(\text{null}(\text{body}(d)) \rightarrow \text{error}(\text{cat}(\text{``Missing subprogram body: ')}(\text{namef}))$ (d))), (PROCEDURE ,id,proc-par-spec\*)) (DX12)  $\overline{DX}$  *I* FUNCTION id func-par-spec\* type-mark  $\parallel$  (p)(t)  $=$  let d  $=$  t(p)(id) in  $(null(body(d)) \rightarrow error(cat("Missing subprogram body: ")(namef))$  $(d))$ , (FUNCTION ,id,func-par-spec\*,type-mark)) (DX13)  $\overline{DX}$   $\overline{S}$  UBPROGBODY subprog-spec decl<sup>\*</sup> seq-stat<sup>\*</sup> opt-id  $\overline{J}(p)(t)$  $=$  let  $(tg, id, par\text{-}spec^*, type\text{-}mark) =$  subprog-spec in let  $p_1 = \% (p)(id)$  in (SUBPROGBODY , let  $\text{del} = \text{subprog-spec in}$  $\overline{\text{DX}}$  [ decl ] (p)(t), $\overline{\text{DX}}$  [ decl<sup>\*</sup> ] (p<sub>1</sub>)(t), $\overline{\text{SSX}}$  [ seq-stat<sup>\*</sup> ] (p<sub>1</sub>)(t),opt-id) (DX14)  $\overline{DX}$  *[USE dotted-name<sup>+</sup> ]* (p)(t) = (USE ,dotted-name<sup>+</sup>)

```
(DX15) DX \llbracket STDEC id type-mark opt-discrete-range \llbracket (p)(t)
           = (STDEC , id, type-mark,
               (null(opt\text{-}discrete\text{-}range) \rightarrow \varepsilon,let (direction, expr_1, expr_2) = opt-discrete-range in(direction,second(\mathbf{EX} \parallel \exp r_1 \parallel (p)(t)),second(\mathbf{EX} \parallel \exp r_2 \parallel (p)(t)))))
(DX16) \overline{\text{DX}} ITDEC id discrete-range \rrbracket (p)(t)
           = (ITDEC, id,
               let (direction, expr_1, expr_2) = discrete-range in
                 (direction,second(\mathbf{EX} \mathbf{r}_1 \mathbf{I} (p)(t)),second(\mathbf{EX} \mathbf{r}_2 \mathbf{I} (p)(t))))
7.3.6 Concurrent Statements
(CSX0) CSX \lbrack\! \lbrack \epsilon \rbrack \rbrack (p)(t) = \epsilon(CSX1) CSX [ con-stat con-stat* ] (p)(t)
           = cons(CSX [ con-stat ] (p)(t), CSX [ con-stat<sup>*</sup> ] (p)(t))
(CSX2) CSX \llbracket PROCESS id ref<sup>*</sup> decl<sup>*</sup> seq-stat<sup>*</sup> opt-id \llbracket (p)(t)
           = let p_1 = \% (p)(id) in
                (PROCESS, id, \underline{DX} [decl<sup>*</sup> ] (p<sub>1</sub>)(t),
                 let seq-stat_1^* = (null(seq-stat^*)\rightarrow ((WAIT ,(AT ,mk-atmark()),ref*,\varepsilon,\varepsilon)),
                                        (null(ref*) \rightarrow seq-stat*,append
                                             (seq-stat*,
                                             ((\textbf{WAIT }, ( \textbf{AT }, m \textbf{k-atmark}))), \textbf{ref*}, \varepsilon, \varepsilon)))) in
                   SSX \llbracket seq-stat<sup>*</sup> \rrbracket (p<sub>1</sub>)(t),opt-id)
(CSX3) CSX \llbracket SEL-SIGASSN atmark delay-type id expr ref selected-waveform<sup>+</sup> \llbracket (p)(t)
            = let expr^* = cons(exp,collect-expressions-from-selected-waveforms
                                    (self, selected-waveform<sup>+</sup>) in
                let ref* = delete-duplicates
                                   (collect-signals-from-expr-list(expr*)(t)(p)(\varepsilon)) in
                   \text{let } \text{case-alt}^+ = \text{construct-case-alternative}(rcf)(delay-type)(selected-waveform<sup>+</sup>) in
                     let case-stat = (CASE , atmark, expr, case-alt<sup>+</sup>) in
                      let process-stat = (PROCESS, id, ref^*, \epsilon, (case-stat), id) in
                        insert-phasel-hook(\overline{CSX} [[process-stat ]] (p)(t))(con-stat)
 (CSX4) CSX I COND-SIGASSN atmark delay-type id ref cond-waveform* waveform ] (p)(t)
            = let exp<sup>*</sup> = nconc
                                    (collect-expressions-from-conditional-waveforms
                                         (cond-waveform*),
                                    collect-transaction-expressions(second(waveform))) in
                 let ref^* = delete-duplicates(collect-signals-from-expr-list(expr*)(t)(p)(\varepsilon)) in
```
(null(cond-waveform\*)

 $\rightarrow$  let sig-assn-stat = (SIGASSN ,atmark,delay-type,ref,waveform) in let process-stat =  $(PROCESS, id, ref^*, \epsilon, (sig-assn-stat), id)$  in

insert-phasel-hook( $\overline{CSX}$   $\parallel$  process-stat  $\parallel$  (p)(t))(con-stat),  $let cond-part<sup>+</sup> = construct-cond-parts$ (ref) (delay-type)(cond-waveform\*) and else-part = ((SIGASSN ,(AT ,mk-atmark()),delay-type,ref,waveform)) in let if-stat  $=$   $(\text{IF }$ , atmark, cond-part<sup>+</sup>, else-part) in let process-stat = (PROCESS ,id,ref<sup>\*</sup>, $\varepsilon$ ,(if-stat),id) in insert-phasel-hook( $\text{CSX}$  | process-stat  $\parallel (p)(t))$ (con-stat))

## 7.3.7 Sensitivity Lists

 $(SLX0)$  **SLX**  $\llbracket \varepsilon \rrbracket(p)(t) = \varepsilon$ 

(SLX1)  $\underline{\text{SLX}}$   $\lbrack\!\lbrack$  ref ref<sup>\*</sup>  $\rbrack\!\rbrack$  (p)(t) = cons( $\underline{\text{SLX}}$   $\lbrack\!\lbrack$  ref  $\rbrack\!\rbrack$  (p)(t), $\underline{\text{SLX}}$   $\lbrack\!\lbrack$  ref<sup>\*</sup>  $\rbrack\!\rbrack$  (p)(t))

 $(SLX2)$  **SLX**  $\llbracket$  **REF** name  $\llbracket$   $(p)(t)$  $=$  let  $exp r = ref$  in second( $\mathbf{EX}$  [ expr ]] (p)(t))

### 7.3.8 Sequential Statements

(SSX1)  $\underline{\textbf{S}S}\overline{\textbf{X}}$  [ seq-stat seq-stat\* ] (p)(t)  $= \mathop{\mathrm{cons}}(\underline{\mathop{\mathrm{SSX}}}\textrm{ }[\![\mbox{ seq-stat }\!]\!](p)(t),\underline{\mathop{\mathrm{SSX}}}\textrm{ }[\![\mbox{ seq-stat }^*\!]\!](p)(t))$ 

 $(SSX2)$  **SSX**  $\llbracket$  **NULL** atmark  $\rrbracket$   $(p)(t) = (NULL,atmark)$ 

(SSX3)  $SSX$   $\parallel$  VARASSN atmark ref expr  $\parallel$  (p)(t)  $=$  (VARASSN,  $atmark$ , let  $expr_0 = ref$  in second $(\underline{EX} \parallel expr_0 \parallel (p)(t))$ , second $(\underline{EX} \parallel expr \parallel (p)(t)))$ 

(SSX4)  $\underline{SSX}$   $\llbracket$  **SIGASSN** atmark delay-type ref waveform  $\llbracket$  (p)(t) = (SIGASSN ,atmark,delay-type, let  $exp r = ref$  in second( $\underline{EX}$  [ expr ] (p)(t)),  $\underline{WX}$  [ waveform ] (p)(t))

 $\left(\text{SSX5}\right) \underline{\text{SSX}}$  [[ IF atmark cond-part<sup>+</sup> else-part ]]  $\left(\text{p}\right)(\text{t})$  $=$  let seq-stat\*  $=$  else-part in  $(\text{IF }, \text{atmark}, \text{transform--if}(\text{cond-part}^+)(p)(t), \underline{SSX} \parallel \text{seq-stat}^* \parallel (p)(t))$ 

transform-if(cond-part\*)(p)(t)  $=$  (null(cond-part<sup>\*</sup>) $\rightarrow \varepsilon$ , let  $(exp, seq-stat^*) = hd(cond-part^*)$  in cons((second( $\underline{EX}$  [ expr ]] (p)(t)),  $\underline{SSX}$  [ seq-stat\* ]] (p)(t)), transform-if(tl(cond-part\*))(p)(t)))

(SSX6) SSX  $\llbracket$  CASE atmark expr case-alt<sup>+</sup>  $\rrbracket$  (p)(t)  $= (CASE, \text{atmark}, \text{second}(\underline{EX} \parallel \text{expr} \parallel (p)(t)), \underline{AX} \parallel \text{case-alt}^+ \parallel (p)(t))$ 

(SSX7) SSX  $\llbracket$  LOOP atmark id seq-stat\* opt-id  $\llbracket$  (p)(t)  $= (Loop$ , atmark,id, $SSX$  [[seq-stat\*]]  $(\%(\mathrm{p})(\mathrm{id}))(t)$ ,opt-id) (SSX8) **SSX**  $\llbracket$  **WHILE** atmark id expr seq-stat\* opt-id  $\llbracket$  (p)(t)  $=$  **(WHILE** ,atmark,id,second(EX  $\llbracket$  expr  $\rrbracket$  (%(p)(id))(t)), **SSX**  $\left[ \right]$  seq-stat<sup>\*</sup>  $\left[ \right]$  (%(p)(id))(t),opt-id)

(SSX9) **SSX**  $\mathbb{F}$  **FOR** atmark id ref discrete-range seq-stat\* opt-id  $\mathbb{F}$  (p)(t)  $=$  **(FOR** ,atmark,id,second(EX | ref  $\mathbb{I}$  (%(p)(id))(t)), **DRX**  $\llbracket$  discrete-range  $\llbracket (\%(\mathbf{p})(\mathrm{id}))(t), S S X \llbracket$  seq-stat<sup>\*</sup>  $\llbracket (\%(\mathbf{p})(\mathrm{id}))(t), \mathrm{opt-id}$ 

(SSX10) **SSX**  $\parallel$  **EXIT** atmark opt-dotted-name opt-expr  $\parallel$  (p)(t) = **(EXIT** ,atmark,opt-dotted-name, **let** expr = opt-expr in second  $(\underline{EX} \parallel \underline{expr} \parallel (p)(t)))$ 

- $(SSX11)$  **SSX**  $\llbracket$  **CALL** atmark ref  $\llbracket$   $(p)(t)$  $= (CALL, \text{atmark})$ **let** expr = ref in second( $\mathbf{EX}$   $[$  expr  $]$   $(p)(t))$ )
- $(SSX12)$  **SSX**  $\llbracket$  **RETURN** atmark opt-expr  $\llbracket$  (p)(t) = **(RETURN** ,atmark, **let** expr = opt-expr in second $(\underline{EX} \parallel \underline{expr} \parallel (p)(t)))$

(SSX13) **SSX**  $\parallel$  **WAIT** atmark ref<sup>\*</sup> opt-expr<sub>1</sub> opt-expr<sub>2</sub>  $\parallel$  (p)(t)  $=$  **let**  $expr_1 = opt-expr_1$ and  $\exp r_2 = \mathrm{opt}\text{-}\exp r_2$  in (WAIT ,atmark, MEX  $\llbracket$  ref\*  $\rrbracket$  (p)(t), second(EX  $\llbracket$  expr<sub>1</sub>  $\rrbracket$  (p)(t)),  $\mathbf{second}(\underline{\mathbf{EX}} \parallel \mathbf{expr}_2 \parallel (\mathbf{p})(\mathbf{t})))$ 

#### **7.3.9 Case Alternatives**

 $(AX0)$   $\mathbf{AX}$   $\mathbf{I} \in \mathbf{I}$   $(p)(t) = \varepsilon$ 

- $(AX1)$   $\underline{AX}$   $\Box$  case-alt case-alt<sup>\*</sup>  $\Box$   $(p)(t)$  $= \mathop{\mathrm{cons}}\nolimits({\mathbf{AX}} \mathop{\mathbb{[}}\nolimits \mathop{\mathrm{case}\text{-}alt} \mathop{\mathbb{[}}\nolimits (p)(t), {\mathbf{AX}} \mathop{\mathbb{[}}\nolimits \mathop{\mathrm{case}\text{-}alt}^* \mathop{\mathbb{[}}\nolimits (p)(t))$
- (AX2)  $\overline{AX}$   $\parallel$  **CASECHOICE** discrete-range<sup>+</sup> seq-stat<sup>\*</sup>  $\parallel$  (p)(t)  $=$  **(CASECHOICE** , DRX  $\llbracket$  discrete-range<sup>+</sup>  $\rrbracket$  (p)(t), SSX  $\llbracket$  seq-stat<sup>\*</sup>  $\rrbracket$  (p)(t))

(AX3) AX  $\mathbb{I}$  CASEOTHERS seq-stat<sup>\*</sup>  $\mathbb{I}$  (p)(t) = (CASEOTHERS , SSX  $\mathbb{I}$  seq-stat<sup>\*</sup>  $\mathbb{I}$  (p)(t))

# **7.3.10 Discrete Ranges**

 $(DRX0)$   $\overline{DRX}$   $\lbrack \in$   $\rbrack$   $(p)(t) = \varepsilon$ 

(DRX1) **DRX**  $\llbracket$  discrete-range discrete-range<sup>\*</sup>  $\rrbracket$  (p)(t)  $=$  cons( $\underline{DRX}$  | discrete-range  $\rrbracket$  (p)(t), $\underline{DRX}$  | discrete-range<sup>\*</sup>  $\rrbracket$  (p)(t))

(DRX2) **DRX** [ discrete-range ] (p)(t)  $=$  **let** (direction, expr<sub>1</sub>, expr<sub>2</sub>) = discrete-range **in**  $\left(\text{direction},\text{second}(\underline{EX}\text{ }{\llbracket \text{ expr}_1 \text{ }{\llbracket \text{ (p)(t)} \text{)}},\text{second}(\underline{EX}\text{ }{\llbracket \text{ expr}_2 \text{ }{\llbracket \text{ (p)(t)} \text{)}}\right)$ 

# 7.3.11 Waveforms and Transactions

(WX1) WX  $\llbracket$  WAVE transaction<sup>+</sup>  $\rrbracket$  (p)(t) = (WAVE , TRX  $\llbracket$  transaction<sup>+</sup>  $\rrbracket$  (p)(t)) (TRX1)  $TRX$  [ transaction transaction\* ] (p)(t)</u>  $=$  (null(transaction<sup>\*</sup>)  $\rightarrow$  (**TRX** [transaction ] (p)(t)), let transaction<sup>+</sup> = transaction<sup>\*</sup> in

cons( $\overline{\textbf{TRX}}$  | transaction  $\rrbracket$  (p)(t), $\overline{\textbf{TRX}}$  | transaction $_1^+$  | (p)(t)))

```
(TRX2) TRX \llbracket TRANS expr opt-expr \llbracket (p)(t)
           = (TRANS , second(EX [ expr ] (p)(t)),
               let \exp r_1 = \text{opt-expr} in
                 second(\underline{EX} \parallel expr_1 \parallel (p)(t)))
```
#### 7.3.12 Expressions

 $(MEX0)$   $MEX$   $\lceil \epsilon \rceil$  (p)(t) =  $\epsilon$ 

(MEX1)  $\underline{MEX}$   $[$  ref ref\*  $]$   $(p)(t) = \cos(\mathrm{second}(\underline{EX} \parallel \text{ref} \parallel (p)(t)), \underline{MEX}$   $[$  ref\*  $]$   $(p)(t))$ 

 $(\text{EX0}) \underline{\mathbf{EX}} \; [\![\; \varepsilon \; ]\!] \; (\text{p})(\text{t}) = (\text{void-type-desc}(\text{t}), \varepsilon)$ 

(EX1)  $\underline{EX}$  | FALSE || (p)(t) = (bool-type-desc(t),(FALSE) )

(EX2)  $\underline{EX}$   $\llbracket$  TRUE  $\rrbracket$  (p)(t) = (bool-type-desc(t),(TRUE))

(EX3)  $\underline{EX}$  [ BIT bitlit ] (p)(t) = (bit-type-desc(t),(BIT ,bitlit))

(EX4)  $\underline{EX}$   $\llbracket$  NUM constant  $\rrbracket$  (p)(t) = (int-type-desc(t),(NUM ,constant))

(EX5)  $\underline{EX}$  | TIME constant time-unit || (p)(t)

```
= let normalized-constant = (case time-unit
                                                      \text{FS} \rightarrow \underline{N} [ constant ],
                                                     \text{PS} \rightarrow 1000 \times \underline{\text{N}} [ constant ]],
                                                     NS \rightarrow 1000000 \times \underline{N} [ constant ] ,
                                                     US \rightarrow 1000000000 \times \underline{N} [ constant ] ,
                                                     \mathbf{MS} \rightarrow 100000000000\widetilde{\mathrm{wo}} \times \mathbf{\underline{N}}~\llbracket~\text{constant}~\rrbracket~,\mathbf{SEC} \rightarrow 10000000000000000 \times \mathbf{N} [ constant ]],
                                                     MIN \rightarrow 60 \times (10000000000000000 \times \underline{N} \text{ [ constant ]}),HR \rightarrow 3600 \times (10000000000000000 \times \underline{N} [constant ]),
                                                     OTHERWISE
                                                     \rightarrow error
                                                               (cat("Illegal unit name for physical type TIME:
                                                                (time-unit))) in
     (\text{time-type-desc}(t), (\text{TIME}, \text{normalized-constant}, \text{FS}))
```

```
(EX6) \underline{EX} [CHAR constant ] (p)(t)
      = let d = lookup(t)((STANDARD) )(expr) in
          (type(d), (CHAR, constant))
```
(EX7) **EX**  $[$  **BITSTR** bit-lit<sup>\*</sup>  $] (p)(t) = (\varepsilon, (BITSTR, bit-lit^*))$ 

(EX8) **EX**  $[$  **STR** char-lit<sup>\*</sup>  $] (p)(t) = (\varepsilon, (STR, char-lit^*))$ 

(EX9)  $\underline{\text{EX}}$  [ REF name ]] (p)(t) = transform-name(name)( $\varepsilon$ )(p)(t)

```
transform-name(name)(w)(ast_{0}^{*})(p)(t)
= (null(w)
    \rightarrow let w_1 = \text{lookup2}(t)(p)(\epsilon)(hd(name)) in
         (w_1 = *UNBOUND^* \rightarrow error(cat("Unbound identifier:"))(\$(p)(hd(name)))),(\text{second}(\text{tmode}(w_1)) = \text{TYPE} \rightarrow \text{transform-name}(\text{tl}(\text{name}))(w_1)(\epsilon)(p)(t),transform-name
               (tl(name))(w_1)(((SREF, path(tdesc(w_1)), idf(tdesc(w_1))))(p)(t))),let d = t \text{desc}(w)and tm = mode(w) in
      let tg = tag(d) in
       (null(name)
         \rightarrow (second(tm)= TYP \rightarrow transform-name-aux(*CONVERSION* )(d)(ast<sup>*</sup>),
              transform-name-aux(tg)(d)(ast<sub>0</sub>)),
        let x = hd(name) in
           \left(\text{consp}(x)\right)\rightarrow let ast<sup>*</sup> = transform-list(x)(p)(t) in
                 (\text{second}(\text{tm}) = \text{TYP})\rightarrow transform-name
                          (tl(name))(w)((TYPECONV, hd(ast<sub>1</sub><sup>*</sup>),%(path(d))(idf(d))))(p)(t),second(tm)= OBJ \land is-array-tdesc?(d)
                  \rightarrow transform-name
                          (tl(name))((tm,elly(d)))(nconc(ast<sub>0</sub><sup>*</sup>,((INDEX),hd(ast<sub>1</sub><sup>*</sup>))))(p)(t),(\text{second}(\text{tm}) = \text{OBJ} \land \text{is-array}?(\text{type}(d)))\vee (second(tm)\in (REF VAL) \wedge is-array-tdesc?(d))
                   \rightarrow transform-name
                          (tl(name))
                          ((secondtm)=OBJ)\rightarrow mk-type(tmode(type(d)))(elty(tdesc(type(d)))),
                            mk-type(tm)(elty(d))))(nconc(ast<sub>0</sub><sup>*</sup>, ((INDEX, hd(ast<sub>1</sub><sup>*</sup>))))(p)(t),transform-name
                      (tl(name))(extract-rtype(d))
                      (nconc(ast<sub>0</sub>, ((\mathbf{PARLIST},ast<sub>1</sub>))))(p)(t)),((secondtm)=OBJ \wedge is-record?(type(d)))\vee (second(tm)\in (REF VAL) \wedge is-record-tdesc?(d))
             \rightarrow let d<sub>1</sub> = (second(tm)= OBJ \rightarrow tdesc(type(d)), d) in
                  let d_2 = \text{lookup-record-field}(components(d_1))(x) in
                    transform-name
                        (tl(name))(mk-type(tm)(d<sub>2</sub>))(nconc(ast<sub>0</sub><sup>*</sup>,((SELECTOR, x))))(p)(t),second(tm) = OBJ \wedge is-record-tdesc?(d)\rightarrow let d<sub>2</sub> = lookup-record-field(components(d))(x) in
                   transform-name
                       (tl(name))(mk-type(tm)(d<sub>2</sub>))(nconc(ast<sub>0</sub><sup>*</sup>,((SELECTOR, x))))(p)(t),let w_1 = \text{lookup-local}(x)(%(path(d))(idf(d)))(p)(t) in
               (w_1 = *UNBOUND*\rightarrow error(cat("Unknown identifier: ")($(%(path(d))(idf(d)))(x))),
                transform-name
                    (tl(name))(w_1)(((SREF, path(tdesc(w_1)), idf(tdesc(w_1)))))(p)((t))))))
```
transform-name-aux $(tg)(d)(ast)$  $=$  (case tg) \*OBJECT\*  $\rightarrow$  (second(type(d)),(REF,ast)), \*ENUMELT\*  $\rightarrow$  (second(type(d)),(ENUMLIT ,idf(d))),

```
(*PROCEDURE*,*FUNCTION*)
      \rightarrow (second(rtype(hd(signatures(d)))),
         (REF, nconc(ast, ((PARLIST, \varepsilon))))*CONVERSION* \rightarrow (d, ast),
     *PACKAGE* \rightarrow (d,(REF,ast)),
     OTHERWISE \rightarrow (d, (REF, ast)))
transform-list(x)(p)(t)
```
 $=$  (null(x)  $\rightarrow \epsilon$ . let  $exp r = hd(x)$  in cons(second( $\mathbf{EX}$   $\parallel$  expr  $\parallel$  (p)(t)), transform-list(tl(x))(p)(t)))

The functions **transform-name, transform-name-aux,** and **transform-list** produce the linear form of the basic references discussed above.

```
(EX10) EX I PAGGR expr* ] (p)(t)
            = (length(expr<sup>*</sup>)= 1
                 \rightarrow let expr = hd(expr<sup>*</sup>) in
                        EX \llbracket \text{expr} \rrbracket(p)(t),(\epsilon,(\textbf{PAGGR},\text{ex-pagger}(\text{expr}^*)(p)(t))))(EX11) EX \llbracket unary-op expr \llbracket (p)(t)= let (d,e) = EX \llbracket expr \rrbracket (p)(t) in
                  (case unary-op
                      PLUS \rightarrow (d,e),NOT \rightarrow (d, (scalar-op(unary-op)(d), e)),NEG \rightarrow (d, (scalar-op(unary-op)(d), e)),\mathbf{ABS} \rightarrow (d, (\text{scalar-op}(\text{unary-op})(d), e)),OTHERWISE
                      \rightarrow error
                               (cat("Unrecognized Stage 3 VHDL unary operator: ")(unary-op)))
(EX12) EX | binary-op expr<sub>1</sub> expr<sub>2</sub> | (p)(t)
            = let (d_1,e_1) = \underline{EX} [[expr<sub>1</sub>]] (p)(t) in
                 let (d_2,e_2) = EX \in \mathbb{R} \mathbb{R} expr<sub>2</sub> \mathbb{R} (p)(t) in
                    (d_1, (scalar-op(binary-op)(d_1), e_1, e_2))(EX13) EX \nightharpoonup \nightharpoonup relational-op expr<sub>1</sub> expr<sub>2</sub> \nightharpoonup \nightharpoonup (p)(t)
            = let (d_1,e_1) = \underline{EX} [expr<sub>1</sub>](p)(t) in
                 let (d_2,e_2) = \underline{EX} [expr<sub>2</sub> ] (p)(t) in
                    (bool-type-desc(t), (scalar-op(relational-op)(d<sub>1</sub>),e<sub>1</sub>,e<sub>2</sub>))scalar-op(op)(d)
= (is-bit-tdesc?(d)\vee is-bitvector-tdesc?(d)\rightarrow bits-op(op),
     is-real-tdesc?(d) \rightarrow real-op(op),
     op)
bits-op(op)
= (case op
        {\bf EQ} \rightarrow {\bf EQ} ,
        NE \rightarrow NE,
        LT \rightarrow LT.
        LE \rightarrow LE,
        GT \rightarrow GT,
        GE \rightarrow GE,
```
 $NOT \rightarrow BNOT$ ,  $\mathbf{AND} \to \mathbf{BAND}$  ,  $NAND \rightarrow BNAND,$  $\mathbf{OR} \to \mathbf{BOR}$  ,  $\mathbf{NOR} \rightarrow \mathbf{BNOR}$  ,  $XOR \rightarrow BXOR$ , **OTHERWISE**  $\rightarrow$  error(cat(Undefined bitwise operator:  $)(op))$ ) real-op(op)  $=$  (case op  $\mathbf{EQ}\rightarrow \mathbf{EQ}$  ,  $NE \rightarrow NE$ ,  $LT \rightarrow RLT$ ,  $LE \rightarrow RLE$ ,  $\mathbf{G}\mathbf{T} \rightarrow \mathbf{R}\mathbf{G}\mathbf{T}$  ,  $GE \rightarrow RGE$ ,  $NEG \rightarrow RNEG$ ,  $ABS \rightarrow RABS$ ,  $ADD \rightarrow RPLUS$ , **SUB - RMINUS ,**  $MUL \rightarrow RTIMES$ ,  $\mathbf{DIV} \rightarrow \mathbf{RDIV}$  ,  $EXP \rightarrow REXPT$ , **OTHERWISE**  $\rightarrow$  error(cat(Undefined 'real' operator:  $)(op))$ )

The functions **scalar-op, bits-op,** and **real-op** do overload resolution between INTEGER, BIT, and REAL operators.

 $(RX1)$   $\mathbf{RX}$   $[$  expr  $]$   $(p)(t) = \mathbf{EX}$   $[$  expr  $]$   $(p)(t)$
$\hat{p}$  and  $\hat{p}$  and  $\hat{p}$ 

 $\label{eq:2.1} \frac{1}{\sqrt{2}}\int_{\mathbb{R}^3}\frac{1}{\sqrt{2}}\left(\frac{1}{\sqrt{2}}\right)^2\frac{1}{\sqrt{2}}\left(\frac{1}{\sqrt{2}}\right)^2\frac{1}{\sqrt{2}}\left(\frac{1}{\sqrt{2}}\right)^2\frac{1}{\sqrt{2}}\left(\frac{1}{\sqrt{2}}\right)^2.$ 

 $\label{eq:2.1} \frac{1}{2} \sum_{i=1}^n \frac{1}{2} \sum_{j=1}^n \frac{1}{2} \sum_{j=1}^n \frac{1}{2} \sum_{j=1}^n \frac{1}{2} \sum_{j=1}^n \frac{1}{2} \sum_{j=1}^n \frac{1}{2} \sum_{j=1}^n \frac{1}{2} \sum_{j=1}^n \frac{1}{2} \sum_{j=1}^n \frac{1}{2} \sum_{j=1}^n \frac{1}{2} \sum_{j=1}^n \frac{1}{2} \sum_{j=1}^n \frac{1}{2} \sum_{j=1}^n \frac{$ 

 $\label{eq:2.1} \mathcal{L}(\mathcal{L}^{\mathcal{L}}_{\mathcal{L}}(\mathcal{L}^{\mathcal{L}}_{\mathcal{L}})) \leq \mathcal{L}(\mathcal{L}^{\mathcal{L}}_{\mathcal{L}}(\mathcal{L}^{\mathcal{L}}_{\mathcal{L}})) \leq \mathcal{L}(\mathcal{L}^{\mathcal{L}}_{\mathcal{L}}(\mathcal{L}^{\mathcal{L}}_{\mathcal{L}}))$ 

 $\mathcal{L}(\mathcal{L}(\mathcal{L}))$  and  $\mathcal{L}(\mathcal{L}(\mathcal{L}))$  . The contribution of  $\mathcal{L}(\mathcal{L})$ 

# 8 Phase 2: State Delta Generation

If Phase <sup>1</sup> of the Stage 3 VHDL translator completes without error, then after the interphase abstract syntax tree transformation has been accomplished (see Section 7), Phase 2, state delta generation, can proceed. Several kinds of checks have already been performed on the hardware description in Phase 1, the most significant being the detection of missing prior declarations of items such as variables and labels, the improper use of names, and static type checking. Thus, these checks do not have to be duplicated in Phase 2.

Phase 2 receives from Phase <sup>1</sup> the transformed abstract syntax tree (AST) for the hardware description, together with the tree-structured environment (TSE) — a complete record of the name/attribute associations corresponding to the hardware description's declarations and whose structure reflects that of the description. The TSE remains *fixed* throughout Phase 2. It contains aU definitions needed to execute its corresponding Stage 3 VHDL hardware description, and Phase <sup>1</sup> has ensured that only that portion of the TSE visible at any given textual point of the description can be accessed during Phase 2. With the aid of the TSE, Phase 2 incrementally generates SDVS Simplifier assertions and state deltas.

# **8.1 Phase 2 Semantic Domains and Functions**

The formal description of Phase 2 translation consists of *semantic domains* and *semantic functions,* the latter being functions from syntactic to semantic domains. *Compound semantic domains* are defined in terms of *primitive semantic domains.* Similarly, *primitive semantic functions* are unspecified (their definitions being understood implicitly) and the remaining semantic functions are defined (by syntactic cases) via *semantic equations.*

The principal Phase 2 semantic functions (and corresponding Stage 3 VHDL language constructs to which they assign meanings) are: DF (design files), EN (entity declarations), AR (architecture bodies), D (declarations), CS (concurrent statements), SS (sequential statements), W (waveforms), **TRM** and TR (transactions), ME and MR (expression lists), E and R (expressions), T (expression types), B (bit literals), and N (numeric literals).

Each of the principal semantic functions requires an appropriate *syntactic argument* — an abstract syntactic object (tree) produced by the interphase abstract syntax tree transformation (see Section 7). Most of the semantic functions take (at least) the following additional arguments:

- the *tree-structured environment (TSE)* generated in Phase 1;
- a *path,* indicating the currently "visible" portion of the TSE;
- a *continuation,* specifying which Phase 2 semantic function to invoke next;
- a *universe structure;* and
- an *execution stack.*

In the absence of errors, the Phase 2 semantic functions return a *list* of Simplifier assertions and state deltas. Moreover,  $E$  and  $R$  also return a translated expression and list of guard formulas. Guard formulas are inserted in the precondition of generated state deltas to ensure that certain conditions are met in the proof in which the state deltas appear. For example, if an array name is indexed by an expression, then Phase 2 generates a guard formula asserting that the index value is not out of range.

The *execution state* manipulated by Phase 2 translation involves two components: a *universe structure* (see Section 8.2.2) and an *execution stack* (see Section 8.2.3). An analogy with conventional denotational semantics can be applied: the execution state corresponds to the store, translated expressions and guard formulas correspond to expression values, and state delta/assertion lists correspond to non-error final answers.

When state deltas are generated by a semantic function, the continuation that is input to that function plays a slightly unconventional role: the result of applying to an execution state the continuation, or other continuations derived from the continuation, is appended to the postconditions of the generated state deltas. In the absence of errors, the item appended represents a list of state deltas. Such a continuation is evaluated and applied only when the state delta in whose postcondition it appears is applied.

For example, an IF statement having no ELSE part generates two state deltas: one for the case in which its condition evaluates to true, the other for the false case. The continuation for the true case represents the execution of the body of the IF statement succeeded by the execution of the statement following the IF statement. The continuation for the false case skips the body, and proceeds directly to the statement following the IF statement. Whichever of these two state deltas is applied determines which continuation is evaluated and applied to an execution state, and therefore which additional state deltas are subsequently generated.

## **8.1.1 Phase 2 Semantic Domains**

The semantic domains and function types for Phase 2 of the Stage 3 VHDL translator are as follows.

#### **Primitive Semantic Domains**

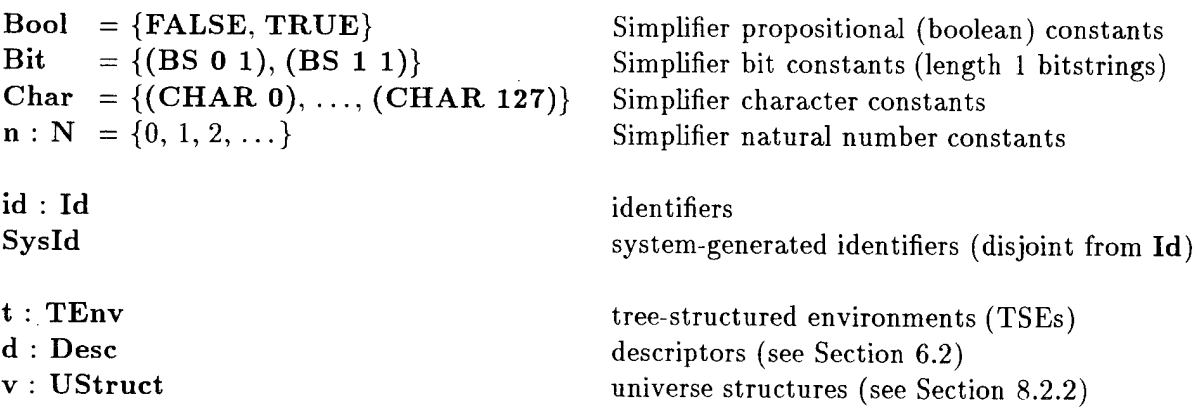

**trans : TTrans f, guard : GForm sd** : **SD Assert** state deltas **Error** error messages **Compound Semantic Domains elbl : Elbl = Id + Sysld**  $\mathbf{p}, \mathbf{q}$ :  $\mathbf{Path} = \mathbf{Elbl*}$  $q$ **name:**  $Name = Elbl$   $(. Elbl)^*$ **d : Dv** *—* **Desc**  $\mathbf{r}$  :  $\mathbf{Env} = \mathbf{Id} \rightarrow (\mathbf{Dv} + \{*\mathbf{UNBOUND*}\})$ TSE edge labels TSE paths qualified names environments  $\textbf{Image} = \{ \textbf{PATH} \} \times \textbf{Id}^* + \textbf{Id}^*$ 

**({CONST, VAR, SIG, DUMMY) x {VAL, OUT, REF, OBJ, ACC, TYP})**

 $u : Dc = UStruct \rightarrow Stk \rightarrow Ans$ **c : Sc = Dc**  $k : Ec = (TExpr \times GForm) \rightarrow Sc$  $h : Mc = (TExpr^* \times GForm^*) \rightarrow Sc$  $\mathbf{w} = (\mathbf{T} + \mathbf{w}) \times \mathbf{w} = (\mathbf{T} + \mathbf{w}) \times \mathbf{w} = (\mathbf{w} + \mathbf{w}) \times \mathbf{w}$ declaration  $\&$  concurrent statement continuations sequential statement continuations expression continuations expression list continuations **Sc** waveform continuations **trans-cont :**  $T_c = (TTrans \times GForm) \rightarrow Sc$  transaction continuations

 $Ans = (SD + Asset)* + Error$  final answers

# **8.1.2 Phase 2 Semantic Functions**

The semantic functions for Phase 2 of the Stage 3 VHDL translator are as follows.

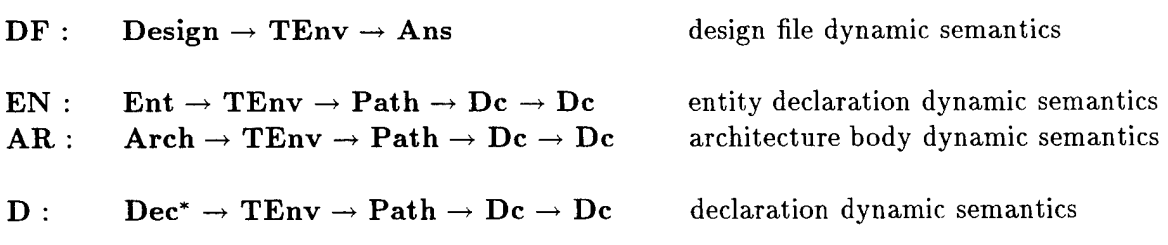

stk : Stk execution stacks (see Section 8.2.3)

translated expressions translated transactions lists of guard formulas

SDVS Simplifier assertions

denotable values (descriptors)

type modes

 $\mathbf{w}$  : **Type** = **Tmode**  $\times$  **Desc** types

**e** : **TExpr**

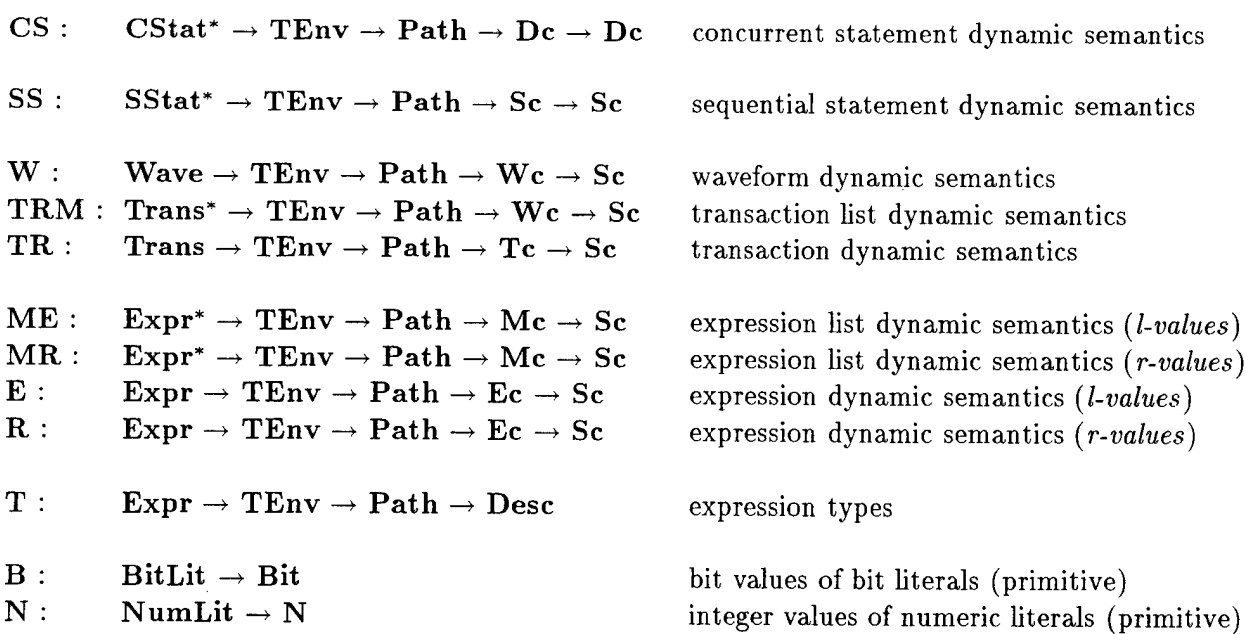

# **8.2 Phase 2 Execution State**

As mentioned in Section 8.1, the *execution state* manipulated by Phase 2 translation consists of a *universe structure* and an *execution stack.* The purpose of this section is to elucidate the nature and role of these aspects of the execution state.

### **8.2.1 Unique Name Qualification**

Except for quantification, the language of state deltas has no scoping, i.e., it is "flat." Even with quantification, the state deltas generated by the Stage 3 VHDL translator certainly do not have a scoping structure that naturally parallels the scopes of their corresponding Stage 3 VHDL hardware description. Furthermore, even if there were such a correspondence between source (Stage 3 VHDL) and target (state deltas) scopes, it would still be convenient to generate unique names for the SDVS user to use in proofs.

For example, a **PROCESS** statement may contain a declaration of a variable **x** of the same name as a signal in the enclosing architecture body. The inner instance of **x** can be distinguished from the outer instance by prefixing or *qualifying* it with the name (user-supplied or system-generated) of the process in which the inner instance is declared. We shall call such a qualified name, derived from the *static* structure of the Stage 3 VHDL hardware description, a *statically uniquely qualified name* or *SUQN.* At the beginning of Phase 2 translation (after the interphase AST transformation — see Section 7), the SUQN of any object (for which such a name makes sense) is recorded in the **qid** field associated with the object in the TSE.

Another important kind of unique name qualification is based on the *dynamic* execution of a Stage 3 VHDL description. A program unit can be reentered, either by repetition or recursion, and local declarations in the reentered program will be re-elaborated, creating new dynamic instances of entities that cannot be distinguished on the basis of static program structure. In this case new names that are distinct dynamic instances of the same statically uniquely qualified name are sufficient to enable the SDVS user to distinguish all instances of names for use in proofs. The separate dynamic instances of a name are indicated by appending !n to it, where **n** is a *dynamic instance index* for that name (e.g. a.x, **a.x!2, a.x!3,** ..., where **a.x!l** is simply denoted a.x). These names are called *dynamically uniquely qualified names* (DUQNs).

Only statically and dynamically uniquely qualified names appear in the state deltas generated by Phase 2 translation.

## **8.2.2 Universe Structure for Unique Dynamic Naming**

Given that there may be several dynamic instances of the same SUQN in a Stage <sup>3</sup> VHDL hardware description, Phase 2 translation employs a mechanism called a *universe structure* (together with functions that access and manipulate it) to manage the creation of new dynamic instances of each distinct SUQN, as well as to ensure that the correct dynamic instance of each SUQN is available at any given time.

**A universe structure** consists of four components:

#### **universe** name :

The name of the current universe. A universe name has the form  $z\u\$ n, where z is the name of the main program and **n** is the current universe's ordinal number  $(n =$  $1, 2, \ldots$ ).

#### **universe counter** :

The current universe's ordinal number.

### **universe stack** :

A stack of universe names used to save and restore prior universes in accordance with the changes of environment in a Stage 3 VHDL hardware description.

#### **universe variables** :

The current universe's environment of statically and dynamically uniquely qualified names. This is a list of entries of the form **(SUQN, ordinal-number, ordinalstack),** one for each distinct SUQN. The ordinal number denotes the most recently created dynamic instance of that SUQN. The ordinal stack is a stack of this SUQN's ordinal numbers, whose top element denotes the current dynamic instance of this SUQN. This stack is used to save and restore prior dynamic instances of this SUQN in accordance with the changes of environment in a Stage 3 VHDL hardware description.

```
mk-initial-universe(z)
= let uname = catenate(z, "\u",1) in
    make-universe-data(uname,1,(uname),((z, 1, (1))))make-universe-data(uname,ucounter,ustack,uvars)
= (uname, ucounter, ustack, uvars)
universe-name(v) = hd(v)universe-counter(v) = second(v)universe-stack(v) = third(v)
universe-vars(v) = fourth(v)
push-universe(v,z,suqn*)
= let ucounter = 1+universe-counter(v) in
   let uname = catenate(z, "\u", ucounter) in
     let ustack = cons(uname,universe-stack(v)) in
      make-universe-data
         (uname,ucounter,ustack,push-universe-vars(suqn^*,universe\text{-}vars(v)))push-universe-vars(suqn* ,vars)
= (null(suqn*)\rightarrow vars,
   let suqn = hd(suqn^*) in
    let v = assoc(suqn,vars) in
      (null(v) \rightarrow push-universe-vars(tl(suqn^*),cons(int-var(suqn),vars)),
```
push-universe-vars(tI(suqn\*),cons(push-var(v),vars))))

```
push-var(v)
= let n = next-var(second(v)) in
    (hd(v),n,cons(n,third(v)))next-var(n)
= (numberp(n)\rightarrow n+1,
   (symbolp(n) \rightarrow mk-exp2(ADD, n, 1),let m = third(n) in
      (numberp(m) \rightarrow mk-exp2(\mathbf{ADD} , second(n),m+1)),mk-exp2(ADD,second(n),mk-exp2(ADD,m,1)))))
init-var(suqn) = (suqn,1,(1))pop-universe(v)(suqn*)
= let ustack = tl(universe-stack(v)) in
    let uname = hd(ustack) in
      make-universe-data
         (uname,universe-counter(v),ustack,
         pop-universe-vars(suqn*)(universe-vars(v)))
pop-universe-vars(suqn* ,vars)
= (null(suqn*)\rightarrow vars,
   let suqn = hd(suqn^*) in
     let v = assoc(suqn, vars) in
       pop-universe-vars(tl(suqn*),cons(pop-var(v),vars)))
pop\text{-}var(v) = (hd(v), second(v), tl(third(v)))get-qualified-ids(suqn* )(v)
= (null(suqn<sup>*</sup>) \rightarrow \varepsilon,
    \cos(qualified-id(hd(suqn^*))(v),get-qualified-ids(tl(suqn^*))(v)))
qualified-id(suqn)(v)= let vars = universe-vars(v) in
    let suqn-triple = assoc(suqn,vars) in
      (suqn-triple
       \rightarrow let n = hd(third(suqn-triple)) in
            name-qualified-id(suqn)(n),
       name-qualified-id(suqn)(1))
name-qualified-id(suqn)(n)= (new-declarations() \rightarrow (PLACELEMENT ,suqn,n),
    (n = 1 \rightarrow square, catenate(suqn, "!", n)))
```
Currently, the only part of the universe structure that is actually used for dynamic name qualification is the *universe variables* component. Each time a program unit that may have a declarative part (packages, entities, architectures, processes, subprogram bodies) is entered, the current universe is saved and an updated universe structure is created by **pushuniverse.** The universe structure's counter (ordinal) is incremented by one, a corresponding new universe name is created, and the old universe name is pushed onto the universe stack. In the universe variables component of the universe structure, the triple for each SUQN corresponding to each name declared in the unit's declarative part (except types) is updated: the value of its ordinal is incremented by one and this new ordinal value is pushed onto the ordinal stack of the SUQN's triple. Whenever any SUQN needs to be dynamically uniquely

qualified, the top element of its ordinal stack is used to find the index of the current dynamic instance of that SUQN.

When such a program unit is exited, pop-universe restores the universe name by popping it from the universe stack. The ordinal stack of the triple of the SUQN of each (non-type) name declared in this unit is popped, restoring the current dynamic qualification of that SUQN to a former value.

The functions **get-qualified-ids, qualified-id,** and **name-qualified-id** accomplish the dynamic qualification of SUQNs relative to a universe structure.

### 8.2.3 Execution Stack

The elements of the *execution stack* are descriptors that contain information to control normal returns and exits from program units, as well as the undeclaration of objects, packages, subprograms, and formal parameters.

There are several kinds of execution stack descriptors, and more detailed explanations of their roles will be provided at the points in the semantics where they are used. For now, we note that each descriptor has four components: an identifying *tag;* an *identifier, identifier sequence,* or *fully qualified name* that associates the descriptor with some program unit; a *path* that may replace the current path to effect a change of environment; and a *function,* which may be a *continuation* or *continuation transformer,* that will effect a change of control and environment corresponding to the descriptor's purpose.

*stack bottom :*

# $\langle$  \*STKBOTTOM\*, id,  $\epsilon$ ,  $\epsilon$

This descriptor is the execution stack "bottom marker," used to terminate model execution and to prevent execution stack underflow. The identifier id is the name of the Stage 3 VHDL design file.

*package body exit :*

## < **\*PACKAGE-BODY-EXIT\*, id, p, u** >

This descriptor is pushed onto the execution stack just prior to the elaboration of a package body. The identifier id is the package name, and u: Dc is a declaration continuation that will continue execution (most likely elaboration) at the package body's successor in the environment denoted by **p.**

*subprogram return* :

#### < **\*SUBPROGRAM-RETURN\*, id, p, c** >

This descriptor is pushed onto the execution stack after a subprogram (procedure or function) is entered, but just before the elaboration of the subprogram's local declarations. The identifier id is the subprogram name, and c: Sc is a continuation that will continue execution at the successor of the subprogram call in the environment denoted by **p.**

*loop exit :*

#### *<* **\*LOOP-EXIT\*, id, p, c** >

This descriptor is pushed onto the execution stack when a loop statement **(LOOP, WHILE,** or **FOR)** is entered. The identifier **id** is the loop label, and c: Sc is a continuation that will continue execution at the loop's successor in the environment denoted by **p.**

### *block exit :*

# *<* **\*BLOCK-EXIT\*, id, p, c** >

This descriptor is pushed onto the execution stack just before the elaboration of a FOR loop's iteration parameter, which implicitly establishes a block scope. The identifier **id** is the **FOR** loop label, and c: Sc is a continuation that will continue execution at the **FOR** loop's successor statement in the environment denoted by p.

*begin marker :*

## *<* **\*BEGIN\*, id, p, c** >

This descriptor is pushed onto the execution stack immediately after the local declarations of a subprogram, or the iteration parameter of a FOR loop, have been elaborated.

*undeclaration* :

## $\langle$  \*UNDECLARE\*, id<sup>+</sup>, p, g >

This descriptor, pushed onto the execution stack when a subprogram is called, enables the eventual explicit undeclaration (upon subprogram exit) of the subprogram's formal parameters and other locally declared objects. The identifier list **id+** names the objects to be undeclared, and  $g: Sc \to Sc$  is a continuation transformer which, after carrying out the explicit undeclaration specified in g (thereby popping this **\*UNDE-CLARE\*** descriptor from the execution stack), continues execution by means of its continuation argument.

# **8.3 Special Functions**

Certain functions appearing in the semantic specification of Phase 2 translation are not defined denotationally, for either of two reasons: (1) their denotational description is too cumbersome or not well understood, or (2) they are used to construct SDVS-dependent representations of expressions or formulas.

These functions, implemented directly in Common Lisp, are described below.

## **8.3.1 Operational Semantic Functions**

To understand Phase 2 translation, it is important to recognize that in defining the semantics of the VHDL simulation cycle, the VHDL translator involves a significant *operational* component. This is to be distinguished from the semantics of sequential statements within processes, which the translator defines in a primarily *denotational* manner.

We are referring here to our strategy, explained in Section 2, of designing aspects of a *simulator kernel* into the Stage 3 VHDL translator. After application of the state deltas specifying the behavior of one execution cycle for the active processes, the translator is responsible for:

- determining the next VHDL clock time at which a driver becomes active or a process resumes;
- advancing the SDVS state to this new time; and
- generating the state delta that specifies the next sequential statement in the first resuming process for the new execution cycle.

After a given resuming process suspends, its continuation is the textually next resuming process.

It is the internal translator machinery to perform these tasks that is operationally defined — much of it embodied in a portion of the translator that is directly coded in Common Lisp, rather than described by semantic equations. The names of the Common Lisp functions serving this purpose are listed below.

#### **make-vhdl-process-elaborate**

**make-vhdl-begin-model-execution**

**make-vhdl-try-resume-next-process**

**make-vhdl-process-suspend**

**find-signal-structure**

**name-driver**

**init-scalar-signal**

**init-array-signal-to init-array-signal-downto mk-element-waves-aux get-loop-enum-param-vals eval-expr**

# **8.3.2 Constructing State Deltas**

The construction of state deltas is specified via functions **mk-sd(z)(pre, comod, mod, post)** and **mk-sd-decl(z)(pre, comod, mod, post),** which take five arguments: the design file name **z** (if **p** is the current path, this is always **hd(p))** and representations of the precondition, comodification list, modification list, and postcondition of the state delta to be constructed.

These functions are used to represent the construction of state deltas without specifying their exact representation, which is SDVS-dependent and not given here. The pre- and postconditions of a state delta are *lists* of formulas, each of which represents a formula that is the logical *conjunction* of the formulas in this list. If the precondition and comod list arguments of **mk-sd** and **mk-sd-decl** are  $\epsilon$ , then the precondition and comod list of the constructed state delta are **(TRUE)** and **(ALL),** respectively. Otherwise, the given arguments are used directly in the state delta. The postcondition may contain a state delta, which is usually represented as a statement continuation applied to an execution stack.

**mk-sd** and **mk-sd-decl** are almost the same, the only difference being that a state delta created by **mk-sd-decl** is given a special tag that identifies its association with declaration elaboration rather than statement execution.

For technical reasons, the comod list of *every* state delta is (ALL) and the mod list of *every* state delta must be *nonempty.* To ensure that a state delta's mod list is never empty, **mk** $sd(z)$ (...) will *always* prefix  $z\$ re to its mod list argument, where  $z\$ re is a unique place (represented by a system identifier) in which **z** is the name of the Stage 3 VHDL hardware description being translated. This unique place is the name of a *program counter* whose value implicitly changes when *any* state delta is applied. This program counter place does not make any other kind of appearance in a translated Stage 3 VHDL hardware description.

The notation of state deltas requires that certain symbols sometimes be prefixed to uniquely qualified names: the dot (.) and pound (#) symbols. The functions **dot** and **pound,** applied to uniquely qualified names, accomplish this.

 $dot(placement) = (DOT, placement)$ 

 $pound(placement) = (POUND, placement)$ 

Finally, the two functions **fixed-characterized-sds** and **subst-vars** are employed by the Phase 2 semantics of procedure calls to implement the SDVS *offline characterization* mechanism [18, 19], which will be incorporated in Stage 3 VHDL.

## **8.3.3 Error Reporting**

The few kinds of errors that can occur in Phase <sup>2</sup> are reported by the functions **impl-error** and **execution-error.**

The function **impl-error** is used, for example, to report invalid arguments passed to the low-level utility functions **mk-scalar-rel, mk-expl,** and **mk-exp2,** although this should never occur.

The function **execution-error** is used to report execution errors such as an empty execution stack, although again, such errors should never occur if Phase <sup>1</sup> has done its job.

## **8.4 Phase 2 Semantic Equations**

This section constitutes the heart of the present report. It documents the semantic equations and auxiliary semantic functions in terms of which Phase 2 of the Stage 3 VHDL translator — *state delta generation* — is specified denotationally.

## **8.4.1 Stage 3 VHDL Design Files**

```
(DF1) DF \parallel DESIGN-FILE id pkg-decl<sup>*</sup> pkg-body<sup>*</sup> use-clause<sup>*</sup> ent-decl arch-body \parallel (t)
        = let p_0 = \%(\epsilon)(id) in
             let id_1 = hd(tl(ent-decl)) in
               let p_1 = \% (p_0)(id_1) in
                 let v = mk\text{-initial-universe(id)}and stk = (<b>*STKBOTTOM*</b>, id, <math>\varepsilon</math>, <math>\varepsilon</math>) in(mk-disjoint(id,(dot(id))),mk-cover
                        (dot(id),(catenate(id,"\pc"),VHDLTIME ,VHDLTIME_PREVIOUS )),
                    mk-scalar-decl(VHDLTIME ,(TYPE VHDLTIME)),
                    mk-scalar-decl(VHDLTIME_PREVIOUS ,(TYPE VHDLTIME) ),
                    mk-rel(vhdltime-type-desc(t))((EQ,dot(VHDLTIME),mk-vhdltime(0)(0))),
                    mk-rel
                        (vhdltime-type-desc(t))((EQ, dot(VHDLTIME\_PREVIOUS), mk-vhdltime(0)(0))),mk\text{-}decl\text{-}sd(id)(\varepsilon)(\varepsilon)(u_1(v)(\text{stk})))where u_1 = \lambda v,stk.\underline{D} \llbracket pkg-\text{decl}^* \rrbracket (t)(p_0)(u_2)(v)(stk)where u_2 = \lambda v,stk.\underline{D} \parallel pkg-body^* \parallel (t)(p_0)(u_3)(v)(stk)where u_3 = \lambda v,stk.\underline{D} \llbracket use-clause<sup>*</sup> \rrbracket (t)(p<sub>0</sub>)(u<sub>4</sub>)(v)(stk)
                     where u_4 = \lambda v, stk. [ ent-decl ] (t)(p<sub>0</sub>)(u<sub>5</sub>)(v)(stk)
                     where u_5 = \lambda v, stk. AR \llbracket arch-body \llbracket (t)(p<sub>1</sub>)(u<sub>6</sub>)(v)(stk)
                     where u_6 = \lambda v, stk. block-exit(v)(stk)
mk\text{-disjoint}(\text{id},\text{lst}) = \text{cons}(\text{ALLDISJOINT},\text{cons}(\text{id},\text{lst}))mk\text{-cover}(id,lst) = \text{cons}(\text{COVERING}, \text{cons}(id,lst))mk-scalar-decl(placement, place-type) = (DECLARE, plane, place-type)vhdltime-type-desc(t) = t((STANDARD))(VHDLTIME)mk-rel(d)(op,e<sub>1</sub>,e<sub>2</sub>)
= let tg = tag(d) in
     (case tg
         (*BOOL*,*BIT*,*INT*,*REAL*,*TIME*,*VHDLTIME*,*ENUMTYPE*,*VOID*,*POLY*)
          \rightarrow mk-scalar-rel(tg)((op,e<sub>1</sub>,e<sub>2</sub>)),
         *SUBTYPE* \rightarrow mk-scalar-rel(tag(base-type(d)))((op,e<sub>1</sub>,e<sub>2</sub>)),
         *INT_TYPE* \rightarrow mk-scalar-rel(tag(parent-type(d)))((op,e<sub>1</sub>,e<sub>2</sub>)),
         *WAVE* \rightarrow (EQ ,e<sub>1</sub>,e<sub>2</sub>),
         *ARRAYTYPE*
```
 $\rightarrow$  (is-bitvector-tdesc?(d) —*\** (case op EQ

```
\rightarrow (is-constant-bitvector?(e<sub>1</sub>)\land is-constant-bitvector?(e<sub>2</sub>)
      \rightarrow (EQ ,cons(USCONC ,e<sub>1</sub>),cons(USCONC ,e<sub>2</sub>)),
     is-constant-bitvector?(e<sub>2</sub>)\rightarrow (EQ ,e<sub>1</sub>,cons(USCONC ,e<sub>2</sub>)),
      is-constant-bitvector?(e<sub>1</sub>) \rightarrow (EQ ,cons(USCONC ,e<sub>1</sub>),e<sub>2</sub>),
```

```
(EQ, e_1, e_2),
         NE
         \rightarrow (is-constant-bitvector?(e<sub>1</sub>)\land is-constant-bitvector?(e<sub>2</sub>)
               \rightarrow (NEQ ,cons(USCONC ,e<sub>1</sub>),cons(USCONC ,e<sub>2</sub>)),
              is-constant-bitvector?(e<sub>2</sub>) \rightarrow (NEQ ,e<sub>1</sub>,cons(USCONC ,e<sub>2</sub>)),
              is-constant-bitvector?(e<sub>1</sub>)\rightarrow (NEQ ,cons(USCONC ,e<sub>1</sub>),e<sub>2</sub>),
               (NEQ, e_1, e_2),
         LT
         \rightarrow (EQ ,(BS,1,1),(is-constant-bitvector?(e<sub>1</sub>)\land is-constant-bitvector?(e<sub>2</sub>)
                \rightarrow (USLSS ,cons(USCONC ,e<sub>1</sub>),cons(USCONC ,e<sub>2</sub>)),
                is-constant-bitvector?(e<sub>2</sub>)\rightarrow (USLSS ,e<sub>1</sub>,cons(USCONC ,e<sub>2</sub>)),
                is-constant-bitvector?(e<sub>1</sub>)\rightarrow (USLSS ,cons(USCONC ,e<sub>1</sub>),e<sub>2</sub>),
                (USLSS, e_1, e_2)),
        LE
        \rightarrow (EQ ,(BS ,1,1),
              (is-constant-bitvector?(e<sub>1</sub>)\land is-constant-bitvector?(e<sub>2</sub>)
                \rightarrow (USLEQ ,cons(USCONC ,e<sub>1</sub>),cons(USCONC ,e<sub>2</sub>)),
                is-constant-bitvector?(e<sub>2</sub>)\rightarrow (USLEQ, e<sub>1</sub>, cons(USCONC, e<sub>2</sub>)),
               is-constant-bitvector?(e<sub>1</sub>)\rightarrow (USLEQ ,cons(USCONC ,e<sub>1</sub>),e<sub>2</sub>),
                (USLEQ, e_1, e_2))GT
         \rightarrow (EQ, (BS, 1,1),
              (is-constant-bitvector?(e<sub>1</sub>)\land is-constant-bitvector?(e<sub>2</sub>)
                \rightarrow (USGTR ,cons(USCONC ,e<sub>1</sub>),cons(USCONC ,e<sub>2</sub>)),
               is-constant-bitvector?(e<sub>2</sub>)\rightarrow (USGTR ,e<sub>1</sub>,cons(USCONC ,e<sub>2</sub>)),
               is-constant-bitvector?(e<sub>1</sub>) \rightarrow (USGTR ,cons(USCONC ,e<sub>1</sub>),e<sub>2</sub>),
                (USGTR, e_1,e_2)),
        GE
         \rightarrow (EQ ,(BS ,1,1),
              (is-constant-bitvector?(e<sub>1</sub>)\wedge is-constant-bitvector?(e<sub>2</sub>)
               \rightarrow (USGEQ ,cons(USCONC ,e<sub>1</sub>),cons(USCONC ,e<sub>2</sub>)),
               is-constant-bitvector?(e<sub>2</sub>)\rightarrow (USGEQ ,e<sub>1</sub>,cons(USCONC ,e<sub>2</sub>)),
               is-constant-bitvector?(e<sub>1</sub>) \rightarrow (USGEQ ,cons(USCONC ,e<sub>1</sub>),e<sub>2</sub>),
                (USGEQ, e_1,e_2))),
        OTHERWISE \rightarrow impl-error("Shouldn't happen!")),
is-string-tdesc?(d)
\rightarrow (case op
        EQ
        \rightarrow (is-constant-string?(e<sub>1</sub>)\land is-constant-string?(e<sub>2</sub>)
              \rightarrow (EQ ,cons(ACONC ,e<sub>1</sub>),cons(ACONC ,e<sub>2</sub>)),
              is-constant-string?(e<sub>2</sub>) \rightarrow (EQ ,e<sub>1</sub>,cons(ACONC ,e<sub>2</sub>)),
              is-constant-string?(e<sub>1</sub>) \rightarrow (EQ ,cons(ACONC ,e<sub>1</sub>),e<sub>2</sub>),
              (EQ, e_1, e_2),
        NE
         \rightarrow (is-constant-string?(e<sub>1</sub>)\land is-constant-string?(e<sub>2</sub>)
               \rightarrow (NEQ ,cons(ACONC ,e<sub>1</sub>),cons(ACONC ,e<sub>2</sub>)),
              is-constant-string?(e<sub>2</sub>)\rightarrow (NEQ ,e<sub>1</sub>,cons(ACONC ,e<sub>2</sub>)),
              is-constant-string?(e<sub>1</sub>) \rightarrow (NEQ ,cons(ACONC ,e<sub>1</sub>),e<sub>2</sub>),
              (NEQ, e_1, e_2),
        \text{OTHERWISE} \rightarrow \text{impl-error}("Shouldn't happen!")),
(case op
    EQ
    \rightarrow (dotted-expr-p(e<sub>2</sub>)\rightarrow (EQ ,e<sub>1</sub>,e<sub>2</sub>), impl-error("Shouldn't happen!")),
    NE
    \rightarrow (dotted-expr-p(e<sub>2</sub>)\rightarrow (NEQ ,e<sub>1</sub>,e<sub>2</sub>),
         impl-error( "Shouldn't happen!")),
```

```
OTHERWISE \rightarrow impl-error("Shouldn't happen!"))),
        *RECORDTYPE*
        \rightarrow (dotted\text{-}expr\text{-}p(e_2)\rightarrow (EQ\text{ },e_1,e_2)\text{, impl-error}(`\text{Shouldn't happen}!"))\text{,}\text{OTHERWISE} \rightarrow \text{impl-error}("Shouldn't happen!"))is-constant-bitvector?(expr*)
= \text{null}(\text{expr}^*)V (consp(expr')
        \wedge let \exp r_1 = hd(\exp r^*) in
            consp(expr<sub>1</sub>)\land hd(expr<sub>1</sub>)= BS)
is-constant-string?(expr*)
= \text{null}(\text{expr*})V (consp(expr*)
        \wedge let \exp r_1 = hd(\exp r^*) in
            consp(expr<sub>1</sub>)\wedge hd(expr<sub>1</sub>)= CHAR)
doted-expr-p(expr) = consp(exp) \wedge hd(expr) = DOTmk-scalar-rel(type-tag)(relational-op, el,e2)
= (case type-tag
       *BOOL*
       \rightarrow (case relational-op
              EQ \rightarrow mk\text{-}bool\text{-}eq(\text{type-tag},el,el),\label{eq:NE} \mathbf{NE} \rightarrow \mathbf{mk}\text{-}\mathrm{bool}\text{-}\mathrm{neq}(\mathrm{type}\text{-}\mathrm{tag},\mathrm{e1},\mathrm{e2}),LT \rightarrow (AND, (EQ, e1, FALSE), (EQ, e2, TRUE)),LE \rightarrow (IMPLIES, e1, e2),GT \rightarrow (AND, (EQ, e1, TRUE), (EQ, e2, FALSE)),GE \rightarrow (IMPLIES, e2, e1),OTHERWISE
              \rightarrow impl-error
                      ("Unrecognized Stage 3 VHDL BOOLEAN relational operator: "a"
                      relational-op)),
       *BIT*
       \rightarrow (case relational-op
              EQ \rightarrow (EQ,e1,e2),
              NE \rightarrow (NEQ, e1, e2),LT \rightarrow (EQ, (USLSS, e1,e2), (BS, 1,1)),
              LE \rightarrow (EQ, (USLEQ, e1,e2),(BS, 1,1)),
              GT \rightarrow (EQ, (USGTR, e1,e2), (BS, 1,1)),
              GE \rightarrow (EQ, (USGEQ, e1, e2), (BS, 1, 1)),OTHERWISE
              \rightarrow impl-error
                      ("Unrecognized Stage 3 VHDL BIT relational operator: ~a",
                      relational-op)),
       (*INT* ,*TIME* )
         — (case relational-op
              EQ \rightarrow (EQ, e1, e2),
              NE \rightarrow (NEQ, e1, e2),LT \rightarrow (LT, e1, e2),LE \rightarrow (LE \text{ ,} e1, e2),GT \rightarrow (GT, e1, e2),GE \rightarrow (GE, e1, e2),OTHERWISE
               \rightarrow impl-error
                      ("Unrecognized Stage 3 VHDL INTEGER relational operator: "a"
                      relational-op)),
```

```
*VHDLTIME*
       \rightarrow (case relational-op
             EQ \rightarrow (EQ,e1,e2),
             NE \rightarrow (NEQ, e1, e2),LT \rightarrow (TIMELT, e1, e2),LE \rightarrow (TIMELE, e1, e2),GT \rightarrow (TIMEGT, e1, e2),GE \rightarrow (TIMEGE, e1, e2),OTHERWISE
             \rightarrow impl-error
                    ("Unrecognized Stage 3 VHDL VHDLTIME relational operator: "a",
                    relational-op)),
      REAL*
      \rightarrow (case relational-op
             EQ \rightarrow (EQ, e1,e2),
             NE \rightarrow (NEQ, e1, e2),(RLT, RLE, RGT, RGE) \rightarrow (relational-op, el, e2),OTHERWISE
             \rightarrow impl-error
                   ("Unrecognized Stage 3 VHDL REAL relational operator: "a",
                   relational-op)),
      ENUMTYPE*
      \rightarrow (case relational-op
             {\bf EQ} \rightarrow ({\bf EQ} ,<br>e1,e2),
             NE \rightarrow (NEQ, e1, e2),LT \rightarrow (ELT, e1, e2),LE \rightarrow (ELE, e1, e2),GT \rightarrow (EGT, e1, e2),GE \rightarrow (EGE, e1, e2),PRED \rightarrow (EPRED, e1, e2),SUCC \rightarrow (ESUCC, e1, e2),OTHERWISE
             \rightarrow impl-error
                   ("Unrecognized Stage 3 VHDL ENUMERATION relational operator: "a",
                   relational-op)),
      *VOID*
      \rightarrow (case relational-op
             EQ \rightarrow (EQ, e1,e2),
             NE \rightarrow (NEQ, e1, e2),OTHERWISE
             \rightarrow impl-error
                   ("Unrecognized Stage 3 VHDL VOID relational operator: "a",
                   relational-op)),
      *POLY*
      \rightarrow (case relational-op
             EQ \rightarrow (EQ, e1,e2),
             NE \rightarrow (NEQ, e1, e2),OTHERWISE
             \rightarrow impl-error
                   ("Unrecognized Stage 3 VHDL POLYMORPHIC relational operator: "a",
                   relational-op)),
      OTHERWISE \rightarrow impl-error("Unsupported Stage 3 VHDL basic type "a.", type-tag))
mk-bool-eq(type-tag,el,e2)
= (type-tag = *BOOL*
   \rightarrow (simple-term(e1)
```

```
\rightarrow (simple-term(e2)\rightarrow (EQ ,e1,e2), (EQ ,e1,(COND ,e2,TRUE ,FALSE ))),
```

```
simple-term(e2) \rightarrow (EQ , e2,(COND , e1, TRUE , FALSE )),
       (COND ,el,e2,(NOT ,e2))),
   (EQ ,el,e2))
mk-bool-neq(type-tag,el ,e2)
= (type-tag = *BOOL*
    \rightarrow (simple-term(e1)
        \rightarrow (simple-term(e2)\rightarrow (NEQ ,e1,e2), (NEQ ,e1,(COND ,e2,TRUE ,FALSE ))),
       simple-term(e2) \rightarrow (NEQ, e2, (COND, e1, TRUE, FALSE)),(COND ,el,e2,(NOT ,e2))),
   (NEQ ,el,e2))
simple-term(term)
= let operators = (DOT POUND) in
    \neg \text{consp}(\text{term}) \lor \text{hd}(\text{term}) \in \text{operators}mk-vhdltime(global)(delta) = (VHDLTIME, global,delta)block-exit(v)(stk)
= let <tg,qname,p,g> = hd(stk) in
    (case tg
       *STKBOTTOM* \rightarrow model-execution-complete(qname),
       *UNDECLARE* \rightarrow g(\lambdavv,s.block-exit(vv)(s))(v)(stk),
        (*\text{BLOCK-EXT}**\text{SUBPROGRAM-RETURN}^*) \rightarrow g(v)(\text{stk-pop}(\text{stk})),(*<b>BEGIN*</b> *<b>LOOP-EXIT*</b> *<b>PACKAGE-BODY-EXIT*</b>) <math>\rightarrow</math> block-exit(v)(stk-pop(stk)),OTHERWISE
        \rightarrow impl-error("Unknown execution stack descriptor with tag: ~a",tg))
model-execution-complete(id)
```
 $=(\text{mk-sd}(\text{id})(\epsilon)(\epsilon)(((\text{VHDL\_MODEL\_EXECUTION\_COMPLETE},\text{id}))))$ 

A Stage 3 VHDL design file has a name, and consists of some (possibly none) package declarations, package bodies, and USE clauses, followed by an entity declaration and an architecture body.

The semantics of the design file has as its sole semantic argument the TSE t constructed by Phase 1. The design file name **id** denotes a special place, whose value **.id** is itself a place that will represent, at any given point during the translation, the current universe of visible places. This name is available to most of the Phase 2 semantic functions as the first edge label in the current path.

Translation of a design file commences by generating some top-level assertions and declarations for the SDVS Simplifier:

• A *disjointness assertion,* required for technical reasons.

The function mk-disjoint(place-list) generates an SDVS assertion stating that the places in place-list are mutually disjoint.

• A *covering* assertion that the initial universe of visible places **.id** consists of certain predefined places: the *program counter* place **id\pc** as well as the places vhdltime and vhdltime\_previous.

The function **mk-cover(place, place-list)<sup>2</sup>** generates an SDVS *covering* assertion that **place** covers all the places in **place-list** and that all of the places in **place-list** are mutually disjoint.

- *Declarations* of the places **vhdltime** and **vhdltime\_previous.** The function **mkscalar-decl(placename,place-type)** (make scalar declaration) generates an SDVS declaration of a scalar-value place of the indicated type.
- *Assertions* that the places **vhdltime** and **vhdltime\_previous** have as their initial value the time object **vhdltime(0,0)** of the Simplifier VHDL Time domain.

The function **mk-rel(type-desc)(relation,accessed-place,expression)** (make relation) constructs an SDVS typed relation that asserts that the value of a place at pre- or postcondition time stands in a certain relation to the value of an expression.

Then a state delta that defines the execution of the hardware description is generated. The application of this state delta leads to further usable state deltas, whose generation in the absence of errors is accomplished by continuations. With respect to the TSE  $t$ , an initial path consisting of the design file's name, an initial universe, and an initial execution stack containing a **\*STKBOTTOM\*** descriptor to terminate model execution (see Section 8.2), these state deltas symbolically elaborate the design file's package declarations, package bodies, USE clauses, entity declaration, and architecture body.

#### **8.4.2 Entity Declarations**

(EN1) **EN I ENTITY** id decl<sup>\*</sup> decl<sup>\*</sup> opt-id phase1-hook  $\int_0^1 (t)(p)(u)(v)(stk)$  $=$  let  $p_1 = \% (p)(id)$  in  $\underline{\mathbf{D}}$  [ decl<sup>\*</sup>](t)(p<sub>1</sub>)(u<sub>1</sub>)(v)(stk) where  $u_1 = \lambda v_1, stk_1 \cdot \mathbf{D} \parallel \text{decl}_2^* \parallel (t)(p_1)(u)(v)(stk)$ 

Phase 2 translation of an entity declaration effects the elaboration, via semantic function D, first of its port declarations, and then of any other declarations local to the entity. The interphase abstract syntax tree transformation has arranged for the Phase 2 abstract syntax of port declarations to be identical to that for other objects of class **SIGNAL.**

#### **8.4.3 Architecture Bodies**

```
(AR1) \overline{\text{AR}} | ARCHITECTURE id<sub>1</sub> id<sub>2</sub> decl<sup>*</sup> con-stat<sup>*</sup> opt-id \rrbracket (t)(p)(u)(v)(stk)
             = let p_1 = \% (p)(id_1) in
                    \underline{\mathbf{D}} [[decl<sup>*</sup>]](t)(p<sub>1</sub>)(u<sub>1</sub>)(v)(stk)
                       where
                       u_1 = \lambda v_1, stk_1.\overline{\text{CS}} \left[\text{con-stat}^{\ast} \right] (t)(p_1)(u_2)(v_1)(\text{stk}_1)where
                                       u_2 = \lambda v_2, stk<sub>2</sub>.
```
<sup>&</sup>lt;sup>2</sup>The function mk-cover has in some instances been superseded by mk-cover-already; it implements an experimental new naming scheme for VHDL variables. The scheme is available only when the SDVS function new-declarations is defined to return non-NIL. In SDVS Version 12, this new scheme is not available, so we will not discuss the actions of this function here.

#### $cons((\mathbf{VHDL}\_\mathbf{MDDEL}\_\mathbf{ELABORATION}\_\mathbf{COMPLETE},\mathrm{hd(p)}),$ (mk-sd  $(\mathrm{hd}(\mathrm{p}))(\varepsilon)(\varepsilon)(\varepsilon)$ ((make-vhdl-begin-model-execution  $(hd(p))(u)(t)(v_2)(stk_2))))$

Phase 2 translation of an architecture body first effects the elaboration, via semantic function D, of the architecture's local declarations, and then initiates the translation, via semantic function CS, of its concurrent statements (which have been uniformly converted to PROCESS statements by the interphase abstract syntax tree transformation at the end of Phase 1; see Section 7). The continuation of concurrent statement elaboration returns a Simplifier assertion to the effect that the VHDL model's elaboration is complete, as well as a state delta, constructed by special function make-vhdl-begin-model-execution, that initiates symbolic execution of the model.

#### **8.4.4 Declarations**

(D0)  $\underline{\mathbf{D}}$   $[\mathbf{\varepsilon}$   $](\mathbf{t})(\mathbf{p})(\mathbf{u})(\mathbf{v})(\mathbf{t}\mathbf{k}) = \mathbf{u}(\mathbf{v})(\mathbf{t}\mathbf{k})$ 

- (D1)  $\mathbf{D}$  | decl decl<sup>\*</sup> ] (t)(p)(u)(v)(stk)  $=\underline{\mathbf{D}}\left[\!\left[\right]{\rm decl}\right]\!\right](t)(p)(u_1)(v)(\text{stk})$ where  $u_1 = \lambda v_1$ , stk<sub>1</sub>.  $\underline{D}$  [ decl<sup>\*</sup> ] (t)(p)(u)(v<sub>1</sub>)(stk<sub>1</sub>)
- (D2)  $\underline{D} \parallel$  pkg-decl pkg-decl<sup>\*</sup>  $\parallel$  (t)(p)(u)(v)(stk)  $= D \parallel pkg-decl \parallel (t)(p)(u_1)(v)(stk)$ where  $u_1 = \lambda v_1$ , stk<sub>1</sub>. $\underline{D}$  [[ pkg-decl<sup>\*</sup> ]] (t)(p)(u)(v<sub>1</sub>)(stk<sub>1</sub>)
- (D3)  $\mathbf{D} \parallel \mathbf{pkg}$ -body pkg-body\*  $\parallel$  (t)(p)(u)(v)(stk)  $=\underline{\mathbf{D}}$  [ pkg-body ]] (t)(p)(u<sub>1</sub>)(v)(stk) where  $u_1 = \lambda v_1,$ stk<sub>1</sub>. $\underline{D} \parallel$  pkg-body<sup>\*</sup>  $\parallel$  (t)(p)(u)(v<sub>1</sub>)(stk<sub>1</sub>)
- (D4)  $\mathbf{D} \parallel$  use-clause use-clause<sup>\*</sup>  $\parallel$  (t)(p)(u)(v)(stk)  $=$  **D**  $\left[$  use-clause  $\right]$   $(t)(p)(u_1)(v)(stk)$ where  $u_1 = \lambda v_1, stk_1 \cdot D \parallel$  use-clause<sup>\*</sup>  $\parallel$  (t)(p)(u)(v<sub>1</sub>)(stk<sub>1</sub>)

The Phase 2 processing of declarations proceeds sequentially, from first to last.

```
(D5) D \parallel DEC object-class id<sup>+</sup> type-mark opt-expr \parallel (t)(p)(u)(v)(stk)
     = let d = lookup-desc(type-mark)(t)(p) in
          (case tag(d)
             (*BOOL* ,*BIT* ,*INT* ,*REAL* ,*TIME* ,*ENUMTYPE* ,*SUBTYPE* ,*INT_TYPE* )
               -+ gen-scalar-decl
                    (decl)(object-class)(id<sup>+</sup>)(d)(opt-expr)(t)(p)(u)(v)(stk),*ARRAYTYPE*
              \rightarrow gen-array-decl
                    (decl)(object-class)(id+
)(d)(direction(d))(real-lb(d))
                    (\text{real-ub}(d))(\text{elty}(d))(\text{opt-expr})(t)(p)(u)(v)(stk),*RECORDTYPE*
              — gen-record-decl
                    (decl)(object-class)(id<sup>+</sup>)(d)(opt-expr)(t)(p)(u)(v)(stk),
              OTHERWISE \rightarrow u(v)(\text{stk})
```

```
(D6) \underline{\mathbf{D}} [ SLCDEC object-class id<sup>+</sup> slice-name opt-expr \mathbb{I}(t)(p)(u)(v)(stk)= let d = lookup(t)(p)(hd(id<sup>+</sup>)) in
            let anon-array-type-desc = second(type(d)) in
              gen-array-decl
                  (decl)(object-class)(id+
)(anon-array-type-desc)
                 (direction(anon-array-type-desc))(lb(anon-array-type-desc))
                 (ub(anon-array-type-desc))(elty(anon-array-type-desc))(opt-expr)(t)(p)(u)(v)(stk)lookup-desc(id^*)(t)(p)= (null(id*)\rightarrow void-type-desc(t),
    let q = \arccos(rest(id^*))(t)(p) in
      lookup-desc-on-path(t)(q)(last(id*)))
lookup-desc-on-path(t)(p)(id)= let d = t(p)(id) in
     (d = *UNBOUND* \rightarrow lookup-desc-on-path(t)(rest(p))(id), d)access(id^*)(t)(p)= (null(id*) \rightarrow p,
    let d = \text{lookup}(t)(p)(\text{hd}(id^*)) in
      \mathrm{access}(\mathrm{tl}(\mathrm{id}^*))(\mathrm{t})(\%(\mathrm{path}(\mathrm{d}))(\mathrm{id}\mathrm{f}(\mathrm{d}))))gen-scalar-decl(decl)(object-class)(id+
)(d)(expr)(t)(p)(u)(v)(stk)
= (null(expr)
     \rightarrow gen-scalar-decl-id+(decl)(object-class)(id<sup>+</sup>)(d)(expr)(t)(p)(u)(v)(stk),
     gen-scalar-decl-id*(decl)(object-class)(id<sup>+</sup>)(d)(expr)(t)(p)(u)(v)(stk))
\verb|gen-scalar-decl-id+(decl)(object-class)(id^+)(d)(expr)(t)(p)(u)(v)(stk)= (object-class = SIG
     \rightarrow gen-scalar-signal-decl-id+(decl)(id<sup>+</sup>)(d)(expr)(t)(p)(u)(v)(stk),
     gen-scalar-nonsignal-decl-id+(decl)(id<sup>+</sup>)(d)(expr)(t)(p)(u)(v)(stk))
gen-scalar-decl-id*(decl)(object-class)(id*)(d)(expr)(t)(p)(u)(v)(stk)
= (null(id*) \rightarrow u(v,stk),
    let id^+ = (hd(id^*)) in
      {\tt gen-scalar-decl-id+(decl)(object-class)(id^+)(d)(expr)(t)(p)(u_1)(v)(stk)}where
        u_1 = \lambda v_1, stk_1.gen-scalar-decl-id *
                    (decl)(object-class)(tl(id^*))(d)(expr)(t)(p)(u)(v_1)(stk_1))\texttt{gen-scalar-nonsignal-decl-id} + (\text{decl})(\text{id}^+) (\text{d}) (\text{expr})(\text{t})(\text{p})(\text{u})(\text{v})(\text{stk})= R\left[\right] expr\left[\right] (t)(p)(k)(v)(stk)
     where
     k = \lambda(e,f), v_1, stk_1.let z = hd(p)and suqn<sup>+</sup> = get-qids(id<sup>+</sup>)(t)(p) in
              let v_2 = \text{push-universe}(v_1)(z)(\text{sup}^+) in
                let duqn<sup>+</sup> = get-qualified-ids(suqn<sup>+</sup>)(v<sub>2</sub>) in
                 (mk-decl-sd
                      (z)(f)(\epsilon)((z))(nconc
                           (mk-qual-id-coverings(suqn^{+})(duqn^{+})(z)(v)(t))mk-scalar-nonsignal-dec-post
                              (decl)((duqn^+,e,d))(t)(p)(u)(v_2)(stk))))
```

```
124
```

```
get-qids(id^*)(t)(p)= {\text{(null(id)}}^*) \rightarrow \varepsilon, {\text{cons}}({\text{qid}}(t(p)(\text{hd}(id^*))), {\text{get-qids}}(tl(id^*))(t)(p)))get-qualified-ids(suqn* )(v)
= (null(suqn<sup>*</sup>) \rightarrow \epsilon,
   \cos(qualified-id(hd(suqn*))(v),get-qualified-ids(tl(suqn*))(v)))
qualified-id(suqn)(v)
= let vars = universe-vars(v) in
    let suqn-triple = assoc(sugn,vars) in
      (suqn-triple
        \rightarrow let n = hd(third(suqn-triple)) in
             name-qualified-id(suqn)(n),
       name-qualified-id(suqn)(l))
name-qualified-id(suqn)(n)= (new-declarations()\rightarrow (PLACELEMENT ,suqn,n),
    (n = 1 \rightarrow \text{supn}, \text{catenate}(\text{supn}, "!", n)))already-qualified-id(suqn)(v) = \neg \text{null}(\text{assoc}(suqn,universe\text{-}vars(v)))qualified-id-decls(suqn*)
= (null(suqn*) \rightarrow \epsilon,
    let suqn = hd(suqn^*) in
      cons((DECLARE ,suqn,(TYPE ,PLACEARRAY )),qualified-id-decls(tl(suqn*))))
\text{mk-qual-id-coverings}(\text{supn}^+) (\text{duqn}^+) (\text{z})(\text{v})(\text{t})= (new-declarations()
     \rightarrow (already-qualified-id(hd(suqn<sup>+</sup>))(v)
         \rightarrow (mk-rel(univint-type-desc(t))((EQ ,pound(z),dot(z)))),
         nconc
             ((mk\text{-disjoint}(z, \text{cons}(\text{dot}(z), \text{supn}^+))),mk-cover(pound(z),cons(dot(z),suqn+
))),qualified-id-decls(suqn+
))),
     (mk\text{-disjoint}(z,\text{cons}(\text{dot}(z),\text{duqn}^+)),mk\text{-cover}(\text{pound}(z),\text{cons}(\text{dot}(z),\text{duqn}^+))))mk-scalar-nonsignal-dec-post(decl)(duqn*,e,d)(t)(p)(u)(v)(stk)
= let type-spec = mk-type-spec(d)(t)(p) in
     (null(e)
      \rightarrow nconc
             (mk-scalar-nonsignal-dec-post-declare(duqn*)(type-spec),
             u(v)(stk)),nconc
          (mk-scalar-nonsignal-dec-post-declare(duqn*)(type-spec),
          u_1(v)(\text{stk})where
        u_1 = \lambda v_1, stk<sub>1</sub>.
                 (mk-decl-sd
                      (\text{hd(p)})(\varepsilon)(\varepsilon)(\text{duqn*})(nconc
                          (mk-scalar-nonsignal-dec-post-int(duqn^*)(e)(d)),u(v_1)(\text{stk}_1))))mk-type-spec(d)(t)(p)= (case tag(d)
       *BOOL* \rightarrow (TYPE BOOLEAN),
        *BIT* \rightarrow (TYPE BIT)
        (*INT* *INT\_TYPE* *TIME* ) \rightarrow (TYPE INTEGR),
```

```
*REAL* \rightarrow (TYPE FLOAT),
      *VHDLTIME* \rightarrow (TYPE VHDLTIME),
      ENUMTYPE*
      \rightarrow (idf(d)= CHARACTER \rightarrow (TYPE CHARACTER),
           cons(TYPE ,cons(ENUMERATION ,literals(d)))),
      *SUBTYPE* \rightarrow mk-type-spec(base-type(d))(t)(p),
      *VOD* \rightarrow (TYPE\ VOD),
      *POLY* \rightarrow (TYPE~POLYMORPHIC).
      *RECORDTYPE* \rightarrow cons(TYPE ,cons(RECORD ,record-to-type(components(d))(t)(p))),
      *ARRAYTYPE*
      \rightarrow let expr<sub>1</sub> = lb(d) in
            \mathbf{R} \mathbin{\llbracket} \mathbf{\exp{r_1}} \mathbin{\rrbracket} (\mathbf{t})(\mathbf{p})(\mathbf{k}_1)(\mathbf{\varepsilon})(\mathbf{\varepsilon})where
           k_1 = \lambda(e_1, f_1), v_1, stk_1.let \exp r_2 = \mathrm{ub}(d) in
                    \underline{\mathbf{R}} [ expr<sub>2</sub> ] (t)(p)(k<sub>2</sub>)(v<sub>1</sub>)(stk<sub>1</sub>)
                     where
                    k_2 = \lambda(e_2, f_2), v_2, stk_2.cons(TYPE ,
                            (ARRAY, e_1, e_2, mk-type-specific(tty(d))(t)(p))),*WAVE* \rightarrow (TYPE , WAVEFORM , mk-type-spec(hd(type(d)))(t)(p)),
      OTHERWISE \rightarrow impl-error("Unrecognized Stage 3 VHDL type: "a", tag(d)))
record-to-type(record-components)(t)(p)= (null(record-components)\rightarrow \varepsilon,
    let (id,d) = hd(record-components) in
     cons((id,mk-type-specific(d)(t)(p)),record-to-type(t[(record-components))(t)(p)))mk-scalar-nonsignal-dec-post-declare(duqn*) (type-spec)
= (null(duqn<sup>*</sup>) \rightarrow \epsilon,
    let duqn = hd(duqn^*) in
     cons(mk-scalar-decl(duqn,type-spec),
     mk-scalar-nonsignal-dec-post-declare(tl(duqn*))(type-spec)))
mk-scalar-decl(placement, place-type) = (DECLARE, plateau, place-type)mk-scalar-nonsignal-dec-post-init(duqn*)(e)(d)
= (null(duqn<sup>*</sup>) \rightarrow \epsilon,
   let duqn = hd(duqn^*) in
     nconc
        (assign(d)((duqn,e)),mk-scalar-nonsignal-dec-post-int(tl(duqn^*))(e)(d)))assign(d)(target,value)
= (case tag(d)
      (*BOOL* ,*BIT* ,*INT* ,*REAL* ,*TIME* ,*VHDLTIME* ,*ENUMTYPE* ,*WAVE* ,
       *VOID* ,*POLY* )
      \rightarrow (mk-rel(d)((EQ ,pound(target),value))),
      *SUBTYPE* \rightarrow assign(base-type(d))((target,value)),
      *INT_TYPE* \rightarrow assign(parent-type(d))((target,value)),
      *ARRAYTYPE*
      \rightarrow (is-bitvector-tdesc?(d)
          \rightarrow (is-constant-bitvector?(value)
               \rightarrow (case direction(d)
                      TO
                      \rightarrow assign-array-to
                            (target)(value)(elty(d))((ORIGIN, target))(0),
```

```
DOWNTO
                     \rightarrow assign-array-downto
                            (target)(value)(elty(d))
                            (mk-exp2
                                (SUB,mk-exp2(ADD ,(ORIGIN ,target),(RANGE ,target)),1))(0),
                     OTHERWISE \rightarrow impl-error("Illegal direction: "a", direction
                                                                                           (d))),
              (mk-rel(d)((EQ, pound(target), value))),
          is-string-tdesc?(d)
          \rightarrow (is-constant-string?(value)
               —* (case direction(d)
                     TO
                     \rightarrow assign-array-to
                            (target)(value)(elty(d))((ORIGIN ,target))(0),
                     DOWNTO
                     \rightarrow assign-array-downto
                            (target)(value)(elty(d))(mk-exp2
                                (SUB,mk-exp2(ADD,(ORIGIN,target),(RANGE,target)),1))(0),
                     OTHERWISE \rightarrow impl-error("Illegal direction: "a", direction
                                                                                           (d))),
               (mk-rel(d)((EQ, pound(target), value)))),
          (\text{dotted-expr-p}(\text{value}) \rightarrow (\text{mk-rel}(d)((\text{EQ } , \text{pound}(\text{target}), \text{value}))),(case direction(d)
               TO \rightarrow assign-array-to(target)(value)(elty(d))((ORIGIN ,target))(0),
               DOWNTO
               \rightarrow assign-array-downto
                     (target)(value)(elty(d))
                     (mk-exp2
                          (SUB ,mk-exp2(ADD .(ORIGIN .target),(RANGE .target)),
                          1))(0),
               OTHERWISE \rightarrow impl-error("Illegal direction: "a",direction(d))))),
      *RECORDTYPE*
      \rightarrow (dotted-expr-p(value) \rightarrow assign-record(d)((target,value)),
          assign-record-fields(components(d))((target,value))),
      OTHERWISE \rightarrow impl-error("Unrecognized Stage 3 VHDL type tag: \tilde{a}", tag(d)))
is-constant-bitvector?(expr*)
= null(expr<sup>*</sup>)
   V (consp(expr*)
       \wedge let \exp r_1 = hd(\exp r^*) in
           consp(expr<sub>1</sub>)\land hd(expr<sub>1</sub>)= BS)
is-constant-string?(expr*)
= null(expr<sup>*</sup>)
    V (consp(expr')
       \wedge let. expr<sub>1</sub> = hd(expr<sup>*</sup>) in
           \text{consp}(\text{expr}_1) \wedge \text{hd}(\text{expr}_1) = \textbf{CHAR})
dotted\text{-}expr\text{-}p(exp) = consp(exp) \wedge hd(exp) = DOTassign-array-to(target)(aggregate)(element-type-desc)(start-index)(m)
= (null(aggregate)\rightarrow \epsilon,
    nconc
       (assign
```

```
(element-type-desc)
            (((ELEMENT ,target,mk-exp2(ADD ,start-index,m)),hd(aggregate))),
        assign-array-to
           (target)(tl(aggregate))(element-type-desc)(start-index)(m+l)))
assign-array-downto(target)(aggregate)(element-type-desc)(start-index)(m)
= (null(aggregate) \rightarrow \epsilon,
    nconc
       (assign
            (element-type-desc)
            (((ELEMENT ,target,mk-exp2(SUB ,start-index,m)),hd(aggregate))),
       assign-array-downto
           (target)(tl(aggregate))(element-type-desc)(start-index)(m+1)))mk-exp2(binary-op,el,e2)
= (case binary-op
       AND \rightarrow (AND, el, e2),NAND \rightarrow (NAND, et, e2),OR \rightarrow (OR, el, el, e2),NOR \rightarrow (NOR, el, el),XOR \rightarrow (XOR,el,el,el),BAND \rightarrow (USAND, e1, e2),\text{BNAND} \rightarrow (\text{USNAND}, \text{el}, \text{el})\text{BOR} \rightarrow (\text{USOR}, \text{e1}, \text{e2}),\text{BNOR} \rightarrow (\text{USNOR}, \text{el}, \text{el})\mathbf{BXOR} \rightarrow (\mathbf{USXOR}, \mathbf{e1}, \mathbf{e2}),ADD \rightarrow (PLUS, e1, e2),SUB \rightarrow (MINUS, e1, e2),MUL \rightarrow (MULT, e1, e2),\text{DIV} \rightarrow (\text{DIV}, \text{el}, \text{el}),MOD \rightarrow (MOD, e1, e2),REM \rightarrow (REM , e1,e2),EXP \rightarrow (EXPT, e1, e2),(RPLUS, RMINUS, RTIMES, RDIV, REXPT) \rightarrow (binary-op, el, e2),CONCAT \rightarrow (ACONC, e1, e2),OTHERWISE
      \rightarrow impl-error("Unrecognized Stage 3 VHDL binary operator: "a", binary-op))
assign-record (d)(target-record,dotted-source-record)
= cons(mk-rel(d)((EQ ,pound(target-record),dotted-source-record)),
   assign-record-aux
      (components(d))((target-record,second (dotted-source-record))))
assign-record-aux(comp*)(target-record,source-record-name)
= (null(comp<sup>*</sup>) \rightarrow \epsilon,
    let (id,d) = hd(comp^*) in
     nconc
         (assign
             (d)
             ((mk-recelt(target-record,id),dot(mk-recelt(source-record-name,id)))),
        assign-record-aux(tl(comp*))((target-record,source-record-name))))
assign-record-fields(comp*)(target-record,source-fields)
= (null(comp<sup>*</sup>) \rightarrow \epsilon,
    let (id,d) = hd(comp^*) in
     nconc
        (assign(d)((mk-recelt(target-record,id),second(assoc(id,source-fields)))),
        assign-record-fields(tl(comp*))((target-record,source-fields))))
```

```
128
```

```
mk\text{-}rect}(e)(id) = (RECORD, e, id)
```

```
gen-scalar-signal-decl-id+(decl)(id+
)(d)(expr)(t)(p)(u)(v)(stk)
= R [\exp f](t)(p)(k)(v)(stk)where
    k = \lambda(e,f), v_1, stk_1.let z = hd(p)and signal-suqn<sup>+</sup> = get-qids(id<sup>+</sup>)(t)(p) in
              let driver-suqn<sup>+</sup> = name-drivers(signal-suqn<sup>+</sup>) in
               let \text{supp}^+ = \text{append}(\text{signal-suqn}^+,\text{driver-suqn}^+) in
                 let v_2 = \text{push-universe}(v_1)(z)(\text{sup}^+) in
                   let signal-duqn<sup>+</sup> = get-qualified-ids(signal-suqn<sup>+</sup>)(v<sub>2</sub>)
                        and driver-duqn<sup>+</sup> = get-qualified-ids(driver-suqn<sup>+</sup>)(v<sub>2</sub>) in
                    let duqn^+ = append(signal-duqn<sup>+</sup>,driver-duqn<sup>+</sup>) in
                      (mk-decl-sd
                          (z)(f)(\epsilon)((z))(nconc
                               (mk-qual-id-coverings(suqn+
)(duqn+
)(z)(v)(t),
                               mk-scalar-signal-dec-post
                                   (decl)((duqn<sup>+</sup>,signal-duqn<sup>+</sup>,driver-duqn<sup>+</sup>,e,d))(t)(p)(u)
                                  (v_2)(\text{stk})))name-drivers(signal-names)
= (null(signal-names) \rightarrow \varepsilon,
    cons(name-driver(hd(signal-names)),name-drivers(tl(signal-names))))
mk-scalar-signal-dec-post(decl)(duqn*,signal-duqn*,driver-duqn*,e,d)(t)(p)(u)(v)(stk)
= let sigtype-spec = mk-sigtype-spec(d)(t)(p)
         and waveform-type-spec = (TYPE, WAVEFORM, mk-type-specific(d)(t)(p)) in
     nconc
         (mk-scalar-signal-dec-post-declare
             (signal-duqn*)(driver-duqn*)(sigtype-spec)(waveform-type-spec),
        u_1(v)(\text{stk})where
       u_1 = \lambda v_1,stk<sub>1</sub>.
               (mk-decl-sd
                    (\text{hd(p)})(\varepsilon)(\varepsilon)(\text{duqn*})(nconc
                        (mk-scalar-signal-dec-post-init
                             (signal-duqn*)(driver-duqn*)(e)(d)(waveform-type-desc(d)),
                        u(v_1)(\text{stk}_1))))mk-scalar-signal-dec-post-declare(signal-duqn*)(driver-duqn*)(sigtype-spec) (waveform-type-spec)
 = (null(signal-duqn<sup>*</sup>) \rightarrow \epsilon,
     let signal-duqn = hd(signal-duqn^*)and driver-duqn = hd(driver-duqn^*) in
      nconc
          (mk-scalar-signal-decl
              ((signal-duqn,driver-duqn))((sigtype-spec,waveform-type-spec)),
          mk-scalar-signal-dec-post-declare
```

```
(tl(signal-duqn*))(tl(driver-duqn*))(sigtype-spec)(waveform-type-spec)))
```
mk-scalar-signal-decl(signal-name,driver-name)(sigtype-spec,waveform-type-spec)  $=$  (mk-scalar-decl(signal-name,sigtype-spec),

```
mk-scalar-decl(driver-name,waveform-type-spec))
```

```
mk-scalar-signal-fn-decl(signal-name,driver-name)
= (DECLARE ,signal-name,(TYPE ,FN ,(VAL ,dot(driver-name),dot(VHDLTIME ))))
waveform-type-desc(type-desc) = <WAVEFORM,\varepsilon,*WAVE*,(STANDARD),tt,type-desc>
mk-scalar-signal-dec-post-init(signal-duqn* )(driver-duqn*)(e)(type-desc)(waveform-type-desc)
= (null(signal-duqn*)\rightarrow \varepsilon,
    let signal-duqn = hd(signal-duan^*)and driver-duqn = hd(driver-duqn^*) in
      let initial-signal-val = (null(e) \rightarrow eval-expr(dot(signal-duqn)), e) in
       let initial-waveform = init-scalar-signal
                                         (signal-duqn)(driver-duqn)(type-desc)
                                         (initial-signal-val) in
         nconc
             (assign(waveform-type-desc) ((driver-duqn,initial-waveform)),
             mk-scalar-signal-dec-post-init
                (tl(signal-duqn*))(tl(driver-duqn*))(e)(type-desc)(waveform-type-desc)))
gen-array-decl(decl)
                  ({\rm object\text{-}class})({\rm id^+})({\rm type\text{-}desc})({\rm direction})({\rm lower\text{-}bound})({\rm upper\text{-}bound})({\rm element\text{-}type\text{-}desc})({\rm expr})(t)(p)(u)(v)(stk)= (null(expr)
     \rightarrow gen-array-decl-id+
            (\mathrm{decl})(\mathrm{object-class})(\mathrm{id}^+) (\mathrm{type-desc})(\mathrm{direction})(\mathrm{lower-bound})(\mathrm{upper-bound})(element-type-desc)(expr)(t)(p)(u)(v)(stk),gen-array-decl-id*
        (\mathrm{decl})(\mathrm{object\text{-}class})(\mathrm{id}^+)(\mathrm{type\text{-}desc})(\mathrm{direction})(\mathrm{lower\text{-}bound})(\mathrm{upper\text{-}bound})(element-type-desc)(expr)(t)(p)(u)(v)(stk))real-lb(d)= let bound = lb(d) in
     (is-num-lit?(bound) \rightarrow bound,(REF, ((SREF, path(d), mk-tick-low(idf(d))))))real-ub(d)
= (path(d)= (STANDARD) \land idf(d)\in (STRING BIT_VECTOR) \rightarrow \varepsilon,
    let bound = ub(d) in
      (is-num-lit?(bound) \rightarrow bound,(\mathbf{REF} , ((\mathbf{SREF}% _{t}),\mathbf{Ext} _{t}) , (\mathbf{SREF} , (\mathbf{SREF} , (\mathbf{SREF}mk\text{-}tick\text{-}low(id) = catenate(id, "'LOW")mk\text{-}tick\text{-}high(id) = catenate(id, "'HIGH")gen-array-decl-id+(decl)
                       (object-class)(id+
)(type-desc)(direction)(lower-bound)(upper-bound)(element-type-desc)(expr)
                      (t)(p)(u)(v)(stk)= (object-class = SIG
    \rightarrow gen-array-signal-decl-id+
           (\mathrm{decl})(\mathrm{id}^{\pm})(\mathrm{type}\text{-}\mathrm{desc})(\mathrm{direction})(\mathrm{lower}\text{-}\mathrm{bound})(\mathrm{upper}\text{-}\mathrm{bound})(element-type-desc)(expr)(t)(p)(u)(v)(stk),gen-array-nonsignal-decl-id-l-
        (decl)(id+
)(direction) (lower-bound)(upper-bound)(element-type-desc)(expr)
       (t)(p)(u)(v)(stk))
```

```
130
```

```
gen-array-decl-id*(decl)
                       (object-class) (id* )(type-desc)(direction)(lower-bound)(upper-bound)(element-type-desc)(expr)
                       (t)(p)(u)(v)(stk)= (null(id*) \rightarrow u(v,stk),
    let id^+ = (hd(id^*)) in
      gen- array-decl-id+
          (decl)(object-class) (id+
)(type-desc)(direction)(lower-bound)(upper-bound)
          (element-type-desc)(expr)(t)(p)(u_1)(v)(stk)where
        u_1 = \lambda v_1, stk<sub>1</sub>.
                 gen-array-decl-id*
                     (decl)(object-class)(tl(id*))(type-desc)(direction)(lower-bound)
                     (upper-bound)(element-type-desc)(expr)(t)(p)(u)(v<sub>1</sub>)(stk<sub>1</sub>))gen-array-nonsignal-decl-id-f(decl)
                                      \widetilde{\text{(id}}}^{+})\text{(direction)}(\text{expr}_1)(\text{expr}_2)(\text{element-type-desc})(\text{expr}_1)(t)(p)(u)(v)(stk)= R\left[\right] expr\left[\right] (t)(p)(k)(v)(stk)
     where
     k \, = \, \lambda(e,f), v_1, stk_1.\underline{\mathbf{R}} \mathbf{r}_1 \mathbf{r}_2 (t)(p)(k<sub>1</sub>)(v<sub>1</sub>)(stk<sub>1</sub>)
               where
               k_1 = \lambda(e_1, f_1), v_2, stk_2.\underline{\mathbf{R}} [ expr<sub>2</sub> ] (t)(p)(k<sub>2</sub>)(v<sub>2</sub>)(stk<sub>2</sub>)
                          where
                          k_2 = \lambda(e_2, f_2), v_3, stk_3.let z = hd(p)and len = length-expr(exp)and suqn<sup>+</sup> = get-qids(id<sup>+</sup>)(t)(p) in
                                     let v_4 = \text{push-universe}(v_3)(z)(\text{supn}^+) in
                                       let duqn^+ = get-qualified-ids(suqn^+)(v_4) in
                                        let g_1 = (e_1 \wedge e_2)\rightarrowmk-rel
                                                              (univint-type-desc(t))
                                                               ((LE, e_1, e_2)),TRUE)
                                              and g_2 = (e_1 \wedge e_2)\rightarrow mk-rel
                                                                     (univint-type-desc(t))
                                                                     ((GE,mk-exp2
                                                                           (ADD, mk-exp2(SUB, e_2, e_1),l),len)),
                                                             TRUE ) in
                                           (mk-decl-sd
                                                to
                                                (nconc
                                                     (f_1,f_2,(g_1),(len = 0 \rightarrow f, nconc((g_2),f))))(\epsilon)((z))(nconc
                                                     (mk-qual-id-coverings
                                                          (suqn^{+})(duqn^{+})(z)(v)(t),mk-array-nonsignal-dec-post
                                                        (decl)
                                                         (\overline{d u q n^+},e,direction,e_1,e_2,element-type-desc))
                                                         (t)(p)(u)(v_4)(stk_3))))
```

```
length-expr(expr)
= (null(expr) \rightarrow 0,
    hd(exp) \in (BITSTR \, FR \, PAGGR) \rightarrow length(second(exp)).1)
```

```
mk-array-nonsignal-dec-post(decl)
                              (duqn*,e,direction,lower-bound,upper-bound,element-type-desc)
                              (t)(p)(u)(v)(stk)= let element-type-spec = mk-type-spec(element-type-desc)(t)(p) in
    (null(e)\rightarrow nconc
           (mk-array-nonsignal-dec-post-declare
               (duqn*)(direction)(lower-bound)(upper-bound) (element-type-spec),
           u(v)(\text{stk}),
     nconc
        (mk-array-nonsignal-dec-post-declare
            (duqn*)(direction)(lower-bound)(upper-bound)(element-type-spec),
        u_1(v)(stk))where
      u_1 = \lambda v_1, stk_1.(mk-decl-sd
                 (hd(p))(\varepsilon)(\varepsilon)(duqn^*)(nconc
                     ((direction = TO\rightarrow mk-array-nonsignal-dec-post-init-to
                              (duqn*)(e)(element-type-desc)(lower-bound),
                       mk-array-nonsignal-dec-post-init-downto
                          (duqn*)(e) (element-type-desc)(upper-bound)),
                     u(v_1)(\text{stk}_1))))
```

```
mk-array-nonsignal-dec-post-declare(duqn*)(direction)(lower-bound)(upper-bound) (element-type-spec)
= (null(duqn<sup>*</sup>) \rightarrow \epsilon,
```

```
let duqn = hd(duqn^*) in
 nconc
    (mk-vhdl-array-decl
       (duqn)(direction)(lower-bound)
       ((null(upper-bound)
         \rightarrow (lower-bound = 1 \rightarrow (RANGE ,duqn),
             mk-exp2(SUB ,mk-exp2(ADD ,(RANGE ,duqn),lower-bound),l)),
         upper-bound))(element-type-spec),
    mk-array-nonsignal-dec-post-declare
      (tl(duqn*))(direction)(lower-bound)(upper-bound)(element-type-spec)))
```

```
mk-vhdl-array-decl(id)(direction)(lower-bound) (upper-bound) (element-type-spec)
= (case second(element-type-spec)
     BIT
     \rightarrow (mk-array-decl(id)(lower-bound)(upper-bound)(element-type-spec),
         mk-bitvec-fn-decl(id)(direction)(lower-bound)(upper-bound)),
     CHARACTER
     \rightarrow (mk-array-decl(id)(lower-bound)(upper-bound)(element-type-spec),
         mk-string-fn-decl(id)(direction)(lower-bound)(upper-bound)),
     OTHERWISE
```

```
\rightarrow (mk-array-decl(id)(lower-bound)(upper-bound)(element-type-spec)))
```

```
mk-array-decl(id)(lower-bound)(upper-bound)(element-type-spec)
= (DECLARE ,id,(TYPE ,ARRAY ,lower-bound,upper-bound,element-type-spec))
```

```
mk-bitvec-fn-decl(bitvec-name)(direction)(lower-bound)(upper-bound)
= let bitvec-elt-names = (direction = TO
                            \rightarrow mk-slice-elt-names-to
                                  (bitvec-name)(lower-bound) (upper-bound),
                            mk-slice-elt-names-downto
                               (bitvec-name)(lower-bound)(upper-bound)) in
    (DECLARE ,bitvec-name,(TYPE ,FN ,concatenate-bits(bitvec-elt-names)))
mk-string-fn-decl(string-name)(direction)(lower-bound)(upper-bound)
= let string-elt-names = (direction = TO
                            \rightarrow mk-slice-elt-names-to
                                  (string-name)(lower-bound)(upper-bound),
                           mk-slice-elt-names-downto
                               (string-name)(lower-bound)(upper-bound)) in
    (DECLARE ,string-name,(TYPE ,FN ,concatenate-characters(string-elt-names)))
mk-slice-elt-names-to(slice-name)(lower-bound)(upper-bound)
= (lower-bound > upper-bound \rightarrow \varepsilon,
   cons(mk-array-elt(slice-name)(lower-bound),
   mk-slice-elt-names-to(slice-name)(lower-bound+l)(upper-bound)))
mk-slice-elt-names-downto(slice-name)(lower-bound)(upper-bound)
= (upper-bound < lower-bound \rightarrow \epsilon,
   cons(mk-array-elt(slice-name)(upper-bound), .
   mk-slice-elt-names-downto(slice-name)(lower-bound)(upper-bound—1)))
mk\text{-}array\text{-}elt(id)(e) = (ELEMENT, id,e)concatenate-bits(bit-names) = cons(USCONC, mk-dotted-names(bit-names))concatenate-characters(char-names) = cons(ACONC, mk-dotted-names(char-names))mk-dotted-names(names)
= (null(names)\rightarrow \epsilon, cons(dot(hd(names)),mk-dotted-names(tl(names))))
mk-array-nonsignal-dec-post-init-to(duqn*)(e)(element-type-desc)(lower-bound)
= (null(duqn*)\rightarrow \epsilon,
    nconc
      (assign-array-to(hd(duqn*))(e)(element-type-desc)(lower-bound)(0),
      mk-array-nonsignal-dec-post-init-to
          (tl(duqn*))(e)(element-type-desc)(lower-bound)))
mk-array-nonsignal-dec-post-init-downto(duqn*)(e)(element-type-desc)(upper-bound)
= (null(duqn<sup>*</sup>) \rightarrow \epsilon,
    nconc
       (assign-array-downto(hd(duqn*))(e)(element-type-desc) (upper-bound) (0),
       mk-array-nonsignal-dec-post-init-downto
          (tl(duqn*))(e)(element-type-desc)(upper-bound)))
gen-array-signal-decl-id+(decl)(id+
)(type-desc)(direction)(expn)(expr2)(element-type-desc)(expr)
                          (t)(p)(u)(v)(stk)= \mathbf{R} \parallel \exp \parallel (t)(p)(k)(v)(stk)where
    k = \lambda(e,f), v_1, stk_1.
```

```
R \llbracket \text{expr}_1 \rrbracket (t)(p)(k<sub>1</sub>)(v<sub>1</sub>)(stk<sub>1</sub>)
```

```
where
              k_1 \,=\, \lambda(e_1,f_1),v_2,\mathrm{stk}_2.\underline{\mathbf{R}} [ expr<sub>2</sub> ]] (t)(p)(k<sub>2</sub>)(v<sub>2</sub>)(stk<sub>2</sub>)
                         where
                         k_2 = \lambda(e_2, f_2), v_3, stk_3.let z = hd(p)and len = length\text{-}expr(exp)and signal-suqn<sup>+</sup> = get-qids(id<sup>+</sup>)(t)(p) in
                                    let driver-suqn<sup>+</sup> = name-drivers(signal-suqn<sup>+</sup>) in
                                      let suqn<sup>+</sup> = append(signal-suqn<sup>+</sup>,driver-suqn<sup>+</sup>) in
                                       let v_4 = push-universe(v_3)(z)(s u qn^+) in
                                         let signal-duqn^+ = get-qualified-ids(signal-suqn^+)(v_4)and driver-duqn<sup>+</sup> = get-qualified-ids
                                                                             (driver-suqn^+)(v_4) in
                                           let \quad duqn^+ = append(signal-duqn+
,driver-duqn+
) in
                                            let g_1 = (e_1 \wedge e_2)\rightarrow mk-rel
                                                                 (univint-type-desc(t))
                                                                 ((LE, e_1, e_2)),TRUE)
                                                 and g_2 = (e_1 \wedge e_2)\rightarrow mk-rel
                                                                       (univint-type-desc(t))
                                                                       ((GE,mk-exp2
                                                                             (ADD)mk-exp2(SUB, e_2, e_1), 1), len)),TRUE ) in
                                              (mk-decl-sd
                                                  (z)(nconc
                                                       (f_1,f_2,(g_1),(\text{len } = 0 \rightarrow \text{f, nconc(f, (g_2))))(\varepsilon)((z))(nconc
                                                       (mk-qual-id-coverings
                                                            (suqn^{+})(duqn^{+})(z)(v)(t),mk-array-signal-dec-post
                                                           (decl)
                                                           ((\mathrm{duqn}^+, \mathrm{signal}\text{-}\mathrm{duqn}^+, \mathrm{driver}\text{-}\mathrm{duqn}^+, \mathrm{e}, \mathrm{type}\text{-}\mathrm{desc}, \mathrm{direction},e_1,e_2, element-type-desc))(t)(p)(u)
                                                          (v_4)(\text{stk}_3))))mk-array-signal-dec-post(decl)
                               (duqn*,signal-duqn*,driver-duqn*,e,type-desc,
                                direction,lower-bound,upper-bound,element-type-desc)
                               (t)(p)(u)(v)(stk)= let element-sigtype-spec = mk-sigtype-spec(element-type-desc)(t)(p)
        and element-waveform-type-spec = mk-waveform-type-spec
                                                          (mk-type-spec(element-type-desc)(t)(p)) in
    nconc
        (mk-array-signal-dec-post-declare
             (signal-duqn*)(driver-duqn*)(direction)(lower-bound)(upper-bound)
             (element-sigtype-spec)(element-waveform-type-spec)(tt)(t)(p)(v)(stk),
        u_1(v)(\text{stk})where
```

```
u_1 = \lambda v_1, stk<sub>1</sub>.
             (mk-decl-sd
                 (\text{hd(p)})(\varepsilon)(\varepsilon)(\text{duqn*})(nconc
                     (mk-array-signal-dec-post-init
                         (signal-duqn*)(driver-duqn*)(e)(type-desc)(direction)
                         (lower-bound)(upper-bound)(element-type-desc)
                          (waveform-type-desc(element-type-desc))(t)(p)(v)(stk),u(v_1)(\text{stk}_1))))mk-waveform-type-spec(type-spec)
= (case second(type-spec)
      \mathbf{ARRAY} \rightarrow \mathbf{append}(\mathbf{rest}(\mathbf{type\text{-}spec}),(\mathbf{mk\text{-}waveform\text{-}type\text{-}spec(\mathbf{last}(\mathbf{type\text{-}spec}))),OTHERWISE -> (TYPE ,WAVEFORM ,type-spec))
mk-array-signal-dec-post-declare(signal-duqn*)(driver-duqn*)(direction)(lower-bound)(upper-bound)
                                   (element-sigtype-spec)(element-waveform-type-spec)(fn-decls?)
                                   (t)(p)(v)(stk)= (null(signal-duqn<sup>*</sup>) \rightarrow \epsilon,
   let signal-duqn = hd(signal-duqn^*)and driver-duqn = hd(driver-duqn^*) in
     nconc
        (mk-array-signal-decl
            (signal-duqn)(driver-duqn)(direction)(lower-bound)(upper-bound)
             (element-sigtype-spec)(element-waveform-type-spec)(fn-decls?)(t)(p)(v)
             (stk),
        mk-array-signal-dec-post-declare
            (tl(signal-duqn* ))(tl(driver-duqn* ))(direction)(lower-bound)
            (upper-bound)(element-sigtype-spec)(element-waveform-type-spec)
            (f_n-decls?)(t)(p)(v)(stk))mk-array-signal-decl(signal-name)(driver-name)(direction)(lower-bound)(upper-bound)
                       (element-sigtype-spec)(element-waveform-type-spec) (fn-decls?)
                      (t)(p)(v)(\text{stk})= nconc
      (mk-vhdl-sigarray-decl
          (signal-name)(direction)(lower-bound)
          ((null(upper-bound)
             \rightarrow (lower-bound = 1 \rightarrow (RANGE , signal-name),
                mk-exp2(SUB ,mk-exp2(ADD ,(RANGE ,signal-name),lower-bound),l)),
            upper-bound))(element-sigtype-spec) (fn-decls?),
      (mk-array-decl
          (driver-name)(lower-bound)
          ((null(upper-bound)
             \rightarrow (lower-bound = 1 \rightarrow (RANGE ,driver-name),
                 mk-exp2(SUB ,mk-exp2(ADD ,(RANGE ,driver-name),lower-bound),l)),
             upper-bound))(element-waveform-type-spec)))
 mk-array-signal-elt-fn-decls(signal-duqn)(driver-duqn)(element-type-desc)(lower-bound)(upper-bound)
                               (t)(p)(v)(\text{stk})= (is-array-tdesc?(element-type-desc)
     \rightarrow let signal-elts = mk-slice-elt-names-to
                              (signal-duqn)(lower-bound)(upper-bound)
             and driver-elts = mk-slice-elt-names-to
                                    (driver-duqn)(lower-bound)(upper-bound) in
         let expr_1 = real-lb(element-type-desc) in
           \underline{\mathbf{R}} [ expr<sub>1</sub> ] (t)(p)(k<sub>1</sub>)(v)(stk)
```

```
where
          k_1 = \lambda(e_1, f_1), v_1, stk_1.let expr_2 = real\text{-}ub(element\text{-}type\text{-}desc) in
                   R \in \mathbb{R} \{(t)(p)(k_2)(v_1)(stk_1)\}where
                   k_2 = \lambda(e_2, f_2), v_2, stk_2.mk-array-signal-elt-fn-decls-aux
                              (signal-elts)(driver-elts)(elty(element-type-desc))
                              (e_1)(e_2)(t)(p)(v_2)(stk_2),let scalar-signal-elts = mk-slice-elt-names-to
                                  (signal-duqn)(lower-bound) (upper-bound)
        and scalar-driver-elts = mk-slice-elt-names-to
                                        (driver-duqn)(lower-bound)(upper-bound) in
     mk-scalar-signal-fn-decls(scalar-signal-elts,scalar-driver-elts))
mk-array-signal-elt-fn-decls-aux(signal-duqn*)(driver-duqn*)
                                   (element-type-desc)(lower-bound) (upper-bound)
                                   (t)(p)(v)(\text{stk})= (null(signal-duqn<sup>*</sup>) \rightarrow \epsilon,
    let signal-duqn = hd(signal-duqn^*)and driver-duqn = hd(driver-duqn^*) in
     nconc
        (mk-array-signal-elt-fn-decls
             (signal-duqn)(driver-duqn)(element-type-desc)(lower-bound)(upper-bound)
            (t)(p)(v)(stk),mk-array-signal-elt-fn-decls-aux
           (tl(signal-duqn*))(tl(driver-duqn*))(element-type-desc)(lower-bound)
            (upper-bound)(t)(p)(v(stk)))mk-scalar-signal-fn-decls(signal-names,driver-names)
= (null(signal-names)\rightarrow \epsilon,
    cons(mk-scalar-signal-fn-decl(hd(signal-names),hd(driver-names)),
    mk-scalar-signal-fn-decls(tl(signal-names),tl(driver-names))))
mk-array-signal-dec-post-init(signal-duqn*)(driver-duqn*)(e)
                                (type-desc)(direction)(lower-bound)(upper-bound)
                                (element-type-desc)(element-waveform-type-desc)
                                (t)(p)(v)(stk)= (direction = TO
    \rightarrow mk-array-signal-dec-post-init-to
          (signal-duqn* )(driver-duqn*)(e)(type-desc)(lower-bound)(upper-bound)
          (element-type-desc) (element-waveform-type-desc) (t)(p)(v)(stk),mk-array-signal-dec-post-init-downto
       (signal-duqn*) (driver-duqn* )(e) (type-desc) (lower-bound)(upper-bound)
       (element-type-desc)(element-waveform-type-desc)(t)(p)(v)(stk))
mk-array-signal-dec-post-init-to(signal-duqn')(driver-duqn* )(e)
                                    (type-desc)(lower-bound)(upper-bound)
                                    (element-type-desc)(element-waveform-type-desc)
                                   (t)(p)(v)(\text{stk})= (is-array-tdesc? (element-type-desc)
    \rightarrow let expr<sub>1</sub> = real-lb(element-type-desc) in
         \underline{\mathbf{R}} [ expr<sub>1</sub> ]] (t)(p)(k<sub>1</sub>)(v)(stk)
         where
         k_1 = \lambda(e_1, f_1), v_1, stk_1.let expr_2 = real-ub(element-type-desc) in
                  \underline{\mathbf{R}} [ expr<sub>2</sub> ] (t)(p)(k<sub>2</sub>)(v<sub>1</sub>)(stk<sub>1</sub>)
```

```
136
```

```
where
                  k_2 = \lambda(e_2, f_2), v_2, stk_2.mk-array-signal-dec-post-init-elt-arrays-to
                             (signal-duqn*)(driver-duqn*)(e)(type-desc)
                             (lower-bound) (upper-bound)(element-type-desc)
                             (direction(element-type-desc))(e<sub>1</sub>)(e<sub>2</sub>)(t)(p)(v<sub>2</sub>)(stk<sub>2</sub>),
   mk-array-signal-dec-post-init-elt-scalars-to
       (signal-duqn*)(driver-duqn*)(e)(type-desc)(lower-bound)(upper-bound)
       (element-type-desc) (element-waveform-type-desc)(t)(p)(v)(stk))mk-array-signal-dec-post-init-downto(signal-duqn*)(driver-duqn*)(e)
                                          (type-desc) (lower-bound)(upper-bound)
                                          (element-type-desc)(element-waveform-type-desc)
                                          (t)(p)(v)(stk)= (is-array-tdesc?(element-type-desc)
    \rightarrow let \exp r_1 = \text{real-lb}(\text{element-type-desc}) in
         \underline{\mathbf{R}} [ expr<sub>1</sub> ]] (t)(p)(k<sub>1</sub>)(v)(stk)
         where
         k_1 = \lambda(e_1, f_1), v_1, stk_1.let expr_2 = real-ub(element-type-desc) in
                  R\left[\exp\left(\exp\left(\frac{1}{2}\right)\right)\right] (t)(p)(k<sub>2</sub>)(v<sub>1</sub>)(stk<sub>1</sub>)
                  where
                  k_2 = \lambda(e_2, f_2), v_2, stk_2.mk-array-signal-dec-post-init-elt-arrays-downto
                             (signal-duqn*)(driver-duqn*)(e)(type-desc)
                             (lower-bound)(upper-bound)(element-type-desc)
                              (direction(element-type-desc))(e<sub>1</sub>)(e<sub>2</sub>)(t)(p)(v<sub>2</sub>)(stk<sub>2</sub>),
    mk-array-signal-dec-post-init-elt-scalars-downto
       (signal-duqn*)(driver-duqn*)(e)(type-desc)(lower-bound)(upper-bound)
       (element-type-desc) (element-waveform-type-desc) (t)(p)(v)(stk))mk-array-signal-dec-post-init-elt-arrays-to(signal-duqn*)(driver-duqn*)(e)
                                                (type-desc)(lower-bound)(upper-bound)
                                                (elt-type-desc)(elt-direction)(elt-lower-bound)(elt-upper-bound)
                                                (t)(p)(v)(\text{stk})= (null(signal-duqn<sup>*</sup>) \rightarrow \epsilon,
    let signal-duqn = hd(signal-duqn^*)and driver-duqn = hd(driver-duqn<sup>*</sup>) in
     nconc
         (let signal-elts = mk-slice-elt-names-to
                                 (signal-duqn)(lower-bound)(upper-bound)
               and driver-elts = mk-slice-elt-names-to
                                       (driver-duqn)(lower-bound)(upper-bound) in
           mk-array-signal-dec-post-init-aux
               (signal-elts)(driver-elts)(e)(elt-type-desc)(elt-direction)
               (elt-lower-bound)(elt-upper-bound)(elty(elt-type-desc))
               (waveform-type-desc(elty(elt-type-desc)))(t)(p)(v)(stk),mk-array-signal-dec-post-init-elt-arrays-to
            (tl(signal-duqn*))(tl(driver-duqn*))(tl(e))(type-desc)(lower-bound)
            (upper-bound)(elt-type-desc)(elt-direction)(elt-lower-bound)
            (\text{elt-upper-bound})(t)(p)(v)(stk))mk-array-signal-dec-post-init-elt-arrays-downto(signal-duqn*)(driver-duqn*)(e)
                                                      (type-desc)(lower-bound)(upper-bound)
                                                      (elt-type-desc)(elt-direction)(elt-lower-bound)(elt-upper-bound)
```

```
(t)(p)(v)(\text{stk})
```
 $=$  (null(signal-duqn\*)  $\rightarrow \epsilon$ ,

```
let signal-duqn = hd(signal-duan^*)and driver-duqn = hd(driver-duqn*) in
     nconc
        (\text{let signal-elts} = mk\text{-slice-elt-names-down} to(signal-duqn)(lower-bound)(upper-bound)
             and driver-elts = mk-slice-elt-names-downto
                                   (driver-duqn)(lower-bound)(upper-bound) in
          mk-array-signal-dec-post-init-aux
             (signal-elts) (driver-elts) (e) (elt-type-desc) (elt-direction)
             (elt-lower-bound)(elt-upper-bound)(elty(elt-type-desc))
             (waveform-type-desc(elty(elt-type-desc)))(t)(p)(v)(stk),mk-array-signal-dec-post-init-elt-arrays-downto
           (tl(signal-duqn*))(tl(driver-duqn*))(tl(e))(type-desc)(lower-bound)
           (upper-bound) (elt-type-desc) (elt-direction) (elt-lower-bound)
           (\text{elt-upper-bound})(t)(p)(v)(stk))mk-array-signal-dec-post-init-aux(signal-duqn*)(driver-duqn*)(e)
                                  (type-desc)(direction)(lower-bound) (upper-bound)
                                  (element-type-desc)(element-waveform-type-desc)
                                  (t)(p)(v)(stk)= (null(signal-duqn<sup>*</sup>) \rightarrow \epsilon,
   let signal-duqn = hd(signal-duqn^*)and driver-duqn = hd(driver-duqn^*) in
     nconc
        (mk-array-signal-dec-post-init
           ((signal-duqn))((driver-duqn))(hd(e))(type-desc)(direction)(lower-bound) (upper-bound)(element-type-desc)(element-waveform-type-desc)
           (t)(p)(v)(stk),mk-array-signal-dec-post-init-aux
          (tl(signal-duqn*))(tl(driver-duqn*))(tl(e))(type-desc)(direction)
          (lower-bound)(upper-bound)(element-type-desc)(element-waveform-type-desc)
          (t)(p)(v)(stk))mk-array-signal-dec-post-init-elt-scalars-to(signal-duqn*)(driver-duqn*)(e)
                                           (type-desc) (lower-bound) (upper-bound)
                                           (element-type-desc)(element-waveform-type-desc)
                                           (t)(p)(v)(stk)= (null(signal-duqn<sup>*</sup>)\rightarrow \epsilon,
   let signal-duqn = hd(signal-duqn^*)and driver-duqn = hd(driver-duqn^*) in
     let initial-waveforms = init-array-signal-to
                                 (signal-duqn)(driver-duqn)(e)(type-desc)
                                 (element-type-desc)(lower-bound)(upper-bound) in
      nconc
         (assign-array-to
             (driver-duqn) (initial-waveforms)(element-waveform-type-desc)
             (lower-bound)(0),
         mk-array-signal-dec-post-init-elt-scalars-to
            (tl(signal-duqn*))(tl(driver-duqn*))(e)(type-desc)(lower-bound)
            (upper-bound)(element-type-desc)(element-waveform-type-desc)(t)(p)(v)(stk)))
mk-array-signal-dec-post-init-elt-scalars-downto(signal-duqn*)(driver-duqn*)(e)
                                                 (type-desc)(lower-bound)(upper-bound)
                                                 (element-type-desc)(element-waveform-type-desc)
                                                 (t)(p)(v)(stk)
```
 $=$  (null(signal-duqn<sup>\*</sup>)  $\rightarrow \epsilon$ ,

```
let signal-duqn = hd(signal-duqn^*)and driver-duqn = hd(driver-duqn*) in
     let initial-waveforms = init-array-signal-downto
                                  (signal-duqn)(driver-duqn)(e)(type-desc)
                                  (element-type-desc)(lower-bound)(upper-bound) in
      nconc
         (assign-array-downto
             (driver-duqn)(initial-waveforms)(element-waveform-type-desc)
             (upper-bound)(0),
         mk-array-signal-dec-post-init-elt-scalars-downto
             (t)(signal-duqn^*)(t](driver-duqn^*)(e)(type-desc)(lower-bound)(upper-bound)(element-type-desc)(element-waveform-type-desc)(t)(p)(v)(stk))(D7) \underline{\mathbf{D}} | ETDEC id id<sup>+</sup> \] (t)(p)(u)(v)(stk)
      = (mk-decl-sd
            (hd(p))(\varepsilon)(\varepsilon)(\varepsilon)(nconc(mk-\text{etdec-post}((id))(t)(p),u(v)(stk))))mk-etdec-post(type-mark)(t)(p)
= let d = lookup-desc(type-mark)(t)(p) in
    mk-enumlit-rels(d)(literals(d))
mk-enumlit-rels(d)(id*)
= (null(tl(id*)) \rightarrow \epsilon,
    let id_1 = hd(id^*)and id_2 = hd(tl(id^*)) in
     cons(mk-rel(d)((PRED, id_1, id_2)),mk-enumlit-rels(d)(tl(id^*))))The translation of an enumeration type declaration emits an SDVS declaration of the enu-
meration type.
(D8) \underline{\mathbf{D}} | ATDEC id discrete-range type-mark \mathbf{I}(t)(p)(u)(v)(stk)= let (direction, \exp r_1, \exp r_2) = discrete-range in
          let lower-bound = (direction = TO \rightarrow expr_1, expr_2))
               and upper-bound = (direction = TO \rightarrow \exp r_2, \exp r_1) in
            attributes-low-high
               ((id, lower-bound, upper-bound, (UNIVERSALINTEGER)))(t)(p)(u)(v)(stk)attributes-low-high(id,lower-bound,upper-bound,attribute-type-mark)(t)(p)(u)(v)(stk)
= let decl<sub>1</sub> = (DEC ,SYSGEN ,(mk-tick-low(id)),attribute-type-mark,lower-bound)
        and \text{decl}_2 = (\text{DEC}, \text{SYSGEN}, (\text{mk-tick-high(id)}), \text{attribute-type-mark}, \text{upper-bound}) in
```
let  $\det^{\dagger} = (\det_1, \det_2)$  in  $\underline{\mathbf{D}}$  [ decl<sup>+</sup> ] (t)(p)(u)(v)(stk)

 $mk\text{-}tick\text{-}low(id) = catenate(id, "'LOW")$ 

 $mk\text{-}tick\text{-}high(id) = catenate(id, "'HIGH")$ 

An array type declaration declares and initializes the 'low and 'high array type attributes.

```
(D9) \underline{\mathbf{D}} | PACKAGE id decl<sup>*</sup> opt-id \exists (t)(p)(u)(v)(stk)
        = D \parallel \text{decl*} \parallel (t) (\%(p)(id))(u)(v)(stk)
```
The declarations contained within a package are translated as usual, but in the package's context in the TSE, via the extended path  $\%(\mathbf{p})(id)$ .

```
(D10) \underline{\mathbf{D}} | PACKAGEBODY id decl<sup>*</sup> opt-id \underline{\mathbf{J}} (t)(p)(u)(v)(stk)
        = let pb-exit-desc = <*PACKAGE-BODY-EXIT* ,id, p, \lambda v, s. u(v)(s) in
            \underline{\mathbf{D}} [decl<sup>*</sup> ] (t)(%(p)(id))(u<sub>1</sub>)(v)(stk-push(pb-exit-desc)(stk))
              where u_1 = \lambda v_1, stk<sub>1</sub>. pkg-body-exit(v<sub>1</sub>)(stk<sub>1</sub>)
pkg-body-exit(v)(stk)
= let \langletg,qname,p,g> = hd(stk) in
    (case tg
        *STKBOTTOM* \rightarrow model-execution-complete(qname),
        *UNDECLARE* \rightarrow g(\lambdavv,s.pkg-body-exit(vv)(s))(v)(stk),
        (*\text{BEGIN*}) \rightarrow \text{pkg-body-exit}(v)(\text{stk-pop(stk)}),(*PACKAGE-BODY-EXIT^*, *LOOP-EXIT^*, *SUBPROGRAM-RETURN^*) \rightarrow g(v)(stk-pop(stk)).OTHERWISE
```

```
\rightarrow impl-error("Unknown execution stack descriptor with tag: "a",tg))
```
The declarations contained in a package body are translated in the package's context in the TSE, via the extended path **%(p)(id).** A **\*PACKAGE-BODY-EXIT\*** descriptor is first pushed onto the execution stack to prevent the package's declarations from being unelaborated when the package body is exited.

(D11)  $\underline{\mathbf{D}}$  [ PROCEDURE id proc-par-spec<sup>\*</sup> ]] (t)(p)(u)(v)(stk) = u(v)(stk)

(D12)  $\underline{\mathbf{D}}$  | FUNCTION id func-par-spec<sup>\*</sup> type-mark  $\mathbb{J}(t)(p)(u)(v)(stk) = u(v)(stk)$ 

(D13)  $\underline{D}$   $\Box$  SUBPROGBODY subprog-spec decl<sup>\*</sup> seq-stat<sup>\*</sup> opt-id  $\Box$  (t)(p)(u)(v)(stk)  $= u(v)(\text{stk})$ 

Subprogram declarations need no Phase 2 translation, nor do subprogram bodies.

(D14)  $\underline{\mathbf{D}}$  | USE dotted-name<sup>+</sup> | (t)(p)(u)(v)(stk) = u(v)(stk)

The effect of USE clauses has already been recorded in the TSE during Phase 1; no further Phase 2 translation is necessary.

```
(D15) \underline{\mathbf{D}} [STDEC id type-mark opt-discrete-range \mathbf{J}(t)(p)(u)(v)(stk)= let z = hd(p)and subtype-desc = lookup-desc-on-path(t)(p)(id) in
              let basetype-desc = base-type(subtype-desc) in
                let expr_1 = type-tick-low(basetype-desc)and expr_2 = type-tick-low(subtype-desc)and \exp r_3 = \text{type-tick-high}(subtype-desc)and \exp r_4 = \text{type-tick-high}(\text{basetype-desc}) in
                  \underline{\mathbf{R}} [ expr<sub>1</sub> ]] (t)(p)(k<sub>1</sub>)(v)(stk)
                     where
                     k_1 = \lambda(e_1, f_1), v_1, stk_1.\underline{\mathbf{R}} [ expr<sub>2</sub> ] (t)(p)(k<sub>2</sub>)(v<sub>1</sub>)(stk<sub>1</sub>)
                                where
                                k_2 = \lambda(e_2, f_2), v_2, stk_2.\mathbf{R} [ expr<sub>3</sub> ] (t)(p)(k<sub>3</sub>)(v<sub>2</sub>)(stk<sub>2</sub>)
                                            where
```

```
k_3 = \lambda(e_3, f_3), v_3, stk_3.\underline{\mathbf{R}} \mathbf{r}_4 \mathbf{r}_1 (t)(p)(k<sub>4</sub>)(v<sub>3</sub>)(stk<sub>3</sub>)
              where
              k_4 = \lambda(e_4, f_4), v_4, stk_4.(mk-decl-sd
                                 (z)(nconc
                                       ((e_1\rightarrow (mk-rel
                                                      (basetype-desc)
                                                      ((LE, e_1, e_2)),
                                          \varepsilon),
                                       (e<sub>4</sub>)\rightarrow (mk-rel)
                                                     (basetype-desc)
                                                     ((LE, e_3, e_4)),
                                         (\varepsilon))(\varepsilon)(\varepsilon)(u_1(v_4)(\text{stk}_4)))where
                             u_1 = \lambda v_5, stk<sub>5</sub>.
                                         attributes-low-high
                                              ((id, expr<sub>2</sub>, expr<sub>3</sub>(idf(basetype-desc)))(t)(p)(u)(v_5)({\rm stk}_5)
```
The Phase 2 semantics of subtype declarations generates a state delta with guards in the precondition to ensure that the subtype range falls within the range of allowable values for the subtype's base type. Assuming this holds, the continuation in the state delta's postcondition performs the Phase 2 processing of declarations and initializations for the **'low** and 'high attributes representing the subtype bounds.

```
(D16) D \parallel ITDEC id discrete-range \parallel (t)(p)(u)(v)(stk)= let z = hd(p)and integer-type-desc = lookup-desc-on-path(t)(p)(id) in
           let expr_1 = type-tick-low(integer-type-desc)and \exp r_2 = \text{type-tick-high}(\text{integer-type-desc}) in
             attributes-low-high
                ((id, expr<sub>1</sub>, expr<sub>2</sub>, (UNIVERSALINTERER)))(t)(p)(u)(v)(stk))
```
The Phase 2 semantics of integer type declarations simply processes declarations and initializations for the **'low** and 'high attributes representing the integer type bounds.

#### **8.4.5 Concurrent Statements**

```
(CSO) \underline{\mathbf{CS}} [\![\varepsilon]\!] (t)(p)(u)(v)(stk) = u(v)(stk)
```

```
(CS1) \underline{\mathbf{CS}} [ con-stat con-stat<sup>*</sup> ] (t)(p)(u)(v)(stk)
           = CS [ con-stat ] (t)(p)(u_1)(v)(sk)where u_1 = \lambda v,stk.\mathbf{CS} \mathbf{[} con-stat<sup>*</sup> \mathbf{[}(\mathbf{t})(p)(\mathbf{u})(v)(\text{stk})
```
A list of concurrent statements is translated in order, from first to last.

```
(CS2) CS [ PROCESS id decl<sup>*</sup> seq-stat<sup>*</sup> opt-id phasel-hook [ ](t)(p)(u)(v)(stk)= let p_1 = \% (p)(id) in
                (mk-decl-sd
                      (hd(p))(e
)(e)(«)
                      ((\mathtt{make-vhd}.\mathtt{process\text{-}elaborate}(\mathtt{id})(t)(p_1)(\mathtt{seq\text{-}stat\text{-}})(u_1)(v)(\mathtt{stk}))))where u_1 = \lambda v,stk.\underline{D} \llbracket \text{ decl}^* \rrbracket (t)(p_1)(u)(v)(stk)
```
#### **8.4.6 Sequential Statements**

(SS0) **SS**  $\llbracket \varepsilon \rrbracket$  (t)(p)(c)(v)(stk) = c(v)(stk)

```
(SS1) \underline{\mathbf{SS}} \llbracket seq-stat seq-stat<sup>*</sup> \rrbracket (t)(p)(c)(v)(stk)
          =\underline{\text{SS}} [ seq-stat ] (t)(p)(c<sub>1</sub>)(v)(stk)
                 where c_1 = \lambda v,stk.SS [[seq-stat* ]] (t)(p)(c)(v)(stk)
```
A list of sequential statements is translated in order, from first to last.

(SS2)  $\underline{\mathbf{SS}}$  | NULL atmark ] (t)(p)(c)(v)(stk)  $= ((EQ, pound(catenate(hd(p), " \pc"))$ ,atmark),  $\text{mk-sd}(\text{hd(p)})(\varepsilon)(\varepsilon)(\varepsilon)(\text{c}(v)(\text{stk})))$ 

**NULL** statements have no effect.

```
(SS3) \underline{\mathbf{SS}} [ VARASSN atmark ref expr ]] (\mathbf{t})(\mathbf{p})(\mathbf{c})(\mathbf{v})(\mathbf{stk})= cons((EQ ,pound(catenate(hd(p), "\pc")),atmark),
             let d = T \rVert \text{ref} \rVert (t)(p) in
               \underline{\mathbf{E}} [[ ref ]] (t)(p)(k<sub>1</sub>)(v)(stk)
                  where
                 k_1 \,=\, \lambda(e_1,f_1),\qquad, stk.\underline{\mathbf{R}} [ expr ]] (t)(p)(k<sub>2</sub>)(v)(stk)
                              where
                              k_2 = \lambda(e_2, f_2), v, stk.let precondition = nconc(f_1, f_2) in
                                           (mk-sd
                                                 (hd(p))(precondition)(\epsilon)((e_1))(nconc
                                                       (assign(d)((e<sub>1</sub>,e<sub>2</sub>)),c(v)(stk))))
```

```
assign(d)(target,value)
= (case tag(d)
     (*BOOL* ,*BIT* ,*INT* ,*REAL* ,*TIME* ,*VHDLTIME* ,*ENUMTYPE* ,*WAVE*
      VOID* ,*POLY* )
     \rightarrow (mk-rel(d)((EQ ,pound(target),value))),
     *SUBTYPE* \rightarrow assign(base-type(d))((target,value)),
     *INT_TYPE* \rightarrow assign(parent-type(d))((target,value)),
     *ARRAYTYPE*
     \rightarrow (is-bitvector-tdesc?(d)
         \rightarrow (is-constant-bitvector?(value)
             \rightarrow (case direction(d)
                   TO
                   \rightarrow assign-array-to
```

```
(target)(value)(elty(d))((ORIGIN ,target))(0),
             DOWNTO
             \rightarrow assign-array-downto
                   (target)(value)(elty(d))(mk-exp2
                       (SUB,mk-exp2(ADD, (ORIGIN ,target),(RANGE ,target)),1))(0),
             OTHERWISE \rightarrow impl-error("Illegal direction: "a", direction
                                                                             (d))),
       (mk-rel(d)((EQ, pound(target), value))),
   is-string-tdesc?(d)
   \rightarrow (is-constant-string?(value)
        \rightarrow (case direction(d)
              TO
              \rightarrow assign-array-to
                   (target)(value)(elty(d))((ORIGIN ,target))(0),
              DOWNTO
              \rightarrow assign-array-downto
                   (target)(value)(elty(d))(mk-exp2
                        (SUB ,
                        mk-exp2(ADD,(ORIGIN,target),(RANGE,target)),1))(0),
              OTHERWISE \rightarrow impl-error("Illegal direction: "a", direction
                                                                              (d))),
        (mk-rel(d)((EQ, pound(target), value))),
   (dotted\text{-}expr\text{-}p(value) \rightarrow (mk\text{-}rel(d)((EQ\text{-}pound(target),value))),(case direction(d)
        TO \rightarrow assign-array-to(target)(value)(elty(d))((ORIGIN ,target))(0),
        DOWNTO
        \rightarrow assign-array-downto
              (target)(value)(elty(d))(mk-exp2
                  (SUB ,mk-exp2(ADD .(ORIGIN .target),(RANGE .target)),
                  1))(0),
        OTHERWISE \rightarrow impl-error("Illegal direction: ~a",direction(d))))),
*RECORDTYPE*
\rightarrow (dotted-expr-p(value) \rightarrow assign-record(d)((target,value)),
    assign-record-fields(components(d))((target,value))),
OTHERWISE \rightarrow impl-error("Unrecognized Stage 3 VHDL type tag: ~a",tag(d)))
```
The translation of a variable assignment statement first translates its left and right parts, obtaining translated expressions and guard formulas. Note that the left part is translated by E and is therefore not dereferenced (by application of the **dot** function), as it would be if R were used instead. The precondition of the generated state delta consists of the combined lists of guard formulas, and its mod list is the translated left part. Its postcondition asserts the new value of the left part place, and then asserts succeeding state deltas by appropriately using the continuation c. Assignments in Stage 3 VHDL can be scalar or can assign entire arrays. Entire array assignments are asserted element by element via auxiliary semantic function **array-signal-assignment.**

```
(SS4) SS \parallel SIGASSN atmark delay-type ref waveform \parallel (t)(p)(c)(v)(stk)
       = cons((EQ ,pound(catenate(hd(p), "\pc")),atmark),
          let d = \mathbf{T} \mathbf{r} ref \mathbf{r} (t)(p) in
            (case tag(d)
```

```
(*BOOL* *BIT* ,*INT* ,*REAL* ,*TIME* ,*ENUMTYPE* ,*SUBTYPE*
               *INT_TYPE* )
              \rightarrow scalar-signal-assignment
                    (seq-stat)(delay-type)(ref)(waveform)(d)(t)(p)(c)(vk),ARRAYTYPE*
              \rightarrow array-signal-assignment
                    (atmark)(delay-type)(ref)(waveform)(t)(p)(c)(v)(stk),OTHERWISE
              \rightarrow impl-error
                    ("Signal assignment not implemented for object ",ref,
                    " of type ",d)))scalar-signal-assignment(seq-stat)(delay-type)(ref)(waveform)(d)(t)(p)(c)(v)(stk)
=\underline{\mathbf{E}}\left[\!\int\right]\left(\mathbf{t}\right)(\mathbf{p})(\mathbf{k})(\mathbf{v})(\mathbf{t}\mathbf{k})where
    k = \lambda(signal-name, guard), v, stk.
          let driver-name = name-driver(signal-name) in
            W \llbracket waveform \llbracket (t)(p)(wave-cont)(v)(stk)
             where
             wave-cont = \lambda(trans*,guard*),v,stk.
                             let all-guards = nconc(guard, guard^*) in
                              (delay-type = TRANSPORT
                               \rightarrow (mk-sd
                                       (hd(p))(all-quards)(\epsilon)((driver-name))(nconc
                                           (assign
                                               (waveform-type-desc(d))
                                              ((driver-name,
                                                mk-transport-update
                                                   (dot(driver-name))(trans*))),
                                          c(v)(\text{stk})))let earliest-new-transaction = hd(trans^*) in
                                 (mk-sd
                                     (hd(p))(cons(mk-preemption
                                              (dot(driver-name))
                                              (earliest-new-transaction), all-guards)) (\epsilon)((driver-name))(nconc
                                        (assign
                                             (waveform-type-desc(d))
                                            ((driver-name,
                                              mk-inertial-update
                                                 (dot(driver-name))(trans*))),
                                        c(v)(stk)),
                                 mk-sd
                                     (hd(p))(cons(mk-not
                                              (mk-preemption
                                                  (dot(driver-name))
                                                  (earliest-new-transaction)),
                                     all-guards))(\varepsilon)((driver-name))
                                     (nconc
                                        (assign
                                            (waveform-type-desc(d))
                                            ((driver-name,
                                              mk-inertial-update
                                                 (dot(driver-name))(trans*))),
                                        c(v)(\text{stk}))))
```

```
144
```
waveform-type-desc(type-desc) = <WAVEFORM , $\varepsilon$ ,\*WAVE\* ,(STANDARD) ,tt,type-desc>

```
mk-transport-update(dot-driver)(trans*)
= cons(TRANSPORT_UPDATE ,cons(dot-driver,trans*))
```

```
mk-preemption(dot-driver)(transaction)
= (PREEMPTION , dot-driver, transaction)
```

```
mk-inertial-update(dot-driver)(trans*)
= cons(INERTIAL_UPDATE ,cons(dot-driver,trans*))
```

```
mk\text{-}not(e) = (NOT, e)
```

```
array-signal-assignment(atmark)(delay-type)(ref)(waveform)(t)(p)(c)(v)(stk)
= let seq-stat<sup>+</sup> = cascade-array-signal-assignment
                       (atanark)(delay-type)(ref)(waveform)(t)(p)(c)(v)(stk) in
```
 $SS \text{ s}$  [seq-stat<sup>+</sup> ] (t)(p)(c)(v)(stk)

cascade-array-signal-assignment(atmark)(delay-type)(ref)(agg-wave)(t)(p)(c)(v)(stk)  $=$  let array-refs = mk-array-refs(ref)(t)(p)(c)(v)(stk)

and element-waves = mk-element-waves(agg-wave)(t)(p)(c)(v)(stk) in mk-scalar-signal-assignments(atmark)(delay-type)(array-refs)(element-waves)

```
mk-scalar-signal-assignments(atmark)(delay-type)(array-refs)(element-waves)
= (null(array-refs)\rightarrow \varepsilon,
```

```
cons((SIGASSN ,atmark,delay-type,hd(array-refs),hd(element-waves)),
mk-scalar-signal-assignments
```

```
(\texttt{atmark})(\texttt{delay-type})(\texttt{tl}(\texttt{array-refs}))( \texttt{tl}(\texttt{element-waves})))
```

```
mk-array-refs(ref)(t)(p)(c)(v)(stk)
= let d = T \rbrack ref\rbrack(t)(p) in
     let direction = direction(d)
            and \exp r_1 = \text{lb}(d)and \exp r_2 = ub(d) in
        R \llbracket \exp(r_1) \rrbracket (t)(p)(k<sub>1</sub>)(v)(stk)
          where
          k_1 = \lambda(e_1, f_1), v_1, stk_1.\underline{\mathbf{R}} [ expr<sub>2</sub> ] (t)(p)(k<sub>2</sub>)(v<sub>1</sub>)(stk<sub>1</sub>)
                      where
                      k_2 = \lambda(e_2, f_2), v_2, stk_2.let \text{sref} = \text{hd}(\text{second}(\text{ref}))and indices = (direction = TO
                                                                 \rightarrow gen-ascending-indices(e<sub>1</sub>)(e<sub>2</sub>),
                                                               gen-descending-indices(e_1)(e_2) in
                                   mk-array-refs-aux(sref) (indices)
```

```
gen-ascending-indices(min)(max)
= (min > max \rightarrow \varepsilon, cons(min,gen-ascending-indices(min+1)(max)))
```

```
gen-descending-indices(min)(max)
= (max < min \rightarrow \varepsilon, cons(max,gen-descending-indices(min)(max-1)))
```

```
mk-array-refs-aux(sref)(indices)
= (null(indices) \rightarrow \varepsilon,
    cons((REF ,(sref,(INDEX ,(NUM ,hd(indices))))),
    mk-array-refs-aux(sref)(tl(indices))))
```

```
mk-element-waves(agg-wave)(t)(p)(c)(v)(stk)
= let aggregate-transactions = second(agg-wave) in
     let element-transaction-lists = mk-element-transaction-lists(aggregate-transactions)(t)(p)(c)(v)(stk) in
       mk-element-waves-aux(element-transaction-lists)
mk-element-transaction-lists(aggregate-transactions)(t)(p)(c)(v)(stk)
= (null(aggregate-transactions)\rightarrow \epsilon.
     \cos(mk\text{-}transition\text{-}list(hd(aggregate\text{-}transactions))(t)(p)(c)(v)(stk),mk-element-transaction-lists(tl(aggregate-transactions))(t)(p)(c)(v)(stk)))
mk-transaction-list(agg-trans)(t)(p)(c)(v)(stk)= let agg-value-expr = second(agg-trans)
         and time-expr = third(agg-trans) in
     let element-value-exprs = (case hd(agg-value-expr)
                                            REF
                                             \rightarrow mk-array-refs(agg-value-expr)(t)(p)(c)(v)(stk),
                                            (BITSTR, STR, PAGGR) \rightarrow hd(t|(agg-value-expr)),OTHERWISE
                                            \rightarrow impl-error
                                                   ("Illegal aggregate in transaction: ",
                                                   agg-value-expr)) in
       mk-simultaneous-transactions(element-value-exprs)(time-expr)
mk-simultaneous-transactions(expr*)(time-expr)
= (null(expr<sup>*</sup>)\rightarrow \epsilon,
    cons((TRANS ,hd(expr*),time-expr),
    mk-simultaneous-transactions(tl(expr*))(time-expr)))
(SS5) SS I IF atmark cond-part<sup>+</sup> else-part \rrbracket (t)(p)(c)(v)(stk)
        = cons((EQ ,pound(catenate(hd(p), "\pc")),atmark),
          let seq-stat^* = else-part in
             \texttt{gen-if}(\texttt{cond-part}^+) (\texttt{seq-stat}^*)(\texttt{seq-stat})(\texttt{t})(\texttt{p})(\texttt{c})(\texttt{v})(\texttt{stk}))gen-if(cond-part*)(seq-stat*)(ifclause)(t)(p)(c)(v)(stk)
= (null(cond-part*)\rightarrow SS [[ seq-stat* ]] (t)(p)(c)(v)(stk),
    let (exp, seq-stat<sub>1</sub><sup>*</sup>) = hd(cond-part<sup>*</sup>) in
     R \llbracket \text{expr} \rrbracket (t)(p)(k)(v)(stk)
       where
       k = \lambda(e,f), v_1, stk_1.(mk-sd
                    (\mathrm{hd(p)})(\mathrm{cons}(\mathrm{e},\mathrm{f}))(\varepsilon)(\varepsilon)(let c_1 = \lambda v_2, stk<sub>2</sub>. SS \llbracket seq-stat<sub>1</sub><sup>*</sup> \rrbracket (t)(p)(c)(v<sub>2</sub>)(stk<sub>2</sub>) in
                      c_1(v_1)(\text{stk}_1)),mk-sd
                   (hd(p))(cons(mk-not(e),f))(\varepsilon)(\varepsilon)(let c_2 = \lambda v_3, stk<sub>3</sub>.
                                  gen-if
                                      (tl(cond-part<sup>*</sup>))(seq-stat<sup>*</sup>)(\varepsilon)(t)(p)(c)(v_3)(stk_3) in
                     c_2(v_1)(\text{stk}_1))))
```
The abstract syntax of a Stage 3 VHDL **IF** statement consists of a finite, nonempty list of **cond-parts** followed by a (possibly empty) **else-part.** Each **cond-part corresponds to an IF expr THEN seq-stats or an ELSIF expr THEN seq-stats** construct in the concrete

syntax. Thus each **cond-part** must be translated into *two* state deltas: one for the case where expr evaluates to **true** and the other where it evaluates to **false.** The translation is performed by auxiliary semantic function **gen-if,** which takes as arguments (among others): the **cond-part** list and the seq-stats comprising the **else-part.** Successive recursive calls of **gen-if** process the first element of their **cond-part** list, reducing it to empty. When the **cond-part** list is empty, **gen-if** produces the translation of the **else-part.** The function **mk-not** constructs the logical negation of its argument.

```
(SS6) SS \mathbb{F} CASE atmark expr case-alt<sup>+</sup> \mathbb{F} (t)(p)(c)(v)(stk)
        = cons((EQ ,pound(catenate(hd(p), "\pc")),atmark),
            R \left[\exp\left(\frac{t}{p}\right)\right](t)(p)(k)(v)(tk)where
              k = \lambda(e,f), v, stk.let d = \underline{T} [\exp T](t)(p) in
                         \mathtt{gen-case}(\varepsilon\overline{)}(\mathrm{d})((\mathrm{e},\mathrm{f}))(\mathrm{case}\text{-}\mathrm{alt}^+)(\mathrm{t})(\mathrm{p})(\mathrm{c})(\mathrm{v})(\mathrm{stk}))gen-case(g)(d)(e,f)(case-alt*)(t)(p)(c)(v)(stk)
= (null(case-alt*)\rightarrow \epsilon,
     let (h, sd) = gen-alt(g)(d)((e,f))(hd(case-alt^*))(t)(p)(c)(v)(stk) in
       cons(sd,gen-case(append(g,h))(d)((e,f))(tl(case-alt<sup>*</sup>))(t)(p)(c)(v)(stk)))gen-alt(g)(d)(e,f)(case-alt)(t)(p)(c)(v)(stk)
= let case-alt-tag = hd(case-alt) in
     (case-alt-tag = CASEOTHERS)\rightarrow let seq-stat<sup>*</sup> = hd(tl(case-alt)) in
             let c_1 = \lambda v_1,stk<sub>1</sub>.SS [[seq-stat<sup>*</sup>]](t)(p)(c)(v<sub>1</sub>)(stk<sub>1</sub>) in
               (\epsilon,mk-sd
                     (hd(p))(append(f,(mk-not(mk-ors(g))))(\varepsilon)(\varepsilon))(c_1(v)(\text{stk}))),let (case-set, seq-stat*) = tl(case-alt) in
         let c_1 = \lambda v_1, stk_1. SS \llbracket seq-stat<sup>*</sup> \rrbracket (t)(p)(c)(v<sub>1</sub>)(stk<sub>1</sub>) in
           let h = append(f,gen-guard(case-set)(d)(e)(t)(p)) in
              (h,mk\text{-}sd(hd(p))(h)(\varepsilon)(\varepsilon)(c_1(v)(\text{stk}))))mk-ors(disjs)
= (case length(disjs)
        1 \rightarrow hd(disis),2 \rightarrow mk-or(hd(disis))(hd(tl(disis))),\text{OTHERWISE} \rightarrow \text{mk-or}(\text{hd}(disjs))(\text{mk-ors}(\text{tl}(disjs))))mk-or(el,e2)
= (null(e1) \rightarrow e2,
     null(e2) \rightarrow e1,\text{consp(e1)} \wedge \text{consp(e2)}\rightarrow (hd(e1)= OR
            \rightarrow (hd(e2)= OR \rightarrow cons(OR ,append(tl(e1),tl(e2))), append(e1,(e2))),
           hd(e2)= OR \rightarrow nconc((OR, el), tl(e2)),(OR,el,el),(OR, e1, e2))gen-guard(discrete-range*)(d)(e)(t)(p)
 = (null(discrete-range*)\rightarrow \epsilon,
     let (direction, expr_1, expr_2) = hd(discrete-range^*) in
        R [expr<sub>1</sub> ] (t)(p)(k<sub>1</sub>)(\varepsilon)(\varepsilon)
```

```
where
k_1 = \lambda(e_1, f_1), v_1, stk_1.(\text{expr}_1 = \text{expr}_2)\rightarrow let h = nconc(f<sub>1</sub>,(mk-rel(d)((EQ ,e,e<sub>1</sub>)))) in
                 (null(tl(discrete-range^*)) \rightarrow h,(cons(OR),cons(hd(h),gen-guard(tl(discrete-range<sup>*</sup>))(d)(e)(t)(p)))),
           \underline{\mathbf{R}} [ expr<sub>2</sub> ] (t)(p)(k<sub>2</sub>)(v<sub>1</sub>)(stk<sub>1</sub>)
             where
             k_2 = \lambda(e_2, f_2), v_2, stk_2.let h = nconc(h,h,
                                        \text{(direction = TO)}\rightarrow ((AND ,mk-rel(d)((GE ,e,e<sub>1</sub>)),
                                                mk\text{-}rel(d)((\mathbf{LE} , e, e_2))))((AND, mk-rel(d)((LE, e.e.)),mk-rel(d)((GE ,e,e<sub>2</sub>))))))) in
                         \sqrt{\cos(OR)}cons(hd(h),
                          gen-guard(tl(discrete-range*))(d)(e)(t)(p))))))
```
The abstract syntax of a CASE statement consists of a selector expression followed by a finite, nonempty list of case alternatives. Each case alternative consists of a list of sequential statements, preceded either by a nonempty list of discrete ranges (indicated by CASECHOICE) or (for the last alternative only) by CASEOTHERS. Each of these discrete range lists represents a set of values, called a *case selection set.* If the selector expression evaluates to one of these values, then the corresponding sequential statement list is executed, after which control passes to the successor of the CASE statement. CASEOTHERS represents a case selection set that is the complement of the union of all of the other case selection sets relative to the set of values in the selector expression's type. Phase <sup>1</sup> has ensured that no case selection sets intersect.

The Phase 2 translation of a CASE statement first processes its selector expression, obtaining a translated expression and a guard formula. The translation is completed by the function gen-case, which takes the following arguments:

- a formula, initially empty, that is the disjunction of formulas representing the case selection sets of case alternatives translated so far in this CASE statement — this formula's negation represents the case selection set indicated by CASEOTHERS (if present) in the CASE statement;
- the basic type of the selector expression (and the case selection set elements);
- the selector expression's translation and guard formula; and
- a list of case alternatives.

Each successive recursive call to **gen-case** processes the first element of its case alternative list, reducing the list to empty, at which time processing terminates normally. Each case alternative is processed by auxiliary semantic function **gen-alt,** which returns a formula representing the case selection set for that alternative and a state delta representing the execution of the corresponding sequential statement list. This formula and state delta are collected by **gen-case;** the final result returned by **gen-case** is a list of state deltas. The function **gen-guard** converts discrete range lists into formulas representing case selection sets. The function  $mk-or(formula_1, formula_2)$  constructs the logical disjunction of two formulas; if one of the formulas is empty, then **mk-or** ignores it and returns the nonempty one.

```
(SS7) SS \llbracket LOOP atmark id seq-stat* opt-id \llbracket (t)(p)(c)(v)(stk)
         = let lp-desc = <*LOOP-EXIT* ,id,p,\lambda v,s.c(v)(s)> in
              let stk_1 = stk-push(lp-desc)(stk) in
                cons((EQ, pound(catenate(hd(p), "kpc")),atmark),
                loop-infinite(seq-stat)(id)(seq-stat*)(t)(%(p)(id))(c)(v)(stk<sub>1</sub>))
loop\text{-}infinite(seq\text{-}stat)(id)(seq\text{-}stat^*)(t)(p)(c)(v)(stk)= let c_1 = \lambda v,stk.
                    SS \llbracket seq-stat<sup>*</sup> \rrbracket (t)(p)(c<sub>2</sub>)(v)(stk)
                      where
                     c_2 = \lambda v,stk.
                               loop-infinite(seq-stat)(id)(seq-stat*)(t)(p)(c)(v)(stk) in
   (\text{mk-sd}(\text{hd}(\text{p}))(\varepsilon)(\varepsilon)(\varepsilon)(\text{c}_1(\text{v})(\text{stk})))(SS8) SS \parallel WHILE atmark id expr seq-stat<sup>*</sup> opt-id \parallel (t)(p)(c)(v)(stk)
         = let lp-desc = \langle *LOOP-EXIT^*, id, p, \lambda v, s. c(v)(s) in
               let stk_1 = stk-push(lp-desc)(stk) in
                 cons((EQ, pound(catenate(hd(p), "\\pc")),atmark),
                 loop-while(seq-stat)(id)(expr)(seq-stat*)(t)(%(p)(id))(c)(v)(stk<sub>1</sub>))
loop-while(seq-stat)(id)(expr)(seq-stat<sup>*</sup>)(t)(p)(c)(v)(stk)
=\underline{\mathbf{R}}\left[\!\left[\right.\mathsf{expr}\right.\right]\!\left(\mathsf{t}\right)(\mathsf{p})(\mathsf{k})(\mathsf{v})(\mathsf{stk})where
      k = \lambda(e,f), v, stk.let c_1 = \lambda v, stk.
                              SS \llbracket seq-stat<sup>*</sup> \llbracket (t)(p)(c<sub>2</sub>)(v)(stk)
                                where
                                c_2 = \lambda v,stk.
                                          loop-while
                                              (seq-stat)(id)(expr)(seq-stat*)(t)(p)(c)(v)(stk) in
                 (mk-sd
                       (\mathrm{hd}(\mathrm{p}))(\mathrm{cons}(\mathrm{e},\mathrm{f}))(\varepsilon)(\varepsilon)(\mathrm{c}_1(\mathrm{v})(\mathrm{stk})),mk-sd
                      (hd(p))(cons(mk-not(e),f))(\varepsilon)(\varepsilon)(c(v)(stk-pop(stk))))(SS9) SS \parallel FOR atmark id ref discrete-range seq-stat* opt-id \parallel (t)(p)(c)(v)(stk)
          = let d = T \upharpoonright ref \upharpoonright (t)(p) in
               let lp-\text{desc} = \langle *\text{LOOP-EXTT}^* , \text{id}, p,\lambda v,s.c(v)(s) in
                 let stk_0 = stk-push(lp-desc)(stk) in
                   let (direction, expr_1, expr_2) = discrete-range in
                      cons((\mathbf{EQ}, pound(catenate(hd(p), "\pc")),atmark),
                      R\mathbb{F} expr<sub>1</sub>\mathbb{I}(t)(p)(k_1)(v)(stk)
```

```
where
\mathbf{k}_1 \, = \, \lambda(\mathbf{e}_1,\mathbf{f}_1), \mathbf{v}_1,\mathbf{stk}_1.\underline{\mathbf{R}} [ expr<sub>2</sub> ] (t)(p)(k<sub>2</sub>)(v<sub>1</sub>)(stk<sub>1</sub>)
           where
           k_2 = \lambda(e_2, f_2), v_2, stk_2.let bk-desc = \langle *BLOCAL-EXTT*, id, p, \lambda v, s.c(v)(s) \rangle in
                      let \text{decl} = (\text{DEC}, \text{CONST},(last(hd(hd(tl(ref)))))(hd(d)),hd(tl(discrete-range))) in
                        \underline{\mathbf{D}} [ decl ] (t)(%(p)(id))(u)(v)
                            (\text{stk-push}(bk-\text{desc})(\text{stk}_0))where
                      u = \lambda v_3, stk<sub>3</sub>.
                              let bg-desc = \langle *BEGIN^*, id, \%(\text{p})(id),\lambda v,s.c<sub>1</sub>(v)(s) in
                                (mk-sd
                                      (\text{hd(p)})(\text{nconc}(f_1,f_2))(\varepsilon)(\varepsilon)((case tag(d)
                                          *INT*
                                           \rightarrow let final-iter-val = eval-expr
                                                                             (e_2) in
                                                loop-for-int
                                                    (seq-stat)(ref)(d)(direction)
                                                    (final-iter-val)
                                                    (seq-stat*)(t)(\%(p)(id))(c_1)(V3)
                                                    (\text{stk-push}(\text{bg-desc})(\text{stk}_3)),*ENUMTYPE*
                                          \rightarrow let initial-iter-val = eval-expr
                                                                               (e_1)and final-iter-val = eval-expr
                                                                                    (e_2)and enum-lits = literals
                                                                                (d) in
                                                let parameter-updates = tl(get-loop-enum-param-vals
                                                                                            (initial-iter-val)
                                                                                            (final-iter-val)
                                                                                            (direction)
                                                                                            (enum-lits)) in
                                                  loop-for-enum
                                                      (\text{seq-stat})(\text{ref})(d)(direction)
                                                      (parameter-updates)
                                                      (final-iter-val)
                                                      (seq-stat*)(t)(\%(p)(id))(c_1)(v_3)(stk-push
                                                           (bg-desc)(stk<sub>3</sub>)),OTHERWISE
                                          \rightarrow impl-error
                                                  ("Illegal FOR loop parameter type: "a",
                                                  d))))
                               where
                               c_1 = \lambda v_4, stk<sub>4</sub>.
                                        block-exit(v_4)(stk<sub>4</sub>))
```

```
150
```

```
loop-for-int(seq-stat)(ref)(d)(direction)(final-iter-val)(seq-stat*)(t)(p)(c)(v)(stk)
=\mathbf{E} [ ref ] (t)(p)(k)(v)(stk)
      where
      k = \lambda(e,f), v, stk.R \llbracket ref \rrbracket (t)(p)(k<sub>1</sub>)(v)(stk)
                  where
                 \mathbf{k}_1 \, = \, \lambda(\mathbf{e}_1,\mathbf{f}_1), \mathbf{v}_1, \mathbf{s} t \mathbf{k}_1.let c_0 = \lambda v_0, stk<sub>0</sub>.
                                              SS \text{ s} [seq-stat* ] (t)(p)(c<sub>1</sub>)(v<sub>0</sub>)(stk<sub>0</sub>)
                                                where
                                                c_1 = \lambda v_2, stk<sub>2</sub>.
                                                           (mk-sd
                                                                 (\mathop{\mathrm{hd}}\nolimits(\mathrm{p}))(\varepsilon)(\varepsilon)(e))
                                                                 (cons(mk-rel
                                                                               (d)
                                                                               ((EQ, pound(e),(direction = TO)\rightarrow mk-exp2(ADD,e<sub>1</sub>,1),
                                                                                   mk\text{-exp2}(\text{SUB } ,e_1,1))))loop-for-int
                                                                       (seq-stat)(ref)(d)(direction)(\text{final-iter-val})(\text{seq-stat*})(t)(p)(c)(v_2)(stk_2))) in
                               (mk-sd
                                     (hd(p))(cons(mk-rel
                                                   (d)
                                                   (((\text{direction} = \textbf{TO} \rightarrow \textbf{LE} , \textbf{GE} ),e_1,\text{final-iter-val})),f_1))(\varepsilon)(c_0(v)(\text{stk})),mk-sd
                                     (hd(p))(cons(mk-rel
                                                   (d)
                                                   (((\text{direction} = \textbf{TO} \rightarrow \textbf{GT} , \textbf{LT} ),e_1,\text{final-iter-val})),f_1))(\varepsilon)(\varepsilon)(c(v)(stk-pop(stk))))loop-for-enum(seq-stat)(ref)(d)(direction)(parameter-up dates)(final-iter-val)(seq-stat*)(t)(p)(c)(v)(stk)=\mathbf{E} [[ref](t)(p)(k)(v)(stk)
       where
      k = \lambda(e,f), v, stk.\underline{\mathbf{R}} [ ref ] (t)(p)(k<sub>1</sub>)(v)(stk)
                  where
                  k_1 \,=\, \lambda(e_1,f_1),\varepsilon_1,stk_1.let c_0 = \lambda v_0, stko.
                                              SS \llbracket seq-stat<sup>*</sup> \rrbracket (t)(p)(c<sub>1</sub>)(v<sub>0</sub>)(stk<sub>0</sub>)
                                                 where
                                                 c_1 = \lambda v_2, stk_2.(parameter-updates
                                                              \rightarrow (mk-sd
                                                                        (\operatorname{hd}(\operatorname{p}))(\varepsilon)(\varepsilon)((\operatorname{e}))(cons(mk-rel
                                                                                     (d)
                                                                                     ((EQ, pound(e)),hd(parameter-updates))),
                                                                        loop-for-enum
                                                                             (seq-stat)(ref)(d)(direction)
                                                                             (tl(parameter-updates))
```

```
151
```

```
(final-iter-val)(seq-stat*)
                                                     (t)(p)(c)(v_2)(stk_2)))),
                                  (mk-sd
                                         (\operatorname{hd}(\operatorname{p}))(\varepsilon)(\varepsilon)(\varepsilon)(c(v)(\text{stk-pop}(\text{stk})))) in
(mk-sd
      (hd(p))(cons(mk-rel
                       (d)
                       (d)<br>(((direction = \mathbf{TO} \rightarrow \mathbf{LE} , \mathbf{GE} ),e<sub>1</sub>,final-iter-val)),f<sub>1</sub>))(\varepsilon)(\varepsilon)(c_0(v)(\text{stk})),
 mk-sd
      (hd(p))(cons(mk-rel
                      (d)
                       (((\text{direction} = \textbf{TO} \rightarrow \textbf{GT} , \textbf{LT} ),e_1, \text{final-iter-val})),f_1))(\varepsilon)(\varepsilon)(c(v)(stk\text{-}pop(stk))))
```
A loop  $-$  i.e., a LOOP, WHILE, or FOR statement  $-$  has a label (used for leaving that loop by means of an EXIT statement) and a body consisting of sequential statements. When a loop is entered, a new local environment is created (signified by an extended path in the TSE), and a **\*LOOP-EXIT\*** descriptor is pushed onto the execution stack, to be used by EXIT statements to leave the loop properly. The continuation in the descriptor is that of the loop statement itself.

In the case of a simple LOOP statement, the loop is nonterminating, and a *recursive* state delta is generated by auxiliary semantic function **loop-infinite.**

In the case of a **WHILE** statement, auxiliary semantic function **loop-while** first processes the control expression, yielding its translation and a guard formula, and then uses these items to generate two state deltas, one of which is recursive. The recursive state delta represents the situation where the control expression is **true** and the loop's body is executed; recursion stems from the appearance of **loop-while** in the continuation of the loop body's translation. The execution stack remains unchanged in this case. The other state delta represents the case where the loop is exited "naturally" by virtue of its control expression having the value **false.** The postcondition of this state delta is the loop statement's continuation applied to the result of popping the loop statement's descriptor from the execution stack.

The case of a FOR statement is analogous to that of the WHILE statement, only more complex technically.

```
(SS10) \underline{\mathbf{SS}} \llbracket EXIT atmark opt-dotted-name opt-expr \llbracket (t)(p)(c)(v)(stk)
         = cons((EQ ,pound(catenate(hd(p), "\pc")), atmark),
            let exp r = opt-exp r in
              R[\exp](t)(p)(k)(v)(stk)
               where
              k = \lambda(e,f), v_1, stk_1.let loop-name = (null(opt-dotted-name)\rightarrow \epsilon,
                                               last(opt-dotted-name)) in
                        (null(e) \rightarrow exit(logen_name)(v_1)(stk),(mk-sd
                              (hd(p))(cons(e,f))(\varepsilon)(\varepsilon)(c_1(v_1)(\text{stk}_1))where c_1 = \lambda v_2, stk<sub>2</sub>.exit(loop-name)(v<sub>2</sub>)(stk<sub>2</sub>)),
```

```
mk-sd
                                 (hd(p))(cons(mk-not(e),f))(\varepsilon)(\varepsilon)(c(v_1)(\text{stk}_1))))exit(loop-name)(v)(stk)
= let \langle \text{tg}, \text{id}, \text{p}, \text{g} \rangle = \text{hd}(\text{stk}) in
     (case tg
          *LOOP-EXIT*
          \rightarrow (\lnot \text{null}(\text{loop-name}) \land \text{id} \neq \text{loop-name} \rightarrow \text{exit}(\text{loop-name})(v)(\text{stk-pop(stk)}),g(v)(\text{stk-pop}(\text{stk}))),*UNDECLARE* \rightarrow g(\lambdavv,s.exit(loop-name)(vv)(s))(v)(stk),
          (*\text{BEGIN*} * \text{BLOCAL} * \text{EXIT*}) \rightarrow \text{exit}(\text{loop-name})(v)(stk-pop(stk)),OTHERWISE \rightarrow execution-error("*** EXECUTION ERROR -- ILLEGAL EXIT ***"))
```
An EXIT statement:

- transfers control from the interior of a loop to the immediate successor of that loop, provided that the EXIT statement's condition (if any) is satisfied; and
- adjusts the state of SDVS to reflect that transfer of control.

The loop being exited can be named in the EXIT statement; Phase <sup>1</sup> has ensured that an appropriate label is used. If a loop is named, then that loop is exited. If no name appears, then the smallest loop enclosing the EXIT statement is exited. The EXIT statement may be enclosed within a system of nested loops. When the loop statement is exited, these other loops must first be exited in the order opposite that in which they were entered. When a FOR loop is exited, the effect of its implict local declaration of the iteration parameter is reversed by encountering an \*UNDECLARE\* descriptor on the execution stack.

The translation of an EXIT statement first processes its control expression (which may be empty), resulting in a translated expression and a guard formula. If the control expression is nonempty, two state deltas are generated. The first represents the case where the control expression has the value true; in this case the exit process proceeds by invoking the semantic function exit, which appears in the state delta's postcondition. The other state delta represents the case where the control expression has the value false, whereupon the exit does not occur and control passes to the immediate successor of the EXIT statement. If the control expression is empty, the exit is unconditional; the second state delta is not even generated.

(SS11) **SS**  $\mathbb{F}$  **CALL** atmark ref  $\mathbb{F}$  (t)(p)(c)(v)(stk)  $=$  cons((EQ ,pound(catenate(hd(p), "\pc")),atmark), let basic-ref =  $second(ref)$  in let  $(tg,q,id) = hd(basic-ref)$  in let  $d = t(q)(id)$  in let  $expr^* = second(second(basic-ref))$  in gen-call(ref)(d)(expr\*)(tt)(ff)(t)(p)(c)(v)(stk))

```
gen-call(ref)(d)(expr*)(gen-guards?)(no-unbind?)(t)(p)(c)(v)(stk)
= let z = hd(p)and q = \%(\text{path}(d))(\text{idf}(d)) in
    let (det<sup>*</sup>,seq-stat<sup>*</sup>) = body(d) in
```

```
bind-parameters(ref)(d)(expr*)(gen-guards?)(t)(p)(u)(v)(stk)
          where
          u = \lambda v_1, stk_1.let sp\text{-}desc = \text{~*SUBPROGRAM-RETURN*},\text{idf(d)}, p, \lambda v, s.c(v)(s)and par-desc = \langle*UNDECLARE*,collect-allpars(extract-pars(d)(t)),p,
                                                  \lambda c_1, v_4, stk_4.(mk-sd
                                                         (z)(\varepsilon)(\varepsilon)(\varepsilon)(\text{cons}((\text{EQ},\text{pound}(\text{catenate}(z,\text{``\texttt{pc''}})),(\textbf{EXTED}, \$(path(d))(idf(d)))),
                                                          unbind-parameters
                                                              (\operatorname{ref})(\operatorname{d})(\operatorname{expr^*})(\operatorname{no-unbind?})(t)(p)(c_1)(v_4)(\text{stk}_4)),
                                                    mk-sd
                                                        (z)(((EQ, dot(catenate(z, " \pc"))(\textbf{EXTTED },\$(\text{path(d)})(\text{idf(d)}))))(\varepsilon)(\varepsilon)(unbind-parameters
                                                             (ref)(d)(expr*)(no-unbind?)(t)(p)(c<sub>1</sub>)(v<sub>4</sub>)(stk_4))\geq \textbf{in}let stk_5 = stk-push(par-desc)(stk-push(sp-desc)(stk_1)) in
                     (mk-sd
                           (z)(\varepsilon)(\varepsilon)(\varepsilon)(\text{cons}((\mathbf{EQ},\text{pound}(\text{catenate}(z,\text{``}\mathbf{\setminus pc''})),(AT, $(path(d))(idf(d)))),
                            u_2(v_1)(\text{stk}_5))))where
                       u_2 = \lambda v_6, stk<sub>6</sub>.
                                 (null(characterizations(d))
                                   \rightarrow \mathbf{D} [ decl<sup>*</sup> ] (t)(q)(u<sub>1</sub>)(v<sub>6</sub>)(stk<sub>6</sub>),
                                  null(seq-stat*)
                                  \rightarrow gen-characterizations
                                          (\epsilon)(p)(characterizations(d))(c_2)(v_6)(stk_6)where
                                        c_2 = \lambda v_7, stk.
                                                  unbind-parameters
                                                     (ref)(d)(expr*)(no-unbind?)(t)(p)(c<sub>3</sub>)(v_7)(\text{stk}_7)where c_3 = \lambda v_8, stk<sub>8</sub>. block-exit(v<sub>8</sub>)(stk<sub>8</sub>),
                                  impl-error
                                      ("Dffline Characterization not yet implemented
                                          for procedures with nonempty bodies !"))
                   where
                   u_1 = \lambda v_2, stk<sub>2</sub>.
                            let bg-desc = \langle *BEGIN^* , \text{id}(d), q, \lambda vv, s.c_1(vv)(s) \rangle in
                               SS [ seq-stat<sup>*</sup> ] (t)(q)(c<sub>1</sub>)(v<sub>2</sub>)(stk-push(bg-desc)(stk<sub>2</sub>))
                               where c_1 = \lambda v_3, stk<sub>3</sub>.block-exit(v<sub>3</sub>)(stk<sub>3</sub>)
gen-characterizations(sds)(p)(characterizations)(c)(v)(stk)
= (null(characterizations) \rightarrow fix-characterized-sds(sds)(c(v)(stk)),
    let (q, id, parnames, pre, mod) = hd(characterizations) in
      let post = sixth(hd(characterizations)) in
        gen-characterizations
            (cons(gen-characterization(hd(p))($(q)(id))(params(pre)(mod)(post)(v), sds))(p)(tl(characterizations))(c)(v)(stk))
```
gen-characterization(z)(qid)(parnames)(pre)(mod)(post)(v)

```
= let sd = mk-sd(z)((EQ, dot(catenate(z, " \pc")), (AT, qid)))(\epsilon) (mod)(append
                     (post, ((EQ, pound(catenate(z, "\pc")), (EXTTED, qid)))) in
    subst-vars(parnames)(v)(sd)
bind-parameters(ref)(d)(actuals)(gen-guards?)(t)(p)(u)(v)(stk)
= let z = hd(p)and q = \%(\text{path}(d))(\text{idf}(d))and par-assoc-list = extract-pars(d)(t) in
    (null(par-assoc-list) \rightarrow u(v)(stk),let all-formals = get-qids(collect-allpars(par-assoc-list))(t)(q)
          and to-formals = get-qids(collect-topars(par-assoc-list))(t)(q)
          and type-descriptors = collect-topars-types(par-assoc-list)
          and from-actuals = collect-fromargs(actuals)(par-assoc-list) in
       let v_0 = \text{push-universe}(v)(z)(\text{all-formals}) in
        let qual-all-formals = get-qualified-ids(all-formals)(v_0)
             and qual-to-formals = get-qualified-ids(to-formals)(v_0) in
          (mk-decl-sd
              (z)(\epsilon)(\epsilon)((z))(nconc
                   (mk-qual-id-coverings(all-formals)(qual-all-formals)(z)(v)(t),mk-par-decls(q)(par-assoc-list)(p)(t)(v_0),
                   (null(qual-to-formals) \rightarrow u(v_0)(stk),let expr^* = from -actuals in
                     \overline{MR} [ expr<sup>*</sup> ] (t)(p)(h)(v_0)(stk)where
                     h = \lambda(e^*, f^*), v_1, stk_1.u_1(v_1)(\text{stk}_1)where
                              u_1 = \lambda v_2, stk<sub>2</sub>.
                                     let precondition = (gen-guards?
                                                             \rightarrow nconc
                                                                    (mk-constraint-guards
                                                                        (e*)(type-descriptors)
                                                                         (t)(p)(v_2)(\text{stk}_2),f^*),f) in
                                       (mk-decl-sd
                                           (z)(\text{precondition})(\epsilon)(\text{qual-to-formals})(nconc
                                                (assign-multiple
                                                    (qual-to-formals)(type-descriptors)(e*),
                                                u(v_2)(\text{stk}_2))))))))extract-pars(d)(t)= let signatures = signatures(d) in
    let signature = hd(signatures) in
      (null(t)(signatures)) \rightarrow pars(signature),extract-poly-pars(pars(signature))(t))
extract-poly-pars(par-assoc-list) (t)
= (null(par-assoc-list)\rightarrow \epsilon,
    let par = hd(par-assoc-list) in
     cons((hd(par),(hd(second(par)),poly-type-desc(t))),extract-poly-pars(tl(par-assoc-list))(t))collect-allpars(par-assoc-list)
= (null(par-assoc-list)\rightarrow \varepsilon,
    let (id, w) = hd(par-assoc-list) in
      cons(id,collect-allpars(tl(par-assoc-list))))
```

```
collect-topars(par-assoc-list)
 = (null(par-assoc-list)\rightarrow \varepsilon,
    let (id, w) = hd(par-assoc-list) in
      (ref-mode(tmode(w))\in (REF\;VAL)\rightarrow cons(id, collect-topars(tl(par-assoc-list))),
       collect-topars(tl(par-assoc-list))))
collect-fromargs(actuals)(par-assoc-list)
= (null(par-assoc-list)\rightarrow \varepsilon,
    let (id, w) = hd(par-assoc-list) in
      (ref-mode<del>(tmode(w))e (REF VAL</del>)—> cons(hd(actuals),collect-fromargs(tl(actuals))(tl(par-assoc-list))),
       collect-fromargs(tl(actuals))(tl(par-assoc-list))))
collect-frompars(par-assoc-list)(p)
= (null(par-assoc-list)\rightarrow \epsilon,
    let (id, w) = hd(par-associated.in
      (ref-mode<del>(mode(w))\in (REF OUT)</del>
       \rightarrow cons((REF ,((SREF ,p,id))),
          collect-frompars(tl(par-assoc-list))(p)),
       collect-form pars(tl(par-assoc-list))(p))collect-toargs(actuals-ids)(par-assoc-list)
= (null(actuals-ids)\rightarrow \epsilon,
    let (id, w) = hd(par-assoc-list) in
     (ref-mode(tmode(w))\in (REF~OUT)\rightarrow cons(hd(actuals-ids),collect-toargs(tl(actuals-ids))(tl(par-assoc-list))),
       collect-toargs(tl(actuals-ids))(tl(par-assoc-list))))
collect-topars-types(par-assoc-list)
= (null(par-assoc-list)\rightarrow \epsilon,
    let (id, w) = hd(par-assoc-list) in
     (ref-mode(tmode(w))\in (REF\;VAL)\rightarrow cons(tdesc(w),collect-topars-types(tl(par-assoc-list))),
      collect-topars-types(tl(par-assoc-list))))
collect-toargs-types(actually)(par-assoc-list)(t)(p)= (null(actuals)\rightarrow \varepsilon,
   let (id, w) = hd(par-assoc-list) in
     (ref-mode(tmode(w))\in (REF~OUT)\rightarrow let expr = hd(actuals) in
           cons(\mathbf{T} \parallel \mathbf{expr} \parallel (\mathbf{t})(\mathbf{p}),collect-toargs-typest(tl(actually))(tl(par-assoc-list))(t)(p)),collect-toargs-types(t](actually))(tl(par-assoc-list))(t)(p))collect-guards-for-exprs(exp^*)(d^*)(t)(p)(v)(stk)=\mathbf{MR} [\exp r^*](t)(p)(h)(v)(stk)where h = \lambda(e^*, f^*), v, stk.mk-constraint-guards(e^*)(d^*)(t)(p)(v)(stk)mk-constraint-guards(e*)(d*)(t)(p)(v)(stk)
= (null(e<sup>*</sup>) \rightarrow \epsilon,
   let e = hd(e^*)and d = hd(d^*) in
     (\neg (\text{tag}(d) \in (*\text{INT}**\text{SUBTYPE}**\text{INT}. \text{TYPE}*))\rightarrow mk-constraint-guards(tl(e*))(tl(d*))(t)(p)(v)(stk),
      (tag(d) = *INT^* \rightarrow mk\text{-}constraint\text{-}guards(tl(e^*))(tl(d^*))(t)(p)(v)(stk),let dd = (tag(d) = *SUBTYPE* \rightarrow base-type(d), parent-type(d))
```

```
and \exp r_1 = \text{type-tick-low}(d)and \exp_2 = \text{type-tick-high}(d) in
          \mathbf{R} \parallel \exp(r_1) \parallel (t)(p)(k_1)(v)(stk)where
            k_1 = \lambda(e_1, f_1), v_1, stk_1.(e_1,f_1),v_1,stk_1.<br>R. \llbracket expr<sub>2</sub> \rrbracket (t)(p)(k<sub>2</sub>)(v<sub>1</sub>)(stk<sub>1</sub>)
                       where
                       k_2 = \lambda(e_2, f_2), v_2, stk_2.nconc
                                    ((e_1 \rightarrow (mk\text{-}rel(dd)((\text{LE },e_1,e))), \varepsilon),(e_2 \rightarrow (mk\text{-}rel(dd)((\text{LE },e,e_2))), \varepsilon),mk\text{-}constant\text{-}gaards(tl(e^+))(tl(d^+))(t)(p)(v)(stk))))mk-par-decls(q)(par-assoc-list)(p)(t)(v)
= (null(par-assoc-list)\rightarrow \epsilon,
    let (id, w) = hd(par-assoc-list) in
      cons((\mathbf{DECLARE}^{\dagger},\mathbf{qualified-id}(qid(t(q)(id))))(v),mk-type-specific(tdesc(w))(t)(p)),mk-par-decls(q)(tl(par-assoc-list))(p)(t)(v)))
assign-multiple(duqn*)(type-descriptors)(e*)
= (null(duqn<sup>*</sup>) \rightarrow \varepsilon,
    let target = hd(duqn^*)and d = hd(type-descripts)and source = hd(e^*) in
      nconc
          (assign(d)((target,source)),
          assign-multiple(tl(duqn* ))(tl(type-descriptors))(tl(e*))))
unbind-parameters(ref)(d)(actuals)(no-unbind?)(t)(p)(c)(v)(stk)
= let z = hd(p)and q = \%(\text{path}(d))(\text{idf}(d))and par-assoc-list = extract-pars(d)(t) in
     let all-formals = get-qids(collect-allpars(par-assoc-list))(t)(q) in
       let qual-all-formals = get-qualified-ids(all-formals)(v) in
         (null(qual-all-formals)
           \rightarrow (mk-sd
                   (z)(\epsilon)(\epsilon)(\epsilon)(c(pop-universe(v)(all-formals))(stk-pop(stk))),(no-unbind?
            \rightarrow (mk-sd
                     (z)(\epsilon)(\epsilon)(cons(z,qual-all-formals))
                     (\cos(mk\text{-}cover\text{-}already((dot(z),cons(pound(z),qual\text{-}all\text{-}formals)))(t),cons(mk-undeclare(qual-all-formals),
                     c(pop-universe(v)(all-formals))(stk-pop(stk))))),
           let \exp_1^* = \text{actuals} in
             \overline{\text{MR}} \left[\right] expr<sup>*</sup><sub>1</sub></sub> \left[\right](t)(p)(h_1)(v)(stk)where
             h_1 = \lambda(e_1^*, f_1^*), v_1, stk_1.let to-actuals = collect-toargs(underef(e<sup>*</sup>))(par-assoc-list) in
                        let qual-to-actuals = get-qualified-ids(to-actuals)(v_1) in
                           (null(qual-to-actuals)
                            \rightarrow (mk-sd
                                     (z)(\epsilon)(\epsilon)(cons(z,qual-all-formals))
                                     (cons(mk-cover-already
                                                ((dot(z),\text{cons}(\text{pound}(z),\text{qual-all-formals}))(t),cons(mk-undeclare(qual-all-formals),
                                      c(pop-universe(v_1)(all-formals))(stk-pop(stk_1))))),
```

```
let from-formals = collect-frompars(par-assoc-list)(q)
                               and type-descriptors = collect-toargs-types
                                                               (actually)(par-assoc-list)(t)(p) in
                           let \text{expr}_2^* = \text{from-formals} in
                            \underline{MR} [ \exp t_2^* ] (t)(q)(h_2)(v_1)(stk_1)where
                            h_2 = \lambda(e_2^*, f_2^*), v_2, stk_2.u_1(v_2)(stk_2)where
                                       u_1 = \lambda v_3, stk<sub>3</sub>.
                                               let guard<sup>*</sup> = nconc(collect-guards-for-exprs
                                                                         (from-formals)
                                                                         (type-descripts)(t)(q)(v_3)(\text{stk}_3),f_1^*,f_2^*) in
                                                 (mk-sd
                                                     (z)(guard*)(\varepsilon)(qual-to-actuals)
                                                     (nconc
                                                          (assign-multiple
                                                              (qual-to-actuals)
                                                              (type-descripts)(e<sub>2</sub><sup>*</sup>),u_2(v_3)(\text{stk}_3))))where
                                                  u_2 = \lambda v_4,stk4.
                                                           (mk-sd
                                                               (z)(\epsilon)(\epsilon)(cons(z,qual-all-formals))
                                                               (cons(mk-cover-already
                                                                          ((dot(z)),cons(pound(z)),qual-all-formals)))(t),
                                                                cons(mk-undeclare
                                                                          (qual-all-formals),
                                                                c(pop-universe
                                                                      (V4)
                                                                      (all-formals))
                                                                (stk-pop(stk<sub>4</sub>))))))))underef( actuals)
= (null(actuals)\rightarrow \epsilon,
   let actual = hd(actuals) in
     (dotted\text{-}expr\text{-}p(actual)\rightarrow cons(second(actual),underef(tl(actual))),cons(actual,underef(tl(actuals)))))
mk-cover-already(id,lst)(t)
= (new-declarations() \rightarrow mk-rel(univint-type-desc(t))((EQ ,hd(lst),id)),
    mk-cover(id,lst))
mk-undeclare(lst) = cons(UNDECLARE, lst)
```
Procedure calls in Stage 3 VHDL use *call by value-result* semantics. The translation of a procedure call consists of the following steps:

• The actual parameters are translated and then **gen-call** pushes a subprogram return descriptor and then a (single) undeclaration descriptor for all of the formal parameters onto the execution stack.

- SDVS declarations of *all* of the formal parameters are emitted (in **bind-parameters).**
- The **IN** and **INOUT** formal parameters are bound to their corresponding actual parameters by first translating the actual parameters and then in effect assigning them to their corresponding formals by emitting appropriate equality relations (as in the translation of assignment). This is done by auxiliary semantic function **bind-parameters. In** these equality relations, the qualified names of the formal parameters must refer to the procedure's *declaration* TSE, whereas the qualified names in the actual parameters refer to the procedure's *calling* environment. This implements the semantics of *static binding* required by VHDL.
- The subprogram may have either a specific body or a set of state delta characterizations, but not both. Different actions are performed in each case.
	- 1. If the procedure has a body, the procedure's local declarations and statements are translated in the procedure's *declaration* environment after first pushing a **SUBPROGRAM-RETURN\*** descriptor on the execution stack. This descriptor will be used to perform a return from the procedure, whether that return is explicit via a RETURN statement or implicit via encountering the end of the procedure's body.
	- 2. If the procedure has one or more characterizations, state deltas representing the actions of the procedure are produced by the functions **gen-characterizations** and **gen-characterization.** These two functions use the SDVS functions **fixedcharacterized-sds** and **subst-vars,** part of the implementation of an *offline characterization* mechanism for SDVS [3].
- <sup>i</sup> Auxiliary semantic function **unbind-parameters** is invoked to assign the (final) values of the INOUT and OUT formal parameters to their corresponding actual parameters (which must, of course, have *reference* types).

```
(SS12) SS \llbracket RETURN atmark opt-expr \llbracket (t)(p)(c)(v)(stk)
          = cons((EQ ,pound(catenate(hd(p), "\pc")),atmark),
             let exp r = opt-expr in
                R \llbracket expr \rrbracket (t)(p)(k)(v)(stk)
                where
                k = \lambda(e,f), v,stk.
                        (\mathop{\mathrm {null}}\nolimits(e) \rightarrow (\mathop{\mathrm {mk\text{-}sd}}\nolimits(\mathop{\mathrm {hd}}\nolimits(p))(\varepsilon)(\varepsilon)(\mathop{\mathrm {return}}\nolimits(v)(\mathop{\mathrm{stk}}\nolimits))),let d = \text{context}(t)(p) in
                           let result-d = tdesc(extract-rtype(d)) in
                             let precondition = nconc
                                                              (mk-constraint-guards
                                                                    ((e))((result-d))(t)(p)(v)(\text{stk}),f in
                                (mk-sd
                                     (hd(p))(precondition)(\epsilon)((qualified-id(qid(d))(v)))(nconc
                                          (assign(result-d)((qualified-id(qid(d))(v),e)),c_1(v)(stk)
                                             where c_1 = \lambda v, stk.return(v)(stk))))))
```

```
return(v)(stk)= let <tg,qname,p,g> = hd(stk) in
    (case tg
       *UNDECLARE* \rightarrow g(\lambdavv,s.return(vv)(s))(v)(stk),
       (*\text{BLOCK-EXTT*},*\text{SUBPROGRAM-RETURN*}) \rightarrow g(v)(\text{stk-pop}(\text{stk})),(*BEGIN*, *LOOP-EXIT*, *PACKAGE-BODY-EXIT*) \rightarrow return(v)(stk-pop(stk))OTHERWISE
       \rightarrow impl-error("Bad execution stack descriptor tag in context: "a",tg))
context(t)(path)= let d = t(path)(*UNIT*) in
    (d = *UNBOUND* \rightarrow context(t)(rest(path)),(\text{case tag}(d))(*PROCEDURE*, *FUNCTION*, *PACKAGE*) \rightarrow t(rest(path))(last(path)),\text{OTHERWISE} \rightarrow \text{context}(t)(\text{rest}(\text{path}))))extract-rtype(d)
= let signature = hd(signatures(d)) in
    rtype(signature)
```
RETURN statements come in two varieties: *with* an expression, to effect a return from a function, and *without* an expression, to effect a return from a procedure. If the **RETURN** is from a function, then the expression must first be translated and an assignment of its value to the function's (statically and dynamically uniquely qualified) name must be asserted via an equality relation. Then (no matter whether the RETURN is from a procedure or a function), the function return (similar to exit) is invoked to use the topmost \*SUBPROGRAM-**RETURN\*** descriptor on the execution stack to return from the subprogram, after first effecting exits from intervening loops and effecting necessary undeclarations. The function **context** determines the qualified name of the subprogram from which the return is being made.

```
(SS13) \underline{\mathbf{SS}} | WAIT atmark ref* opt-expr<sub>1</sub> opt-expr<sub>2</sub> | (t)(p)(c)(v)(stk)
           = cons((EQ ,pound(catenate(hd(p), "\pc")),atmark),
              let c_1 = \lambda v, stk.
                               (mk-sd
                                      (\mathrm{hd}(\mathrm{p}))(\varepsilon)(\varepsilon)(\varepsilon)((make-vhd-try-resume-next-process(hd(p))(v)(stk))) in ME \llbracket ref* \rrbracket (t)(p)(h)(v)(stk)
                   where
                   h = \lambda(e^*, f^*), v_1, stk_1.let expr_1 = opt-expr_1 in
                             \underline{\mathbf{R}} [[ \text{expr}_1 ]] (t)(p)(k<sub>1</sub>)(v)(stk)
                             where
                             k_1 = \lambda(e_1, f_1), v, stk.let \exp r_2 = \mathrm{opt}\text{-}\exp r_2 in
                                          \underline{\mathbf{R}} [ expr<sub>2</sub> ] (t)(p)(k<sub>2</sub>)(v)(stk)
                                          where
                                          k_2 = \lambda(e_2, f_2), v, stk.let process-id = last(find-process-env)(t)(p) in
                                                       (mk-sd
                                                             (\text{hd(p)})(\text{nconc}(f_1,f_2,f^*))(\varepsilon)(\varepsilon)((make-vhdl-process-suspend
                                                                   (process-id)(get-signals(e*))
                                                                   (e_1)(e_2)(c)(c_1(v(s)))))
```
find-process-env $(t)(p)$  $=$  (null(p) $\vee$  tag(t(p)(\*UNIT\*))= \*PROCESS\*  $\rightarrow$  p, find-process-env(t)(rest(p)))

get-signals(signal-names)

 $=$  (null(signal-names)  $\rightarrow \varepsilon$ ,

cons(find-signal-structure(hd(signal-names)),get-signals(tl(signal-names))))

#### **8.4.7 Waveforms and Transactions**

```
(W1) \underline{\mathbf{W}} [\underline{\mathbf{W}} WAVE transaction<sup>+</sup> [\underline{\mathbf{H}}](t)(p)(wave\text{-}cont)(v)(stk)= \text{TRM} \parallel \text{transaction}^+ \parallel (t)(p)(wave\text{-}cont)(v)(stk)
```
(TRM0)  $\texttt{TRM}$   $\llbracket \varepsilon \rrbracket$  (t)(p)(wave-cont)(v)(stk) = wave-cont(( $\varepsilon,\varepsilon$ ))(v)(stk)

```
(TRM1) \mathbf{TRM} [ transaction transaction<sup>*</sup> ] (t)(p)(wave-cont)(v)(stk)
            =\underline{\text{TR}} | transaction \rrbracket (t)(p)(trans-cont)(v)(stk)
                  where
                  trans-cont = \lambda(trans, guard), v, stk.
                                      \mathbf{TRM} [ transaction<sup>*</sup> ] (t)(p)(wave-cont<sub>1</sub>)(v)(stk)
                                        where
                                        wave-cont<sub>1</sub> = \lambda(trans<sup>*</sup>,guard<sup>*</sup>),v,stk.
                                                             wave-cont
                                                                 ((cons(trans,trans*),
                                                                    nconc(guard, guard^*))(v)(stk)
```
The transactions in a waveform are translated in order, from left to right.

```
(TR1) TR TRANS expr opt-expr ](t)(p)(trans-cont)(v)(stk)=\mathbf{R} [ expr ]] (t)(p)(k)(v)(stk)
               where
               k = \lambda(e_1, f_1), v, stk.let \exp r_2 = \text{opt-expr} in
                         \underline{\mathbf{R}} [ expr<sub>2</sub> ] (t)(p)(k<sub>1</sub>)(v)(stk)
                         where
                         k_1 = \lambda(e_2, f_2), v, stk.trans-cont
                                       ((mk\text{-}transaction\text{-}for\text{-}update(e_1)(e_2),\text{nconc}(f_1,f_2)))(v)(\text{stk})
```

```
mk-transaction-for-update(transaction-value)(delay-time)
= let transaction-time = (null(delay-time)\rightarrow mk-add-delay-time(0)(1),
                            mk-add-delay-time(delay-time)(0)) in
    mk-transaction(transaction-time)(transaction-value)
```

```
mk-add-delay-time(global)(delta)
= (TIMEPLUS , dot(VHDLTIME), mk-vhdltime(global)(delta))
```
 $mk-vhdltime(global)(delta) = (VHDLTIME, global,delta)$ 

#### 8.4.8 Expressions

Two semantic functions, E and R, translate expressions. E obtains the (qualified) *place name* corresponding to a scalar or array. R yields an expression that represents a *value* rather than a reference.

```
(ME0) \underline{\text{ME}} \stackrel{\text{d}}{=} \epsilon \stackrel{\text{d}}{=} (t)(p)(h)(v)(stk) = h((\epsilon, \epsilon))(v)(stk)(ME1) \overline{\text{ME}} | ref ref<sup>*</sup> | (t)(p)(h)(v)(stk)
```

```
=\mathbf{E} [ ref ] (t)(p)(k)(v)(stk)
      where
      k = \lambda(e,f), v_1, stk_1.\mathbf{M}\mathbf{E} \left[\right] ref<sup>*</sup> \left[\right] (t)(p)(h<sub>1</sub>)(v<sub>1</sub>)(stk<sub>1</sub>)
                   where h_1 = \lambda(e^*, f^*), v_2, stk_2.h((cons(e, e^*), nconc(f, f^*))) (v_2)(stk_2)
```

```
(MR0) MR \varepsilon \, \mathbb{I} (t)(p)(h)(v)(stk) = h((\varepsilon, \varepsilon))(v)(stk)
(MR1) \underline{MR} [ expr expr<sup>*</sup> ] (t)(p)(h)(v)(stk)
              =\underline{\mathbf{R}} [ expr ]] (t)(p)(k)(v)(stk)
                       where
                       \label{eq:1} \mathbf{k} \, = \, \lambda(\mathbf{e},\mathbf{f}), \mathbf{v}_1, \mathbf{s} t \mathbf{k}_1.\overline{\text{MR}}\;[\![\; \text{expr}^{\ast}\;]\!](\mathrm{t})(\mathrm{p})(h_1)(v_1)(\text{stk}_1)where h_1 = \lambda(e^*, f^*), v_2, stk_2.h((\text{cons}(e, e^*), \text{ncon}(f, f^*))) (v_2)(stk_2)
```
The translation of a (possibly empty) multiple expression list yields a list of translated expressions and a corresponding list of guard formulas.

```
(E1) \underline{\mathbf{E}} | REF modifier<sup>+</sup> | (t)(p)(k)(v)(stk)
      = let basic-ref = modifier<sup>+</sup> in
          let (basic-name,d) = gen-basic-name(basic-ref)(t)(v) ingen-name(ref)(basic-name)(\varepsilon)(d)(tl(basic-ref))(t)(p)(k)(v)(stk)
gen-basic-name(basic-ref)(t)(v)
= let (tg,q,id) = hd(basic-ref) in
    let d = t(q)(id) in
      (case tag(d)(*PROCEDURE*, *FUNCTION^*) \rightarrow (qualified-id(qid(d))(v),d),\textbf{OTHERWISE} \rightarrow (qualified-id(\textit{qid}(d))(\textit{v}), tdesc(type(d))))gen-name(ref)(e)(f)(d)(ref-tail)(t)(p)(k)(v)(stk)
= (null(ref-tail)\rightarrow k((e,f))(v)(stk),
   let modifier = hd(ref-tail) in
     let (tg,isp) = modifier in
      (case tg

          SELECTOR \rightarrow gen-record-ref(isp)(e)(f)(d)(c)(v)(stk),\textbf{PARLIST} \rightarrow \text{gen-function-call}(\text{ref})(\text{isp})(d)(t)(p)(c)(v)(stk),OTHERWISE
          \rightarrow impl-error("Unrecognized Stage 3 VHDL reference modifier tag: "a",tg))
     where
     c = \lambda(e_1, f_1, d_1), v, stk.gen-name(ref)(e<sub>1</sub>)(f<sub>1</sub>)(d<sub>1</sub>)(tl(ref-tail))(t)(p)(k)(v)(stk))
```

```
gen-array-ref(exp)(e)(f)(d)(t)(p)(c)(v)(stk)= R\left[\right] expr\left[\right] (t)(p)(k)(v)(stk)
     where
     k = \lambda(e_0, f_0), v, stk.c(((\text{ELEMENT}, e, e_0)),nconc
                   (f, f_0,(null(ub(d))\rightarrow (mk-rel(univint-type-desc(t))((GE ,e<sub>0</sub>, (ORIGIN ,e)))),
                    (mk-rel(univint-type-desc(t))((GE,e<sub>0</sub>,(ORIGIN,e))),
                     mk-rel
                        (univint-type-desc(t))((LE, e_0,mk-exp2(SUB ,mk-exp2(ADD ,(ORIGIN ,e),(RANGE ,e)),1))))),
               elty(d))(v)(stk)gen-record-ref(id)(e)(f)(d)(c)(v)(stk)
= c((mk\text{-}recelt(e, id), f, lookup\text{-}record\text{-}desc(components(d))(id)))(v)(stk)mk\text{-}recelt(e)(id) = (RECORD, e, id)lookup-record-desc(comp* )(id)
= (null(comp*)\rightarrow *UNBOUND*,
    let (x,d) = hd(comp^*) in
      (x = id \rightarrow d, \text{lookup-record-desc}(tl(\text{comp}^*)(id)))gen-function-call(ref)(expr<sup>*</sup>)(d)(t)(p)(c)(v)(stk)
= declare-function-name(d)(t)(p)(u)(v)(stk)
     where
     u = \lambda v, stk.
            gen-call(ref)(d)(expr<sup>*</sup>)(tt)(tt)(t)(p)(c<sub>1</sub>)(v)(stk)
              where
              c_1 = \lambda v, stk.
                      c((\text{qualified-id}(qid(d))(v), \varepsilon, tdesc(\text{extract-rtype}(d))))(v)(stk)declare-function-name(d)(t)(p)(u)(v)(stk)
= let q = path(d)
         and dd = tdesc(extract-rtype(d)) in
     let z = hd(q) in
       let \text{supn}^+ = \text{get-qids}((\text{idf(d)}))(\text{t})(q) in
         let v_1 = \text{push-universe}(v)(z)(\text{supn}^+) in
           let duqn^+ = get-qualified-ids(suqn^+)(v_1) in
            let dc-desc = \lt^*UNDECLARE*,idf(d),q,
                                 \lambda u_1, v_2, stk_2.undeclare-function-name
                                      (\text{supn}^+)(\text{duqn}^+)(z)(t)(u_1)(v_2)(stk_2) > \text{ in}(mk-decl-sd
                 (z)(\varepsilon)(\varepsilon)((z))(nconc
                      (mk-qual-id-coverings(suqn+
)(duqn+
)(z)(v)(t),
                     mk-scalar-nonsignal-dec-post
                         (\epsilon)((duqn^+, \epsilon, dd))(t)(q)(u)(v_1)(stk-push(dc-desc)(stk))))\texttt{undeclare-function-name(suqn}^+) (\text{duqn}^+) (z)(\text{t})(\text{u})(\text{v})(\text{stk})= (mk-sd
         (z)(\epsilon)(\epsilon) (\hbox{cons}(z,\hbox{duqn}^+))(\cos(mk\text{-}cover\text{-}already((dot(z),cons(pound(z),duqn^+))))(t),cons(mk-undeclare(duqn+
),
```

```
u(pop-universe(v)(suqn^+))(stk-pop(stk))))))
```
A reference must begin with at least a *basic reference,* which contains its *root identifier* and *access path.* Following its basic reference, a reference has zero or more array index, record field selection, or actual parameter list *modifiers.* The reference itself is translated by **gen-name;** the basic reference is translated by **gen-basic-name.** The array index and record field selection modifiers are translated by **gen-array-ref** and **gen-record-ref.** The translation of a reference is complicated by the appearance of a parameter list modifier, which represents a function call; these are translated by **gen-function-call.**

Whenever a function is called (as part of an expression), the name of that function is used in the expression to name the value returned by that particular invocation. Because the same function can be invoked more than once in the same expression, each corresponding instance of the function's name must be uniquely dynamically qualified, and each of those DUQNs must be declared (and later undeclared when they should no longer exist) to SDVS. The declaration is performed by function **declare-function-name** and the undeclaration by **undeclare-function-name;** the invocation of the latter function is encapsulated in an undeclaration **(\*UNDECLARE\*)** descriptor pushed onto the execution stack. After a new dynamic instance of the function's name is declared, **gen-function-call** evaluates the actual parameters and then invokes **gen-call** to finish the translation of this function call.

(R0)  $\underline{\mathbf{R}}$   $[\epsilon \; ]$  (t)(p)(k)(v)(stk) = k(( $\epsilon, \epsilon$ ))(v)(stk)

For technical convenience, expressions can be empty; the translation of an empty expression yields empty results.

(R1)  $\underline{\mathbf{R}}$  [ FALSE ] (t)(p)(k)(v)(stk) = k((FALSE , $\varepsilon$ ))(v)(stk)

(R2)  $\underline{\mathbf{R}}$   $[\underline{\mathbf{T}}$  **TRUE**  $]\underline{\mathbf{t}}$  (t)(p)(k)(v)(stk) = k((**TRUE** , $\varepsilon$ ))(v)(stk)

(R3) **<u>R</u>**  $\mathbb{I}$  **BIT** bitlit  $\mathbb{I}$  (t)(p)(k)(v)(stk) = k((**B**  $\mathbb{I}$  bitlit  $\mathbb{I}$ , $\varepsilon$ ))(v)(stk)

(R4)  $\underline{R} \llbracket \text{NUM constant } \rrbracket$  (t)(p)(k)(v)(stk) = k(( $\underline{N} \llbracket \text{ constant } \rrbracket$  ,e))(v)(stk)

(R5) **R**  $\mathbb{F}$  **TIME** constant **FS**  $\mathbb{J}(t)(p)(k)(v)(sk) = k((\mathbb{N} \mathbb{F} \text{ constant } \mathbb{N}, \varepsilon))(v)(sk)$ 

(R6) **R** I CHAR constant  $\mathbf{r}$  (t)(p)(k)(v)(stk) = k((expr,  $\epsilon$ ))(v)(stk)

(R7) **R** *I* ENUMLIT id *J* (t)(p)(k)(v)(stk) = k((id, $\varepsilon$ ))(v)(stk)

<sup>(</sup>R8)  $\underline{\mathbf{R}}$  [ BITSTR bit-lit<sup>\*</sup> ] (t)(p)(k)(v)(stk)  $=$  let  $\exp t^* = \text{bit-lit}^*$  in  $\overline{MR}$   $[\!\![ expr^* ]\!\!]$   $(t)(p)(k)(v)(stk)$ 

(R9)  $\mathbf{R} \parallel \mathbf{STR}$  char-lit<sup>\*</sup>  $\parallel$  (t)(p)(k)(v)(stk)  $=$  let  $\exp^* = \text{char-lit}^*$  in MR  $\llbracket \exp^* \rrbracket(t)(p)(k)(v)(stk)$ 

```
(R10) \underline{\mathbf{R}} \parallel \textbf{REF} \text{ modifier}^+ \parallel (\textbf{t})(\textbf{p})(\textbf{k})(\textbf{v})(\textbf{stk})= let ref = expr in
                    \underline{\mathbf{E}} [ ref ] (t)(p)(k<sub>1</sub>)(v)(stk)
                    where k_1 = \lambda(e,f), v_1, stk_1.k((dot(e),f))(v_1)(stk_1)
```
Scalar and array references are first E-translated, yielding an expression and a guard formula. The corresponding R-translation is obtained by applying the **dot** operation to the translated expression.

(R11) **R**  $\llbracket$  **PAGGR** expr<sup>\*</sup>  $\llbracket$  (t)(p)(k)(v)(stk) = **MR**  $\llbracket$  expr<sup>\*</sup>  $\llbracket$  (t)(p)(k)(v)(stk)

```
(R12) \underline{\mathbf{R}} \mathbb{I} TYPECONV expr type-mark \mathbb{I} (t)(p)(k)(v)(stk)
        = let d = lookup-desc(type-mark)(t)(p) in
             R\left[\exp\left(\frac{1}{2}\right)(t)(p)(k_1)(v)(stk)\right]where
               k_1 = \lambda(e,f), v, stk.let constraint-guard* = mk-constraint-guards
                                                             ((e))((d))(t)(p)(v)(stk) in
                          (null(constraint-quard<sup>*</sup>) \rightarrow k((e,f))(v)(stk),(mk-sd(hd(p))(constraint-guard<sup>*</sup>)(\epsilon)(k((e,f))(v)(stk))))
```

```
(R13) \underline{\mathbf{R}} [\![ unary-op expr ]\!] (t)(p)(k)(v)(stk)
         =\mathbf{R}[expr](t)(p)(k<sub>1</sub>)(v)(stk)
              where k_1 = \lambda(e,f), v_1, stk_1.k((mk-exp1(unary-op,e),f))(v_1)(stk_1)
```
mk-expl (unary-op,e)  $=$  (case unary-op  $NOT \rightarrow (NOT, e),$ 

 $BNOT \rightarrow (USNOT, e),$  $PLUS \rightarrow e$ ,  $NEG \rightarrow (MINUS, e),$  $ABS \rightarrow (ABS, e),$  $(RNEG$  **, RABS**  $) \rightarrow (unary-op,e)$ , **OTHERWISE** —*<sup>&</sup>lt;* impl-error("Unrecognized Stage <sup>3</sup> VHDL unary operator: "a",unary-op))

```
(R14) \underline{\mathbf{R}} [\![ binary-op expr<sub>1</sub> \exp<sub>\mathbf{r}_2</sub> [\![ (t)(p)(k)(v)(stk)<br>= \underline{\mathbf{R}} [\![ expr<sub>1</sub> ]\!] (t)(p)(k<sub>1</sub>)(v)(stk)
                      where
                      k_1 = \lambda(e_1, f_1, v_1, stk_1).\mathbf{R} [ expr<sub>2</sub> ] (t)(p)(k<sub>2</sub>)(v<sub>1</sub>)(stk<sub>1</sub>)
                                         where
                                         k_2 = \lambda(e_2, f_2), v_2, stk_2.k((mk\text{-}exp2(binary\text{-}op,e_1,e_2),nconc(f_1,f_2)))(v_2)(stk_2)
```

```
(R15) \underline{\mathbf{R}} [ relational-op expr<sub>1</sub> expr<sub>2</sub> ]] (t)(p)(k)(v)(stk)
             =\underline{\mathbf{R}}\left[\begin{array}{cc} \exp_{1} \end{array}\right](t)(p)(k_{1})(v)(stk)where
                    k_1 = \lambda(e_1, f_1, v_1, stk_1).\underline{\mathbf{R}} [[expr<sub>2</sub> ]] (t)(p)(k<sub>2</sub>)(v<sub>1</sub>)(stk<sub>1</sub>)
                                    where
                                    k_2 = \lambda(e_2,f_2),v_2,stk_2.let d = T \int exp r_1 \int (t)(p) in
                                                    k((mk-rel(d)((relational-op,e<sub>1</sub>,e<sub>2</sub>)),nconc(f<sub>1</sub>,f<sub>2</sub>)))(v_2)(\text{stk}_2)
```
#### 8.4.9 Expression **Types**

The function **mk-rel** (described earlier) requires a type descriptor as its first argument; application of the semantic function  $T$  determines the type descriptor of an expression as follows:

- if the expression is a constant, its type descriptor is the basic type of that constant;
- if the expression is a reference, its type descriptor is the basic type of that reference, obtained by the function **get-type-desc;** and
- if the expression contains operators, its type descriptor is the basic result type of its top-level operator (if there is one);

(T0)  $\underline{\mathbf{T}}$   $[\![\varepsilon]\!]$  (t)(p) = void-type-desc(t)

(T1)  $\mathbf{T} \parallel$  **FALSE**  $\parallel$  (t)(p) = bool-type-desc(t)

(T2)  $\underline{\mathbf{T}}$   $\mathbf{T}$  **TRUE**  $\mathbf{I}$  (t)(p) = bool-type-desc(t)

(T3)  $\underline{\mathbf{T}}$  [BIT bitlit ] (t)(p) = bit-type-desc(t)

(T4)  $\underline{T}$  | **NUM** constant  $\parallel$  (t)(p) = univint-type-desc(t)

(T5)  $\underline{\mathbf{T}}$   $\mathbb{I}$  TIME constant FS  $\mathbb{I}$  (t)(p) = time-type-desc(t)

(T6)  $\underline{\mathbf{T}}$  *[* CHAR constant *]* (t)(p) = char-type-desc(t)

- (T7)  $T \sim \text{EWUMLIT}$  id  $\parallel$  (t)(p)  $=$  let d = lookup-desc-on-path $(t)(p)(id)$  in tdesc(type(d))
- (T8)  $\underline{\mathbf{T}}$  [ BITSTR bit-lit<sup>\*</sup> ]] (t)(p) = bitvector-type-desc(t)
- (T9)  $\underline{\mathbf{T}}$  [STR char-lit<sup>\*</sup> ] (t)(p) = string-type-desc(t)

(T10)  $\underline{\mathbf{T}}$   $\mathbb{I}$  REF modifier<sup>+</sup>  $\mathbb{I}$  (t)(p)  $=$  let basic-ref = modifier<sup>+</sup> in get-type-desc(basic-ref)(t)(p)

```
get-type-desc(basic-ref)(t)(p)= let (tg,q,id) = hd(basic-ref) in
   let d = t(q)(id) in
     (case tag(d)
       ( PROCEDURE* ,*FUNCTION* ,*PROCESS* )
        \rightarrow process-ref-tail(d)(tl(basic-ref))(t)(p),
       OTHERWISE \rightarrow process-ref-tail(tdesc(type(d)))(tl(basic-ref))(t)(p))
process-ref-tail(d)(ref-tail)(t)(p)= (null(ref-tail)\rightarrow d,
   let modifier = hd(ref-tail) in
    (case hd(modifier)

       SELECTOR
       \rightarrow process-ref-tail
             (lookup-record-desc(components(d))(second(modifier)))(tl(ref-tail))
             (t)(p),PARLIST \rightarrow process-ref-tail(tdesc(extract-rtype(d)))(tl(ref-tail))(t)(p),
       OTHERWISE
       \rightarrow impl-error
             ("Unrecognized Stage 3 VHDL reference modifier tag: "a",
             hd(modifier))))
```

```
(T11) T \parallel PAGGR \exp t^* \parallel (t)(p) = \text{void-type-desc}(t)
```
(T12)  $\underline{\mathbf{T}}$   $\mathbb{I}$  TYPECONV expr type-mark  $\mathbb{I}$  (t)(p) = lookup-desc(type-mark)(t)(p)

(T13)  $\underline{\mathbf{T}}$  [ unary-op expr ]] (t)(p) = tdesc(restype1(unary-op)(t))

```
restypel (unary-op)(t)
= (case unary-op
      NOT \rightarrow (VAL, bool-type-desc(t)),
      \textbf{BNOT} \rightarrow (\textbf{VAL}\text{ ,bit-type-desc(t)}),(PLUS ,NEG ,ABS ) \rightarrow (VAL ,univint-type-desc(t)),
      (RNEG, RABS) \rightarrow (VAL, real-type-desc(t)),OTHERWISE
      \rightarrow impl-error("Unrecognized Stage 3 VHDL unary operator: "a", unary-op))
```
(T14)  $T \parallel$  binary-op expr<sub>1</sub> expr<sub>2</sub>  $\parallel$  (t)(p)  $=$  tdesc(restype2(binary-op)((expr<sub>1</sub>,expr<sub>2</sub>))(t)(p))

restype2(binary-op)(expr<sub>1</sub>,expr<sub>2</sub>)(t)(p)

```
= (case binary-op
     (AND, NAND, OR, NOR, XOR) \rightarrow mk-type((DUMMY VAL)) (bool-type-desc(t)),
     (BAND ,BNAND ,BOR ,BNOR ,BXOR ) \rightarrow mk-type((DUMMY VAL))(bit-type-desc(t)),
     (ADD, SUB, MUL, DIV, MOD, REM, EXP) \rightarrow mk-type((DUMMY VAL)) (univint-type-desc(t)),
     (RPLUS ,RMINUS ,RTIMES ,RDIV ,REXPT ) \rightarrow mk-type((DUMMY VAL) )(real-type-desc(t)),
     CONCAT
     \rightarrow let d_1 = \underline{T} [\![ \text{expr}_1 \!] (t)(p)and d_2 = \mathbf{T} \mathbf{r} expr<sub>2</sub> \mathbf{r} (t)(p) in
          mk-type((\bf{DUMMY} VAL) )(mk-concat-tdesc(d<sub>1</sub>)(d<sub>2</sub>)(t)),
     OTHERWISE
     \rightarrow impl-error("Unrecognized Stage 3 VHDL binary operator: ~a", binary-op))
```

```
mk\text{-concat-tdesc}(d_1)(d_2)(t)= (is-bit-tdesc?(d<sub>1</sub>)\vee is-bitvector-tdesc?(d<sub>1</sub>)
     \rightarrow array-type-desc
            (new-array-type-name(BIT\_VECTOR ))(\varepsilon)(t)(direction(d<sub>1</sub>))(lb(d<sub>1</sub>))(\varepsilon)(bit-type-desc(t)),
    let idf_1 = idf(d_1) in
      array-type-desc
          (new-array-type-name((consp(idf_1) \rightarrow hd(idf_1), idf_1)))(\epsilon)(\epsilon)(tt)(direction(d_1))(lb(d_1))(\varepsilon)(elty(d_1)))
```
(T15)  $\underline{\mathbf{T}}$  [ relational-op expr<sub>1</sub> expr<sub>2</sub> ]] (t)(p) = bool-type-desc(t)

### **8.4.10 Primitive Semantic Equations**

The following semantic functions are primitive.

```
(N1) \underline{\mathbf{N}} [ constant ] = constant
```
(B1)  $\underline{\mathbf{B}}$  [[ bitlit ]] = mk-bit-simp-symbol(bitlit)

```
mk-bit-simp-symbol(bitlit)
= (case bitlit
      0 \rightarrow (BS\ 0\ 1),
      1 \rightarrow (BS\ 1\ 1),
      OTHERWISE \rightarrow impl-error("Can't construct simp symbol for bit: \tilde{ } a ",bitlit))
```
## 9 Conclusion

A precise and well-documented formal specification of the Stage 3 VHDL translator has been presented in this report. We have completed and exercised a Common Lisp implementation of both translation phases described herein.

Stage 3 VHDL represents a robust behavioral subset of the VHSIC Hardware Description Language, encompassing the following VHDL language features: (restricted) design files, entity declarations, architecture bodies, ports, declarative parts in entity declarations, package STANDARD (containing predefined types BOOLEAN, BIT, UNIVERSAL-INTEGER, INTEGER, TIME, CHARACTER, REAL, STRING, and BIT-VECTOR), user-defined packages, USE clauses, array type declarations, certain predefined attributes, enumeration types, subtypes of scalar types, integer type definitions, type conversions, PROCESS statements, concurrent signal assignment statements, subprograms (procedures and functions), IF and CASE statements, WHILE and FOR loops, octal and hexadecimal representations of bitstrings, and general expressions of type TIME in AFTER clauses.

As the SDVS interface to VHDL continues to expand and mature, our confidence grows in our language translator semantic specification and implementation paradigm. In 1994, we will be applying this paradigm to implement a translator for the Stage 4 VHDL language subset. Stage 4 VHDL is expected to include constructs that are needed to verify a VHDL application planned for fiscal year 1994, including structural descriptions (e.g. *component declarations, component instantiation statements,* and *configuration declarations),* as well as an implementation of a symbolic VHDL hardware clock.

## References

- [1] J. V. Cook, I. V. Filippenko, B. H. Levy, L. G. Marcus, and T. K. Menas, "Formal Computer Verification in the State Delta Verification System (SDVS)," in *Proceedings of the AIAA Computing in Aerospace Conference,* (Baltimore, Maryland), pp. 77-87, American Institute of Aeronautics and Astronautics, October 1991.
- [2] B. Levy, I. Filippenko, L. Marcus, and T. Menas, "Using the State Delta Verification System (SDVS) for Hardware Verification," in *Proceedings of the IFIP TC10/WG 10.2 International Conference on Theorem Provers in Circuit Design: Theory, Practice and Experience: Nijmegen, The Netherlands* (ed. V. Stavridou, T. F. Melham, and R. T. Boute), pp. 337-360, North-Holland, June 1992.
- [3] L. G. Marcus, "SDVS 12 Users' Manual," Technical Report ATR-93(3778)-4, The Aerospace Corporation, September 1993.
- [4] T. K. Menas, "SDVS 11 Tutorial," Technical Report ATR-92(2778)-12, The Aerospace Corporation, September 1992.
- [5] B. H. Levy, "Feasibility of Hardware Verification Using SDVS," Technical Report ATR-88(3778)-9, The Aerospace Corporation, September 1988.
- [6] IEEE, *Standard VHDL Language Reference Manual,* 1988. IEEE Std. 1076-1987.
- [7] D. F. Martin and J. V. Cook, "Adding Ada Program Verification Capability to the State Delta Verification System (SDVS)," in *Proceedings of the 11th National Computer Security Conference,* National Bureau of Standards/National Computer Security Center, October 1988.
- [8] T. Aiken, I. Filippenko, B. Levy, and D. Martin, "A Formal Description of the Incremental Translation of Core VHDL into State Deltas in the State Delta Verification System (SDVS)," Technical Report ATR-89(4778)-9, The Aerospace Corporation, September 1989.
- [9] I. V. Filippenko, "Example Proof of a Core VHDL Description in the State Delta Verification System (SDVS)," Technical Report ATR-90(5778)-6, The Aerospace Corporation, September 1990.
- [10] I. V. Filippenko, "Some Examples of Verifying Core VHDL Hardware Descriptions Using the State Delta Verification System (SDVS)," Technical Report ATR-91(6778> 6, The Aerospace Corporation, September 1991.
- [11] I. V. Filippenko, "A Formal Description of the Incremental Translation of Stage <sup>1</sup> VHDL into State Deltas in the State Delta Verification System (SDVS)," Technical Report ATR-91(6778)-7, The Aerospace Corporation, September 1991.
- [12] M. J. C. Gordon, *The Denotational Description of Programming Languages: An Introduction,* (New York: Springer-Verlag, 1979).
- [13] I. V. Filippenko, "A Formal Description of the Incremental Translation of Stage 2 VHDL into State Deltas in the State Delta Verification System (SDVS)," Technical Report ATR-92(2778)-4, The Aerospace Corporation, September 1992.
- [14] J. V. Cook, "The Language for DENOTE (Denotational Semantics Translation Environment)," Technical Report TR-0090(5920-07)-2, The Aerospace Corporation, September 1990.
- [15] L. Marcus and B. H. Levy, "Specifying and Proving Core VHDL Descriptions in the State Delta Verification System (SDVS)," Technical Report ATR-89(4778)-5, The Aerospace Corporation, September 1989.
- [16] L. Marcus, T. Redmond, and S. Shelah, "Completeness of State Deltas," Technical Report ATR-86(8454)-2, The Aerospace Corporation, September 1986.
- [17] T. K. Menas, "The Relation of the Temporal Logic of the State Delta Verification System (SDVS) to Classical First-Order Temporal Logic," Technical Report ATR-90(5778)-10, The Aerospace Corporation, September 1990.
- [18] J. E. Doner and J. V. Cook, "Offline Characterization of Procedures in the State Delta Verification System (SDVS)," Technical Report ATR-90(8590)-5, The Aerospace Corporation, September 1990.
- [19] J. V. Cook and J. E. Doner, "Example Proofs Using Offline Characterization of Procedures in the State Delta Verification System (SDVS)," Technical Report TR-0090(5920- 07)-3, The Aerospace Corporation, September 1990.

# Index

access 74, 124 case-type-ok 78 already-qualified-id 125 case-union 84 arl 123 char-type-desc 42 argtypesl 88 characterizations 45 argtypes1-error 89 check-array-aggregate 62 argtypes2 90 check-enum-lits 63 argtypes2-error 90 check-exprs 62 array-signal-assignment 145 check-if 77 array-size 59 check-pkg-names 68 array-type 87 check-wait-ref 83 array-type-desc 43 check-wait-refs 82 artl 54 chk-array-type 87 arxl 95 collect-allpars 155 assign-array-downto 128 74 assign-multiple 157 73 assign-record 128 collect-fids 66 assign-record-aux 128 collect-formal-pars 66 assign-record-fields 128 collect-fromargs 156 atO 83 collect-frompars 156 atl 83 collect-guards-for-exprs 156 at2 83 collect-signals-from-expr 73 at3 83 collect-signals-from-expr-list 73 attributes 71 collect-toargs 156 attributes-low-high 63, 139 collect-toargs-types 156 ax0 99 collect-topars 156 axl 99 collect-topars-types 156 ax2 99 collect-transaction-expressions 73 ax3 99 compatible-par-types 58 bl 168 compatible-signatures 58 bl 92 components 46 base-type 45 concatenate-bits 133 bind-parameters 155 concatenate-characters 133 bit-type-desc 41 construct-case-alternatives 74 bits-op 103 construct-cond-parts 75 bitvector-type-desc 42 context 82, 160 block-exit 121 cs0 141  $\text{body } 45$  csl 141  $\text{bool-type-desc } 41$  cs2 142 cascade-array-signal-assignment 145 cstO 72 case-coverage 78 cstl 72 case-overlap 83 cst2 72

assign 127, 143 collect-expressions-from-conditional-waveforms assign-array-to 128 collect-expressions-from-selected-waveforms

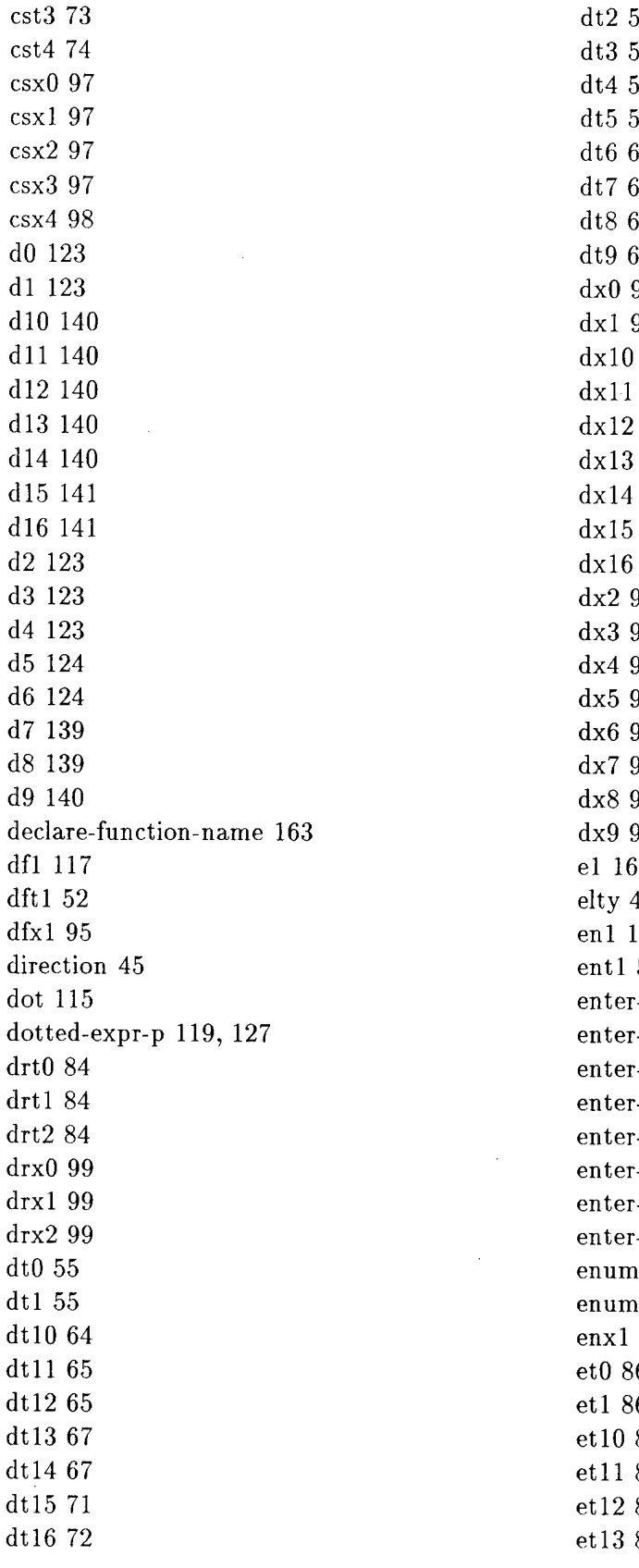

 $55<sub>5</sub>$  $55$  $5<sub>5</sub>$  $5<sub>5</sub>$  $\mathbf i$  $3^{\circ}$  $3<sup>°</sup>$  $4 \frac{1}{2}$ dxO 96 dxl 96 **96 96 96**  $96\,$  $97$  $97$ 97 86 8 86 8 dx6 96 86 8  $6$  $\overline{2}$  $45<sub>15</sub>$ enl 122  $53$ -array-objects 62  $-$ characters  $53$ -formal-pars 66 -objects 53  $-package 52$ -predefined 53  $-$ standard 52 -string 53  $n$ -le  $92$  $e-lt$  92  $95$  $6\,$  $6 \overline{6}$ etlO 88 88 88 88

et2 86 gen-array-signal-decl-id+ 134 et3 86 gen-ascending-indices 145 et4 86 gen-basic-name 162 et5 87 gen-call 154 et6 87 gen-case 147 et7 87 gen-characterization 155 et8 87 gen-characterizations 154 et9 87 gen-characters 53 eval-expr 115 gen-descending-indices 145 exO 100 gen-function-call 163 exl 100 gen-guard 148 exlO 102 gen-if 146 exll 102 gen-name 162 exl2 102 gen-record-ref 163 exl3 102 gen-scalar-decl 124 ex2 100 gen-scalar-decl-id\* 124  $ex3 100$  gen-scalar-decl-id+  $124$ ex5 100 gen-scalar-signal-decl-id+ 129 ex6 100 get-base-type 46, 59 ex7 100 get-loop-enum-param-vals 115 ex8 100 get-parent-type 46 ex9 100 get-qids 125 exit 153 get-qualified-ids 111, 125 export-qualified-names 69 get-signals 161 exported 45 get-type-desc 167 extract-par-types 58 idf 45 extract-pars 155 import-legal 69 extract-poly-pars 155 import-qualified-names 68 extract-rtype 58, 160 init-array-signal-downto 115 extract-rtypes 82 init-array-signal-to 115 fifth 14 init-scalar-signal 114 filter-components 59 init-var 111 find-architecture-env 73 int-type-desc 41 find-looplabel-env 80 invert-bit 89 find-process-env 76, 161 is-array-tdesc? 44 find-progunit-env 56 is-array? 44 find-signal-structure 114 is-binary-op? 46 fixed-characterized-sds 115 is-bit-tdesc? 43 fourth  $14$  is-bit?  $43$ gen-alt 147 is-bitvector-tdesc? 44 gen-array-decl 130 is-bitvector? 44 gen-array-decl-id\* 131 is-boolean-tdesc? 43 gen-array-decl-id+ 130 is-boolean? 43 gen-array-nonsignal-decl-id+ 132 is-character-tdesc? 44 gen-array-ref 163 is-character? 44

ex4 100 gen-scalar-nonsignal-decl-id+ 124

is-const? 44, 46 is-constant-bitvector? 119, 127 is-constant-string? 119, 127 is-integer-tdesc? 43 is-integer? 43 is-paggr? 46 is-poly-tdesc? 44 is-poly? 44 is-readable? 46 is-real-tdesc? 43 is-real? 43 is-record-tdesc? 44 is-record? 44 is-ref? 46 is-relational-op? 46 is-sig? 45, 46 is-string-tdesc? 44 is-string? 44 is-time-tdesc? 44 is-time? 44 is-unary-op? 46 is-var? 44, 46 is-void-tdesc? 44 is-void? 44 is-writable? 46 last 15 lb 45 length 15 length-expr 132 list-type 58 literals 45 lookup-desc 124 lookup-desc-for-ref 74 lookup-desc-on-path 74, 124 lookup-local 58 lookup-record-desc 163 lookup-record-field 58 lookup-type 56 lookup2 57 loop-for-enum 152 loop-for-int 151 loop-infinite 149 loop-while 149 make-universe-data 110 make-vhdl-begin-model-execution 114 make-vhdl-process-elaborate 114

make-vhdl-process-suspend 114 make-vhdl-try-resume-next-process 114 match-array-type-names 59 match-integer-types 59 match-type-names 59 match-types 59 meO 162 mel 162 mexO 100 mexl 100 mk-add-delay-time 161 mk-array-decl 133 mk-array-elt 133 mk-array-nonsignal-dec-post 132 mk-array-nonsignal-dec-post-declare 132 mk-array-nonsignal-dec-post-init-downto 133 mk-array-nonsignal-dec-post-init-to 133 mk-array-refs 145 mk-array-refs-aux 145 mk-array-signal-dec-post 135 mk-array-signal-dec-post-declare 135 mk-array-signal-dec-post-init 136 mk-array-signal-dec-post-init-aux 138 mk-array-signal-dec-post-init-downto 137 mk-array-signal-dec-post-init-elt-arrays-downto 138 mk-array-signal-dec-post-init-elt-arrays-to 137 mk-array-signal-dec-post-init-elt-scalars-downto 139 mk-array-signal-dec-post-init-elt-scalars-to 138 mk-array-signal-dec-post-init-to 137 mk-array-signal-decl 135 mk-array-signal-elt-fn-decls 136 mk-array-signal-elt-fn-decls-aux 136 mk-bit-simp-symbol 89, 168 mk-bitvec-fn-decl 133 mk-bool-eq 121 mk-bool-neq 121 mk-concat-tdesc 91, 168 mk-constraint-guards 157 mk-cover 117 mk-cover-already 158 mk-disjoint 117 mk-dotted-names 133
mk-element-transaction-lists 146 mk-waveform-type-spec 135 mk-element-waves 146 model-execution-complete 121 mk-element-waves-aux 115 mr0 162 mk-enum-set 85 mrl 162 mk-enumlit-rels 139 nl 168 mk-etdec-post 139 nl 92 mk-expl 165 name-driver 114 mk-exp2 128 name-drivers 129 mk-inertial-update 145 name-qualified-id 111, 125 mk-initial-universe 110 name-type 57 mk-not 145 namef 45 mk-or 147 next-var 111 mk-ors 147 nth-tl 85 mk-par-decls 157 object-class 46 mk-preemption 145 otl.1 88 mk-qual-id-coverings 125 ot2.1 89 mk-recelt 129, 163 ot2.2 89 mk-rel 119 parent-type 45 mk-scalar-decl 117, 126 pars 46 mk-scalar-nonsignal-dec-post 125 path 45 mk-scalar-nonsignal-dec-post-declare 126 pbody 45 mk-scalar-nonsignal-dec-post-init 126 pdt0 54 mk-scalar-rel 120 pdt1 54 mk-scalar-signal-assignments 145 pdt2 54 mk-scalar-signal-dec-post 129 pdt3 55 mk-scalar-signal-dec-post-declare 129 pdx0 95 mk-scalar-signal-dec-post-init 130 pdx1 95 mk-scalar-signal-decl 129 pdx2 95 mk-scalar-signal-fn-decl 130 pdx3 95 mk-scalar-signal-fn-decls 136 pkg-body-exit 140 mk-set 85 poly-type-desc 42 mk-simultaneous-transactions 146 pop-universe 111 mk-slice-elt-names-downto 133 pop-universe-vars 111 mk-slice-elt-names-to 133 pop-var 111 mk-string-fn-decl 133 position 85 mk-tick-high 63, 130, 139 position-aux 85 mk-tick-low 63, 130, 139 pound 115 mk-tmode 46 process 45 mk-transaction-for-update 161 process-dec 59 mk-transaction-list 146 process-ref-tail 167 mk-transport-update 145 process-slcdec 61 mk-type 46 process-subprog-body 67 mk-type-spec 126 process-use-clause 68 mk-undeclare 158 push-universe 110 mk-vhdl-array-decl 132 push-universe-vars 110 mk-vhdltime 121, 161 push-var 111

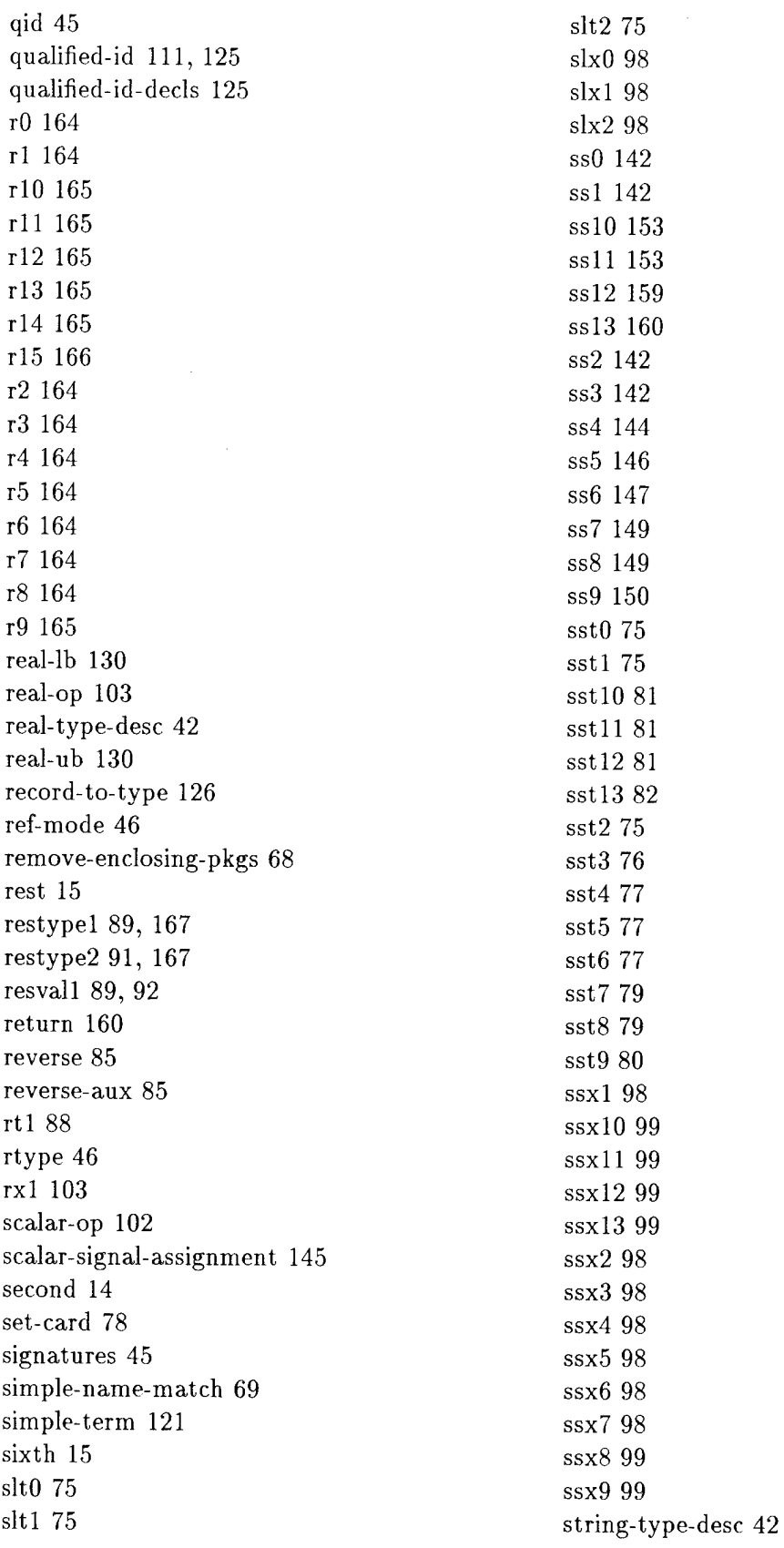

 $\hat{\mathcal{A}}$ 

 $\hat{\mathcal{A}}$ 

 $\sim$   $\sim$ 

subst-vars 115 value 45 tO 166 vhdltime-type-desc 117 tl 166 void-type-desc 42<br>tl0 166 void-type-desc 42  $t10 166$ til 167 waveform-type-desc 130, 145<br>til 167 wti 85 tl2 167 wtl 85<br>tl3 167 wxl 100 tl3 167 wxl 100 tl4 167 tl5 168 t2 166 t3 166 t4 166 t5 166 t6 166 t7 166 t8 166 t9 166 tag 45 tdesc 46 third 14 time-type-desc 42 tmode 46 trl <sup>161</sup> transform-if 98 transform-list 102 transform-name 101 transform-name-aux 102 trmO 161 trm1 161 trtl 86 trt2 86 trxl 100 trx2 100 type 45 type-tick-high 45 type-tick-low 45 ub 45 unbind-parameters 158 undeclare-function-name 164 underef 158 universe-counter 110 universe-name 110 universe-stack 110 universe-vars 110 univint-type-desc 41 validate-access 57